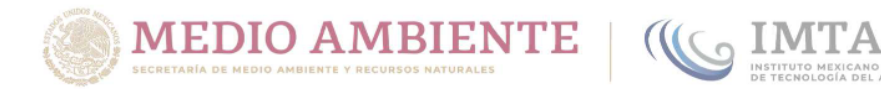

#### COORDINACIÓN DE GOBERNANZA DEL AGUA Y FORTALECIMIENTO DE CAPACIDADES

#### SUBCOORDINACIÓN DE POSGRADO Y EDUCACIÓN **CONTINUA**

## TESIS

#### MODELO DE SIMULACIÓN A SUPERFICIE LIBRE CON UN ESQUEMA CONSERVATIVO APLICANDO EL MÉTODO DE **VOLUMEN FINITO**

## que para obtener el grado de Maestro en Ciencias y Tecnología del Agua

presenta Gibrán Mubarqui Guevara

Tutor: Dr. Ariosto Aguilar Chávez

Jiutepec, Morelos.

Julio de 2023

F.C4.03.44.1

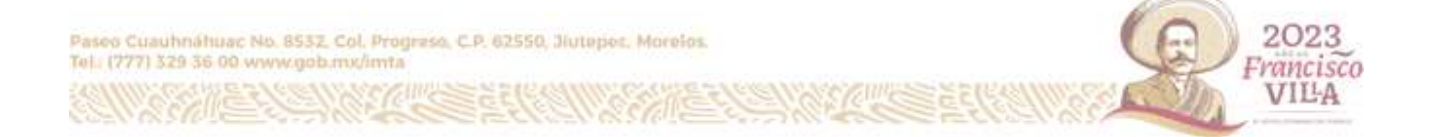

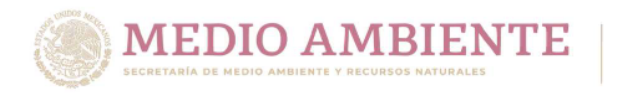

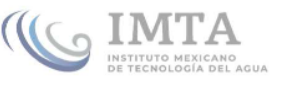

Con fundamento en los artículos 21 y 27 de la Ley Federal del Derecho de Autor y como titular de los derechos moral y patrimoniales de la obra titulada "Modelo de simulación a superficie libre con un esquema conservativo aplicando el método de volumen finito", otorgo de manera gratuita y permanente al Instituto Mexicano de Tecnología del Agua, autorización para que fijen la obra en cualquier medio, incluido el electrónico, y la divulguen entre su personal, estudiantes o terceras personas, sin que pueda percibir por tal divulgación una contraprestación.

#### Gibrán Mubarqui Guevara

Jiutepec, Morelos, México. Julio de 2023

 $F.C4.03.43.1$ 

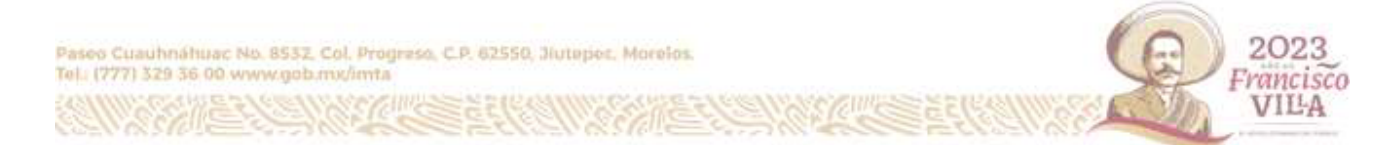

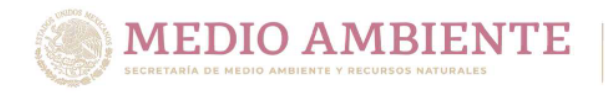

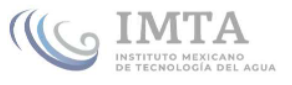

Comité tutorial integrado por:

- Dr. Víctor Manuel Arroyo Correa
- Dr. Rodrigo Roblero Hidalgo
- Dr. Ariosto Aguilar Chávez
- Dr. Gabriel Ruiz Martínez
- Dr. Saúl Arciniega Esparza

Director de tesis

Dr. Ariosto Aguilar Chávez

 $\mu\text{m}$ 

Jiutepec, Morelos, México. Julio de 2023 Instituto Mexicano de Tecnología del Agua

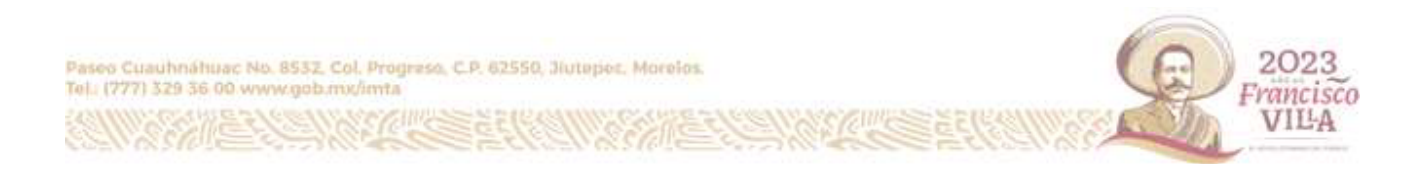

#### **Dedicatoria**

*A mi madre y a mi padre, por ense˜narme a vivir con libertad y plenitud*.

*A mis hermanos y mis hermanas, por el crecimiento colectivo y por la alegr´ıa compartida.*

*A mi familia.*

*A Jessica, por los nuevos horizontes para caminar lado a lado y por el amor tejido en estos a˜nos.*

## **Agradecimientos**

Al Consejo Nacional de Ciencia y Tecnología (CONACyT), así como al Instituto Mexicano de Tecnología del Agua (IMTA) por el apoyo brindado para la realización de esta investigación.

Al doctor Ariosto Aguilar Chávez por dirigir y sustentar este documento, así como un respetuoso reconocimiento a los doctores:

> Víctor Manuel Arroyo Correa Rodrigo Roblero Hidalgo Gabriel Ruiz Martínez Saúl Arciniega Esparza

# <span id="page-8-0"></span>**´ Indice general**

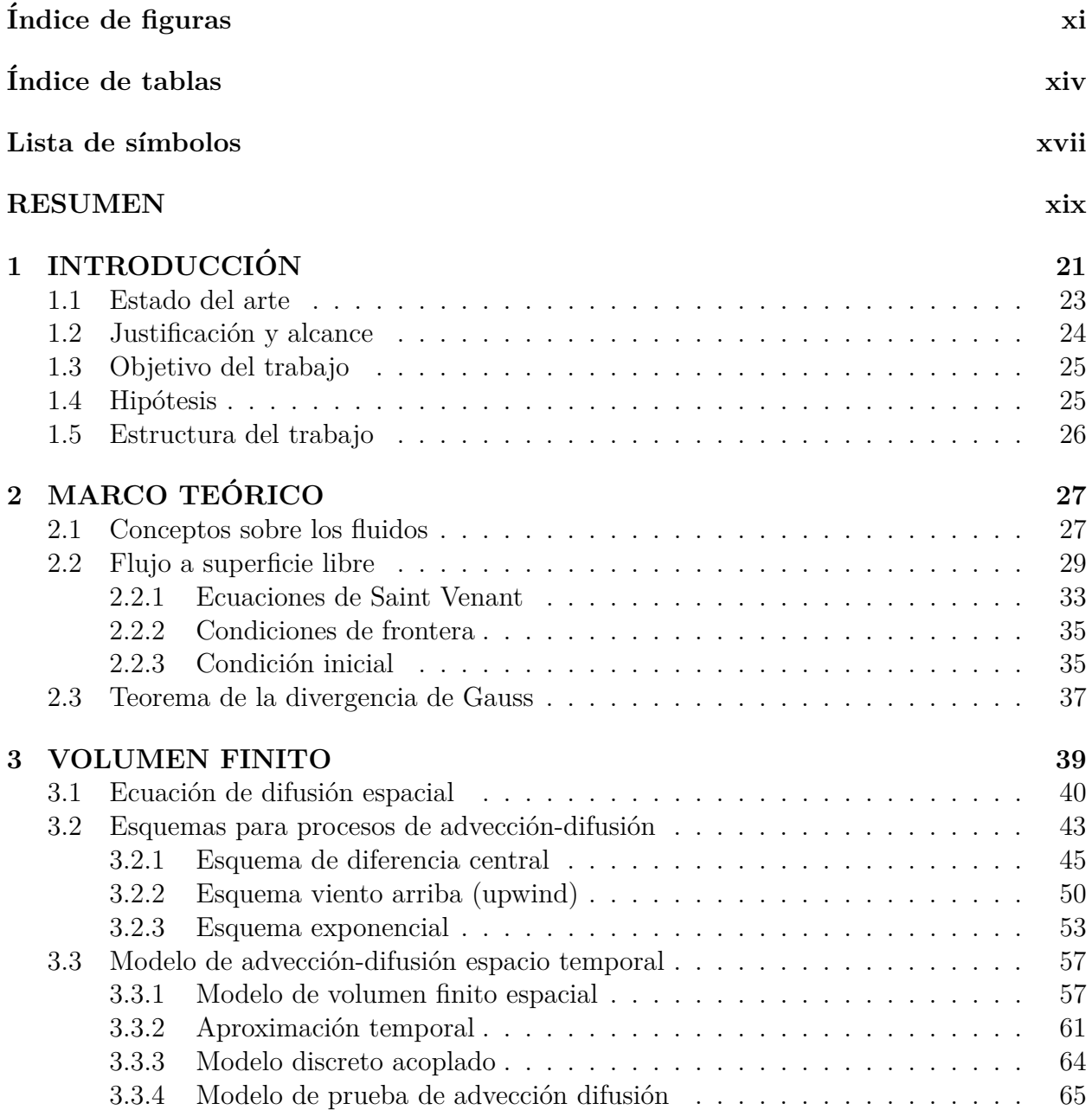

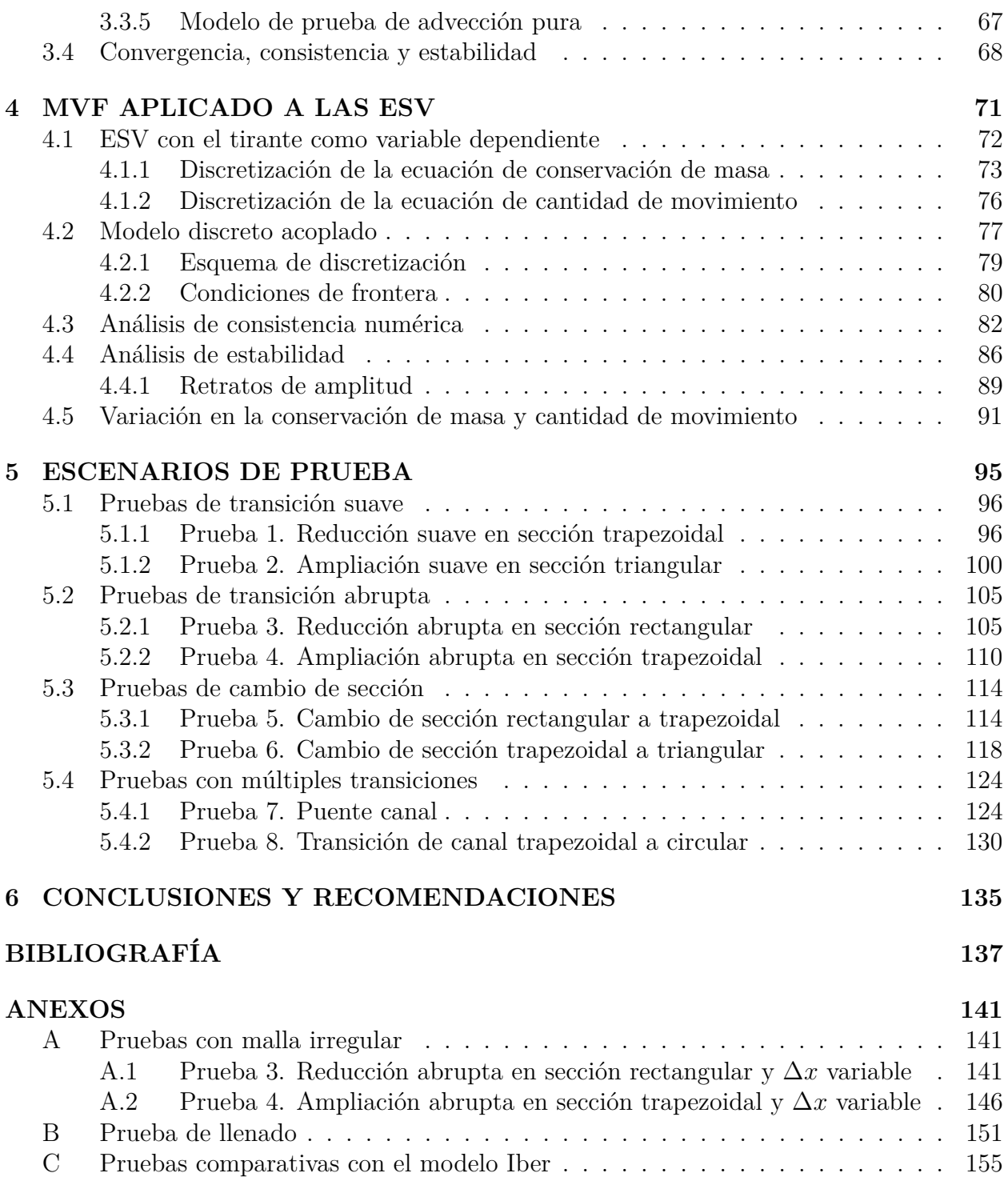

# <span id="page-10-0"></span>**´ Indice de figuras**

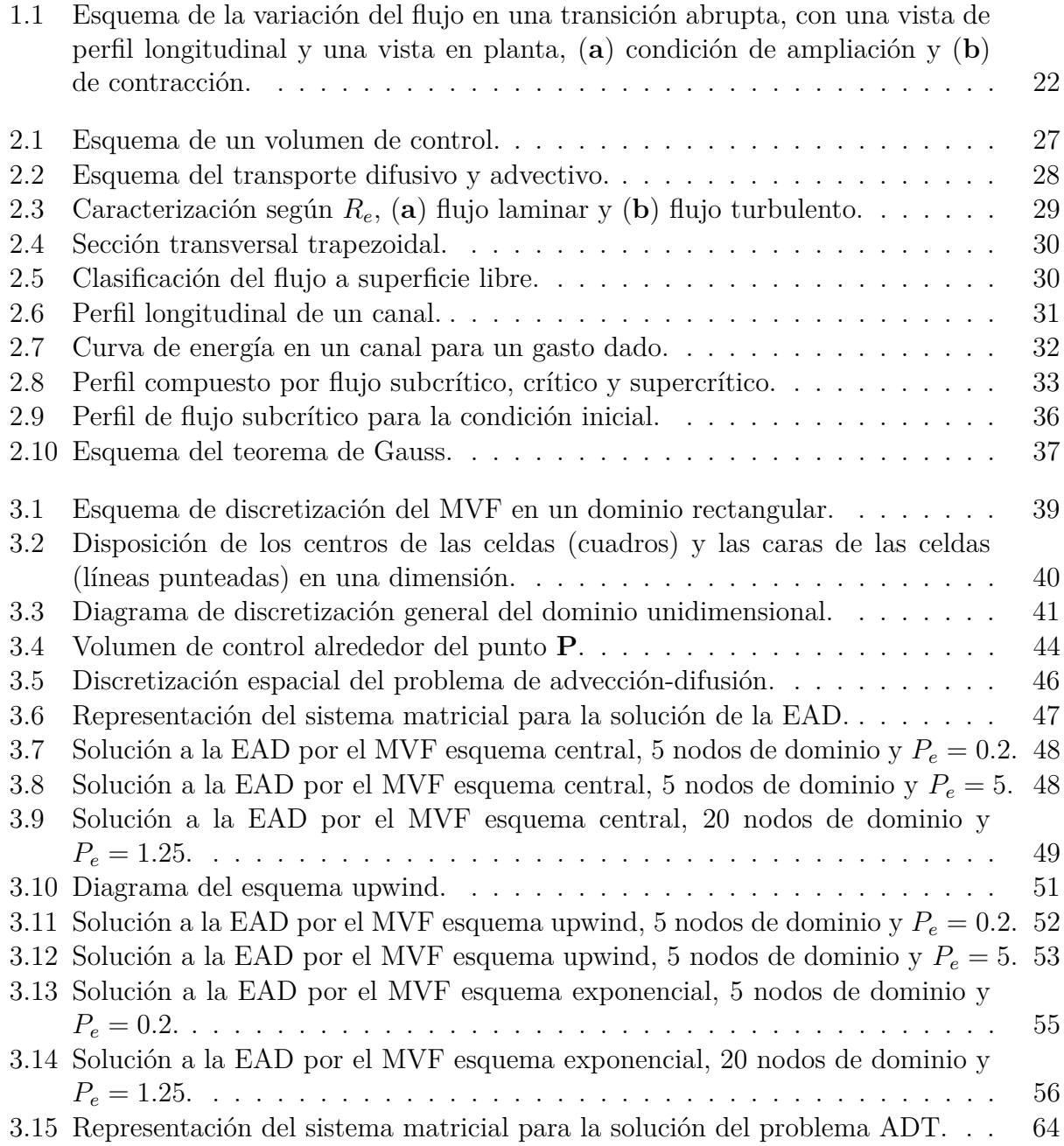

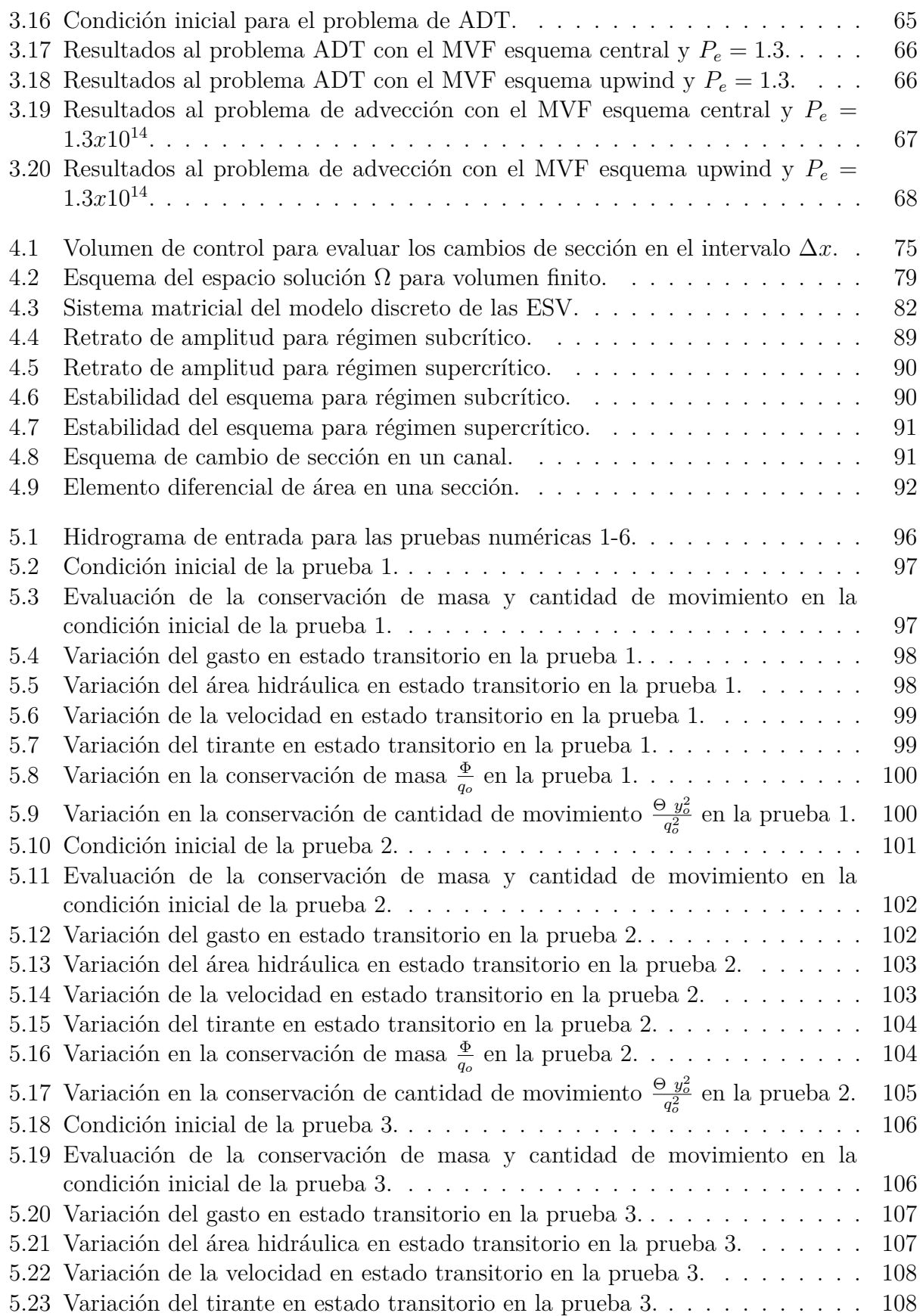

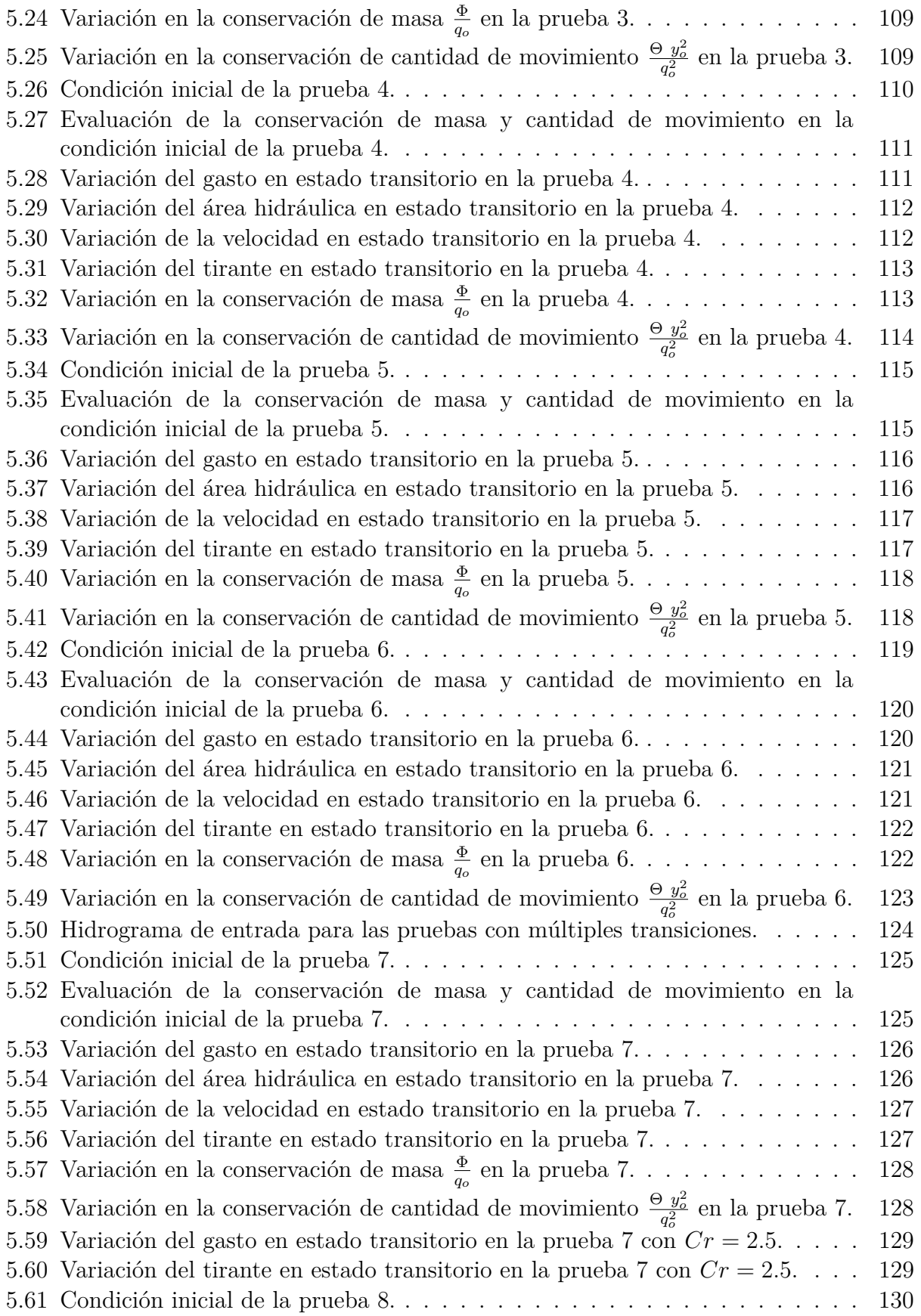

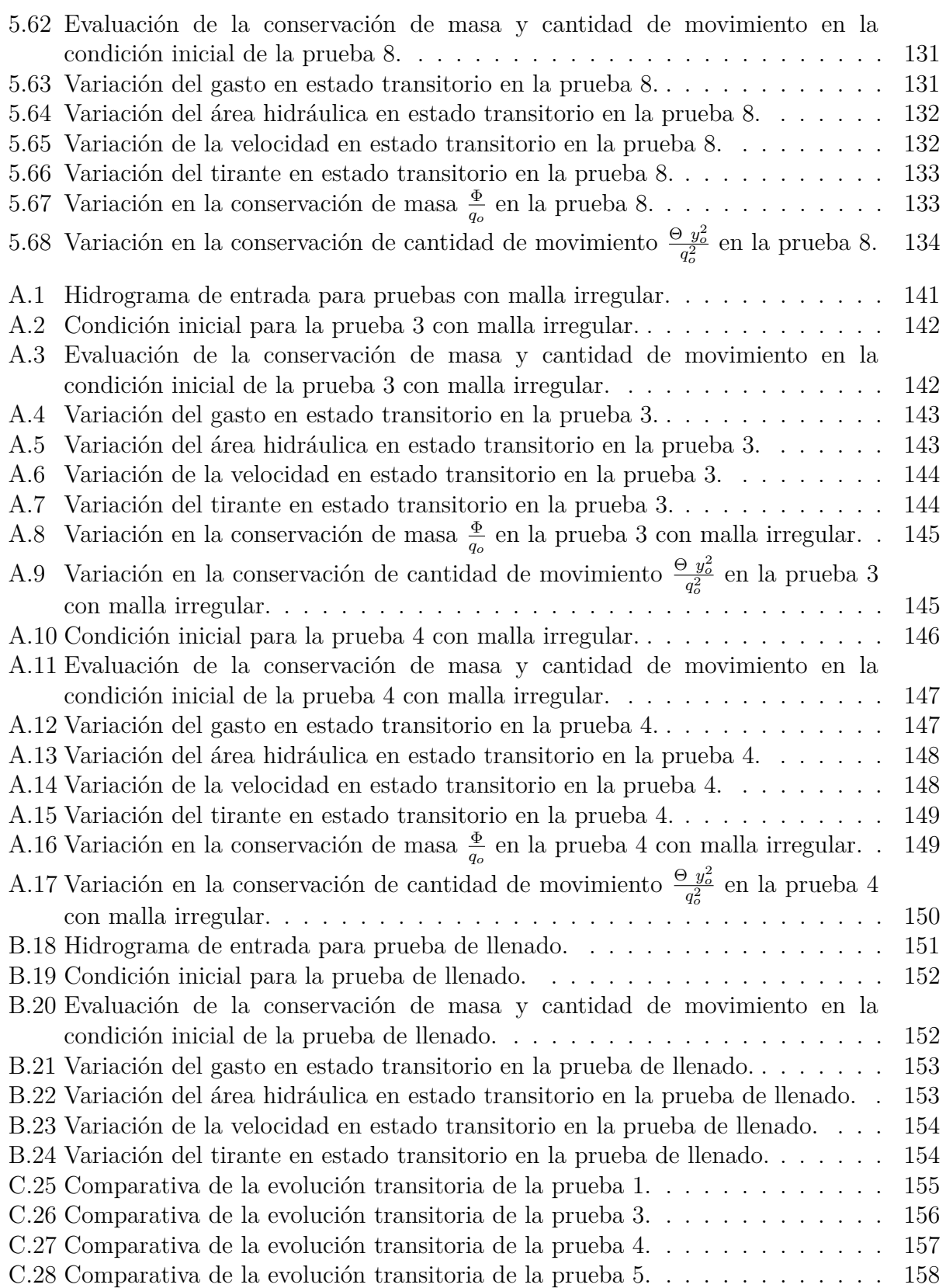

# **´ Indice de tablas**

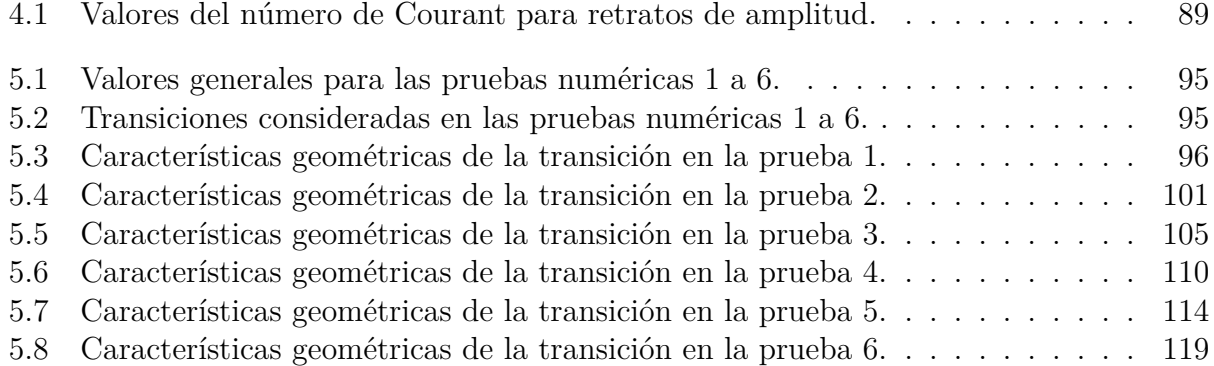

# Lista de símbolos

<span id="page-16-0"></span>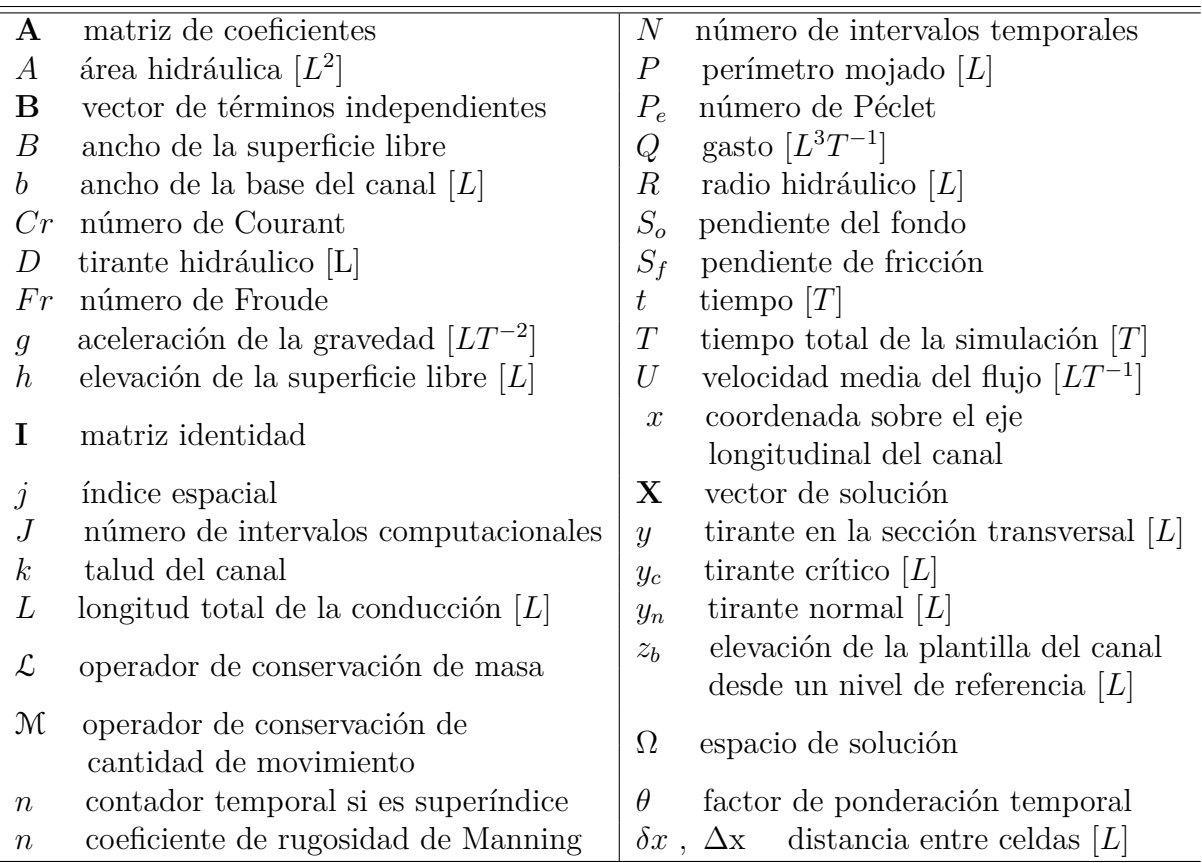

# <span id="page-18-0"></span>**RESUMEN**

En el flujo a superficie libre, los cambios longitudinales en las características físicas de la sección transversal del canal producen variaciones no uniformes en el nivel del agua, las cuales pueden ser suaves o abruptas en función de la magnitud de dichos cambios. Estos pueden ser ampliaciones y contracciones de una misma forma geométrica o por cambios en la forma de la sección transversal.

En este trabajo se modelar´a el comportamiento del flujo en canales a superficie libre, aplicado específicamente a las transiciones, tanto para secciones de la misma forma geométrica como para secciones con distinta geometría. La modelación será para una descripción en estado transitorio, utilizando las ecuaciones de *Saint-Venant* (ESV) o de aguas someras [\(Abbot,](#page-136-0) [1979\)](#page-136-0). Este sistema de ecuaciones son diferenciales parciales (EDP) no lineales y no se cuenta con una solución analítica para cualquier problema particular [\(Aguilar C.,](#page-136-1) [2002\)](#page-136-1).

Una opción para resolver las ESV es generar un modelo discreto aplicando una técnica numérica. Para esto, se utilizan comúnmente el método de las características (MOC), diferencias finitas (MDF), elemento finito (MEF) o volumen finito (MVF). Este último se aplicará en este trabajo ya que permite una integración de las ecuaciones que gobiernan el flujo en una celda o volumen de control de manera conservativa y en el caso de los transitorios, ha mostrado un buen desempeño en los cambios del flujo en transiciones [\(LeVeque,](#page-138-0) [2002\)](#page-138-0).

A partir de los resultados de Pastrana [\(2016\)](#page-138-1), quien utiliza el MDF con un esquema tipo Preissmann, en este trabajo se aplica el MVF para una simulación unidimensional del flujo a superficie libre a través de transiciones, y se evalúan los resultados en función de la conservaci´on de masa y la cantidad de movimiento. Adem´as, se utiliza una malla escalonada o del tipo '*staggered*' con un esquema h´ıbrido de volumen finito para el dominio espacial y se aplica una discretización semi-implícita para los términos temporales.

Lo anterior produce una formulación simple en términos computacionales y con los resultados obtenidos se demuestra que el modelo num´erico es conservativo respecto a los principios de conservación de masa y cantidad de movimiento. Se realiza un análisis de consistencia en el cual se prueba que el modelo discreto es consistente con las ecuaciones originales, as´ı como un análisis de estabilidad en el que se encuentra que el modelo es estable cuando el régimen del flujo es subcrítico, utilizando valores de θ > 0.5 y valores del número de Courant menores

#### a 20.

Los escenarios de prueba para verificar el desempeño del modelo, consideran canales prism´aticos de tipo trapezoidal, rectangular y triangular, para transiciones suaves y abruptas, con y sin cambio en la forma de la sección transversal. Así mismo, para los casos de aplicación, se utiliza el *simulador de múltiples tramos* (SMT) empleado por Cruz [\(2015\)](#page-137-0) y Pastrana [\(2016\)](#page-138-1). En este trabajo, se utilizó Python como herramienta para la programación por ser un lenguaje de acceso abierto, sus librerías y paquetes básicos hacen posible la solución de los sistemas algebraicos así como la presentación gráfica de los resultados obtenidos.

# <span id="page-20-0"></span>1  $\mathbf{INTRODUCTION}$

El flujo a superficie libre (FSL) en un canal está influenciado por diversas propiedades inherentes al fluido como la densidad, viscosidad, etc., así como por las condiciones del escurrimiento como la pendiente, la rugosidad del fondo y la forma geométrica del canal. Adem´as, los factores espaciales y temporales que determinan las condiciones en las fronteras del cauce también desempeñan un papel importante en las variaciones en el flujo.

En el ámbito de la ingeniería, es fundamental estudiar el FSL para conocer su comportamiento, por ejemplo, determinar el nivel del agua a lo largo del cauce, la velocidad del flujo y el volumen o gasto que puede pasar a través del canal. Con estos datos, es posible evaluar el funcionamiento de un cauce natural o establecer reglas para el diseño y operación de canales. Algunos ejemplos de canales con FSL com´unmente encontrados son acueductos para la distribuci´on de agua en ciudades, alcantarillas para el drenaje fluvial y canales utilizados en distritos de riego.

En los distritos de riego o zonas regables, los canales forman una red de distribución de agua que lleva el suministro desde una fuente general, como un embalse o un río, hasta las parcelas de riego. Para esto, se busca mantener un nivel constante de operación en los puntos de interconexión de la red para cualquier gasto circulante menor al máximo previsto. Por lo tanto para el diseño y la operación de la red, es recomendable aplicar modelos que consideren tanto el estado permanente como el estado transitorio del FSL. La aplicación del modelo transitorio permite determinar los tiempos de entrega del gasto en los diferentes puntos de la red, lo que ayuda a mejorar la operación y garantizar la distribución oportuna de agua a los usuarios [\(Pedroza,](#page-138-2) [2014\)](#page-138-2).

En el diseño de una red de canales, existen varios métodos para la distribución del agua que van desde un enfoque sencillo como una red colectiva a gasto constante y con una flexibilidad limitada para los usuarios, hasta sistemas más flexibles que permiten la entrega del gasto en momentos específicos con mayor certidumbre.

En México, debido a los planes de expansión agrícola implementados a mediados del siglo XX [\(Aboites,](#page-136-2) [2009\)](#page-136-2), los sistemas de distribución de agua en redes de canales se basan en el principio de Control de Aguas Arriba (CAAr). Este principio establece que una compuerta debe mantener un nivel de agua constante aguas arriba de la estructura para cualquier gasto circulante [\(U.S.B.R.,](#page-139-0) [1991\)](#page-139-0). El CAAr se opera manualmente y no requiere de una capacitación especializada por parte de los usuarios, pero presenta la desventaja de no ser altamente eficiente y poco flexible, ya que su desempeño está limitado por la cantidad de operarios disponibles.

Por otro lado, existe un sistema conocido como control aguas abajo (CAAb), en el cual el control del flujo se realiza de manera integral en cada nodo, nivel y gasto de forma simultánea. Este sistema es más eficiente que el CAAr; sin embargo, su operación solo puede ser automática, ya sea mediante compuertas basculantes o sistemas de control electrónico. Por lo tanto, el CAAb requiere que el operador cuente con una capacitación especializada y una infraestructura organizativa para llevar a cabo un mantenimiento rápido. Debido a estas características, hay pocos casos de éxito en la operación de sistemas CAAb.

En el diseño y operación de una red de canales, es importante considerar los cambios en el flujo debido a las variaciones en los rasgos hidráulicos, como la geometría y el área de la sección transversal, la rugosidad y la pendiente del fondo, entre otros. Específicamente, las transiciones en canales o los cambios espaciales en la sección transversal se diseñan de manera que se minimicen las pérdidas de energía, lo cual implica considerar el régimen de flujo [\(Chaudhry,](#page-137-1) [1979\)](#page-137-1). Además, en canales artificiales, estas transiciones también pueden utilizarse como estructuras de control, considerando que pueden afectar el flujo en largas distancias aguas arriba y aguas abajo [\(Henderson,](#page-137-2) [1996\)](#page-137-2). A modo de ejemplo, la figura [1.1](#page-21-0) muestra las variaciones espaciales en el nivel del agua debido a una expansión o contracción abrupta de un canal sin cambios en la forma de la sección.

<span id="page-21-0"></span>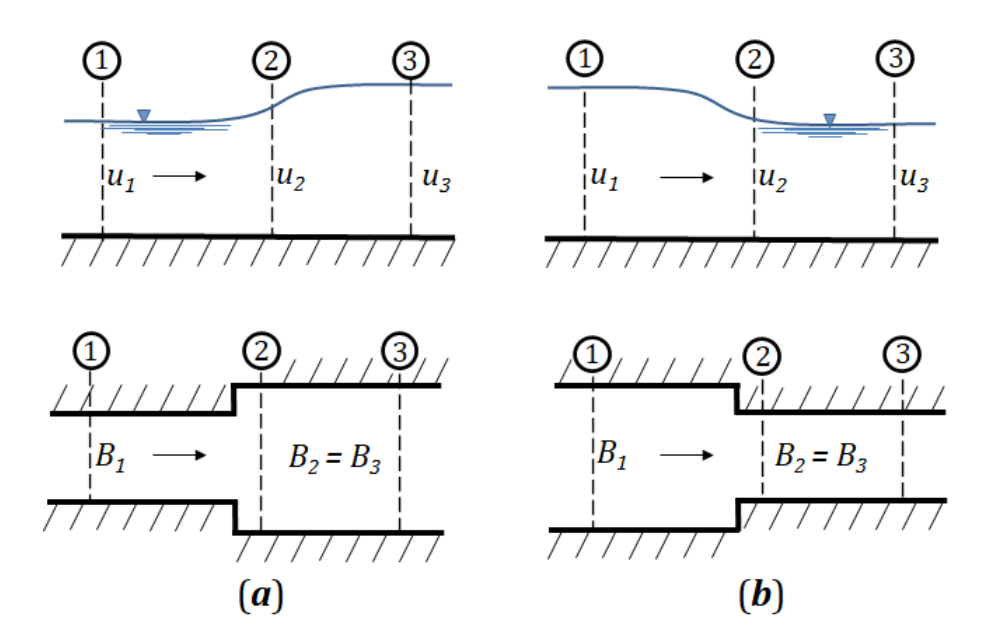

**Figura 1.1:** Esquema de la variación del flujo en una transición abrupta, con una vista de perfil longitudinal y una vista en planta, (a) condición de ampliación y (b) de contracción.

En función de los requisitos específicos de diseño, es necesario conocer la variación en el nivel del agua a lo largo de una transición, ya que esto determinará la altura requerida para las paredes laterales. Así mismo, determinar el perfil de velocidad del flujo a través de la estructura permite analizar posibles zonas de erosión o depósito de sedimentos [\(James,](#page-138-3) [2020\)](#page-138-3). Una forma integral de abordar el diseño de un canal es mediante la aplicación de las ecuaciones fundamentales de conservación de masa y cantidad de movimiento. En el caso de r´ıos y canales, estas ecuaciones se conocen como Ecuaciones de Saint-Venant (ESV) o de aguas someras [\(Abbot,](#page-136-0) [1979;](#page-136-0) [Cunge,](#page-137-3) [1980\)](#page-137-3). Estas ecuaciones constituyen un sistema de ecuaciones diferenciales parciales (EDP) no lineales y no tienen una solución analítica para problemas particulares por lo que se recurre a métodos numéricos para obtener su solución [\(Aguilar C.,](#page-136-1) [2002\)](#page-136-1).

Se han propuesto varias técnicas computacionales para resolver las ESV, siendo los más comunes el MEF [\(Navon,](#page-138-4) [1979\)](#page-138-4), el MDF [\(Abbott & Basco,](#page-136-3) [1989\)](#page-136-3) y el MVF [\(LeVeque,](#page-138-0) [2002\)](#page-138-0). Este último resulta especialmente adecuado para la simulación numérica en sistemas conservativos [\(Bermudez & Vazquez,](#page-136-4) [1994\)](#page-136-4) y ha sido utilizado en diversos campos de la ingeniería en las últimas décadas, incluyendo modelos para describir la turbulencia [\(Darwish](#page-137-4)  $\&$  Moukalled, [2021\)](#page-137-4) o en modelos a gran escala, como ríos o estuarios, y en problemas relacionados con el transporte de sedimentos (Bladé et al., [2014\)](#page-136-5). Otra característica importante de este método es su capacidad para utilizarse en geometrías arbitrarias, ya sea mediante mallas regulares o irregulares [\(Hodges,](#page-138-5) [2019\)](#page-138-5).

#### <span id="page-22-0"></span>**1.1. Estado del arte**

Las ESV se utilizan en modelos hidrológicos y de redes de canales para riego o drenaje. Existen diferentes formulaciones disponibles para estas ecuaciones, no obstante, Hodges [\(2013\)](#page-138-6) sugiere emplear el modelo completo de las ESV y con el incremento en la capacidad de c´omputo, se han logrado implementar, aunque por lo general en su forma no conservativa [\(Paiva et al.,](#page-138-7) [2013;](#page-138-7) [Liu & Hodges,](#page-138-8) [2014\)](#page-138-8). Por otro lado, en los modelos de investigación más recientes, se han utilizado las ecuaciones en su versión conservativa aplicando el MVF, obteniendo soluciones estables tanto para régimen subcrítico como supercrítico [\(Guinot,](#page-137-5) [2009\)](#page-137-5).

El MVF resuelve de manera integral las ecuaciones en cada celda computacional, lo que permite conservar la masa y la cantidad de movimiento a nivel local, incluso en presencia de discontinuidades en el flujo [\(Aldrighetti & Zanolli,](#page-136-6) [2005\)](#page-136-6), para esto se han propuesto varios esquemas de volumen finito capaces de resolver estos problemas de manera estable [\(Bermudez & Vazquez,](#page-136-4) [1994\)](#page-136-4); [\(Sanders,](#page-139-1) [2001;](#page-139-1) [Xing & Shu,](#page-139-2) [2005\)](#page-139-2). Entre estos esquemas se encuentran el esquema de Roe [\(1981\)](#page-139-3), el esquema de Osher [\(1982\)](#page-138-9), el esquema HLL [\(Harten et al.,](#page-137-6) [1983\)](#page-137-6), el esquema HLLC [\(Toro et al.,](#page-139-4) [1994\)](#page-139-4), entre otros. Estas propuestas generalmente se han evaluado utilizando casos de prueba como el rompimiento de una presa o perfiles con frente seco-mojado [\(LeVeque,](#page-138-0) [2002\)](#page-138-0).

También se han llevado a cabo estudios experimentales y numéricos para analizar el flujo a trav´es de estas estructuras, aunque en algunos casos se utilizan las ESV modificadas que incluyen un término para considerar el esfuerzo inducido por las paredes del canal [\(Welahettige et al.,](#page-139-5) [2018\)](#page-139-5). Los ejemplos reportados sobre transiciones, incluyen modelos numéricos para resolver las ecuaciones de Navier-Stokes utilizando esquemas que limitan el flujo aplicado en canales tipo Venturi, como en el trabajo de [Asnaashari et al.](#page-136-7) [\(2016\)](#page-136-7), en el que aplican un modelo tipo RANS (Reynolds-Averaged Navier-Stokes). Los modelos para resolver la turbulencia en transiciones se basan en ecuaciones distintas a las ESV y por lo general, abordan el problema en dos o tres dimensiones [\(Nikpour et al.,](#page-138-10) [2018\)](#page-138-10).

En la práctica de la ingeniería, se emplean modelos generales como el HEC-RAS del Cuerpo de Ingenieros del Ejército de Estados Unidos, que utiliza el MDF para las ESV en una versión no conservativa [\(Brunner,](#page-137-7) [2010\)](#page-137-7). Según Bradford y Sanders [\(2002\)](#page-137-8), los esquemas basados en el MDF presentan pérdidas en la conservación de masa y cantidad de movimiento, lo que requiere esquemas especiales para resolver las discontinuidades del flujo. Por lo tanto, en este trabajo no se realizarán comparaciones con este modelo general, ya que tienen formulaciones diferentes.

Así mismo, Iber es un software para la modelación hidráulica bidimensional que se ha utilizado para una variedad de aplicaciones, incluida la hidrodinámica de ríos, simulaciones de rotura de presas, evaluaciones de zonas de inundación, cálculos de transporte de sedimentos, entre otros [\(Blad´e et al.,](#page-136-5) [2014\)](#page-136-5). Por ejemplo, en un estudio utilizaron este software para simular los efectos de la rotura de una presa en un sistema fluvial (Bladé et al., [2019\)](#page-137-9). Los resultados muestran la capacidad de Iber para predecir con precisión los patrones de flujo y el nivel de agua.

Estas consideraciones resaltan la importancia de utilizar modelos numéricos conservativos como el MVF para abordar los cambios de sección transversal en los canales, ya que garantizan la conservación de masa y cantidad de movimiento, y han demostrado su eficacia en la solución de problemas hidráulicos.

## <span id="page-23-0"></span>**1.2.** Justificación y alcance

La capacidad de simular diferentes escenarios de FSL en canales es de gran importancia para el diseño, modernización y operación de estructuras de control, así como para el análisis de mejoras en el uso y aprovechamiento del recurso hídrico. En este sentido, la dinámica de fluidos computacional (DFC) se ha convertido en una herramienta esencial que permite simular y analizar estos escenarios. Adem´as, la DFC ha experimentado un crecimiento significativo en su uso, y se han desarrollado diversas técnicas para resolver problemas relacionados con el flujo de fluidos.

En el caso específico de las transiciones en canales, es importante tener en cuenta que pueden surgir variaciones en la conservación de masa y cantidad de movimiento, especialmente al analizar transiciones abruptas utilizando el MDF, como se ha observado en estudios previos [\(Pastrana,](#page-138-1) [2016\)](#page-138-1). Por otro lado, el MVF se basa en la integración de las ecuaciones, este enfoque ha demostrado un buen rendimiento para capturar los cambios en el flujo y las perturbaciones hidráulicas. Al ser un método numérico conservativo, el MVF garantiza la conservaci´on de masa y cantidad de movimiento en el modelo, lo cual es fundamental para obtener resultados confiables y precisos.

Con lo anterior, este trabajo se enfoca en el desarrollo de un modelo unidimensional para simular el FSL en canales con cambios de sección transversal, aplicando el MVF para la discretización de las ESV debido a su capacidad conservativa. Se realizarán pruebas para evaluar el funcionamiento del modelo y algunas comparaciones con el software Iber, con el objetivo de validar el modelo desarrollado. La programación del modelo se realizará utilizando Python y sus librerías asociadas, dada su accesibilidad, su capacidad para el análisis numérico y la visualización de resultados.

## <span id="page-24-0"></span>**1.3. Objetivo del trabajo**

Este trabajo propone desarrollar un modelo de simulación del flujo a superficie libre resolviendo las ecuaciones de aguas someras aplicando el MVF para analizar las transiciones en canales. Así mismo, evaluar las variaciones en la conservación de masa y cantidad de movimiento en los resultados del modelo.

## **Objetivos específicos**

- Construir un modelo discreto de las ESV aplicando el método de volumen finito.
- Realizar un análisis sobre la convergencia del modelo discreto.
- Desarrollar un algoritmo numérico que resuelva el modelo generado.
- Verificar los resultados con otro solucionador disponible.

• Evaluar la variación en la conservación de masa y cantidad de movimiento del modelo para diversos tipos de transiciones.

## <span id="page-24-1"></span>1.4. **Hipótesis**

<span id="page-24-2"></span>Al aplicar el MVF a las ecuaciones de aguas someras, es posible construir un modelo para el estado transitorio del FSL que sea conservativo en términos de la masa y la cantidad de movimiento en canales con transiciones geométricas en su sección transversal. Se busca que el modelo desarrollado sea capaz de capturar de manera precisa las variaciones hidrodinámicas en estas transiciones y mantenga la conservación de las propiedades fundamentales del flujo.

## **1.5. Estructura del trabajo**

En este capítulo se desarrolla una descripción general del trabajo, y después, en el capítulo [2](#page-26-0) se presenta una revisión en el estudio de los fluidos y sus principales propiedades. En la sección [2.2,](#page-28-0) se aborda el flujo en canales abiertos y se presenta el modelo de las ESV y las principales hipótesis que se utilizan para su obtención, así como los valores en la frontera y la condición inicial del problema. Posteriormente, se incluye el teorema de la divergencia de Gauss en la sección [2.3,](#page-36-0) que es el fundamento del MVF, y un ejemplo de su aplicación a la ecuación general de transporte.

En el cap´ıtulo [3,](#page-38-0) se presentan las formas elementales del MVF utilizando como ejemplos la ecuación de difusión espacial y la de advección-difusión (EAD) en los apartados  $3.1$  y  $3.2$ respectivamente, y con esto se muestran los principales esquemas de discretización espacial que pueden ser utilizados con el MVF. Después, en la sección [3.3](#page-55-0) se construye el modelo para el problema transitorio de la EAD aplicando el MVF y se presenta un caso de prueba para evaluar su desempeño.

De este modo, el capítulo [4](#page-70-0) se desarrolla el modelo discreto de las ESV al aplicar el MVF. El proceso de discretización se realiza por separado para la masa y la cantidad de movimiento. En la sección [4.2](#page-76-0) se encuentra el modelo discreto acoplado en un sistema matricial y se describe el esquema utilizado para la discretización espacial del dominio de solución utilizando una malla escalonada. Así mismo, el análisis de consistencia y la forma de evaluar la variación en la conservación de masa y cantidad de movimiento del modelo numérico se presentan en las secciones [4.3](#page-81-0) y [4.5](#page-90-0) respectivamente.

En el capítulo [5,](#page-94-0) se dedica a las simulaciones de los casos de prueba, donde se ilustran las propiedades del modelo propuesto. Se presentan los resultados de la simulación en estado no permanente para distintos tipos de transiciones, ya sean suaves, abruptas y de cambio de forma en la sección transversal en los apartados  $5.1, 5.2$  $5.1, 5.2$  $5.1, 5.2$  y  $5.3$  respectivamente. En dichos escenarios se utilizan formas de tipo trapezoidal, rectangular y triangular. Para concluir las pruebas numéricas, en la sección [5.4](#page-123-0) se consideran dos casos en los que ocurre más de una transición en el canal.

Como parte de las pruebas para validar el modelo, en el anexo [A](#page-140-1) se incluyen las pruebas realizadas en la sección [5.2](#page-104-0) considerando una malla irregular y condiciones de entrada distintas. El anexo [B](#page-150-0) presenta una prueba de llenado en la que el gasto de operación del canal se eleva de manera repentina. En el anexo  $C$  se incluyen algunas pruebas de comparación con el modelo de simulación bidimensional de Iber.

Por último, el capítulo [6](#page-134-0) está centrado en la discusión de los resultados obtenidos en el capítulo anterior, así como a las conclusiones generales de este trabajo de investigación y se proporcionan algunas recomendaciones para trabajos futuros.

# <span id="page-26-0"></span> $\sum$

# **MARCO TEORICO ´**

El presente capítulo tiene como objetivo proporcionar una introducción a las nociones involucradas en el estudio de los fluidos y presenta una breve descripción sobre la mecánica de dichas sustancias, así como definiciones y conceptos que serán útiles para el desarrollo de este trabajo. Se aborda el FSL y sus principales consideraciones para presentar el modelo de las ESV. Posterior a ello se aborda el teorema de la divergencia de Gauss, en el cual se fundamenta el MVF.

#### <span id="page-26-1"></span>**2.1. Conceptos sobre los fluidos**

Un fluido se define como una sustancia que se deforma de manera continua bajo la acción de un esfuerzo. Puede ocupar el recipiente que lo contiene y, en el caso de los l´ıquidos, puede tener una superficie en contacto con otro fluido. Los fluidos pueden clasificarse según su comportamiento ante la acción de esfuerzos exteriores como newtonianos si presentan una condición de desplazamiento proporcional a la acción de la fuerza. Por otro lado, los fluidos no newtonianos exhiben un desplazamiento no proporcional a la magnitud de la fuerza que se le aplica [\(Panton,](#page-138-11) [2013\)](#page-138-11).

<span id="page-26-2"></span>En el estudio de los fluidos, se emplea la hipótesis del medio continuo, la cual establece que las propiedades físicas del fluido se distribuyen de manera continua en todo el espacio. Esto implica que en cada punto del espacio existen valores definidos de propiedades escalares, como temperatura, viscosidad, presión, entre otras [\(Cengel & Cimbala,](#page-137-10) [2010\)](#page-137-10).

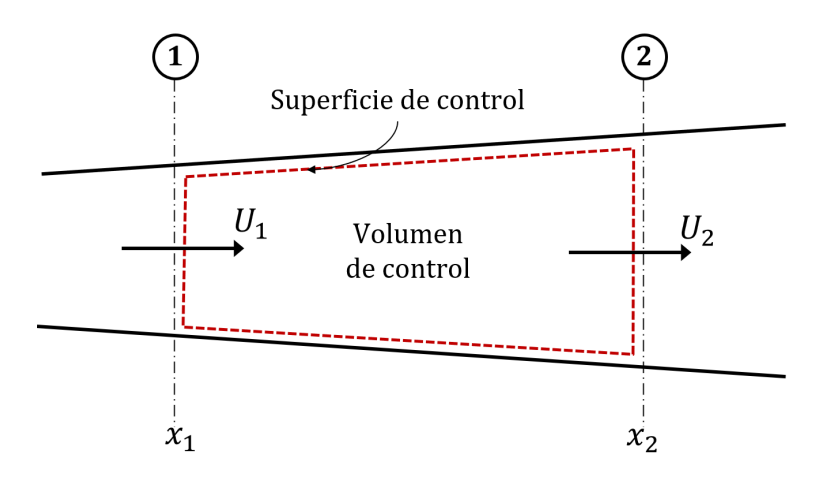

**Figura 2.1:** Esquema de un volumen de control.

La figura [2.1](#page-26-2) muestra un *volumen de control* (VC) o región de control, siendo cualquier región cerrada en el espacio, cuyo l´ımite o frontera se denomina *superficie de control* [\(Kundu et](#page-138-12) [al.,](#page-138-12) [2015\)](#page-138-12). Además cuando una propiedad del fluido es transportada a través de un VC, se utiliza el término advección para referirse al transporte en masa debido al movimiento del fluido, mientras que la difusión es el debida al gradiente de la propiedad que es transportada, por lo que las partículas se mueven de una zona de mayor concentración a una de menor concentración, lo que resulta en la dispersión de dicha propiedad [\(Whitaker,](#page-139-6) [2013\)](#page-139-6).

Estos dos mecanismos de transporte pueden actuar simultáneamente. En la figura [2.2](#page-27-0) se muestran los fenómenos de difusión y advección (o también convección), en donde una cantidad inicial de sustancia *ϕ*(*x, t*) es transportada a lo largo del eje *x*. En el caso de la advección pura, se observa un bloque rojo que se desplaza desde  $x_1$  hasta  $x_2$  con la misma concentración  $\phi_1$ , lo cual representa el transporte en masa debido al movimiento colectivo de partículas a una escala macroscópica. Por otro lado, se representa la difusión mediante una forma de campana que se dispersa en ambas direcciones a medida que avanza en el eje x. El transporte difusivo ocurre a menor escala donde las partículas se mueven de áreas de mayor concentración hacia áreas de menor concentración [\(Bird et al.,](#page-136-8) [2015\)](#page-136-8), y al llegar a  $x_2$ en combinación con la advección, la concentración inicial se ha dispersado a través del medio hasta  $\phi_2$ .

<span id="page-27-0"></span>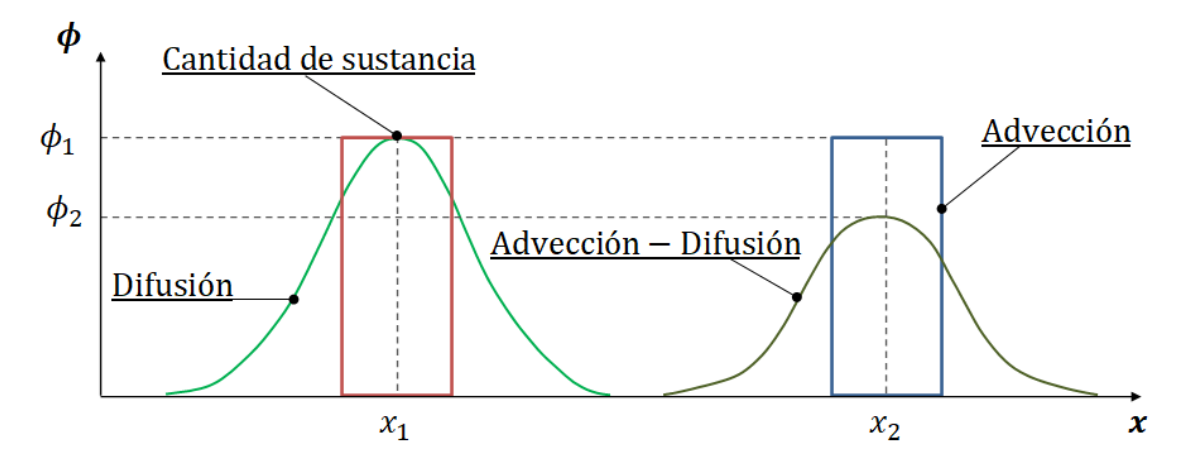

**Figura 2.2:** Esquema del transporte difusivo y advectivo.

Para caracterizar el flujo, se utilizan diversos n´umeros adimensionales que describen la relación entre diferentes fuerzas que actúan sobre el fluido. Uno de estos números es el de Reynolds (*Re*), el cual se define como:

$$
R_e = \frac{UL}{\nu} \tag{2.1}
$$

donde *U* es la velocidad media del flujo, *L* es una longitud caracter´ıstica y *ν* es la viscosidad cinemática, representa la relación entre las fuerzas inerciales y las viscosas. Para  $R_e$  bajos, la región se asemeja a una serie ordenada de láminas o capas de fluido como se muestra en la figura [2.3a](#page-28-1), a esto se le llama flujo laminar. Por el contrario, para *R<sup>e</sup>* altos se considera al flujo turbulento. Aquí las partículas siguen trayectorias irregulares o aleatorias y su descripción se vuelve compleja como se exhibe en la figura [2.3b](#page-28-1) [\(Chaudhry,](#page-137-11) [2007\)](#page-137-11).

<span id="page-28-1"></span>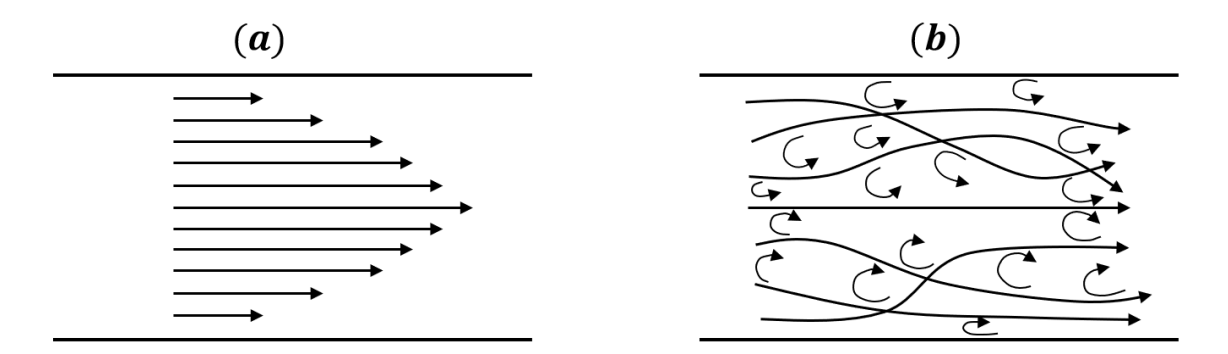

**Figura 2.3:** Caracterización según  $R_e$ , (a) flujo laminar y (b) flujo turbulento.

Otro número adimensional en la Mecánica de los fluidos es el número de Péclet, el cual está definido como la relación entre el transporte advectivo y el transporte difusivo de alguna cantidad de interés [\(Patankar,](#page-138-13) [1980\)](#page-138-13). Dicho número está dado por:

$$
P_e = \frac{\rho UL}{\Gamma} \tag{2.2}
$$

donde *ρ* es la densidad del fluido, *U* es la velocidad del flujo, *L* es una longitud caracter´ıstica  $y \Gamma$  el coeficiente de difusión.

El número de Péclet permite evaluar la importancia relativa de la convección y la difusión en el transporte de una propiedad física. Si el valor de  $P_e$  es pequeño, indica que el transporte difusivo es dominante y, por otro lado, cuando este valor es mayor, significa que el transporte advectivo es predominante y la convección es el principal mecanismo de transporte.

#### <span id="page-28-0"></span>**2.2. Flujo a superficie libre**

Este tipo de flujo se distingue de los conductos cerrados por la presencia de una interfaz o *superficie libre* (SL) entre dos fluidos distintos, en este caso, el agua y el aire. La presencia de una SL hace más compleja su descripción debido a que el área de la sección transversal depende de la profundidad del flujo, que generalmente se desconoce y debe determinarse como parte del proceso de solución, a diferencia del flujo en tuberías donde el área hidráulica de la sección es siempre conocida.

De acuerdo con Szymkiewicz [\(2010\)](#page-139-7), un *canal abierto* es un conducto en el que una parte de la sección transversal que atraviesa la corriente está expuesta a la atmósfera y se pueden dividir en naturales o artificiales. Se considera a un canal *prismático* si la forma de la sección transversal es constante como se indica en la figura [2.4,](#page-29-0) por lo que, los canales naturales se consideran *no prism´aticos*.

<span id="page-29-0"></span>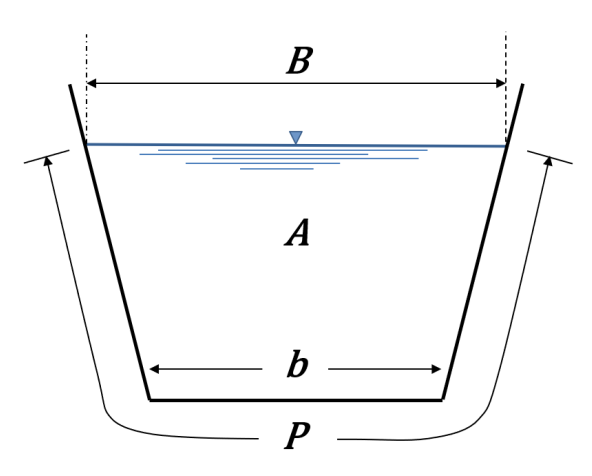

Figura 2.4: Sección transversal trapezoidal.

Otra particularidad del flujo en canales abiertos, es que se puede clasificar de diversas maneras. Con respecto a su variaci´on temporal el flujo se puede clasificar como *estacionario* o *permanente* si sus características no cambian en el tiempo  $\frac{dy}{dt} = 0$ , y, por el contrario, el estado *no estacionario* o *transitorio* es en el que ocurren variaciones a lo largo del tiempo  $(dy/dt \neq 0)$  [\(Alvarez & Flores,](#page-136-9) [1984\)](#page-136-9).

Como se indica en la figura [2.5,](#page-29-1) otra manera de clasificar el FSL es con respecto a sus variaciones espaciales. En este sentido, se distinguen dos categorías principales: *flujo uniforme* y *flujo variado* [\(Chow,](#page-137-12) [1959\)](#page-137-12). El flujo uniforme se caracteriza por tener una profundidad y una velocidad constantes en todos los puntos del espacio. En contraste, el flujo *no uniforme* o variado, es en el que ocurren variaciones en la profundidad y la velocidad a lo largo del dominio. A su vez, el flujo no uniforme puede dividirse en *r´apido* o *gradual* según la relación de cambio de las variables respecto a un eje espacial específico [\(Chaudhry,](#page-137-11) [2007\)](#page-137-11).

<span id="page-29-1"></span>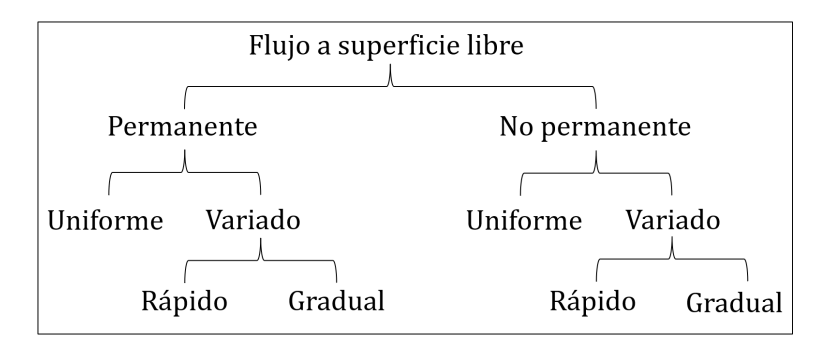

**Figura 2.5:** Clasificación del flujo a superficie libre.

Esta clasificación espacial permite discernir entre flujos con características homogéneas en todo el dominio y flujos que exhiben cambios graduales o bruscos en sus propiedades hidráulicas.

Además, es posible aplicar el principio de conservación de la masa y la energía a un canal con SL como el que se muestra en la figura [2.6.](#page-30-0) La ecuación de la energía o de Bernoulli expresa la trasformación de la energía potencial y la cinética entre dos secciones transversales.

<span id="page-30-0"></span>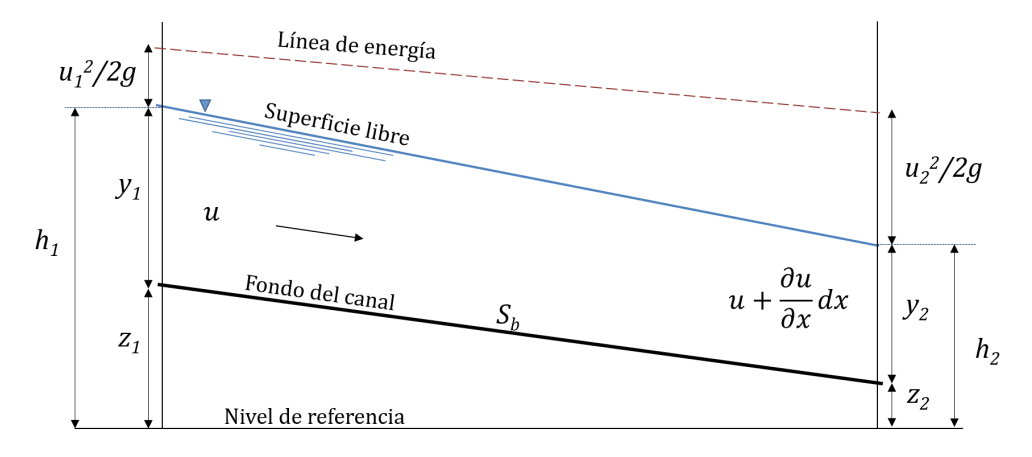

**Figura 2.6:** Perfil longitudinal de un canal.

De manera que, para una sección del canal mostrado en la [2.6,](#page-30-0) la ecuación con referencia en el fondo del canal es la siguiente:

<span id="page-30-1"></span>
$$
E = y + \frac{U^2}{2g} \tag{2.3}
$$

donde *y* es el tirante en *m*, *E* representa la energía total en la sección en *m*, *U* es la velocidad media en la sección trasversal en  $m/s$  y *g* la aceleración de la gravedad en  $m/s^2$ .

Si se considera que por el canal circula un gasto constante  $Q = cte$  que pasa por la sección transversal, el principio de conservación de masa se cumple si  $dQ = A_1U_1 - A_2U_2 = 0$ , por lo que, al aplicar esta relación en la ecuación  $(2.3)$ , se tiene lo siguiente:

<span id="page-30-2"></span>
$$
E(y) = y + \frac{Q^2}{2gA(y)^2}
$$
\n(2.4)

El comportamiento de la curva de energía que describe la ecuación [\(2.4\)](#page-30-2) para un gasto dado *Q*, está en función del tirante *y* como se muestra en la figura [2.7,](#page-31-0) en la que se observa que para tirantes pequeños la energía disminuye y alcanza un valor mínimo. Después de este punto, la energía incrementa con el tirante [\(Chanson,](#page-137-13) [2004\)](#page-137-13). Entonces, se dice que el tirante con la mínima energía de la curva es el tirante crítico  $y_c$ . Para la determinación del tirante crítico se busca el valor mínimo de la curva de energía, que se puede conocer al aplicar la derivada con respecto al tirante e igualar a cero tal que:

$$
\frac{dE}{dy}=0
$$

Sustituyendo en esta relación la ecuación  $(2.4)$ , se tiene lo siguiente:

<span id="page-30-3"></span>
$$
\frac{d}{dy}\left(y + \frac{Q^2}{2gA\left(y\right)^2}\right) = 0\tag{2.5}
$$

<span id="page-31-0"></span>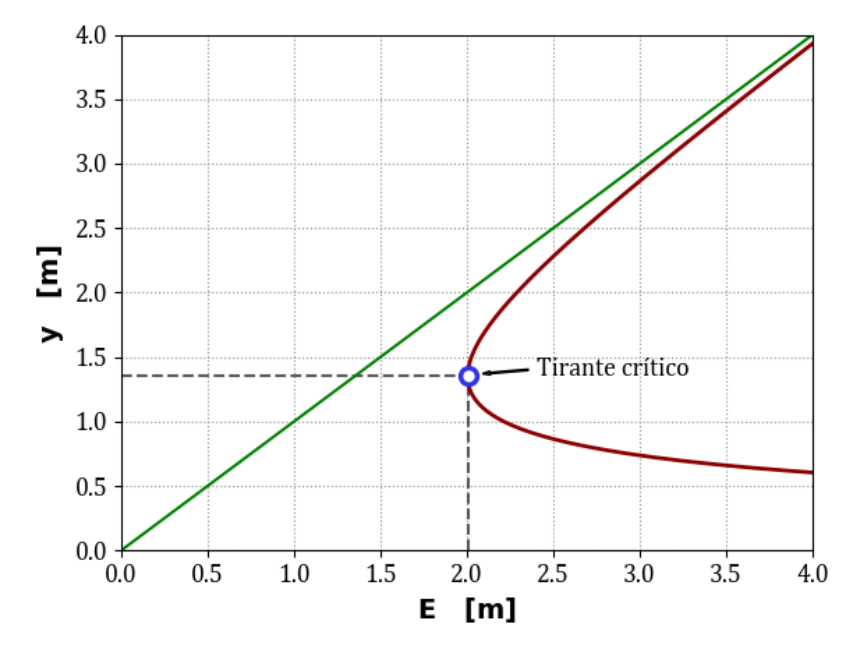

**Figura 2.7:** Curva de energía en un canal para un gasto dado.

Al desarrollar la ecuación  $(2.5)$  se obtiene que:

<span id="page-31-1"></span>
$$
1 - \frac{2Q^2}{2gA(y)^3} \frac{dA}{dy} = 0
$$
\n(2.6)

Además, se tiene que  $dA = B(y)dy$ , de modo que la variación del área con respecto al tirante es también  $dA/dy = B(y)$ , por lo tanto, la ecuación [\(2.6\)](#page-31-1) se puede escribir como:

$$
1 - \frac{Q^2 B}{g A^3} = 1 - \frac{1}{g} \frac{Q^2}{A^2} \frac{1}{(A/B)} = 0
$$

Considerando el cociente  $A/B$  como el tirante hidráulico  $D$ , entonces:

$$
1 - \frac{U^2}{gD} = 0
$$

Con esto, se introduce el número de Froude  $(F_r)$  para representar la relación entre las fuerzas de inercia y las gravitacionales. Este n´umero se expresa de la siguiente manera:

$$
F_r = \frac{U}{\sqrt{gD}} = 1\tag{2.7}
$$

donde *U* es la velocidad del fluido, *g* la aceleración de la gravedad y  $D = A/B$  representa el tirante hidráulico. Entonces, se puede decir que el valor del tirante crítico  $y_c$  para una sección geométrica conocida y un gasto constante se presenta cuando  $F_r = 1$ .

Debido a la naturaleza turbulenta del flujo en canales abiertos, se utiliza el número de Froude para caracterizarlo. De esta manera, se pueden distinguir dos tipos de régimen de flujo: *subcrítico* y *supercrítico*. Un flujo se considera subcrítico  $(F_r < 1)$  cuando su tirante es mayor que el tirante crítico, y, por otro lado, un flujo es supercrítico  $(F_r > 1)$  cuando su tirante es menor al tirante crítico [\(Chow,](#page-137-12) [1959\)](#page-137-12). El cambio de régimen ocurre cuando las condiciones del canal son modificadas como en la operación de compuertas de un canal, o también, con un escalón en el fondo de la base como se muestra en la figura [2.8](#page-32-1) o cualquier otro tipo de transición geométrica.

<span id="page-32-1"></span>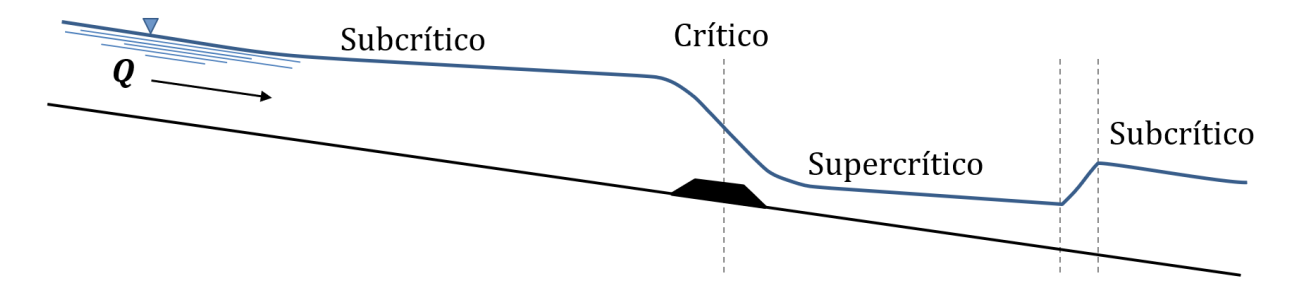

**Figura 2.8:** Perfil compuesto por flujo subcrítico, crítico y supercrítico.

Finalmente, es importante destacar que para un caudal *Q* que circula en el canal existe un solo valor del tirante crítico  $y_c$  y este valor es único. Esta propiedad ha sido aprovechada en la construcción de estructuras aforadoras o vertedores, que permiten medir el caudal de forma precisa [\(Henderson,](#page-137-2) [1996\)](#page-137-2).

En resumen, el estudio del flujo en canales abiertos involucra consideraciones sobre la clasificación del flujo en términos de sus variaciones temporales y espaciales, así como la relación entre el número de Froude y el régimen de flujo, ya sea subcrítico o supercrítico. En la siguiente sección, se abordarán las ESV, que proporcionan un modelo matemático para la descripción del flujo en canales.

#### <span id="page-32-0"></span>**2.2.1 Ecuaciones de Saint Venant**

Si bien una descripción general para el movimiento de los fluidos se compone por las ecuaciones de Navier-Stokes (ENS) que se utilizan para un fluido compresible y viscoso en tres dimensiones, en la práctica se realizan suposiciones para simplificar el fenómeno que se busca describir, un ejemplo de esto son las ESV [\(Abbot,](#page-136-0) [1979\)](#page-136-0).

El modelo original de las ESV se compone de un sistema de dos EDP y se obtiene bajo el supuesto de que el flujo es unidimensional. Aunque de forma estricta se puede argumentar que este tipo de flujo no existe en la naturaleza, al realizar la integración en la vertical de las ENS es posible construir un modelo unidimensional que describe la propagación de ondas en un canal con SL, y que además, es de mucha utilidad en la práctica de la ingeniería para conocer el comportamiento del flujo en ríos y canales [\(Yen,](#page-139-8) [1973;](#page-139-8) [Steffler & Yee-Chung,](#page-139-9) [1993\)](#page-139-9).

Las ecuaciones que conforman el modelo del FSL son las de conservación de masa y cantidad de movimiento, siguiendo el desarrollo de Aguilar [\(2002\)](#page-136-1) donde se puede encontrar una derivación formal de las ESV, los supuestos del modelo son los siguientes:

- El flujo es unidimensional, de modo que la velocidad es constante en cada secci´on transversal y el nivel del agua en la sección es horizontal.
- La componente vertical de la aceleraci´on del fluido es despreciable, por lo que la variación de presión respecto a la profundidad es la hidrostática.
- Las fuerzas de fricci´on se pueden describir mediante las relaciones del flujo permanente como la de Manning, Chezy, etc.
- La pendiente del fondo es peque˜na, de modo que el coseno del ´angulo que forma con la horizontal tiende a uno.

Lo anterior conduce a presentar en términos del área hidráulica y el gasto las ESV en su versión conservativa diferencial  $(2.8)$  y  $(2.9)$ , correspondientes a los principios de conservación de masa y cantidad de movimiento respectivamente [\(Yen,](#page-139-8) [1973;](#page-139-8) [Cunge,](#page-137-3) [1980\)](#page-137-3).

<span id="page-33-1"></span>
$$
\mathcal{L}(A, Q; x, t) = \frac{\partial A}{\partial t} + \frac{\partial Q}{\partial x} = 0
$$
\n(2.8)

<span id="page-33-2"></span>
$$
\mathcal{M}(A, Q; x, t) = \frac{\partial Q}{\partial t} + \frac{\partial}{\partial x} \left(\frac{Q^2}{A}\right) + gA \frac{\partial h(A; x, t)}{\partial x} + gAS_f(A, Q; x, t) = 0 \tag{2.9}
$$

donde *x* es la coordenada en sentido horizontal y *t* el tiempo, como variables independientes que mapean el espacio o dominio de solución tal que  $(x, t) \in \Omega = [0, L]X[0, T]$ . El área y el gasto como variables dependientes, *A*(*x, t*) y *Q*(*x, t*) respectivamente, adem´as, *L* representa la longitud del canal y T el tiempo final de solución, mientras que  $h(A; x, t) = y(A; x, t) + z_b(x)$ es la elevación de la superficie libre desde un nivel de referencia.

Aquí la variable  $y(A; x, t)$  representa la elevación de la superficie libre medida desde la plantilla del canal, mientras que  $z_b(x)$  es la elevación de la plantilla del canal medida desde un nivel de referencia y  $S_f(A, Q; x, t)$  la pendiente de la línea de fricción, esta última se puede evaluar con la siguiente relación [\(Aguilar C.,](#page-136-1) [2002\)](#page-136-1):

$$
S_f(A, Q; x, t) = \frac{n^2 |Q|Q}{A^2 R(A: x, t)^{4/3}}
$$
\n(2.10)

donde  $R(A; x, t)$  representa el radio hidráulico:

$$
R(A; x, t) = \frac{A(x, t)}{P(A; x, t)}
$$
\n(2.11)

El término de fricción también puede ser evaluado con la propuesta de Chezy, así mismo, es posible a˜nadir un t´ermino asociado al gasto unitario lateral (*qlat*) como entrada o salida del sistema [\(Cruz Mayo,](#page-137-0) [2015\)](#page-137-0).

<span id="page-33-0"></span>Las ESV describen el comportamiento del flujo en canales abiertos y son un problema dependiente del tiempo y del espacio, por lo que es necesario establecer los valores iniciales del sistema, así como los valores en la frontera del dominio de solución, que representan las condiciones de entrada y salida del flujo. Por lo anterior, en las secciones siguientes se plantean estas condiciones.

#### **2.2.2 Condiciones de frontera**

El sistema [\(2.8\)](#page-33-1) y [\(2.9\)](#page-33-2) constituye un problema bien planteado al establecer las condiciones iniciales, para  $A(x, 0) = A_0(x)$  y  $Q(x, 0) = Q_0(x)$ , y los valores a la frontera definidos en función del régimen de flujo [\(Aguilar C.,](#page-136-1) [2002\)](#page-136-1).

*Flujo Subcr´ıtico*

$$
A(L,t) = f(t) \quad \forall \quad t > 0 \tag{2.12}
$$

$$
Q(0,t) = g(t) \quad \forall \quad t > 0 \tag{2.13}
$$

*Flujo Supercr´ıtico*

$$
A(0,t) = f(t) \quad \forall \quad t > 0 \tag{2.14}
$$

$$
Q(0,t) = g(t) \quad \forall \quad t > 0 \tag{2.15}
$$

Existen diferentes tipos de condiciones de frontera que juegan un papel crucial en la resolución de EDP, sin embargo, dos de las m´as comunes son las de tipo *Dirichlet* y de tipo *Neumann*. Las condiciones de frontera de tipo Dirichlet se caracterizan por especificar un valor numérico particular en la frontera del dominio considerado. En otras palabras, se fija un estado o valor concreto para la variable de interés en la región fronteriza.

Por otro lado, las condiciones tipo Neumann están asociadas a una condición límite en términos de la tasa de cambio del flujo a través de la frontera. En este caso, en lugar de establecer un valor específico, se establece la derivada de la variable de interés respecto a la dirección normal a la frontera.

Las condiciones de frontera son esenciales para definir el comportamiento de un sistema en sus límites, ya sea imponiendo valores específicos o por medio de la tasa de cambio en la frontera. La elección adecuada de la condición de frontera dependerá de la naturaleza del fenómeno de estudio. Además, para problemas que dependen del tiempo, es necesario definir las condiciones iniciales, que representan el estado en el que se encuentra el sistema en el instante inicial y, combinadas con las condiciones de frontera, permiten determinar la evolución temporal del fenómeno.

#### <span id="page-34-0"></span>**2.2.3** Condición inicial

Para obtener una solución al estado transitorio del FSL, se requiere establecer los valores iniciales de gasto y de tirante en todo el dominio. Siguiendo la clasificación de la figura [2.5,](#page-29-1) los cambios en el flujo pueden ser graduales o rápidos. Por lo general estos cambios de flujo ocurren en la operación de compuertas o equipo de bombeo; arranque de turbinas hidráulicas, avenidas en los ríos, etc.

Entonces, del sistema de ecuaciones  $(2.8)$  y  $(2.9)$  la condición inicial se tiene cuando  $t = 0$  y *∂*(·)*/∂t* = 0, tal que:

<span id="page-34-1"></span>
$$
\mathcal{L}(Q, A; x, 0) = \frac{dQ}{dx} = 0
$$
\n(2.16)

Para la conservación de cantidad de movimiento, sin considerar el término transitorio se tiene que:

<span id="page-35-1"></span>
$$
\mathcal{M}(A, Q; x, 0) = \frac{d}{dx} \left(\frac{Q^2}{A}\right) + gA \frac{dh(A; x, 0)}{dx} + gAS_f(A, Q; x, 0) = 0 \tag{2.17}
$$

La ecuación [\(2.16\)](#page-34-1), indica que  $dQ = 0$  al integrar entre dos secciones regulares de un mismo canal, y además, el principio de conservación se cumple si  $Q_1 = Q_2$ , entonces, se puede establecer que para la condición inicial el gasto es constante en todo el dominio.

Considerando que  $h(A; x, t) = y(A; x, t) + z_b(x)$  la ecuación [\(2.17\)](#page-35-1) se puede expresar como:

$$
\frac{d}{dx}\left(\frac{Q^2}{A}\right) + gA\frac{d(y+z_b)}{dx} + gAS_f = 0
$$

Con esto, es posible expresar la ecuación de cantidad de movimiento de la siguiente manera:

<span id="page-35-2"></span>
$$
\frac{dy}{dx} = \frac{S_b - S_f}{1 - F_r^2} \tag{2.18}
$$

Por lo tanto, es posible obtener la condición inicial de las ESV a partir de la ecuación de flujo gradualmente variado. La solución de la ecuación  $(2.18)$  que describe el comportamiento del flujo, puede lograrse mediante algún método numérico de disparo inicial como el método de Euler o el método de Runge-Kutta [\(Burden & Faires,](#page-137-14) [1985\)](#page-137-14).

<span id="page-35-0"></span>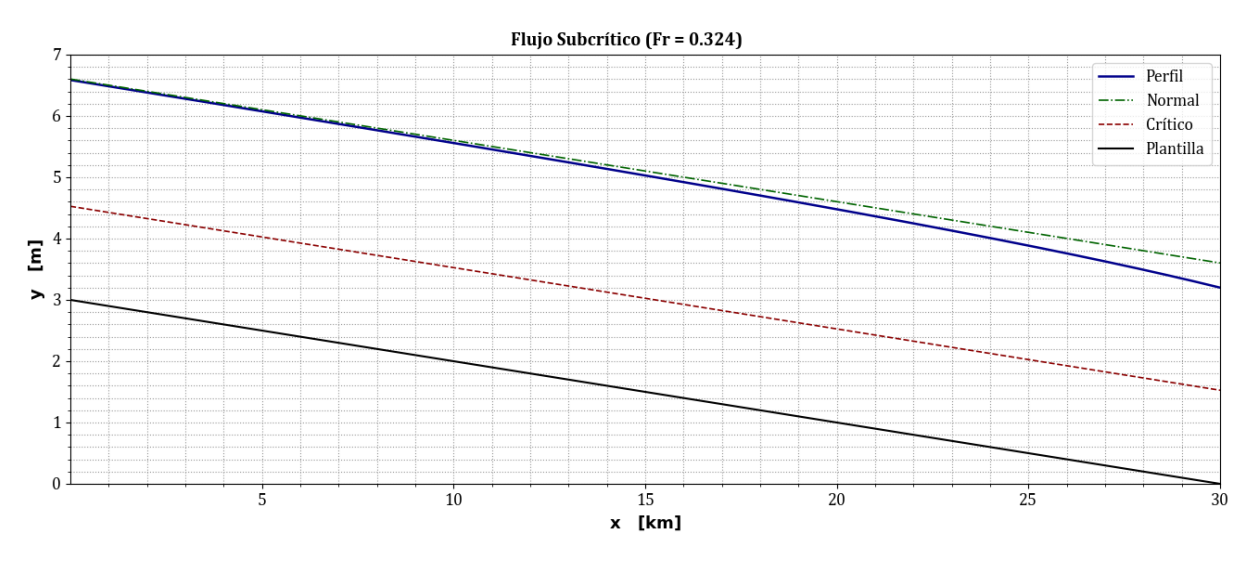

**Figura 2.9:** Perfil de flujo subcrítico para la condición inicial.

Para brindar un ejemplo de la solución de [\(2.18\)](#page-35-2), en la figura [2.9](#page-35-0) se muestra la variación del tirante en un canal trapezoidal con talud 1 : 1, por el que circula un gasto de 300 *m*<sup>3</sup>*/s*. La base del canal tiene un ancho de 50  $m$  y una pendiente de  $S_b = 0.0001$ , además el coeficiente de Manning es de  $n = 0.014$  y el intervalo de discretización espacial es constante  $\Delta x = 6$  *m*.
En este caso, se considera un régimen de flujo subcrítico con una condición de frontera en la que se conoce el gasto de entrada al canal [\(2.13\)](#page-34-0), y en el extremo aguas abajo [\(2.12\)](#page-34-1), se establece un valor de tirante menor al tirante normal del canal, que para estas condiciones es de  $y_n \approx 3.6022$  *m*. Se puede observar que conforme se aleja de la frontera aguas abajo, el nivel del agua tiende a alcanzar el tirante normal. Lo anterior genera un perfil de flujo característico conocido como perfil tipo M2 [\(Chow,](#page-137-0) [1959\)](#page-137-0).

En la siguiente sección, se aborda el teorema de la divergencia de Gauss, que constituye un pilar fundamental en la aplicación del MVF. Este teorema establece una relación entre el flujo de un campo vectorial a través de una superficie cerrada y la divergencia del campo en el volumen que encierra esta superficie.

### <span id="page-36-1"></span>**2.3. Teorema de la divergencia de Gauss**

El teorema fundamental del cálculo integral establece que si se considera una función tal que  $f = d\phi/dx$ , al integrarla dentro de un dominio  $x \in [a, b]$  se tiene:

$$
\int_{x=a}^{x=b} f \, dx = \int_{x=a}^{x=b} \left( \frac{d\phi}{dx} \right) dx = \phi(b) - \phi(a)
$$

<span id="page-36-0"></span>En esta ecuación  $\phi$  se evalúa en los extremos de la línea ab, y de manera análoga, un tensor  $T_{ik...}$  se evalúa sobre una superficie *S*. Cuando  $T_{ik...}$  se evalúa sobre una superficie integral *R*, es necesario establecer la dirección y el sentido, por lo que se multiplica por el vector unitario normal *n<sup>i</sup>* que sale de la superficie *S* tal como muestra la figura [2.10.](#page-36-0)

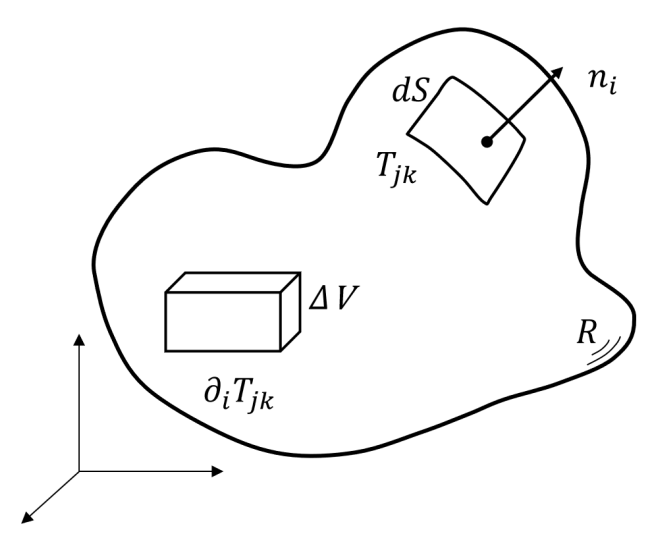

**Figura 2.10:** Esquema del teorema de Gauss.

Entonces, este teorema establece lo siguiente:

$$
\int_{R} \partial_{i} (T_{jk...}) dV = \int_{S} n_{i} T_{jk...} dS
$$
\n(2.19)

donde  $T_{ik...}$  puede ser un escalar, un vector o un tensor de cualquier rango, R es una región material, y  $n_i$  vector normal sobre la superficie de la frontera  $S$  de la región [\(Panton,](#page-138-0) [2013\)](#page-138-0). El teorema de la divergencia enuncia que el flujo neto a través de una superficie es igual al volumen total de todas las fuentes y sumideros al interior de la superficie [\(Moukalled et al.,](#page-138-1) [2016\)](#page-138-1). De modo que, cuando  $T_{jk\dots}$  es una función escalar de  $\phi$  se tiene lo siguiente:

$$
\int_{R} \partial_{i} \phi \, dV = \int_{S} n_{i} \phi \, dS \tag{2.20}
$$

y si  $T_{jk...}$  es un vector  $v_i$ , entonces:

$$
\int_{R} \partial_{i} v_{i} dV = \int_{S} n_{i} v_{i} dS
$$
\n(2.21)

*Aplicaci´on a la ecuaci´on general de transporte*

Si se considera a una variable *ϕ*, ya sea una cantidad escalar como la temperatura, la forma conservativa de la ecuación general de transporte se puede escribir como:

<span id="page-37-0"></span>
$$
\frac{\partial \rho \phi}{\partial t} + \frac{\partial (\rho \phi u_i)}{\partial u_i} = \frac{\partial}{\partial u_j} \left( \Gamma \frac{\partial \phi}{\partial u_i} \right) + S_{\phi}
$$
\n(2.22)

donde *ϕ* es la variable de flujo, *ρ* es la densidad del fluido, *u<sup>i</sup>* es el campo vectorial de la velocidad, Γ el coeficiente de difusión y  $S_\phi$  representa el término fuente. La ecuación [\(2.22\)](#page-37-0) describe los diversos procesos de transporte para la propiedad φ: el término de relación de cambio y el término convectivo en el lado izquierdo, mientras que el término difusivo y el término fuente se encuentran en el lado derecho de la ecuación [\(Versteeg & Malalasekera,](#page-139-0) [2007\)](#page-139-0). Esta ecuación se utilizará como punto de partida para la aplicación del MVF que se desarrollará a partir del capítulo [3,](#page-38-0) donde la clave del método consiste en la integración de la ecuación que gobierna el flujo sobre un VC tal que:

<span id="page-37-1"></span>
$$
\int_{V_C} \frac{\partial (\rho \phi)}{\partial t} dV + \int_{V_C} \frac{\partial (\rho \phi u_i)}{\partial u_i} dV = \int_{V_C} \frac{\partial}{\partial u_j} \left( \Gamma \frac{\partial \phi}{\partial u_i} \right) dV + \int_{V_C} S_{\phi} dV \tag{2.23}
$$

La integral de volumen en el segundo término del lado izquierdo de la ecuación  $(2.23)$ es el término convectivo, mientras que el primer término del lado derecho corresponde al transporte difusivo. Estos términos se pueden evaluar en la superficie límite del VC aplicando el teorema de la divergencia de Gauss, de modo que la ecuación  $(2.23)$  se puede escribir como:

<span id="page-37-2"></span>
$$
\frac{\partial}{\partial t} \int_{V_C} (\rho \phi) dV + \int_{S} n_i (\rho \phi u_i) dS = \int_{S} n_i \Gamma \partial_i \phi dS + \int_{V_C} S_{\phi} dV \tag{2.24}
$$

El primer término del lado izquierdo de la ecuación  $(2.24)$  representa la relación de cambio de la cantidad total de *ϕ* en el VC y el segundo t´ermino, *ni*(*ρϕui*) expresa la componente del flujo de la propiedad *ϕ* debido al movimiento del fluido a lo largo del vector normal *n<sup>i</sup>* . En el lado derecho de la igualdad, el producto *ni*Γ *∂iϕ* expresa el transporte difusivo, mientras que la última integral representa la relación de cambio de la propiedad  $\phi$  como resultado de las fuentes o sumideros dentro del VC [\(Moukalled et al.,](#page-138-1) [2016\)](#page-138-1).

# <span id="page-38-0"></span> $\binom{6}{5}$ **VOLUMEN FINITO**

La solución numérica de una EDP consiste en calcular los valores de una variable dependiente  $\phi$  en puntos específicos dentro de un dominio de interés. Estos puntos se conocen como elementos o celdas de una malla y son el resultado de dividir la geometría en un conjunto de elementos finitos, este proceso es conocido como *mallado* o *discretización* [\(Mazumder,](#page-138-2) [2015\)](#page-138-2).

Después de la discretización, es posible realizar la integración las EDP que describen el fen´omeno en cada celda que compone la malla. Lo anterior conduce a un conjunto de ecuaciones algebraicas en las cuales cada ecuación relaciona el valor de la variable en una celda con los valores de sus vecinos [\(Burden & Faires,](#page-137-1) [1985\)](#page-137-1). Estas ecuaciones se acoplan en un sistema matricial, donde los coeficientes de cada ecuación se almacenan en las filas y columnas correspondientes a las diversas celdas, como se mostrar´a m´as adelante con algunos ejemplos.

Las ecuaciones resultantes de este proceso están acopladas debido a que los volúmenes de control adyacentes se comunican entre sí a través del intercambio de masa (ver figura [3.1\)](#page-38-1), cantidad de movimiento o energía. Dado que el VC más pequeño tiene un tamaño finito en lugar de ser infinitesimalmente pequeño, el método se denomina MVF [\(Darwish & Moukalled,](#page-137-2) [2021\)](#page-137-2).

<span id="page-38-1"></span>A modo de resumen, a continuación se proporciona información topológica sobre celdas, caras y v´ertices, representada en t´erminos de listas de conectividad. La *conectividad de los elementos* (o celdas) en general describe la configuración de las conexiones entre elementos, entre elementos y caras, así como entre elementos y vértices.

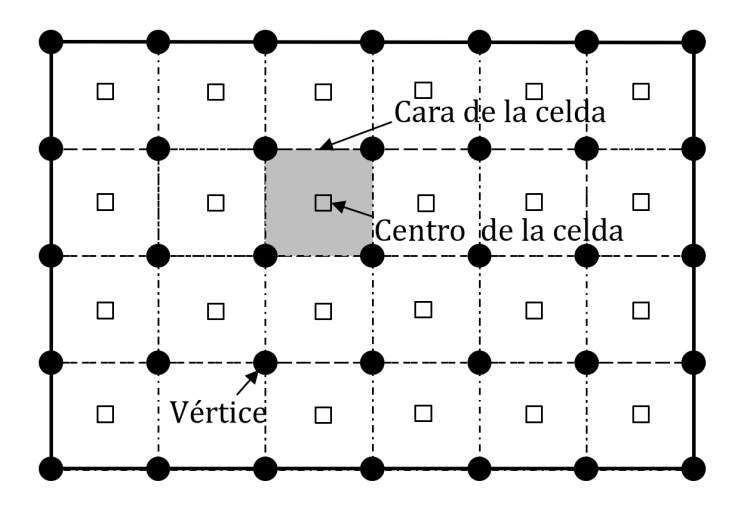

**Figura 3.1:** Esquema de discretización del MVF en un dominio rectangular.

Además, es necesario contar con información sobre los elementos vecinos de cada cara, lo cual se define como la *conectividad de las caras*. Esta información indica los elementos que comparten una cara. Por último, la *conectividad de vértices* resulta útil para el procesamiento posterior y el c´alculo de gradientes, y generalmente involucra las listas de elementos y caras que comparten algún vértice en común (Versteeg  $&$  Malalasekera, [2007\)](#page-139-0).

## <span id="page-39-2"></span>**3.1. Ecuación de difusión espacial**

Para profundizar en la aplicación de este método antes de construir el modelo discreto de las ESV, se considerará la ecuación de difusión en una dimensión y en estado estacionario. Esta ecuación se puede obtener de la ecuación general de transporte [\(2.22\)](#page-37-0) para la propiedad  $\phi$ , al no considerar los términos transitorios y convectivos tal que:

<span id="page-39-0"></span>
$$
\frac{d}{dx}\left(\Gamma \frac{d\phi}{dx}\right) + S_{\phi} = 0\tag{3.1}
$$

donde Γ es un coeficiente que puede depender del espacio, de la propia variable dependiente, o de ambas, es decir,  $\Gamma = \Gamma(x, \phi)$ . En el caso unidimensional, la ecuación [\(3.1\)](#page-39-0) es una versión de la ecuación de Poisson y se utiliza para modelar el transporte difusivo [\(Mazumder,](#page-138-2) [2015\)](#page-138-2).

La clave del MVF radica en la integración de las ecuaciones sobre el VC y que lo distingue de otras técnicas numéricas, ya que se aplica el teorema de la divergencia de Gauss visto en la sección [2.3,](#page-36-1) lo que para el caso general, produce lo siguiente:

$$
\int_{V_C} \frac{d}{dx} \left( \Gamma \frac{d\phi}{dx} \right) dV + \int_{V_C} S_{\phi} dV = \int_A \mathbf{n} \cdot \left( \Gamma \frac{d\phi}{dx} \right) dA + \int_{V_C} S_{\phi} dV \tag{3.2}
$$

Considerando un dominio de solución como el mostrado en la figura [3.2,](#page-39-1) donde se utilizan las letras **P**, **E**, **W**, **N** y **S** para designar los centros de las celdas, mientras que las caras de la celda se indican con las letras min´usculas **e**, **w**, **n** y **s** (*este*, *oeste*, *norte* y *sur*).

<span id="page-39-1"></span>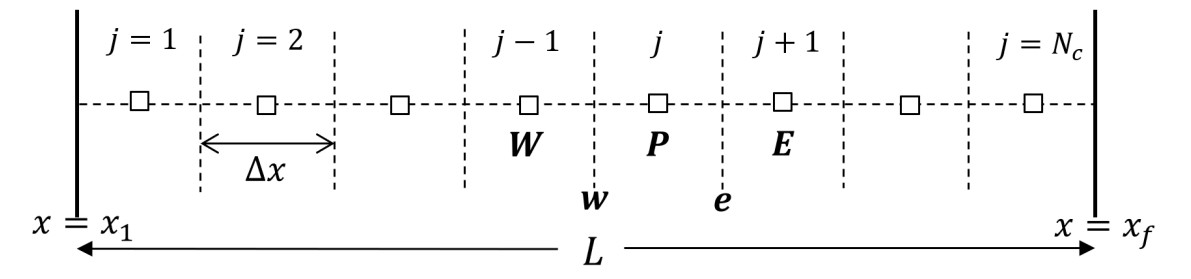

**Figura 3.2:** Disposición de los centros de las celdas (cuadros) y las caras de las celdas (líneas punteadas) en una dimensión.

Entonces, para un nodo genérico **P**, se tienen dos vecinos continuos ubicados a la izquierda y derecha, llamados  $W \vee F$  respectivamente. Al integrar la ecuación  $(3.1)$  sobre un VC centrado en  $j$ , se obtiene la siguiente expresión:

<span id="page-40-1"></span>
$$
\int_{w}^{e} \frac{d}{dx} \left( \Gamma \frac{d\phi}{dx} \right) dV + \int_{w}^{e} S_{\phi} dV = 0 \tag{3.3}
$$

<span id="page-40-0"></span>A partir de la figura [3.3,](#page-40-0) se utilizará el subíndice  $(e, j)$  para denotar la cara *este* de la *j-ésima* celda para,  $j = 1, 2, 3, \ldots, N_c$ . De manera análoga, la cara *oeste* del *j-ésimo* elemento se indica con el subíndice  $(w, j)$ .

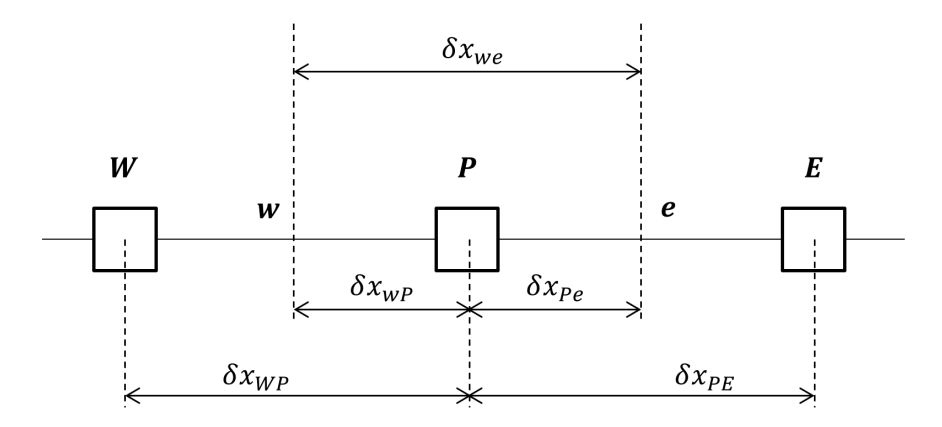

**Figura 3.3:** Diagrama de discretización general del dominio unidimensional.

El resultado de la integración en la ecuación  $(3.3)$  es el siguiente:

<span id="page-40-2"></span>
$$
\left(\Gamma A \frac{d\phi}{dx}\right)_{e,j} - \left(\Gamma A \frac{d\phi}{dx}\right)_{w,j} + \bar{S}_j \Delta V_j = 0 \tag{3.4}
$$

En este caso,  $A$  es el área transversal en la sección,  $\Delta V_i$  es el volumen de la *j-ésima* celda, y  $\overline{S}$  es el valor promedio de los términos externos aplicados sobre el VC. La ecuación [\(3.4\)](#page-40-2) establece que la diferencia entre los flujos en las dos caras del VC (el flujo de *ϕ* que sale por la cara *este* menos el flujo que entra por la cara *oeste*), es igual a la generación de  $\phi$  dentro de la celda [\(Versteeg & Malalasekera,](#page-139-0) [2007\)](#page-139-0).

Además, para obtener una forma discreta de la ecuación [\(3.4\)](#page-40-2) se requiere conocer el coeficiente de difusión Γ y una expresión para el gradiente  $d\phi/dx$  en las fronteras del VC (*este* y *oeste*), así como un valor aproximado para el término fuente. En el caso de un fluido homogéneo, el coeficiente de difusión  $\Gamma$  es constante en todo el dominio.

Para determinar la variación del coeficiente de difusión en los límites del VC es posible utilizar aproximaciones lineales, a este tipo de aproximación se le llama de *diferencia central*. En una malla uniforme como la que se muestra en la figura [3.2,](#page-39-1) los valores interpolados de los coeficientes Γ*<sup>w</sup>* y Γ*<sup>e</sup>* se calculan de la siguiente manera:

<span id="page-40-3"></span>
$$
\Gamma_w = \frac{\Gamma_W + \Gamma_P}{2} \; ; \qquad \Gamma_e = \frac{\Gamma_E + \Gamma_P}{2} \; ; \tag{3.5}
$$

En el caso del gradiente de  $\phi$  en las intercaras, para obtener una expresión de la primera derivada en la cara *este*, es posible utilizar las siguientes expansiones en serie de Taylor:

<span id="page-41-1"></span>
$$
\phi_{j+1} = \phi_e + \frac{\Delta x}{2} \left. \frac{d\phi}{dx} \right|_e + \frac{1}{2!} \left( \frac{\Delta x}{2} \right)^2 \left. \frac{d^2 \phi}{dx^2} \right|_e + \frac{1}{3!} \left( \frac{\Delta x}{2} \right)^3 \left. \frac{d^3 \phi}{dx^3} \right|_e + H.O.T. \tag{3.6}
$$

<span id="page-41-0"></span>
$$
\phi_j = \phi_e - \frac{\Delta x}{2} \left. \frac{d\phi}{dx} \right|_e + \frac{1}{2!} \left( \frac{\Delta x}{2} \right)^2 \left. \frac{d^2 \phi}{dx^2} \right|_e - \frac{1}{3!} \left( \frac{\Delta x}{2} \right)^3 \left. \frac{d^3 \phi}{dx^3} \right|_e + H.O.T. \tag{3.7}
$$

donde *H.O.T.* abrevia *higher order terms*, que en inglés indica los términos de orden superior. Además, el intervalo espacial de la malla con N particiones se define como  $\Delta x = L/N_C$ , siendo  $N_C = N - 1$  el número de celdas que constituyen al dominio. De manera que al sustraer la ecuación  $(3.7)$  de  $(3.6)$  se obtiene:

<span id="page-41-2"></span>
$$
\left. \frac{d\phi}{dx} \right|_e = \frac{\phi_{j+1} - \phi_j}{\Delta x} - \frac{\Delta x^3}{24} \left. \frac{d^3 \phi}{dx^3} \right|_e + H.O.T.
$$
\n(3.8)

La ecuación [\(3.8\)](#page-41-2) es una aproximación en diferencia central de la primera derivada de  $\phi$  con respecto a x. Una expresión similar para esta derivada en la cara *oeste*, sin considerar los términos de orden superior, se puede aproximar como:

<span id="page-41-3"></span>
$$
\left(\frac{d\phi}{dx}\right)_e \approx \frac{\phi_E - \phi_P}{\delta x_{PE}}; \qquad \left(\frac{d\phi}{dx}\right)_w \approx \frac{\phi_P - \phi_W}{\delta x_{WP}}; \qquad (3.9)
$$

Para el término fuente  $\overline{S}$ , se debe considerar que puede ser una función de la variable dependiente. Cuando esto ocurre, el MVF aproxima el término fuente por medio de una función lineal como se indica en la siguiente expresión:

<span id="page-41-4"></span>
$$
\bar{S}\Delta V \approx S_u + S_p \phi_p \tag{3.10}
$$

donde  $S_u$  es la contribución promedio en todo el dominio del término fuente y  $S_p$  su valor en la celda **P**.

Sustituyendo las ecuaciones  $(3.5)$ ,  $(3.9)$  y  $(3.10)$  en la ecuación  $(3.4)$  se obtiene:

<span id="page-41-5"></span>
$$
\Gamma_e A_e \left( \frac{\phi_E - \phi_P}{\delta x_{PE}} \right) - \Gamma_w A_w \left( \frac{\phi_p - \phi_W}{\delta x_{WP}} \right) + (S_u + S_p \phi_p) = 0 \tag{3.11}
$$

La ecuación [\(3.11\)](#page-41-5) se puede expresar en términos de los nodos ( $W, P, E$ ) como sigue:

$$
\frac{\Gamma_e A_e}{\delta x_{PE}} (\phi_E - \phi_P) - \frac{\Gamma_w A_w}{\delta x_{WP}} (\phi_p - \phi_W) + (S_u + S_p \phi_p) = 0
$$

Desarrollando la ecuación anterior, entonces:

<span id="page-41-6"></span>
$$
\left(\frac{\Gamma_e A_e}{\delta x_{PE}} + \frac{\Gamma_w A_w}{\delta x_{WP}} - S_p\right) \phi_P = \frac{\Gamma_e A_e}{\delta x_{PE}} \phi_E + \frac{\Gamma_w A_w}{\delta x_{WP}} \phi_W + S_u \tag{3.12}
$$

Al agrupar en la ecuación [\(3.12\)](#page-41-6) los coeficientes de  $\phi_W$  y  $\phi_E$  como  $a_W$  y  $a_E$  respectivamente, y el coeficiente de  $\phi_P$  como  $a_P$ , se puede expresar como:

<span id="page-41-7"></span>
$$
a_P \phi_P = a_E \phi_E + a_W \phi_W + S_u \tag{3.13}
$$

donde

$$
a_E = \frac{\Gamma_e A_e}{\delta x_{PE}}\tag{3.14}
$$

$$
a_W = \frac{\Gamma_w A_w}{\delta x_{WP}}\tag{3.15}
$$

$$
a_P = a_E + a_W - S_p \tag{3.16}
$$

La ecuación [\(3.13\)](#page-41-7) se formula en cada una de las celdas para obtener una solución al problema. Además, para volúmenes de control adyacentes a los límites del dominio, la ecuación general [\(3.13\)](#page-41-7) se modifica al imponer las condiciones de frontera. Con esto, es posible resolver el sistema resultante de ecuaciones algebraicas para obtener la distribución de la *ϕ* en todas las celdas [\(Versteeg & Malalasekera,](#page-139-0) [2007\)](#page-139-0).

Dado que la mayoría de los problemas de flujo involucran procesos de advección, como se menciona en la sección [2.1,](#page-26-0) la siguiente sección profundiza en los esquemas básicos del MVF para problemas que combinan mecanismos de transporte advectivos y difusivos.

## **3.2.** Esquemas para procesos de advección-difusión

Hasta ahora se ha revisado el problema en el que la difusión es el único mecanismo de transporte. Sin embargo, el MVF también se aplica a problemas en los que además del transporte difusivo, predominan los esfuerzos de advección. Por lo que al considerar este tipo de transporte en estado estacionario para un flujo unidimensional y sin considerar fuentes externas, la ecuación  $(3.1)$  adquiere la siguiente forma:

<span id="page-42-0"></span>
$$
\frac{d}{dx}\left(\rho u\phi\right) = \frac{d}{dx}\left(\Gamma \frac{d\phi}{dx}\right) \tag{3.17}
$$

Dado que la advección es causada por el movimiento general del medio a una velocidad *u*, se escribe como el producto de la tasa de flujo m´asico por unidad de ´area (*ρu*) y la propiedad *ϕ*, donde ρ es la densidad del medio y *u* la componente de velocidad en la dirección *x*. Además, para cumplir el principio de conservación de masa, se debe cumplir lo siguiente:

<span id="page-42-2"></span>
$$
\frac{d}{dx}(\rho u) = 0\tag{3.18}
$$

En el VC de la figura [3.4,](#page-43-0) se establece la relación entre los nodos **w**, e y los flujos para una celda genérica **P** y sus vecinos **W** y **E**. Al integrar la ecuación de transporte [\(3.17\)](#page-42-0) sobre el VC acotado entre los nodos **w** y **e** se tiene lo siguiente:

<span id="page-42-1"></span>
$$
\int_{w,j}^{e,j} \frac{d}{dx} (\rho u \phi) = \int_{w,j}^{e,j} \frac{d}{dx} \left( \Gamma \frac{d\phi}{dx} \right)
$$
\n(3.19)

<span id="page-43-0"></span>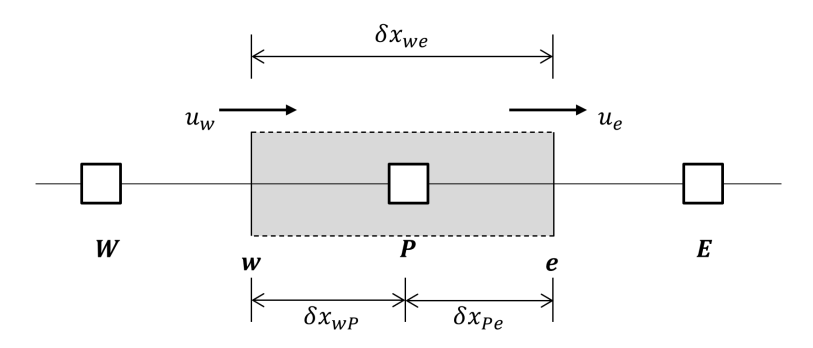

**Figura 3.4:** Volumen de control alrededor del punto **P**.

Al aplicar el teorema de la divergencia de Gauss, el resultado de la integración en la ecuación [\(3.19\)](#page-42-1) es el siguiente:

<span id="page-43-1"></span>
$$
(\rho u A \phi)_e - (\rho u A \phi)_w = \left(\Gamma A \frac{d\phi}{dx}\right)_e - \left(\Gamma A \frac{d\phi}{dx}\right)_w
$$
\n(3.20)

Mientras que para la ecuación de conservación de masa  $(3.18)$  se tiene que:

<span id="page-43-3"></span>
$$
(\rho u A)_e - (\rho u A)_w = 0 \tag{3.21}
$$

Adem´as, para generar el modelo discreto de la EAD se introducen las variables *F* y *G*, las cuales representan el flujo de masa debido a la advección y a la difusión respectivamente tal que:

<span id="page-43-5"></span>
$$
F = \rho u; \qquad G = \frac{\Gamma}{\delta x}; \qquad (3.22)
$$

Entonces, el transporte por convección y difusión en las caras **w** y **e** del VC se puede expresar con las relaciones siguientes:

<span id="page-43-2"></span>
$$
F_w = (\rho u)_w; \qquad F_e = (\rho u)_e; \qquad (3.23)
$$

<span id="page-43-6"></span>
$$
G_w = \frac{\Gamma_w}{\delta x_{WP}}; \qquad G_e = \frac{\Gamma_e}{\delta x_{PE}}; \qquad (3.24)
$$

Considerando que el área es uniforme  $A = A_e = A_w$ , es posible dividir la ecuación [\(3.20\)](#page-43-1) entre el área y utilizar una aproximación en diferencia central para las derivadas  $d\phi/dx$ asociadas al transporte difusivo. De manera que la aproximación discreta de la ecuación [\(3.20\)](#page-43-1) es la siguiente:

<span id="page-43-4"></span>
$$
F_e \phi_e - F_w \phi_w = G_e (\phi_E - \phi_P) - G_w (\phi_P - \phi_W)
$$
\n(3.25)

Y al sustituir  $(3.23)$  en la ecuación  $(3.21)$  se obtiene que:

$$
F_e - F_w = 0 \tag{3.26}
$$

<span id="page-43-7"></span>Para resolver la ecuación [\(3.25\)](#page-43-4) es necesario aproximar los valores los valores de  $\phi_e$  y  $\phi_w$ . En las subsecciones siguientes, se presentan los esquemas principales utilizados para resolver este problema con el MVF.

#### **3.2.1 Esquema de diferencia central**

Una forma de obtener una aproximación de  $\phi$  en los límites del VC es considerar los valores en las fronteras **w** y **e** como un valor medio de los valores en las celdas vecinas. De esta manera, utilizando un esquema central, los valores de *ϕ<sup>e</sup>* y *ϕ<sup>w</sup>* se calculan de la siguiente manera:

<span id="page-44-0"></span>
$$
\phi_e = \frac{\phi_P + \phi_E}{2}; \qquad \phi_w = \frac{\phi_W + \phi_P}{2}; \qquad (3.27)
$$

Sustituyendo los términos de la ecuación  $(3.27)$  en  $(3.25)$ , se tiene:

$$
F_e\left(\frac{\phi_P + \phi_E}{2}\right) - F_w\left(\frac{\phi_W + \phi_P}{2}\right) = G_e\left(\phi_E - \phi_P\right) - G_w\left(\phi_P - \phi_W\right)
$$

Reordenando la ecuación anterior tal que:

$$
\left[ \left( G_w - \frac{F_w}{2} \right) + \left( G_e + \frac{F_e}{2} \right) \right] \phi_P = \left( G_w + \frac{F_w}{2} \right) \phi_W + \left( G_e - \frac{F_e}{2} \right) \phi_E
$$

Al agrupar en términos de  $\phi_W$ ,  $\phi_E$  y  $\phi_P$ , la ecuación anterior se puede escribir como sigue:

<span id="page-44-1"></span>
$$
\left[ \left( G_w + \frac{F_w}{2} \right) + \left( G_e - \frac{F_e}{2} \right) + \left( F_e - F_w \right) \right] \phi_P = \left( G_w + \frac{F_w}{2} \right) \phi_W + \left( G_e - \frac{F_e}{2} \right) \phi_E \quad (3.28)
$$

Para una celda genérica *j*, la ecuación  $(3.28)$  se puede expresar de la siguiente manera:

$$
\left[ \left( G_w + \frac{F_w}{2} \right) + \left( G_e - \frac{F_e}{2} \right) + \left( F_e - F_w \right) \right] \phi_j = \left( G_w + \frac{F_w}{2} \right) \phi_{j-1} + \left( G_e - \frac{F_e}{2} \right) \phi_{j+1} \tag{3.29}
$$

Finalmente, el modelo de la EAD utilizando el esquema central se puede expresar como:

<span id="page-44-2"></span>
$$
a_P \phi_P = a_W \phi_W + a_E \phi_E \tag{3.30}
$$

O de otra forma:

$$
a_P \phi_j - a_W \phi_{j-1} - a_E \phi_{j+1} = 0 \tag{3.31}
$$

donde los coeficientes se definen como:

$$
a_W = G_w + F_w/2 \tag{3.32}
$$

<span id="page-44-4"></span>
$$
a_E = G_e - F_e/2 \tag{3.33}
$$

<span id="page-44-3"></span>
$$
a_P = a_W + a_E + F_e - F_w \tag{3.34}
$$

Se puede notar que la ecuación para procesos de advección-difusión  $(3.30)$  toma la forma general de la ecuación [\(3.13\)](#page-41-7) aplicada al problema de difusión pura, excepto por la inclusión de los términos asociados a la convección en los coeficientes  $a_W$ ,  $a_E$  y  $a_P$ .

Además, es necesario aplicar la ecuación [\(3.30\)](#page-44-2) en todo el dominio discreto para formar un sistema de ecuaciones lineales que incluya las condiciones de frontera. Para esto se presenta un ejemplo ilustrativo en la aplicación de este esquema.

#### Ejemplo de aplicación

Sea la propiedad  $\phi$  que se transporta mediante un proceso de advección-difusión en un dominio unidimensional. La ecuación  $(3.17)$  describe este tipo de transporte y las condiciones de frontera son tales que  $\phi(x=0) = 1$  y  $\phi(x=L) = 0$ . Además, el resultado será comparado con la solución analítica dada por la siguiente expresión:

<span id="page-45-1"></span>
$$
\frac{\phi - \phi_0}{\phi_L - \phi_0} = \frac{e^{\rho ux/\Gamma} - 1}{e^{\rho ux/\Gamma} - 1}
$$
\n(3.35)

En un primer caso de an´alisis se considera una malla compuesta por 5 celdas como la mostrada en la figura [3.5,](#page-45-0) considerando una longitud total de 1 *m*, con un intervalo espacial 0*.*2 *m* entre celdas. La densidad del fluido se considera *ρ* = 1 *Kg/m*<sup>3</sup> y la velocidad del flujo es de 0.1  $m/s$ , con lo que  $F = \rho u = 0.1$ . Por otro lado, la difusión es tal que  $G = \Gamma/\delta x = 0.1/0.2 = 0.5$  con lo que se tiene un número de Péclet menor a la unidad  $P_e = F/G = 0.2$ .

Además, a partir de las ecuaciones  $(3.22)$ ,  $(3.23)$  y  $(3.24)$ , los flujos por advección son iguales, tal que  $F_e = F_w = F$  en todo el dominio, mientras que  $G_e = G_w = G$  únicamente en las celdas centrales, debido a que en las celdas adyacentes a las fronteras la distancia es *δx/*2 como se indica en la figura [3.5.](#page-45-0)

<span id="page-45-0"></span>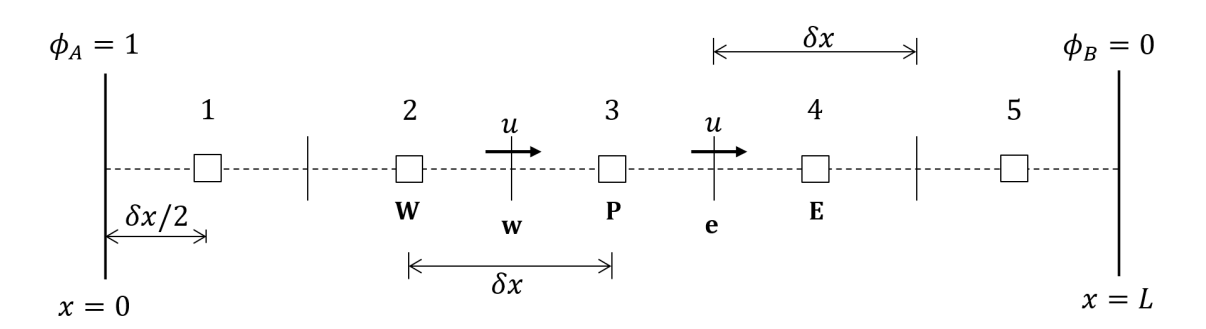

**Figura 3.5:** Discretización espacial del problema de advección-difusión.

La ecuación  $(3.30)$  y sus coeficientes se aplican en las celdas internas 2, 3 y 4 mostradas en la figura [3.5.](#page-45-0) Sin embargo, las celdas 1 y 5 requieren un tratamiento distinto por ser adyacentes a los límites del dominio.

Al integrar la ecuación  $(3.17)$  y utilizar el esquema central para ambos términos, difusivo y convectivo, a trav´es de la cara *este* de la celda 1, se debe considerar que el valor de *ϕ* en la cara *oeste* es una condición conocida ( $\phi_w = \phi_A = 1$ ), de modo que al sustituir esta condición en la ecuación  $(3.25)$  se obtiene lo siguiente:

$$
F_e\left(\frac{\phi_P + \phi_E}{2}\right) - F_A\phi_A = G_e\left(\phi_E - \phi_P\right) - G_A\left(\phi_P - \phi_A\right)
$$

Al agrupar la ecuación anterior en términos de  $\phi_W$ ,  $\phi_E$  y  $\phi_P$  entonces:

<span id="page-46-0"></span>
$$
\left(G_A + \frac{F_e}{2} + G_e\right)\phi_P - \left(G_e - \frac{F_e}{2}\right)\phi_E = (F_A + G_A)\phi_A\tag{3.36}
$$

Por otro lado, en la frontera derecha en la celda 5, donde  $\phi_e = \phi_B = 0$ , es posible sustituir este valor en la ecuación  $(3.25)$  como sigue:

$$
F_B \phi_B - F_w \left( \frac{\phi_W + \phi_P}{2} \right) = G_B \left( \phi_B - \phi_P \right) - G_w \left( \phi_P - \phi_W \right)
$$

Al agrupar en términos de  $\phi_W$ ,  $\phi_E$  y  $\phi_P$ , la ecuación anterior se puede escribir como:

<span id="page-46-1"></span>
$$
\left(G_w - \frac{F_w}{2} + G_B\right)\phi_P - \left(\frac{F_w}{2} + G_w\right)\phi_W = \left(G_B - F_B\right)\phi_B\tag{3.37}
$$

<span id="page-46-2"></span>Considerando que  $F_A = F_B = F$ , y de la ecuación [\(3.22\)](#page-43-5) donde  $G_A = G_B = 2\Gamma/\delta x$ , las ecuaciones  $(3.36)$  y  $(3.37)$  pueden expresarse en la forma general de la ecuación  $(3.30)$ . Por lo tanto, al acoplar las ecuaciones desarrolladas para las celdas en las fronteras, se obtiene el siguiente sistema matricial:

| $a_P$ | $-a_E$ |        |        |          | $n+1$<br>$\lceil \phi_1 \rceil$ | $\phi_A$                                         |
|-------|--------|--------|--------|----------|---------------------------------|--------------------------------------------------|
| $a_W$ | $a_P$  | $-a_E$ |        |          | $\phi_2$ <sub>1</sub>           | $\begin{bmatrix} 0 \\ 0 \\ 0 \\ 0 \end{bmatrix}$ |
|       | $-a_W$ | $a_P$  | $-a_E$ |          | $\phi_3$                        |                                                  |
|       |        | $-a_W$ | $a_P$  | $-a_{E}$ |                                 |                                                  |
|       |        |        | $-a_W$ | $a_P$    | $ \phi_5 $                      | 'B                                               |

**Figura 3.6:** Representación del sistema matricial para la solución de la EAD.

En la figura [3.7](#page-47-0) se muestra la solución obtenida para el problema utilizando el esquema central con una malla compuesta por 5 nodos en el dominio y se compara con la solución analítica descrita por la ecuación  $(3.35)$ .

<span id="page-47-0"></span>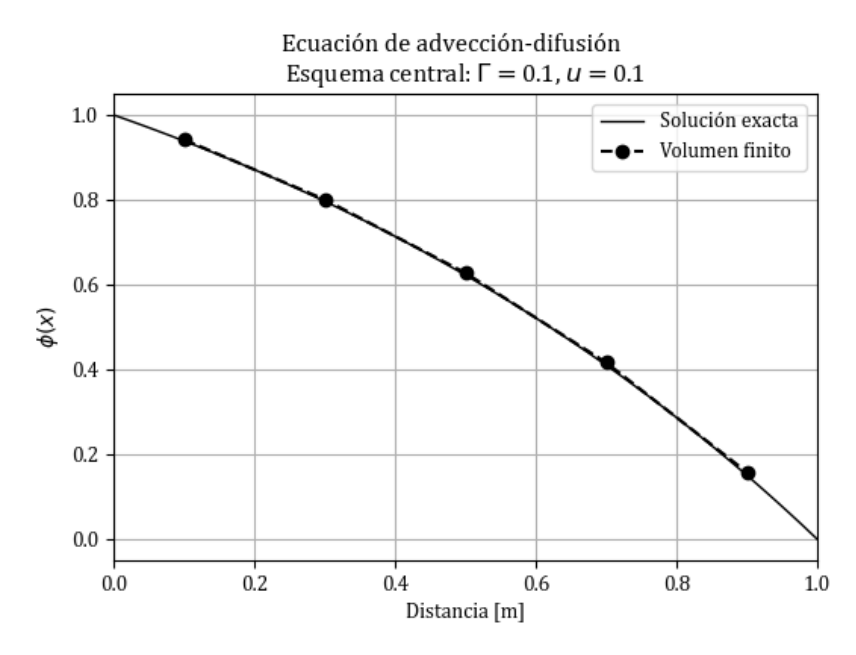

**Figura 3.7:** Solución a la EAD por el MVF esquema central, 5 nodos de dominio y  $P_e = 0.2$ .

<span id="page-47-1"></span>De manera similar al caso anterior, utilizando la misma malla en donde  $\delta x = 0.2$ , pero considerando una velocidad de 2.5  $m/s$  con lo que el número de Péclet es  $P_e = F/G = 5$ , para estas condiciones se obtiene el siguiente resultado:

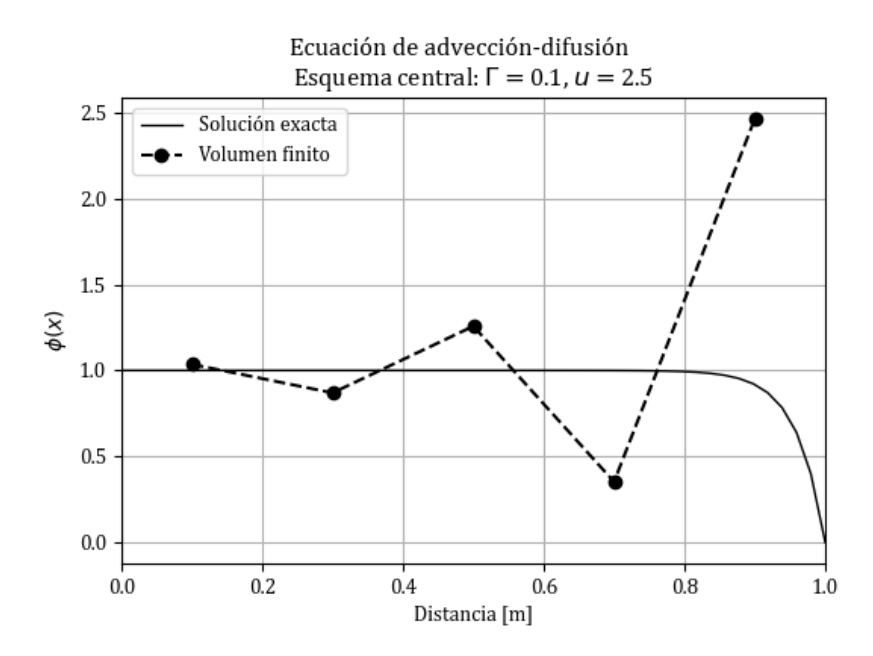

**Figura 3.8:** Solución a la EAD por el MVF esquema central, 5 nodos de dominio y  $P_e = 5$ .

En la figura [3.8,](#page-47-1) se observa que el esquema central produce una solución que oscila alrededor de la solución analítica. Esto se debe a que el esfuerzo advectivo es mucho mayor que el difusivo y para obtener una mejor aproximación con este esquema, se requiere de una mayor cantidad de celdas en el dominio.

Entonces, para el último caso de aplicación de este esquema, se conservan los parámetros anteriores, pero ahora se considera un  $\delta x = 0.05$ , lo que resulta en una nueva malla compuesta por 20 celdas. En este caso,  $P_e = 1.25$  con lo que se obtiene la siguiente gráfica:

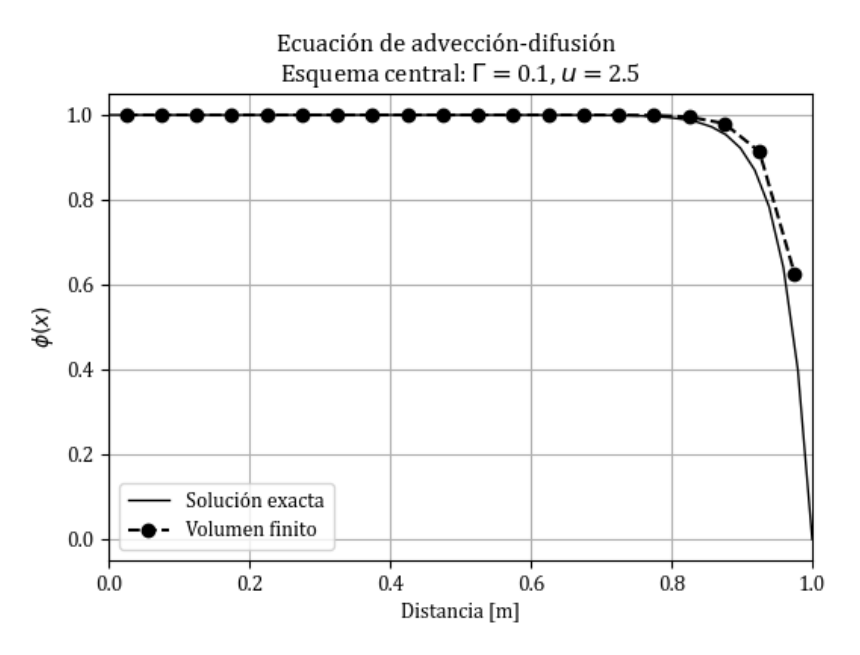

**Figura 3.9:** Solución a la EAD por el MVF esquema central, 20 nodos de dominio y  $P_e = 1.25$ .

De los casos anteriores, se puede notar que los resultados obtenidos mediante el esquema central dependen del intervalo espacial utilizado y se acercan a la solución analítica a medida que *δx* → 0, se debe tener en cuaneta que en muchos problemas de flujo no es posible debido al consumo de recursos y limitaciones de cómputo.

Sin embargo, existen otros esquemas utilizados en el MVF que se describen en las secciones siguientes para obtener una solución más acertada a este tipo de problemas. Además, para profundizar en las propiedades del esquema central, a continuación se ilustra una de las propiedades de esta técnica de discretización.

A partir de la ecuación  $(3.21)$  se tiene lo siguiente:

$$
(\rho u A)_e - (\rho u A)_w = 0
$$

El principio de conservación de masa se cumple si  $F_e = F_w$  y por lo tanto la ecuación [\(3.34\)](#page-44-3) es tal que  $a_P = a_W + a_E$  y esta característica se cumple cuando el campo de flujo satisface la continuidad. Además, la forma general de la ecuación [\(3.30\)](#page-44-2),  $a_p \phi_p = a_W \phi_W + a_E \phi_E$ representa un perfil lineal por tramos de la función  $\phi$  y se obtiene a partir de una formulación en serie de Taylor. Ahora se propone un ejemplo en donde  $G_e = G_w = 1$ , y  $F_e = F_w = 4$ .

Con los valores de  $\phi_E$  y  $\phi_W$  se puede obtener el de  $\phi_P$  utilizando la ecuación [\(3.30\)](#page-44-2), de modo que para dos conjuntos de valores, es posible expresar lo siguiente:

Si 
$$
\phi_E = 200
$$
 y  $\phi_W = 100$ , entonces  $a_E = G_e - F_e/2 = -1$ , y  $a_W = G_w + F_w/2 = 3$ .

Entonces:

$$
a_P = a_W + a_E = 2
$$

Por lo tanto:

$$
\phi_P = \frac{a_W \phi_W + a_E \phi_E}{a_p} = 50
$$

Por otro lado, si  $\phi_E = 100$  y  $\phi_W = 200$ , entonces  $\phi_P = 250$ .

Dado que se tiene una aproximación por tramos de la función  $\phi$ , entonces su valor debe estar acotado en un rango tal que *ϕ* ∈ [100*,* 200], por lo que este resultado es poco realista. La ecuación [\(3.30\)](#page-44-2) indica que algunos de sus coeficientes en algún momento pueden ser negativos, cuando |*F*| *>* 2*G* , entonces dependiendo del sentido de *F* existe la posibilidad de que *a<sup>E</sup>* o *a<sup>W</sup>* sean negativos [\(Patankar,](#page-138-3) [1980\)](#page-138-3).

Para evitar este tipo de problemas, se utiliza el criterio de Scarborough que ha demostrado ser condición suficiente para que el método sea convergente y se expresa en términos de los coeficientes de las ecuaciones discretas [\(Versteeg & Malalasekera,](#page-139-0) [2007\)](#page-139-0):

$$
\frac{\sum |a_{nb}|}{|a_P|} \begin{cases} \leq 1 & \text{para todas las ecuaciones} \\ < 1 & \text{por al menos una de las ecuaciones} \end{cases} \tag{3.38}
$$

<span id="page-49-0"></span>donde  $a_{nb}$  son los coeficientes de las celdas vecinas y  $a_P$  los de las celdas centrales. Además, los coeficientes negativos pueden implicar que  $a_P$  sea menor que  $\sum |a_{nb}|$ , lo cual falla en satisfacer el criterio de Scarborough [\(Patankar,](#page-138-3) [1980\)](#page-138-3).

#### **3.2.2 Esquema viento arriba (upwind)**

Una de las principales limitaciones del esquema anterior radica en su falta de sensibilidad a la dirección del flujo. El esquema upwind presenta una solución a esta deficiencia al considerar la dirección del flujo para determinar el valor en la cara de una celda. En otras palabras, el valor de la propiedad *ϕ* en la cara de una celda se considera igual al valor en la celda aguas arriba.

Para ilustrar esta característica, la figura [3.10a](#page-50-0) muestra los valores utilizados en las celdas cuando la direcci´on del flujo es de *oeste* a *este* (direcci´on positiva), mientras que la figura [3.10b](#page-50-0) muestra los valores cuando la dirección del flujo es negativa, de manera que el valor en la cara es igual al valor en la celda anterior.

<span id="page-50-0"></span>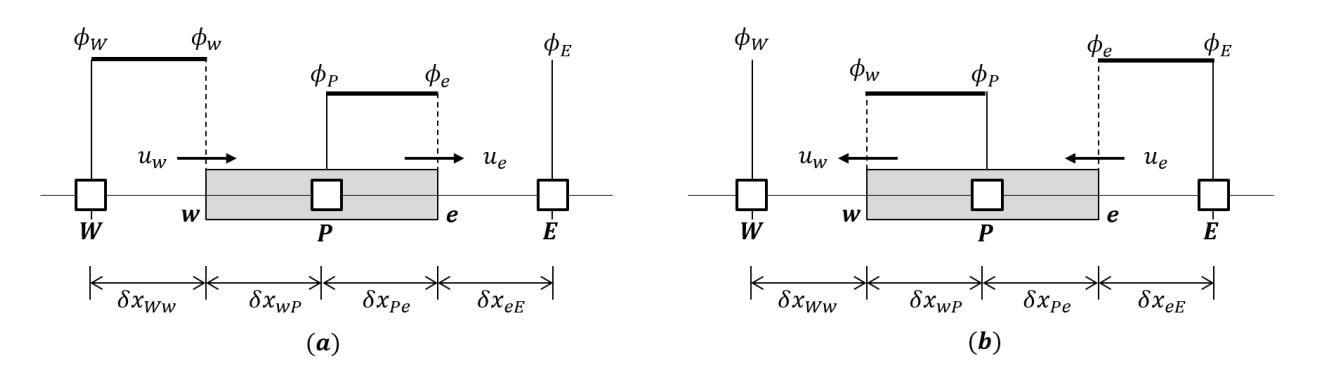

**Figura 3.10:** Diagrama del esquema upwind.

Este tipo de esquema exhibe una dependencia con la dirección del flujo, lo cual se refleja en la ecuación  $(3.25)$  tal que:

$$
F_e \phi_e - F_w \phi_w = G_e (\phi_E - \phi_P) - G_w (\phi_P - \phi_W)
$$

En la cara *este*, el término advectivo se desarrolla de la siguiente manera:

<span id="page-50-5"></span>
$$
\phi_e \begin{cases} \phi_P & si \quad F_e > 0 \\ \phi_E & si \quad F_e < 0 \end{cases} \tag{3.39}
$$

Mientras que, para la cara *oeste* se considera lo siguiente:

<span id="page-50-6"></span>
$$
\phi_w \begin{cases} \phi_W & si \quad F_e > 0 \\ \phi_P & si \quad F_e < 0 \end{cases} \tag{3.40}
$$

De forma compacta se puede escribir con un nuevo operador  $[[A, B]]$  para decir que se considera el mayor valor entre *A* y *B*, entonces es posible expresarlo como:

<span id="page-50-1"></span>
$$
F_e \phi_e = \phi_P [\![F_e, 0]\!] - \phi_E [\![-F_e, 0]\!] \tag{3.41}
$$

<span id="page-50-2"></span>
$$
F_w \phi_w = \phi_W [\![ Fw, 0 ]\!] - \phi_P [\![ - Fw, 0 ]\!] \tag{3.42}
$$

Al sustituir las expresiones  $(3.41)$  y  $(3.42)$  en la ecuación  $(3.25)$  y desarrollar se obtiene:

$$
\phi_P[\![F_e, 0]\!] - \phi_E[\![-F_e, 0]\!] - \phi_W[\![F_w, 0]\!] + \phi_P[\![-F_w, 0]\!] = G_e(\phi_E - \phi_P) - G_w(\phi_P - \phi_W)
$$

Al agrupar en términos de  $\phi_W$ ,  $\phi_E$  y  $\phi_P$ , la ecuación anterior se puede escribir como:

<span id="page-50-3"></span>
$$
\phi_P (G_e + [F_e, 0] + G_w + [-Fw, 0]) = \phi_E (G_e + [-F_e, 0]) + \phi_W (G_w + [Fw, 0]) \tag{3.43}
$$

Entonces, la ecuación  $(3.43)$  se puede expresar en la forma de la ecuación  $(3.30)$  al considerar los coeficientes como sigue:

<span id="page-50-4"></span>
$$
a_W = G_w + [F_w, 0]
$$
  
\n
$$
a_E = G_e + [-F_e, 0]
$$
  
\n
$$
a_P = a_E + a_W + (F_e - F_w)
$$
\n(3.44)

51

Aplicando este esquema, de manera similar al de diferencia central, la ecuación para la frontera izquierda es la siguiente:

$$
\phi_P(G_e + [F_e, 0] + G_{w\delta}) = \phi_E(G_e + [-F_e, 0]) + \phi_A(G_{w\delta} + [F_w, 0])
$$
\n(3.45)

donde  $G_{w\delta} = \Gamma/(\delta x/2)$ .

Por otro lado, para la frontera derecha se tiene que:

$$
\phi_P(G_{e\delta} + [F_e, 0] + G_w + [-F_w, 0]) = \phi_B(G_{e\delta} + [-F_e, 0]) + \phi_W(G_w + [F_w, 0]) \tag{3.46}
$$

A partir de lo anterior, se han planteado todas las ecuaciones para conformar un sistema como el mostrado en la figura [3.6,](#page-46-2) a continuación, se presentan dos aplicaciones de este esquema que permiten compararlo con el de diferencia central.

#### Ejemplo de aplicación

Recordando las condiciones del primer caso donde se tiene una malla compuestas por 5 celdas (figura [3.5\)](#page-45-0), se considera  $L = 1$  *m*,  $\delta x = 0.2$  *m*, con una velocidad  $u = 0.1$  *m/s* y  $\Gamma = 0.1$ , la figura [3.11](#page-51-0) presenta los resultados obtenidos con el esquema upwind comparado con la solución analítica dada por la ecuación [\(3.35\)](#page-45-1).

<span id="page-51-0"></span>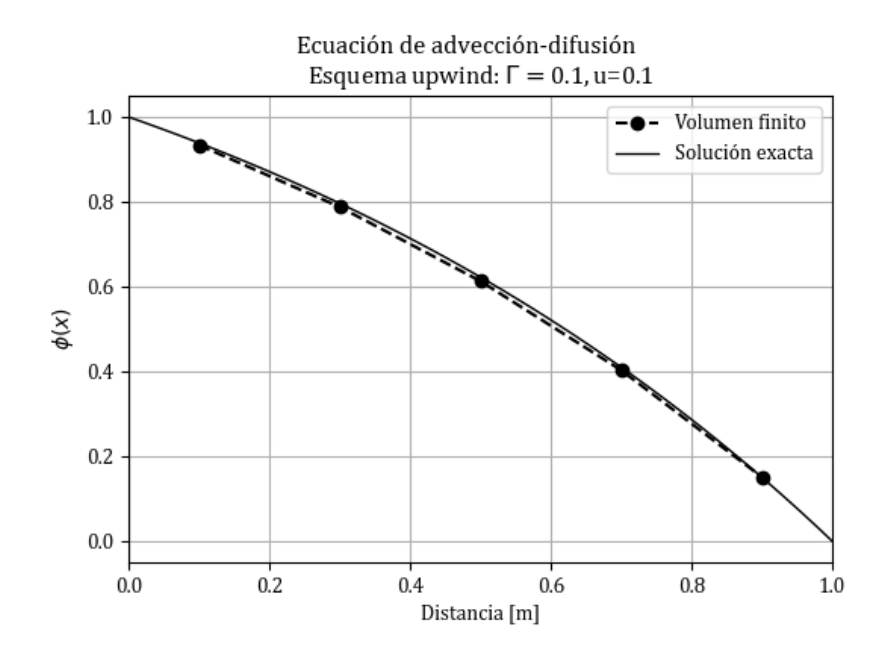

**Figura 3.11:** Solución a la EAD por el MVF esquema upwind, 5 nodos de dominio y  $P_e = 0.2$ .

Para el segundo caso, donde la advección es mayor que la difusión ( $F \gg G$ ), con esta forma de aproximar los flujos en las fronteras de cada VC se obtiene la solución mostrada en la figura [3.12,](#page-52-0) en la cual se observa que este esquema obtiene un resultado más acertado que el obtenido en la figura [3.8.](#page-47-1) Sin embargo, se aleja de la solución analítica cerca del límite B donde el gradiente de *ϕ* es mayor.

<span id="page-52-0"></span>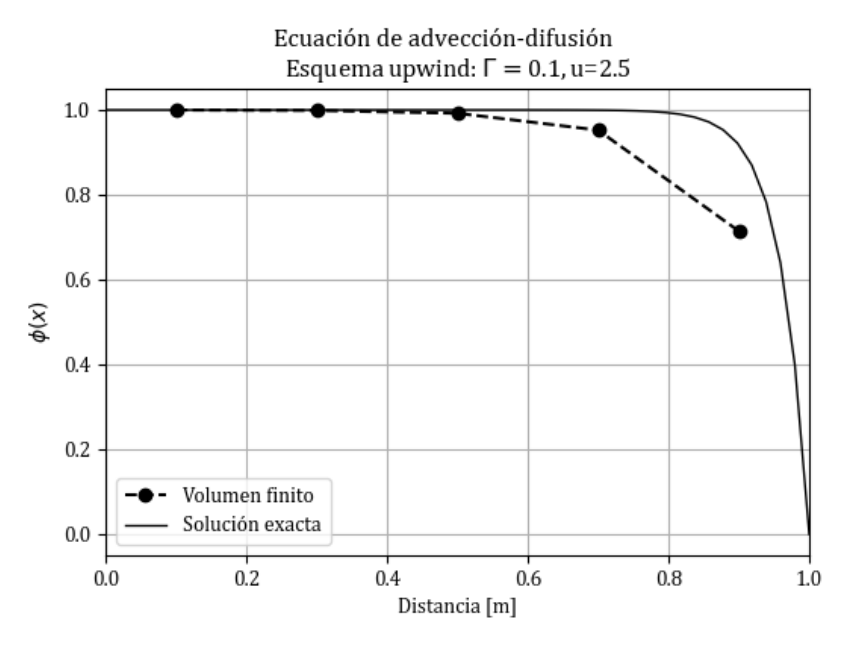

**Figura 3.12:** Solución a la EAD por el MVF esquema upwind, 5 nodos de dominio y  $P_e = 5.$ 

#### <span id="page-52-4"></span>**3.2.3 Esquema exponencial**

Las técnicas de discretización discutidas en las secciones [3.2.1](#page-43-7) y [3.2.2](#page-49-0) se basan en la premisa de que la advección y la difusión son mecanismos de transporte independientes y no se relacionan. Sin embargo, estos dos están relacionados y las características del flujo se deben al efecto combinado de ambos fenómenos [\(Mazumder,](#page-138-2) [2015\)](#page-138-2).

Para este esquema se considera la EAD [\(3.17\)](#page-42-0) sin términos fuente. En este caso, resulta útil definir el flujo total *J* que describe la parte convectiva como *ρuϕ* y la parte difusiva como Γ *dϕ/dx*, de la siguiente manera:

<span id="page-52-2"></span>
$$
J = \rho u \phi - \Gamma \frac{d\phi}{dx} \tag{3.47}
$$

Con la definición de la ecuación [\(3.18\)](#page-42-2) se tiene que  $dJ/dx = 0$ . Al integrar esta relación sobre el VC (figuras [3.2](#page-39-1) y [3.3\)](#page-40-0) se obtiene:

<span id="page-52-3"></span>
$$
J_e - J_w = 0 \tag{3.48}
$$

Además, se conoce la solución analítica dada por la ecuación [\(3.35\)](#page-45-1), la cual puede utilizarse para generar un perfil entre los puntos **P** y **E**, reemplazando  $\phi_0$  y  $\phi_L$  por  $\phi_P$  y  $\phi_E$ respectivamente, y la variable *L* por la distancia (*δx*) *e* . Con esto, es posible expresar lo siguiente:

<span id="page-52-1"></span>
$$
\frac{\phi - \phi_P}{\phi_E - \phi_P} = \frac{e^{\rho ux/\Gamma} - 1}{e^{(\rho u \cdot \delta x)_e / \Gamma_e} - 1}
$$
\n(3.49)

Al desarrollar la ecuación  $(3.49)$  se obtiene:

$$
\phi_e = \phi_P + \frac{(\phi_P - \phi_E)}{e^{(\rho u \delta x)} e^{/\Gamma_e} - 1}
$$

La expresión anterior puede simplificarse como:

<span id="page-53-0"></span>
$$
\phi_e = \phi_P + \frac{(\phi_P - \phi_E)}{e^{P_e} - 1}
$$
\n(3.50)

donde  $P_e$  es el número de Péclet en la cara  $\emph{este}$  y  $P_w$  en la  $\emph{oeste},$  de la siguiente forma:

$$
P_e = \frac{(\rho u \ \delta x)_e}{\Gamma_e} = \frac{F_e}{G_e} \tag{3.51}
$$

Para estimar el valor del gradiente espacial de *ϕ*, se puede expresar lo siguiente:

$$
\frac{d\phi}{dx} = \frac{d}{dx} \left[ \phi_0 + (\phi_L - \phi_0) \frac{e^{\rho ux/\Gamma} - 1}{e^{\rho u L/\Gamma} - 1} \right]
$$

$$
\frac{d\phi}{dx} = (\phi_L - \phi_0) \frac{\rho u}{\Gamma} \frac{e^{\rho ux/\Gamma}}{e^{\rho u L/\Gamma} - 1}
$$

Reemplazando la distancia  $L$  por  $(\delta x)_{e}$  se obtiene que:

$$
\left. \frac{d\phi}{dx} \right|_e = \left( \phi_E - \phi_P \right) \frac{(\rho u)_e}{\Gamma_e} \frac{e^{\rho u 0/\Gamma}}{e^{(\rho u \delta x)_e/\Gamma_e} - 1}
$$

$$
\left. \frac{d\phi}{dx} \right|_e = \frac{(\rho u)_e}{\Gamma_e} \frac{(\phi_E - \phi_P)}{e^{(\rho u \delta x)_e/\Gamma_e} - 1}
$$

Con lo anterior, el gradiente en la cara **e** se calcula como sigue:

<span id="page-53-1"></span>
$$
\left. \frac{d\phi}{dx} \right|_e = \frac{(\rho u)_e}{\Gamma_e} \frac{(\phi_E - \phi_P)}{e^{P_e} - 1} \tag{3.52}
$$

Para evaluar  $J_e$  es posible sustituir las ecuaciones [\(3.50\)](#page-53-0) y [\(3.52\)](#page-53-1) en [\(3.47\)](#page-52-2) tal que:

$$
J_e = (\rho u)_e (\phi)_e - \Gamma_e \left. \frac{d\phi}{dx} \right|_e
$$

Desarrollando la expresión anterior:

$$
J_e = (\rho u)_e \left[ \phi_P + \frac{(\phi_P - \phi_E)}{e^{P_e} - 1} \right] - \Gamma_e \frac{(\rho u)_e}{\Gamma_e} \frac{(\phi_E - \phi_P)}{e^{P_e} - 1}
$$
  

$$
J_e = (\rho u)_e \phi_P + (\rho u)_e \frac{(\phi_P - \phi_E)}{e^{P_e} - 1} - (\rho u)_e \frac{(\phi_E - \phi_P)}{e^{P_e} - 1}
$$
  

$$
J_e = (\rho u)_e \phi_P + (\rho u)_e \frac{(\phi_P - \phi_E)}{e^{P_e} - 1} + (\rho u)_e \frac{(\phi_P - \phi_E)}{e^{P_e} - 1}
$$

Entonces, la expresión para evaluar  $J_e$  es la siguiente:

<span id="page-53-2"></span>
$$
J_e = F_e \phi_P + F_e \frac{(\phi_P - \phi_E)}{e^{P_e} - 1}
$$
\n(3.53)

Finalmente, sustituyendo la ecuación [\(3.53\)](#page-53-2) y una relación similar para  $J_w$  en la ecuación [\(3.48\)](#page-52-3) se obtiene:

<span id="page-54-0"></span>
$$
F_e \left[ \phi_P + \frac{(\phi_P - \phi_E)}{e^{P_e} - 1} \right] - F_w \left[ \phi_W + \frac{(\phi_W - \phi_P)}{e^{P_w} - 1} \right] = 0 \tag{3.54}
$$

Por lo que es posible expresar la ecuación [\(3.54\)](#page-54-0) en términos de la forma general de la ecuación [\(3.30\)](#page-44-2), tal que  $a_P \phi_P = a_W \phi_W + a_E \phi_E$ , con los coeficientes definidos como:

$$
a_W = F_w \left( 1 + \frac{1}{e^{P_w} - 1} \right)
$$
  
\n
$$
a_E = \frac{F_e}{e^{P_e} - 1}
$$
  
\n
$$
a_P = a_E + a_W + (F_e - F_w)
$$
\n(3.55)

#### Ejemplo de aplicación

Con el primer caso utilizado para los esquemas anteriores, cuando el transporte advectivo es igual que el difusivo se obtiene la figura [3.13](#page-54-1) que en comparación con la figura [3.7](#page-47-0) del esquema central y la figura [3.11](#page-51-0) del esquema upwind. El esquema exponencial produce una solución prácticamente indistinguible de la analítica.

<span id="page-54-1"></span>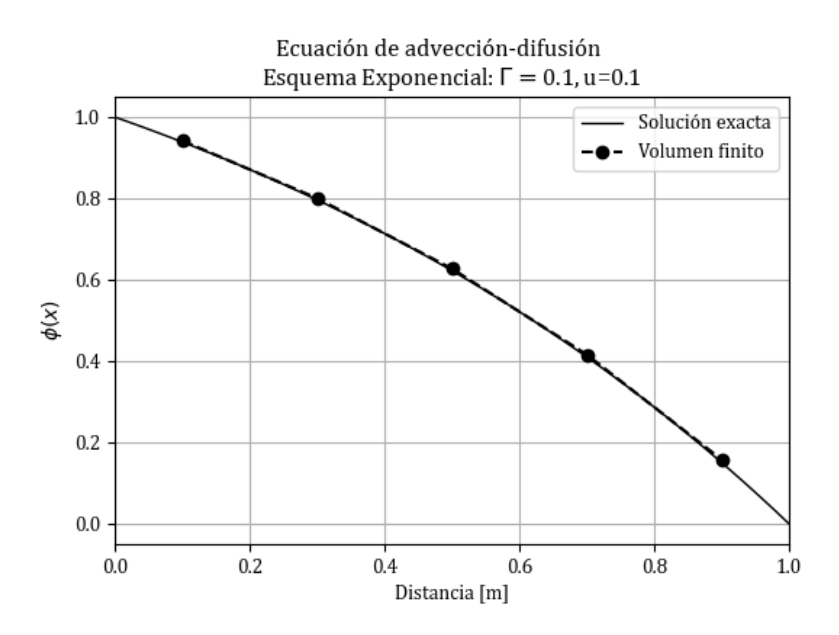

Figura 3.13: Solución a la EAD por el MVF esquema exponencial, 5 nodos de dominio y  $P_e = 0.2$ .

Cuando el transporte advectivo supera radicalmente al difusivo  $(F \gg G)$ , se obtiene la solución mostrada a continuación.

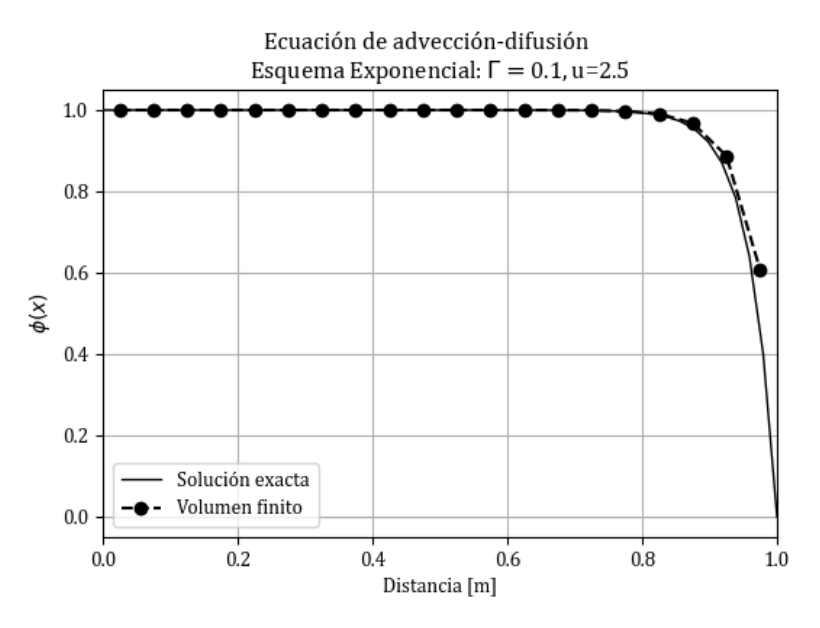

**Figura 3.14:** Solución a la EAD por el MVF esquema exponencial, 20 nodos de dominio y  $P_e = 1.25$ .

Desde una perspectiva física, es importante que las variables transportadas, como la masa, se conserven en la solución discreta para obtener resultados realistas. Esta propiedad conservativa es inherente al MVF, ya que los flujos integrados en la cara de un elemento se basan en los valores de los elementos adyacentes a cada cara [\(Darwish & Moukalled,](#page-137-2) [2021\)](#page-137-2).

Uno de los aspectos importantes del esquema exponencial es que trata la advección y la difusión dentro de la misma formulación [\(Mazumder,](#page-138-2) [2015\)](#page-138-2). Cuando se utiliza este esquema para problemas unidimensionales y en estado estacionario, se garantiza que producirá la solución exacta para cualquier *P<sub>e</sub>* y cualquier cantidad de celdas en la malla. Sin embargo, a pesar de su buen comportamiento, este esquema no es ampliamente utilizado debido a que el c´alculo de las exponenciales es computacionalmente costoso y no es exacto para problemas de más de una dimensión o con términos fuente distintos de cero [\(Patankar,](#page-138-3) [1980\)](#page-138-3).

Existen otros esquemas para la discretización espacial como el esquema híbrido, que combina las técnicas anteriores en función del número de Péclet para lograr un mejor desempeño del m´etodo. Por otro lado, el uso de la regla upwind asegura la estabilidad de los esquemas, pero su precisión de primer orden los hace susceptibles a errores numéricos de falsa difusión. Estos errores pueden minimizarse empleando esquemas de orden superior, que involucran más puntos vecinos y reducen los errores de discretización al tener una influencia más amplia sobre el dominio [\(Versteeg & Malalasekera,](#page-139-0) [2007\)](#page-139-0).

Hasta ahora se han revisado algunas técnicas de discretización para el MVF en problemas que no dependen del tiempo. En la siguiente sección se aborda el estado transitorio para el problema de advección y difusión.

# **3.3. Modelo de advecci´on-difusi´on espacio temporal**

Sea el problema de advección-difusión en estado transitorio (ADT):

<span id="page-56-0"></span>
$$
\mathcal{L}(\phi; x, t) = \frac{\partial \phi}{\partial t} + U \frac{\partial \phi}{\partial x} - \Gamma \frac{\partial^2 \phi}{\partial x^2} = 0
$$
\n(3.56)

donde  $\phi(x, t)$  es la concentración de un contaminante como variable dependiente, mientras que *x* es la coordenada en el sentido horizontal y *t* el tiempo que representan las variables independientes que delimitan el espacio de solución  $(x, t) \in \Omega = [0, L] \times [0, T]$ , L es la longitud de la conducción, *T* el tiempo final de la solución, *U* es la velocidad de transporte  $y \Gamma$  es el coeficiente de dispersión.

Además, el problema está sujeto a una condición inicial siguiente:

$$
\phi(x,0) = \phi_0(x) \tag{3.57}
$$

Y las siguientes condiciones en la frontera:

<span id="page-56-3"></span>
$$
\phi(0,t) = h(t) \tag{3.58}
$$

<span id="page-56-4"></span>
$$
\left. \frac{\partial \phi}{\partial x} \right|_{(L,t)} = \dot{g}(t) \tag{3.59}
$$

Para la construcción del modelo discreto de ADT se realizará primero una discretización espacial aplicando una formulación de volumen finito y posteriormente se desarrollará la aproximación temporal.

#### **3.3.1 Modelo de volumen finito espacial**

En la propuesta de discretización se evaluarán los términos de la ecuación ADT [\(3.56\)](#page-56-0) en un VC arbitrario, por lo que al integrar la ecuación sobre un VC tal que:

$$
\int\limits_{V_C} \mathcal{L}\left(\phi; x, t\right) dV = 0
$$

Desarrollando cada término de la ecuación [\(3.56\)](#page-56-0):

<span id="page-56-1"></span>
$$
\int_{V_C} \frac{\partial \phi}{\partial t} dV + \int_{V_C} U \frac{\partial \phi}{\partial x} dV - \int_{V_c} \frac{\partial}{\partial x} \left( \Gamma \frac{\partial \phi}{\partial x} \right) dV = 0 \tag{3.60}
$$

Al aplicar el teorema de la divergencia de Gauss, revisado en la sección [2.3,](#page-36-1) al término de difusión en la ecuación  $(3.60)$  se tiene que:

<span id="page-56-2"></span>
$$
\int_{V_C} \frac{\partial \phi}{\partial t} dV + \int_{V_C} U \frac{\partial \phi}{\partial x} dV - \int_{S_c} \Gamma \frac{\partial \phi}{\partial x} dS = 0
$$
\n(3.61)

El resultado de la integración de los términos espaciales en la ecuación  $(3.61)$  es similar al de la ecuación [\(3.20\)](#page-43-1) del problema en estado estacionario, de este modo la aproximación espacial es la siguiente:

$$
(\rho U A \phi)_e - (\rho U A \phi)_w = \left(\Gamma A \frac{d\phi}{dx}\right)_e - \left(\Gamma A \frac{d\phi}{dx}\right)_w \tag{3.62}
$$

En este caso, se considera que  $\rho = 1$   $kg/m^3$  y el área es constante tal que  $A = cte$ . La variable dependiente es  $\phi(x,t) = \phi$ , mientras que las constantes de velocidad de transporte y de difusión son *U* y Γ respectivamente, que en esta la formulación se consideran como heterogéneas y anisotrópicas.

En el caso de la integral con la variación temporal se puede evaluar de la siguiente forma:

$$
\int\limits_{V_C} \frac{\partial \phi}{\partial t} dV = \frac{\partial}{\partial t} \int\limits_{V_C} \phi dV = \frac{\partial}{\partial t} (\phi \delta_x)
$$

Sustituyendo esta expresión en la ecuación  $(3.61)$ , se tiene lo siguiente:

<span id="page-57-2"></span>
$$
\left. \frac{\partial \phi}{\partial t} \right|_{P} \delta_{x} + (U\phi)_{e} - (U\phi)_{w} = \left(\Gamma \frac{d\phi}{dx}\right)_{e} - \left(\Gamma \frac{d\phi}{dx}\right)_{w} \tag{3.63}
$$

En este caso, se consideran las variables *F* y *G* para representar el flujo de masa asociado a la advección y a la difusión respectivamente como se hizo para el problema estacionario, por lo que:

<span id="page-57-0"></span>
$$
F_w = (U)_w ; \tF_e = (U)_e ; \t(3.64)
$$

<span id="page-57-4"></span>
$$
G_w = \frac{\Gamma_w}{\delta_{xWP}} \; ; \qquad \qquad G_e = \frac{\Gamma_e}{\delta_{xPE}} \; ; \tag{3.65}
$$

Además, es posible aproximar del gradiente espacial de  $\phi$  en los límites **e** y **w** como:

<span id="page-57-1"></span>
$$
\left(\frac{d\phi}{dx}\right)_w = \frac{\phi_P - \phi_W}{\delta_{xWP}} \; ; \qquad \left(\frac{d\phi}{dx}\right)_e = \frac{\phi_E - \phi_P}{\delta_{xPE}} \; ; \tag{3.66}
$$

Sustituyendo las ecuaciones [\(3.64\)](#page-57-0)-[\(3.66\)](#page-57-1) en [\(3.63\)](#page-57-2) se obtiene:

<span id="page-57-3"></span>
$$
\left. \frac{\partial \phi}{\partial t} \right|_{P} \delta_{x} + F_{e} \phi_{e} - F_{w} \phi_{w} = G_{e} \left( \phi_{E} - \phi_{P} \right) - G_{w} \left( \phi_{P} - \phi_{W} \right) \tag{3.67}
$$

La ecuación [\(3.67\)](#page-57-3) es la relación base para obtener una solución aproximada aplicando el MVF con alguno de los esquemas revisados en las subsecciones [3.2.1-](#page-43-7)[3.2.3.](#page-52-4) Para ilustrar lo anterior, a continuación se aplica una aproximación en diferencia central al problema de ADT.

#### *Diferencia central*

Para evaluar los términos de  $\phi_e$  y  $\phi_w$ , asociados al transporte por advección en la ecuación [\(3.67\)](#page-57-3), el modelo de diferencia central considera las aproximaciones indicadas en [\(3.27\)](#page-44-0) para los flujos en las caras de un VC centrado en **P**, al sustituir estas expresiones en [\(3.67\)](#page-57-3) se obtiene:

<span id="page-58-2"></span>
$$
\frac{\partial \phi}{\partial t}\bigg|_P \delta_x + \frac{F_e}{2} (\phi_P + \phi_E) - \frac{F_w}{2} (\phi_W + \phi_P) = G_e (\phi_E - \phi_P) - G_w (\phi_P - \phi_W) \tag{3.68}
$$

Al desarrollar y agrupar los elementos en términos a las incógnitas  $\phi_W, \phi_P$  y  $\phi_E$  es posible expresar lo siguiente:

$$
\frac{\partial \phi}{\partial t}\bigg|_P \delta_x + \left[ \left( G_w - \frac{F_w}{2} \right) + \left( G_e + \frac{F_e}{2} \right) \right] \phi_P = \left( G_w + \frac{F_w}{2} \right) \phi_W + \left( G_e - \frac{F_e}{2} \right) \phi_E
$$
  

$$
\frac{\partial \phi}{\partial t}\bigg|_P \delta_x + \left[ G_w - \frac{F_w}{2} + \frac{F_w}{2} - \frac{F_w}{2} + G_e + \frac{F_e}{2} + \frac{F_e}{2} - \frac{F_e}{2} \right] \phi_P = \left( G_w + \frac{F_w}{2} \right) \phi_W + \left( G_e - \frac{F_e}{2} \right) \phi_E
$$

Por lo tanto:

<span id="page-58-0"></span>
$$
\frac{\partial \phi}{\partial t}\bigg|_{P} \delta_x + \left[ \left( G_w + \frac{F_w}{2} \right) + \left( G_e - \frac{F_e}{2} \right) + \left( F_e - F_w \right) \right] \phi_P = \left( G_w + \frac{F_w}{2} \right) \phi_W + \left( G_e - \frac{F_e}{2} \right) \phi_E \tag{3.69}
$$

Considerando los coeficientes de las celdas vecinas  $a_W$  y  $a_E$  como en  $(3.22)-(3.33)$  $(3.22)-(3.33)$ , es posible expresar el coeficiente  $a<sub>P</sub>$  en la forma de la ecuación [\(3.34\)](#page-44-3) y sustituyendo en [\(3.69\)](#page-58-0), se obtiene:

$$
\left. \frac{\partial \phi}{\partial t} \right|_{P} \delta_{x} + (a_{W} + a_{E} + F_{e} - F_{w}) \phi_{P} = a_{W} \phi_{W} + a_{E} \phi_{E}
$$
\n(3.70)

Finalmente, la aproximación espacial para un VC con centro en **P** es la siguiente:

<span id="page-58-1"></span>
$$
\left. \frac{\partial \phi}{\partial t} \right|_P \delta_x + a_P \phi_P - a_W \phi_W - a_E \phi_E = 0 \tag{3.71}
$$

La ecuación [\(3.71\)](#page-58-1) se refiere a la ecuación específica para el problema de ADT, y es similar a la ecuación general [\(3.30\)](#page-44-2). Sin embargo, la distinción principal radica en la inclusión del término transitorio (*∂ϕ/∂t*) que representa la variación temporal de la concentración de *ϕ*.

Antes de abordar el tratamiento temporal de la ecuación, es necesario implementar las condiciones de frontera correspondientes al problema, considerando una de ellas con un valor determinado tipo Dirichlet y la otra como una condición de flujo tipo Neumann. Estas condiciones definen los valores de *ϕ* en los l´ımites del dominio y son fundamentales para la solución del problema.

#### Condición de Frontera Dirichlet

En el modelo de ADT la condición de frontera izquierda, definida por  $(3.58)$ , se tiene para  $\phi|_A = \phi_A(t)$ ,  $\forall t > 0$ , entonces la relación [\(3.67\)](#page-57-3) para la primera celda del dominio se puede expresar como:

$$
\left. \frac{\partial \phi}{\partial t} \right|_{P} \delta_{x} + F_{e} \phi_{e} - F_{A} \phi_{A} = G_{e} \left( \phi_{E} - \phi_{P} \right) - G_{A} \left( \phi_{P} - \phi_{A} \right)
$$

Al aproximar  $\phi_e$  como en [\(3.27\)](#page-44-0) y desarrollar es posible expresar lo siguiente:

$$
\frac{\partial \phi}{\partial t}\Big|_{P} \delta_{x} + \frac{F_{e}}{2} (\phi_{P} + \phi_{E}) - F_{A} \phi_{A} = G_{e} (\phi_{E} - \phi_{P}) - G_{A} (\phi_{P} - \phi_{A})
$$
\n
$$
\frac{\partial \phi}{\partial t}\Big|_{P} \delta_{x} + \left(G_{e} + \frac{F_{e}}{2} + G_{A}\right) \phi_{P} = \left(G_{e} - \frac{F_{e}}{2}\right) \phi_{E} + \left(G_{A} + F_{A}\right) \phi_{A}
$$
\n
$$
\frac{\partial \phi}{\partial t}\Big|_{P} \delta_{x} + \left(G_{e} - \frac{F_{e}}{2} + \frac{F_{e}}{2} + \frac{F_{e}}{2} + G_{A}\right) \phi_{P} = \left(G_{e} - \frac{F_{e}}{2}\right) \phi_{E} + \left(G_{A} + F_{A}\right) \phi_{A}
$$
\n
$$
\frac{\partial \phi}{\partial t}\Big|_{P} \delta_{x} + \left(a_{E} + F_{e} + G_{A}\right) \phi_{P} = a_{E} \phi_{E} + \left(G_{A} + F_{A}\right) \phi_{A}
$$

Finalmente, la ecuación espacial para el primer VC en el dominio es la que sigue:

<span id="page-59-2"></span>
$$
\left. \frac{\partial \phi}{\partial t} \right|_{P} \delta_{x} + (a_{E} + F_{e} + G_{A}) \phi_{P} - a_{E} \phi_{E} = (G_{A} + F_{A}) \phi_{A}
$$
\n(3.72)

#### **Condición de Frontera Neumann**

Por otro lado, la condición de frontera derecha tipo de Neumann [\(3.59\)](#page-56-4), se puede expresar como:

$$
\left. \frac{\partial \phi}{\partial x} \right|_{B} = \dot{g}_{B}(t); \quad \forall \quad t > 0
$$

Para aplicar esta condición de frontera se desarrolla la ecuación [\(3.68\)](#page-58-2) de la siguiente forma:

$$
\frac{\partial \phi}{\partial t}\bigg|_P \delta_x + \frac{F_e}{2} (\phi_P + \phi_E + \phi_P - \phi_P) - \frac{F_w}{2} (\phi_W + \phi_P) = G_e (\phi_E - \phi_P) - G_w (\phi_P - \phi_W)
$$

Entonces:

<span id="page-59-0"></span>
$$
\frac{\partial \phi}{\partial t}\bigg|_{P} \delta_x + \frac{F_e}{2} (\phi_E - \phi_P) + F_e \phi_P - \frac{F_w}{2} (\phi_W + \phi_P) = G_e (\phi_E - \phi_P) - G_w (\phi_P - \phi_W) \quad (3.73)
$$

Además, es posible considerar lo siguiente:

<span id="page-59-1"></span>
$$
\left. \frac{\partial \phi}{\partial x} \right|_{B} \approx \frac{\phi_E - \phi_P}{\delta_{xPE}} = \dot{g}_B(t) \ ; \quad \forall \ t > 0 \tag{3.74}
$$

Con la relación anterior, se agrupan los términos de la ecuación  $(3.73)$  en la forma de la aproximación espacial  $(3.74)$  tal que:

$$
\frac{\partial \phi}{\partial t}\Big|_{P} \delta_{x} + \frac{F_{e}}{2} \left( \frac{\phi_{E} - \phi_{P}}{\delta_{xPE}} \right) \delta_{xPE} + F_{e} \phi_{P} - \frac{F_{w}}{2} (\phi_{W} + \phi_{P})
$$

$$
= G_{e} \left( \frac{\phi_{E} - \phi_{P}}{\delta_{xPE}} \right) \delta_{xPE} - G_{w} (\phi_{P} - \phi_{W})
$$

Desarrollando la ecuación anterior:

$$
\frac{\partial \phi}{\partial t}\bigg|_{P} \delta_{x} + \frac{F_{e}}{2} \delta_{xPE} \dot{g}_{B} + F_{e} \phi_{P} - \frac{F_{w}}{2} (\phi_{W} + \phi_{P}) = G_{e} \delta_{xPE} \dot{g}_{B} - G_{w} (\phi_{P} - \phi_{W})
$$

Agrupando los términos asociados a las incógnitas se obtiene:

$$
\frac{\partial \phi}{\partial t}\Big|_{P} \delta_{x} + \left(F_{e} - \frac{F_{w}}{2} + G_{w}\right) \phi_{P} = \left(\frac{F_{w}}{2} + G_{w}\right) \phi_{W} + \left(-\frac{F_{e}}{2} + G_{e}\right) \delta_{xPE} \dot{g}_{B}
$$

$$
\frac{\partial \phi}{\partial t}\Big|_{P} \delta_{x} + \left(F_{e} - \frac{F_{w}}{2} + \frac{F_{w}}{2} - \frac{F_{w}}{2} + G_{w}\right) \phi_{P} = a_{w} \phi_{W} + a_{e} \delta_{xPE} \dot{g}_{B}
$$

$$
\frac{\partial \phi}{\partial t}\Big|_{P} \delta_{x} + \left(F_{e} - F_{w} + \frac{F_{w}}{2} + G_{w}\right) \phi_{P} = a_{w} \phi_{W} + a_{e} \delta_{xPE} \dot{g}_{B}
$$

Finalmente, la aproximación espacial para la última celda en el dominio es la siguiente:

<span id="page-60-0"></span>
$$
\left. \frac{\partial \phi}{\partial t} \right|_P \delta_x + (a_W + F_e - F_w) \phi_P - a_W \phi_W = a_E \delta_{xPE} \dot{g}_B \tag{3.75}
$$

Con esto, se han desarrollado los términos espaciales para el problema de ADT. La siguiente subsección contiene el tratamiento del término temporal para el modelo compuesto por la ecuación [\(3.71\)](#page-58-1) para las celdas centrales, y las ecuaciones [\(3.72\)](#page-59-2) y [\(3.75\)](#page-60-0) para las fronteras izquierda y derecha respectivamente.

#### **3.3.2** Aproximación temporal

Se propone aproximar la variación temporal con un enfoque generalizado para el modelo espacial desarrollado en la sección anterior, utilizando un parámetro de ponderación θ, de la siguiente manera:

$$
\frac{\phi_P^{n+1} - \phi_P^n}{\Delta t} \delta_x + \theta \left[ a_P \phi_P^{n+1} - a_W \phi_W^{n+1} - a_E \phi_E^{n+1} \right] + (1 - \theta) \left[ a_P \phi_P^n - a_W \phi_W^n - a_E \phi_E^n \right] = 0
$$

donde  $\theta \in [0, 1]$ , cuando  $\theta = 0$  se utilizan únicamente los valores de  $\phi$  en el tiempo *t*. Por otro lado, si  $\theta = 1$  se considera los valores del tiempo  $t + \Delta t$  y cuando  $\theta = 1/2$ , se ponderan los dos valores anteriores y se obtiene un modelo de aproximación tipo Crank-Nicolson.

Entonces, al desarrollar la ecuación anterior se tiene lo siguiente:

$$
\phi_P^{n+1}\delta_x + \theta \Delta t \left[ a_P \phi_P^{n+1} - a_W \phi_W^{n+1} - a_E \phi_E^{n+1} \right] = \phi_P^n \delta_x - (1 - \theta) \Delta t \left[ a_P \phi_P^n - a_W \phi_W^n - a_E \phi_E^n \right]
$$

Al despejar los términos del tiempo  $n + 1$ , se puede expresar que:

$$
-\theta \Delta t a_W \phi_W^{n+1} + (\delta_x + \theta \Delta t a_P) \phi_P^{n+1} - \theta \Delta t a_E \phi_E^{n+1}
$$
  
=  $(1 - \theta) \Delta t a_W \phi_W^n + (\delta_x - (1 - \theta) \Delta t a_P) \phi_P^n + (1 - \theta) \Delta t a_E \phi_E^n$ 

Finalmente, la ecuación para las celdas centrales es la que sigue:

<span id="page-61-2"></span>
$$
\alpha \phi_W^{n+1} + \beta \phi_P^{n+1} + \gamma \phi_E^{n+1} = \alpha_1 \phi_W^n + \beta_1 \phi_P^n + \gamma_1 \phi_E^n \tag{3.76}
$$

donde los coeficientes se describen como:

<span id="page-61-0"></span>
$$
\alpha = -\theta \Delta t a_W \tag{3.77}
$$

$$
\beta = \delta_x + \theta \Delta t a_P \tag{3.78}
$$

$$
\gamma = -\theta \Delta t a_E \tag{3.79}
$$

$$
\alpha_1 = (1 - \theta) \,\Delta t a_W \tag{3.80}
$$

$$
\beta_1 = \delta_x - (1 - \theta) \,\Delta t a_P \tag{3.81}
$$

<span id="page-61-1"></span>
$$
\gamma_1 = (1 - \theta) \,\Delta t a_E \tag{3.82}
$$

#### Modelo de la condición Dirichlet

Considerando la relación [\(3.72\)](#page-59-2) para la frontera izquierda y aplicando la aproximación temporal como se hizo para las celdas centrales, se obtiene lo siguiente:

$$
\frac{\phi_P^{n+1} - \phi_P^n}{\Delta t} \delta_x + \theta (a_E + F_e + G_A) \phi_P^{n+1} + (1 - \theta) (a_E + F_e + G_A) \phi_P^n \n- \theta a_e \phi_E^{n+1} - (1 - \theta) a_E \phi_E^n = \theta (G_A + F_A) \phi_A^{n+1} + (1 - \theta) (G_A + F_A) \phi_A^n
$$

Despejando las variables del tiempo  $n + 1$ , y considerando los términos en la frontera como parte de la solución, tal que:

$$
\phi_P^{n+1}\delta_x + \theta \Delta t \left(a_E + F_e + G_A\right)\phi_P^{n+1} - \theta \Delta t a_E \phi_E^{n+1}
$$
  
=  $\phi_P^n \delta_x - (1 - \theta) \Delta t \left(a_E + F_e + G_A\right)\phi_P^n + (1 - \theta) \Delta t a_E \phi_E^n$   
+ $\theta \Delta t \left(G_A + F_A\right)\phi_A^{n+1} + (1 - \theta) \Delta t \left(G_A + F_A\right)\phi_A^n$ 

Entonces, al agrupar los términos asociados a cada variable se obtiene:

$$
\begin{aligned} \left[\delta_x + \theta \Delta t \left(a_E + F_e + G_A\right)\right] \phi_P^{n+1} - \theta \Delta t a_E \phi_E^{n+1} \\ &= \left[\delta_x - (1 - \theta) \Delta t \left(a_E + F_e + G_A\right)\right] \phi_P^n + (1 - \theta) \Delta t a_E \phi_E^n \\ &\quad + \theta \Delta t \left(G_A + F_A\right) \phi_A^{n+1} + (1 - \theta) \Delta t \left(G_A + F_A\right) \phi_A^n \end{aligned}
$$

Finalmente, la ecuación para la celda inicial en la frontera izquierda es la siguiente:

<span id="page-61-3"></span>
$$
\beta_A \phi_P^{n+1} + \gamma \phi_E^{n+1} = \beta_{A1} \phi_P^n + \gamma_1 \phi_E^n + \eta \phi_A^{n+1} + \eta_1 \phi_A^n \tag{3.83}
$$

donde los coeficientes que son distintos a los indicados en [\(3.77\)](#page-61-0)-[\(3.82\)](#page-61-1), son los que se enlistan a continuación:

<span id="page-62-0"></span>
$$
\beta_A = \delta_x + \theta \Delta t \left( a_E + F_e + G_A \right) \tag{3.84}
$$

$$
\beta_{A1} = \delta_x - (1 - \theta) \Delta t \left( a_E + F_e + G_A \right) \tag{3.85}
$$

$$
\alpha = \theta \Delta t \left( G_A + F_A \right) \tag{3.86}
$$

<span id="page-62-1"></span>
$$
\alpha_1 = (1 - \theta) \Delta t (G_A + F_A) \tag{3.87}
$$

Con esto, se ha planteado la ecuación para la frontera izquierda y solo es necesaria la ecuación correspondiente a la frontera derecha para obtener la solución del problema. A continuación, se trata la condición de frontera de flujo [\(3.59\)](#page-56-4) en la última celda del dominio.

#### Modelo de la condición Neumann

De manera similar a la frontera derecha, se aplica una aproximación temporal a la relación [\(3.75\)](#page-60-0) de la cual es posible obtener lo siguiente:

$$
\frac{\phi_P^{n+1} - \phi_P^n}{\Delta t} \delta_x + \theta \left( a_W + F_e - F_w \right) \phi_P^{n+1} + (1 - \theta) \left( a_W + F_e - F_w \right) \phi_P^n
$$

$$
- \theta a_W \phi_W^{n+1} - (1 - \theta) a_W \phi_W^n = \theta a_E \delta_{xPE} \dot{g}_B^{n+1} + (1 - \theta) a_E \delta_{xPE} \dot{g}_B^n
$$

Despejando las variables del tiempo  $n + 1$  y los términos de la condición de frontera como parte de la solución, entonces:

$$
\phi_P^{n+1}\delta_x + \theta \Delta t \left( a_W + F_e - F_w \right) \phi_P^{n+1} - \theta \Delta t a_W \phi_W^{n+1}
$$
  
=  $\phi_P^n \delta_x - (1 - \theta) \Delta t \left( a_W + F_e - F_w \right) \phi_P^n + (1 - \theta) \Delta t a_W \phi_W^n$   
+ $\theta \Delta t a_e \delta_{xPE} \dot{g}_B^{n+1} + (1 - \theta) \Delta t a_E \delta_{xPE} \dot{g}_B^n$ 

Con esto, es posible agrupar los términos asociados a cada variable tal que:

$$
-\theta \Delta t a_W \phi_W^{n+1} + \left[\delta_x + \theta \Delta t \left(a_W + F_e - F_w\right)\right] \phi_P^{n+1}
$$
  
=  $(1 - \theta) \Delta t a_W \phi_W^n + \left[\delta_x - (1 - \theta) \Delta t \left(a_W + F_e - F_w\right)\right] \phi_P^n$   
+  $\theta \Delta t a_E \delta_{xPE} \dot{g}_B^{n+1} + (1 - \theta) \Delta t a_E \delta_{xPE} \dot{g}_B^n$ 

Desarrollando la expresión anterior se tiene:

$$
\alpha \phi_W^{n+1} + \left[\delta_x + \theta \Delta t \left(a_W + F_e - F_w\right)\right] \phi_P^{n+1}
$$
  
=  $\alpha_1 \phi_W^n + \left[\delta_x - (1 - \theta) \Delta t \left(a_W + F_e - F_w\right)\right] \phi_P^n = -\gamma \delta_{xPE} \dot{g}_B^{n+1} + \gamma_1 \delta_{xPE} \dot{g}_B^n$ 

Finalmente, la ecuación para la celda final o de salida en la frontera derecha es:

<span id="page-62-2"></span>
$$
\alpha \phi_W^{n+1} + \beta_B \phi_P^{n+1} = \alpha_1 \phi_W^n + \beta_{B1} \phi_P^n - \gamma \delta_{xPE} \dot{g}_B^{n+1} + \gamma_1 \delta_{xPE} \dot{g}_B^n \tag{3.88}
$$

donde los coeficientes que varían a los de la ecuación  $(3.76)$  son los siguientes:

<span id="page-62-3"></span>
$$
\beta_B = \delta_x + (1 - \theta) \Delta t \left( a_W + F_e - F_w \right) \tag{3.89}
$$

<span id="page-62-4"></span>
$$
\beta_{B1} = \delta_x - \theta \Delta t \left( a_W + F_e - F_w \right) \tag{3.90}
$$

Hasta ahora, se cuenta con las ecuaciones necesarias para resolver el problema. En la siguiente subsección se construye un sistema algebraico que contiene los coeficientes de todas las ecuaciones correspondientes a cada una de las celdas dentro del dominio.

63

#### **3.3.3 Modelo discreto acoplado**

Para la construcción del modelo matricial se considerará una malla donde  $\phi_j^n = \Omega(j\Delta x, n\Delta t)$ . Entonces para los nodos centrales se tiene la ecuación  $(3.76)$  tal que:

$$
\alpha \phi_{j-1}^{n+1} + \beta \phi_j^{n+1} + \gamma \phi_{j+1}^{n+1} = \alpha_1 \phi_{j-1}^n + \beta_1 \phi_j^n + \gamma_1 \phi_{j+1}^n
$$

con los coeficientes indicados en [\(3.77\)](#page-61-0)-[\(3.82\)](#page-61-1).

La frontera izquierda (Dirichlet), descrita por la ecuación [\(3.83\)](#page-61-3), para la cual se utilizan los coeficientes [\(3.84\)](#page-62-0)-[\(3.87\)](#page-62-1):

$$
\beta_A \phi_1^{n+1} + \gamma \phi_2^{n+1} = \beta_{A1} \phi_1^{n} + \gamma_1 \phi_2^{n} + \alpha \phi_0^{n+1} + \alpha_1 \phi_0^{n}
$$

Por último, la frontera derecha (Neumann) en la ecuación [\(3.88\)](#page-62-2) con los coeficientes descritos en [\(3.89\)](#page-62-3) y [\(3.90\)](#page-62-4):

$$
\alpha \phi_{J-1}^{n+1} + \beta_B \phi_J^{n+1} = \alpha_1 \phi_{J-1}^n + \beta_{B1} \phi_J^n + \gamma \delta_x \dot{g}_B^{n+1} - \gamma_1 \delta_x \dot{g}_B^n
$$

De manera esquemática, el arreglo matricial del sistema de ecuaciones acopladas es de la forma  $\mathbf{A} \cdot \mathbf{X}^{n+1} = \mathbf{B}$ , donde  $\mathbf{A}$  es la matriz de coeficientes lineales,  $\mathbf{X}^{n+1}$  representa la concentración en el siguiente instante de tiempo, y **B** el vector de términos independientes como muestra la figura [3.15.](#page-63-0)

<span id="page-63-0"></span>

|     |  |  |  |  |  | $\begin{bmatrix} \beta_A & \gamma & 0 & \dots & \dots & \dots & \dots & \dots & 0 \end{bmatrix} \begin{bmatrix} \phi_1 \\ \phi_1 \end{bmatrix}^{n+1}$                                     |  |                                                                                               |  |  |  |  |                                                      | $\lceil \beta_A \quad \gamma \quad 0 \quad \dots \quad \dots \quad \dots \quad \dots \quad \dots \quad \dots \quad 0 \rceil \lceil \phi_1 \rceil^{\alpha} \quad \lceil \quad \alpha \phi_0^{n+1} \rceil$ |
|-----|--|--|--|--|--|----------------------------------------------------------------------------------------------------|--|-----------------------------------------------------------------------------------------------|--|--|--|--|------------------------------------------------------|----------------------------------------------------------------------------------------------------|
|     |  |  |  |  |  | $\begin{bmatrix} \alpha & \beta & \gamma & 0 & \dots & \dots & \dots & \dots & \dots & \vdots \end{bmatrix} \begin{bmatrix} \phi_2 \end{bmatrix}$                                         |  |                                                                                               |  |  |  |  |                                                      |                                                                                                    |
|     |  |  |  |  |  |                                                                                                    |  |                                                                                               |  |  |  |  |                                                      |                                                                                                    |
|     |  |  |  |  |  | de la contra contra la calcada de del del 1900 de la contra de la calcada de del de                                                                                                    |  |                                                                                               |  |  |  |  |                                                      |                                                                                                    |
|     |  |  |  |  |  | $\vdots$ 0 $\alpha$ $\beta$ $\gamma$ 0 $\vdots$ $  \phi_{j-1}  $                                                                                                    |  |                                                                                               |  |  |  |  |                                                      |                                                                                                    |
|     |  |  |  |  |  | $\vdots$ 0 $\alpha$ $\beta$ $\gamma$ 0 $\vdots$ $\ \phi_j\  = \begin{bmatrix} \vdots & \dots & \dots & 0 & \alpha & \beta & \gamma & 0 & \dots & \dots & \vdots \end{bmatrix} \ \phi_j\ $ |  |                                                                                               |  |  |  |  |                                                      |                                                                                                    |
|     |  |  |  |  |  | $\vdots$ 0 $\alpha \beta \gamma$ 0 $\vdots$ $  \varphi_{j+1}  $                                                                                                    |  |                                                                                               |  |  |  |  | $ \cdot $ 0 $\alpha \beta \gamma$ 0 $ \cdot ^{9j+1}$ |                                                                                                    |
|     |  |  |  |  |  | de la calcia da la contra contra del 1900 e                                                                                                    |  | of European and an experimental field of the second state of the European State and State and |  |  |  |  |                                                      |                                                                                                    |
|     |  |  |  |  |  | $\vdots$ 0 $\alpha \beta \gamma \frac{1}{ \phi_{J-2} }$                                                                                                    |  |                                                                                               |  |  |  |  | $ \cdot $ 0 $\alpha \beta \gamma \frac{1}{\gamma}$   |                                                                                                    |
|     |  |  |  |  |  | $ \cdot $ 0 $\alpha \beta \gamma   \varphi_{J-1} $                                                                                                    |  |                                                                                               |  |  |  |  | $ \cdot $ 0 $\alpha \beta \gamma   \varphi_{J-1} $   |                                                                                                    |
| L O |  |  |  |  |  | $\ldots$ $\ldots$ $\ldots$ $\ldots$ $\ldots$ $\ldots$ $\ldots$ 0 $\alpha$ $\beta_B \perp \!\!\! \perp \phi_J \perp$                                                                       |  |                                                                                               |  |  |  |  |                                                      |                                                                                                    |

**Figura 3.15:** Representación del sistema matricial para la solución del problema ADT.

La forma matricial mostrada en la figura anterior, implica que las ecuaciones de cada celda también contienen valores de las celdas vecinas que son incógnitas. El esquema explícito involucra una evaluación directa de una sola ecuación algebraica para encontrar cada nueva solución, mientras que el método totalmente implícito requiere la solución del sistema en cada nivel de tiempo como se muestra en la figura [3.15.](#page-63-0)

Además, al igual que en el problema estacionario, esta formulación será similar para otros esquemas, realizando la aproximación en las fronteras del VC correspondiente en la ecuación [\(3.63\)](#page-57-2). Esto permite obtener un sistema con la misma forma matricial para los esquemas upwind y exponencial, modificando únicamente el valor de los coeficientes  $a_W$ ,  $a_P$  y  $a_E$ 

en las ecuaciones [\(3.76\)](#page-61-2) para las celdas centrales, [\(3.83\)](#page-61-3) para la frontera izquierda y [\(3.88\)](#page-62-2) para la frontera derecha. Por lo tanto, es posible evaluar el funcionamiento del sistema presentado en la figura [3.15.](#page-63-0) En la siguiente subsección se presenta un escenario de prueba para el modelo discreto utilizando el esquema central y el esquema upwind.

#### **3.3.4** Modelo de prueba de advección difusión

El problema consiste en calcular el tiempo que tarda un contaminante en recorrer una distancia de 15 *m*. El contaminante se encuentra inicialmente concentrado en forma de un escalón con una concentración de 10 *ppm* en un tramo de río de 3 m de longitud como se muestra en la figura [3.16.](#page-64-0) Este problema es de ADT en un dominio unidimensional como el descrito por la ecuación [\(3.56\)](#page-56-0) y se busca determinar el tiempo requerido para que el contaminante alcance los 15 m de distancia, así como el valor de la concentración del contaminante en ese punto.

En la frontera izquierda, el valor de la concentración se establece en  $\phi x = 0$ ,  $\forall t > 0$ . En la frontera derecha, cuando  $x = L$ , se impone una condición de flujo en la que  $\partial \phi / \partial x = 0$ . Además, la velocidad del flujo es de 1.3  $m/s$ , y el coeficiente de difusión se establece como  $\Gamma = 0.1$ . Se utiliza un paso de tiempo  $\Delta t = 0.1$  *s* y se considera un dominio de solución conformado por 150 celdas, lo que resulta en un espaciado entre celdas  $\delta x = 0.1$  *m*.

<span id="page-64-0"></span>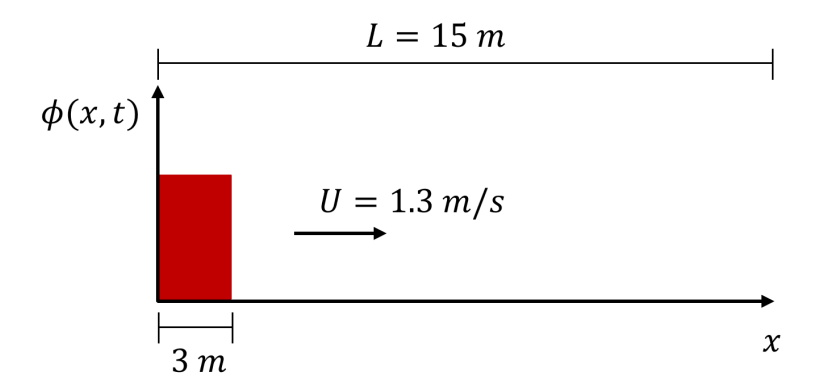

**Figura 3.16:** Condición inicial para el problema de ADT.

Al sustituir los valores del problema en los parámetros de advección  $(3.64)$  y difusión  $(3.65)$ , es posible calcular los coeficientes asociados a cada una de las celdas. Se considera la distribución de la concentración en el instante inicial, tal como se muestra en la figura [3.16.](#page-64-0)

A continuación se construye el sistema matricial ilustrado en la figura [3.15,](#page-63-0) con el cual es posible obtener la solución mostrada en la figura [3.17,](#page-65-0) en la que se observa que el contaminante recorre la distancia en 8 segundos y alcanza una concentración aproximada en este punto de  $\phi(x=L; t=8) \approx 1.66$  *ppm*.

<span id="page-65-0"></span>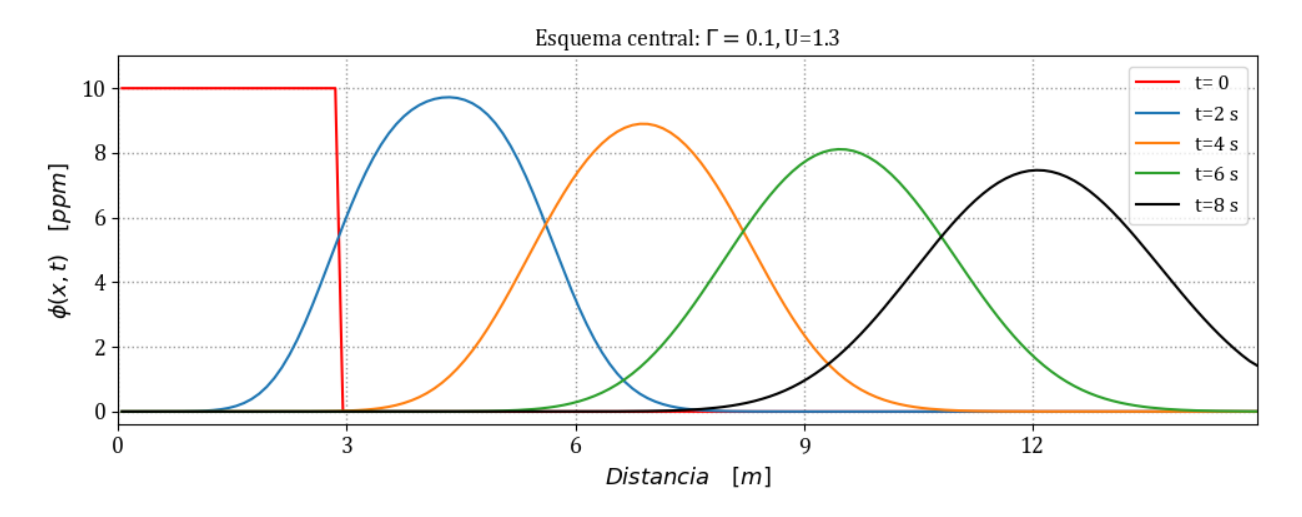

**Figura 3.17:** Resultados al problema ADT con el MVF esquema central y *P<sup>e</sup>* = 1*.*3.

Los resultados obtenidos en la figura [3.17](#page-65-0) demuestran ser aceptables cuando se utiliza el esquema central para este problema en donde *P<sup>e</sup>* = 1*.*3. Esto indica que el transporte debido a la advección no es significativamente mayor que el transporte difusivo. Así mismo, se puede probar el esquema upwind al sustituir los coeficientes *a<sup>W</sup>* , *a<sup>P</sup>* y *a<sup>E</sup>* por los indicados en la ecuación [\(3.44\)](#page-50-4). Con esta modificación se obtienen los siguientes resultados.

<span id="page-65-1"></span>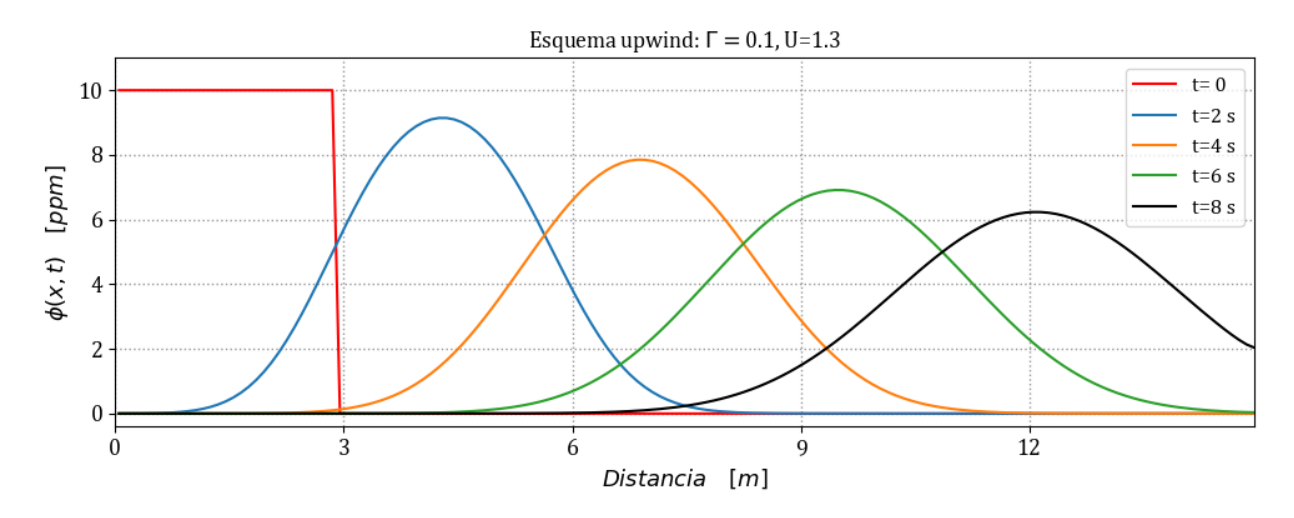

**Figura 3.18:** Resultados al problema ADT con el MVF esquema upwind y *P<sup>e</sup>* = 1*.*3.

Se observa que el esquema upwind proporciona una solución similar al esquema central con una concentración al llegar al extremo final de  $\phi(x=L;t=8) \approx 2.03$  *ppm*. Sin embargo, en la figura [3.18](#page-65-1) se aprecia que el transporte difusivo provoca que la distribución del contaminante sea una campana m´as abierta que la mostrada en la figura [3.17](#page-65-0) lo que indica que el esquema upwind introduce difusión numérica.

En la siguiente sección se realizará una prueba en donde el transporte difusivo es prácticamente nulo; considerando así un problema de advección pura, lo que implica un  $P_e$  radicalmente mayor como se realizó para el problema estacionario en la sección [3.1.](#page-39-2)

#### **3.3.5** Modelo de prueba de advección pura

Para este caso se considerará la misma condición inicial ilustrada en la figura [3.16,](#page-64-0) junto con los valores de frontera  $\phi(x=0) = 0$ ,  $\forall t > 0$  en la frontera izquierda, y  $\partial \phi / \partial x = 0$ en la frontera derecha cunado *x* = *L*. La velocidad del flujo se mantiene en 1*.*3 *m/s*, y el coeficiente de difusión se reduce a  $\Gamma = 1x10^{-15}$ , además se utiliza un paso de tiempo  $\Delta t = 0.1$  *s* y un espaciado entre celdas de 0.1 *m*.

En este caso, cuando el coeficiente de difusión tiende a cero (Γ  $\rightarrow$  0), el número de Péclet tiende a infinito  $(P_e \to \infty)$ . Para estas condiciones, se tiene que  $P_e = 1.3x10^{14}$ . Al utilizar el esquema central se obtiene el resultado mostrado en la figura [3.19.](#page-66-0) Sin embargo, como se mostró en la sección [3.1](#page-39-2) para el caso estacionario, este esquema produce oscilaciones espurias, conocidas tambi´en como '*wiggles*', y claramente proporciona un resultado poco realista en relación con el fenómeno que describe. En este caso, la concentración máxima corresponde a la del escalón de la condición inicial, pero se obtienen valores más altos conforme transcurre el tiempo. Además, físicamente no es posible tener valores negativos para la concentración.

<span id="page-66-0"></span>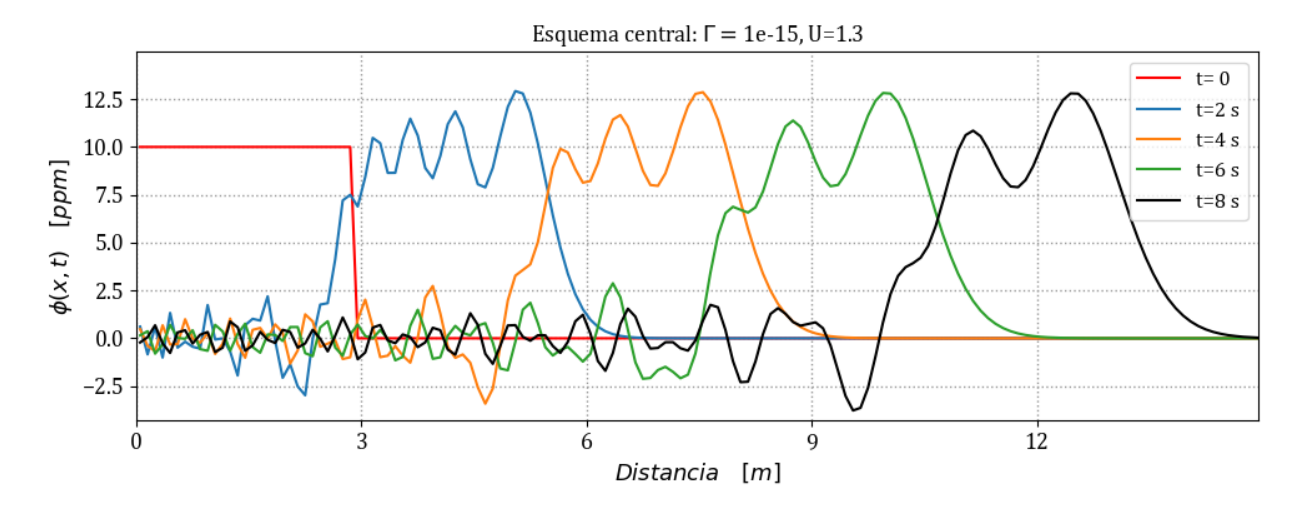

**Figura 3.19:** Resultados al problema de advección con el MVF esquema central y  $P_e = 1.3x10^{14}.$ 

Una solución para mitigar las oscilaciones producidas por el esquema de diferencia central es utilizar un enfoque tipo upwind, similar al presentado en la subsección [3.2.2.](#page-49-0) En este esquema, los valores de  $\phi_e$  y  $\phi_w$  se aproximan considerando la dirección del flujo, como se indica en las ecuaciones  $(3.39)$  y  $(3.40)$ , respectivamente. Al aplicar esta discretización al problema actual, donde la advección es mucho mayor que la difusión, se obtiene el siguiente resultado.

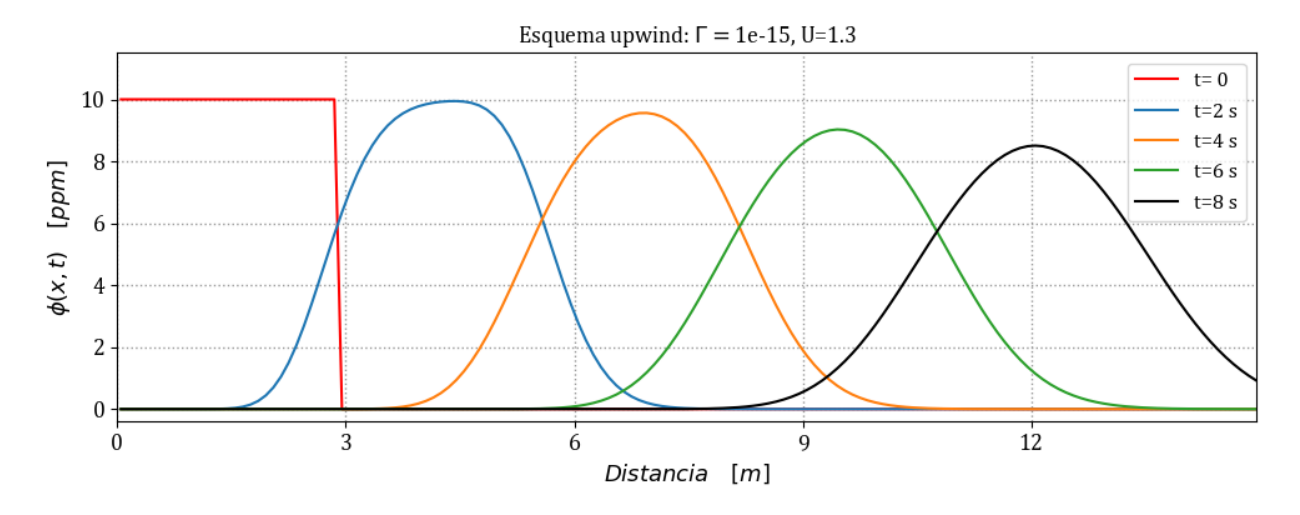

**Figura 3.20:** Resultados al problema de advección con el MVF esquema upwind y  $P_e = 1.3x10^{14}.$ 

El esquema upwind demuestra ser una solución estable para el caso en el que  $P_e \to \infty$ . En este escenario, el contaminante recorre la distancia de 15 m en 8 segundos y, después de ese tiempo, la concentración en este punto es de  $\phi(x=L;t=8) \approx 1.14$  *ppm*. No obstante, el término de difusión numérica introducida por este esquema es significativo ya que debería preservar la forma de escal´on debido al movimiento advectivo, sin embargo se observa que el contaminante se ha dispersado. Una solución a esto es utilizar esquemas de orden superior como las propuestas del esquema QUICK, el cual considera la información de dos celdas vecinas a cada lado o esquemas limitadores de flujo como el MUSCL o el HLL [\(LeVeque,](#page-138-4) [2002\)](#page-138-4)

A partir de lo anterior, concluyen los ejemplos de aplicación del MVF para procesos de advección-difusión y se han mostrado el desempeño de los principales esquemas de este m´etodo. En el siguiente apartado se revisan algunas de las propiedades que los m´etodos numéricos deben cumplir para garantizar una solución consistente con el fenómeno que se describe.

# **3.4. Convergencia, consistencia y estabilidad**

En el contexto de los m´etodos num´ericos, es importante que se cumplan con ciertas restricciones para garantizar el correcto desempeño del modelo discreto. Estas propiedades incluyen la consistencia, estabilidad y convergencia, las cuales acotan los valores permitidos para la solución de cada intervalo discreto en la malla.

Se dice que un sistema de ecuaciones discretas es *consistente* cuando la solución aproximada tiende a la solución exacta de la ecuación diferencial para cada valor de la variable independiente, conforme el intervalo de discretización tiende a cero [\(Lapidus,](#page-138-5) [1999\)](#page-138-5).

La *estabilidad* se refiere al comportamiento de las ecuaciones discretas al ser resueltas por un método iterativo. Como se mencionó en la subsección [3.2.1,](#page-43-7) una condición suficiente para que un sistema de ecuaciones lineales sea estable y convergente es que cumpla el criterio de Scarborough. En el caso de problemas transitorios, un esquema numérico estable mantiene el error en la solución acotado a medida que avanza el tiempo [\(Darwish & Moukalled,](#page-137-2) [2021\)](#page-137-2).

Existe una condición adicional que debe cumplirse para garantizar la estabilidad del modelo discreto, conocida como la condición CFL (*Courant-Friedrichs-Lewy*). Esta condición establece que el método debe garantizar que la propagación de información se realice a una velocidad adecuada [\(Casulli,](#page-137-3) [1990\)](#page-137-3), y se puede expresar mediante el n´umero de Courant *C<sup>r</sup>* de la siguiente manera:

$$
C_r = U \frac{\Delta t}{\Delta x} \tag{3.91}
$$

donde *U* representa la velocidad caracter´ıstica del problema, ∆*t* es el paso de tiempo y ∆*x* es el tama˜no de la celda en la malla.

El Teorema de Equivalencia de Lax establece que cualquier esquema discreto lineal de valor inicial y valores en la frontera, bien planteado, será convergente si cumple las condiciones de estabilidad y consistencia [\(Morton & Mayers,](#page-138-6) [2005\)](#page-138-6). De modo que para garantizar la *convergencia* del modelo discreto, se deben cumplir dos condiciones:

- El modelo debe ser consistente con la ecuación diferencial, lo que significa que se aproxima correctamente a la EDP a nivel local.
- El modelo debe ser estable, lo que indica que los pequeños errores de cálculo en cada paso de tiempo se amortigüen o no crezcan demasiado rápido.

Con lo anterior se puede expresar la siguiente relación [\(Aguilar C.,](#page-136-0) [2002\)](#page-136-0):

#### **Convergencia = Consistencia + Estabilidad**

La convergencia de un modelo numérico implica la capacidad para amortiguar los errores numéricos, así como para proporcionar resultados consistentes con el fenómeno que busca describir [\(Burden & Faires,](#page-137-1) [1985\)](#page-137-1).

En este cap´ıtulo se han abordado las formas elementales del MVF, as´ı como las principales propiedades y criterios fundamentales para evaluar el desempeño de los métodos numéricos en la solución de EDP. La consistencia, estabilidad y convergencia son conceptos relevantes que permiten evaluar la calidad de los resultados obtenidos con el modelo. Adem´as, se destaca la importancia de la condición CFL, que asegura la propagación de información a velocidades adecuadas.

En el siguiente capítulo se presenta la aplicación del MVF a las ESV en una dimensión para el problema transitorio; utilizando una técnica de discretización conocida como '*staggered grid*' o malla escalonada, lo cual genera un sistema de ecuaciones discretas que se acopla en forma matricial como se realizó en este capítulo.

#### 3. VOLUMEN FINITO

# $\overline{\mathcal{A}}$

# **MVF APLICADO A LAS ESV**

El propósito de este capítulo es presentar un modelo numérico que permita la simulación del flujo transitorio en canales con sección transversal variable a lo largo de la conducción y analizar la consistencia del esquema obtenido, el cual considera un enfoque semi-implícito en el tiempo y una malla escalonada para la discretización espacial.

Los métodos semi-implícitos pueden ser incondicionalmente estables y computacionalmente eficientes. Sin embargo, en algunas ocasiones estos modelos no cumplen con la conservación, produciendo resultados incorrectos o alejados de la realidad [\(Patankar,](#page-138-3) [1980\)](#page-138-3). En el modelo de Aldrighetti y Zanolli [\(2005\)](#page-136-1), as´ı como el presentado por Stelling y Duinmeijer [\(2003\)](#page-139-1), se combina la eficiencia de las mallas escalonadas con la conservación tanto del volumen como de la cantidad de movimiento del fluido y pueden aplicarse cuando el flujo es rápidamente variado.

Sea el sistema de las ESV en su versión diferencial conservativa [\(Abbot,](#page-136-2) [1979;](#page-136-2) [Cunge,](#page-137-4) [1980\)](#page-137-4):

<span id="page-70-0"></span>
$$
\mathcal{L}(A, Q; x, t) = \frac{\partial A}{\partial t} + \frac{\partial Q}{\partial x} = 0
$$
\n(4.1)

<span id="page-70-1"></span>
$$
\mathcal{M}(A, Q; x, t) = \frac{\partial Q}{\partial t} + \frac{\partial}{\partial x} \left(\frac{Q^2}{A}\right) + gA \frac{\partial h(A; x, t)}{\partial x} + gAS_f(A, Q; x, t) = 0 \tag{4.2}
$$

donde *x* es la coordenada en el sentido horizontal y *t* el tiempo como variables independientes,  $A(x, t)$  y  $Q(x, t)$  representan el área y gasto respectivamente, que son las variables dependientes donde  $(x, t) \in \Omega = [0, L] \times [0, T]$  delimitan el espacio de solución; *L* es la longitud del canal, T es el tiempo final de solución y q es la aceleración de la gravedad.

Además  $h(A; x, t) = y(A; x, t) + z_b(x)$  representa la elevación de la superficie libre del agua en relación con un nivel de referencia,  $y(A; x, t)$  es el nivel de la superficie libre medida desde la plantilla del fondo del canal,  $z<sub>b</sub>(x)$  es la elevación de la plantilla desde un nivel de referencia y  $S_f(A, Q; x, t)$  la pendiente de fricción, tal que:

$$
S_f(A, Q; x, t) = \alpha \left(\frac{K_s}{R(A; x, t)}\right)^{1/3} \frac{|Q|Q}{gA^2 R(A; x, t)}
$$
(4.3)

donde  $R(A; x, t) = A(x, t)/P(x, t)$  es el radio hidráulico,  $P(y; x, t)$  es el perímetro mojado,  $K_s$  la rugosidad absoluta del fondo y  $\alpha \cong 17/100$  es un parámetro adimensional. Para el modelo de fricción es posible utilizar las versiones no adimensionales de Chezy o Manning.

- Ecuación de Chezy

$$
S_f(A, Q; x, t) = \frac{|Q|Q}{C^2 A^2 R(A; x, t)}
$$
\n(4.4)

donde *C*, es el coeficiente de Chezy.

- Ecuación de Manning

$$
S_f(A, Q; x, t) = \frac{n^2 |Q| Q}{A^2 R (A; x, t)^{4/3}}
$$
\n(4.5)

El sistema de ecuaciones [\(4.1\)](#page-70-0) y [\(4.2\)](#page-70-1) constituye un problema bien planteado de valor inicial y valores en la frontera, que está sujeto a las condiciones iniciales  $A(x, 0) = A_0(x)$  y  $Q(x,0) = Q_0(x)$ , mientras que las condiciones de frontera se definen para flujo subcrítico y supercrítico de la siguiente manera:

*Flujo Subcr´ıtico*

$$
A(L,t) = f(t) \quad \forall \quad t > 0 \tag{4.6}
$$

$$
Q(0,t) = g(t) \quad \forall \quad t > 0 \tag{4.7}
$$

*Flujo Supercr´ıtico*

$$
A(0,t) = f(t) \quad \forall \quad t > 0 \tag{4.8}
$$

$$
Q(0,t) = g(t) \quad \forall \quad t > 0 \tag{4.9}
$$

Al imponer las condiciones de contorno, el problema se considera cerrado de manera que el sistema algebraico resultante será congruente con el sistema físico. Además, como presenta Cruz [\(2015\)](#page-137-5), es posible incorporar un modelo de compuertas para describir el flujo cuando existen estructuras de regulación, así como considerar términos de gasto lateral como en la propuesta de Covarrubias [\(2016\)](#page-137-6), en donde se incluye un t´ermino para evaluar este gasto en las ecuaciones de masa y cantidad de movimiento.

# **4.1. ESV con el tirante como variable dependiente**

El sistema de las ESV  $(4.1)$  y  $(4.2)$ , en el caso del área hidráulica definida como la variable dependiente  $A(x, t)$ , para la aplicación del modelo de volumen finito se realizará un cambio de variable dependiente considerando el nivel del agua como la nueva variable tal que:

$$
A(y; x, t) \tag{4.10}
$$

Entonces el sistema se describe por el siguiente par de ecuaciones:

$$
\mathcal{L}(y, Q; x, t) = \frac{\partial A(y; x, t)}{\partial t} + \frac{\partial Q}{\partial x} = 0
$$
\n(4.11)
<span id="page-72-5"></span>
$$
\mathcal{M}(y, Q; x, t) = \frac{\partial Q}{\partial t} + \frac{\partial}{\partial x} (UQ) + gA(y; x, t) \left( \frac{\partial y}{\partial x} + \left[ S_f(y, Q; x, t) - S_b \right] \right) = 0 \tag{4.12}
$$

donde *x* es la coordenada horizontal y *t* el tiempo, como variables independientes, *y*(*x, t*) y  $Q(x, t)$  representan el tirante y el gasto respectivamente como variables dependientes; además  $(x, t) \in \Omega = [0, L] \times [0, T]$  delimitan el espacio de solución,  $A(y; x,t)$  es el área hidráulica,  $U(y, Q; x, t)$  es la velocidad media en la sección transversal y  $S_b$  la pendiente longitudinal del canal.

#### <span id="page-72-4"></span>**4.1.1 Discretizaci´on de la ecuaci´on de conservaci´on de masa**

La ecuación [\(4.11\)](#page-71-0) expresa la ley física de conservación de la masa y se discretizará aplicando el MVF en el espacio, mientras que para el tiempo se utilizará una aproximación semiimplícita en términos de un parámetro de ponderación θ. Al integrar la ecuación de conservación de masa en un VC arbitrario del canal se tiene lo siguiente:

<span id="page-72-0"></span>
$$
\int_{\delta x} \mathcal{L}(y, Q; x, t) dx = 0
$$
\n(4.13)

El espacio de solución longitudinal se conforma por una malla en la que los puntos de evaluación están definidos como  $x_j = j\Delta x$ , donde *j* es el índice de ubicación espacial y se establece como  $j = \{0, \dots, J\}$ , con un intervalo de discretización espacial tal que  $\Delta x = L/J$ o también:

$$
\Delta x_j = x_{j+1/2} - x_{j-1/2} \tag{4.14}
$$

Además, *J* es un número entero que indica la cantidad de intervalos computacionales. En función del problema que se resuelva es posible construir una malla no regular. En ese caso, se tendría un vector tal que  $\Delta x_j = \{\delta_{x_1}, \cdots, \delta_{x_J}\}\)$ , con lo que la ecuación [\(4.13\)](#page-72-0) puede escribirse como:

<span id="page-72-1"></span>
$$
\int_{\delta x_j} \left( \frac{\partial A}{\partial t} + \frac{\partial Q}{\partial x} \right) dx = 0 \tag{4.15}
$$

Separando las integrales de la ecuación  $(4.15)$  se obtiene:

$$
\int\limits_{\delta x_j} \frac{\partial A}{\partial t} dx + \int\limits_{\delta x_j} \frac{\partial Q}{\partial x} dx = 0
$$

En la primera integral de la ecuación anterior, se puede extraer la derivada temporal del integrando, mientras que en el segundo término se aplica el teorema de Gauss a la variación espacial como en la sección [2.3.](#page-36-0) Entonces se tiene que:

<span id="page-72-3"></span>
$$
\frac{\partial}{\partial t} \int_{x_{j-1/2}}^{x_{j+1/2}} A \, dx + Q_{j+1/2} - Q_{j-1/2} = 0 \tag{4.16}
$$

donde  $Q_j = Q(x_j)$ . Además, el volumen de fluido en el intervalo  $\delta x_j$  se puede evaluar de la forma siguiente:

<span id="page-72-2"></span>
$$
V_{j}(y_{j}) = \int_{x_{j-1/2}}^{x_{j+1/2}} A dx
$$
\n(4.17)

donde el volumen de fluido  $V_i(y_i)$  es por lo general una función no lineal debido a que depende del área. Al sustituir la ecuación  $(4.17)$  en  $(4.16)$  se obtiene la formulación semidiscreta espacial de la ecuación de conservación de masa tal que:

<span id="page-73-0"></span>
$$
\frac{\partial}{\partial t} V_j(y_j) + Q_{j+1/2} - Q_{j-1/2} = 0 \tag{4.18}
$$

Para evaluar la variación temporal en la ecuación [\(4.18\)](#page-73-0), se utilizará una aproximación en diferencias con un modelo viento arriba, tal que:

<span id="page-73-1"></span>
$$
\frac{\partial}{\partial t} V_j(y_j) = \frac{V_j(y_j^{n+1}) - V_j(y_j^n)}{\Delta t}
$$
\n(4.19)

donde ∆*t* = *T/N*, siendo *N* el n´umero de intervalos computacionales y *T* es el tiempo total de simulación. Además, la discretización temporal del gasto se define como  $Q^n = A^n U^n$ , por lo que, al considerar un parámetro θ para la ponderación de los gastos en el tiempo *n* y  $n + 1$ , se tiene lo siguiente:

<span id="page-73-2"></span>
$$
Q^{n+\theta} = \theta Q^{n+1} + (1-\theta) Q^n \qquad (4.20)
$$

Al sustituir las ecuaciones [\(4.19\)](#page-73-1) y [\(4.20\)](#page-73-2) en la relación [\(4.18\)](#page-73-0) y considerando que  $y_j^n, Q_j^n =$  $y, Q(j\Delta x, n\Delta t)$ , se tiene que:

$$
\frac{V_j(y_j^{n+1}) - V_j(y_j^n)}{\Delta t} + Q_{j+1/2}^{n+\theta} - Q_{j-1/2}^{n+\theta} = 0
$$

De forma alternativa se puede expresar:

<span id="page-73-3"></span>
$$
V_j\left(y_j^{n+1}\right) = V_j\left(y_j^n\right) - \Delta t(Q_{j+1/2}^{n+\theta} - Q_{j-1/2}^{n+\theta})\tag{4.21}
$$

Según Aldrighetti [\(2007\)](#page-136-0) se debe tener particular atención en el volumen de conservación debido a la importancia en su preservación cuando el canal posee una sección no rectangular. En este caso los métodos numéricos tradicionales (al igual que los métodos de tipo Godunov) aplican una técnica de linealización para la función no lineal de *V* en la ecuación [\(4.21\)](#page-73-3) por lo tanto, es posible aplicar una expansión en serie de Taylor, tal que:

$$
V_j\left(y_j^{n+1}\right) = V_j\left(y_j^n + \delta y_j^n\right)
$$

Al desarrollar:

<span id="page-73-4"></span>
$$
V_j\left(y_j^n + \delta y_j^n\right) = V_j\left(y_j^n\right) + \delta y_j^n \left.\frac{\partial V_j}{\partial y}\right|_{y_j^n} + \frac{\left(\delta y_j^n\right)^2}{2!} \left.\frac{\partial^2 V_j}{\partial y^2}\right|_{y_j^n} + H.O.T. \tag{4.22}
$$

Dado que la expansión en serie  $(4.22)$  es convergente para pequeñas variaciones de la superficie  $y_j$  en el intervalo discreto  $\delta y_j^n$ , se propone utilizar los dos primeros términos de esta. Considerando que  $\delta y_j^n = y_j^{n+1} - y_j^n$ , se tiene lo siguiente:

<span id="page-73-5"></span>
$$
V_j\left(y_j^n + \delta y_j^n\right) \approx V_j\left(y_j^n\right) + \delta y_j^n \left.\frac{\partial V_j}{\partial y}\right|_{y_j^n} \tag{4.23}
$$

En este caso, el t´ermino *∂V<sup>j</sup> ∂y*  $\left| \int_{y_j^n}$  representa el área de la superficie libre entre *x*<sup>*j*−1/2</sup> y *x*<sup>*j*+1/2.</sup> Entonces, al sustituir la ecuación  $(4.23)$  en  $(4.21)$  se obtiene:

$$
V_j\left(y_j^n\right) + \delta y_j^n \left. \frac{\partial V_j}{\partial y} \right|_{y_j^n} = V_j\left(y_j^n\right) - \Delta t (Q_{j+1/2}^{n+\theta} - Q_{j-1/2}^{n+\theta})
$$

Desarrollando la ecuación anterior y sustituyendo la aproximación de  $\delta y_j^n$ , tal que:

<span id="page-74-3"></span>
$$
\left. \frac{\partial V_j}{\partial y} \right|_{y_j^n} \left( y_j^{n+1} - y_j^n \right) + \Delta t (Q_{j+1/2}^{n+\theta} - Q_{j-1/2}^{n+\theta}) \tag{4.24}
$$

Para evaluar el área de la superficie libre en el VC, se consideran los elementos del volumen  $V_j$  tal como en la figura [4.1,](#page-74-0) donde se muestra el esquema de una transición con cambio en la forma de la sección, de trapezoidal a rectangular.

<span id="page-74-0"></span>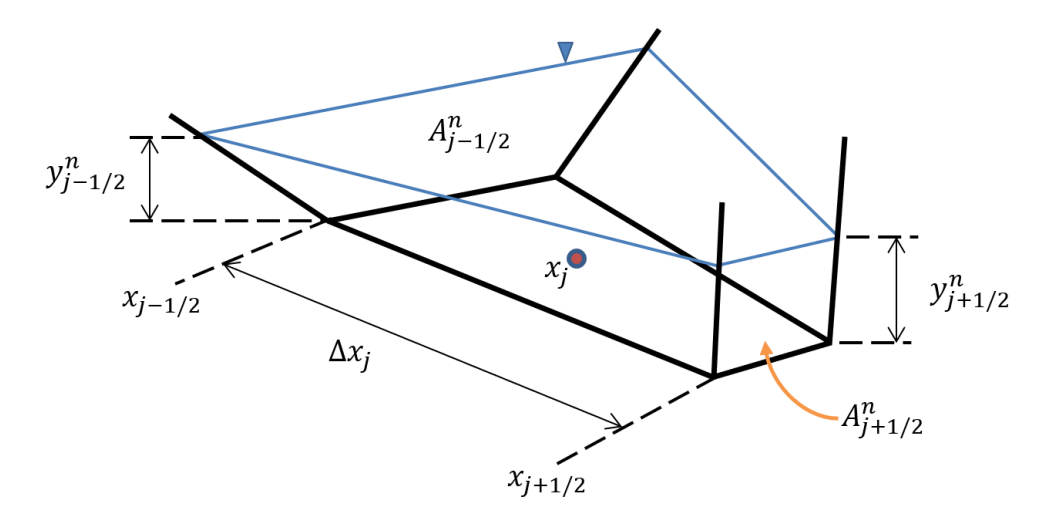

**Figura 4.1:** Volumen de control para evaluar los cambios de sección en el intervalo  $\Delta x$ .

Entonces, para el cambio de volumen con respecto al tirante se tiene la siguiente relación:

<span id="page-74-1"></span>
$$
\left. \frac{\partial V_j}{\partial y} \right|_{y_j^n} \approx \Delta V_j \Delta y_j^n = \Delta x_j \frac{A_{j+1/2}^n + A_{j-1/2}^n}{y_{j+1/2}^n + y_{j-1/2}^n}
$$
\n(4.25)

En el caso de una sección rectangular la ecuación  $(4.25)$  se puede evaluar como:

$$
\left. \frac{\partial V_j}{\partial y} \right|_{y_j^n} \approx B \Delta x_j \tag{4.26}
$$

Además, por el tipo de malla elegida, es necesario definir explícitamente los valores de y en los nodos intermedios  $j \pm 1/2$ . Para esto se utiliza el esquema upwind presentado en la subsección [3.2.2,](#page-49-0) el cual considera la dirección del flujo por medio del gasto  $Q_{j+1/2}$ , por lo que es posible obtener la siguiente relación:

<span id="page-74-2"></span>
$$
y_{j+1/2}^n = \begin{cases} y_j^n & si \quad Q_{j+1/2}^n \ge 0\\ y_{j+1}^n & si \quad Q_{j+1/2}^n < 0 \end{cases} \tag{4.27}
$$

#### **4.1.2 Discretizaci´on de la ecuaci´on de cantidad de movimiento**

De manera similar a la sección [4.1.1,](#page-72-4) se propone realizar una integración espacial de la ecuación de cantidad de movimiento  $(4.12)$  tal que:

$$
\int_{\delta x} \mathcal{M}(y, Q; x, t) dx = 0
$$
\n(4.28)

Y para cada término de la ecuación  $(4.12)$ , se puede expresar como:

<span id="page-75-0"></span>
$$
\int_{\delta x} \frac{\partial Q}{\partial t} dx + \int_{\delta x} \frac{\partial}{\partial x} (UQ) dx + \int_{\delta x} g A \frac{\partial y}{\partial x} dx + \int_{\delta x} g A \left[ S_f - S_b \right] dx = 0 \tag{4.29}
$$

Como en la ecuación [\(4.15\)](#page-72-1), es posible extraer el gradiente temporal en el primer término del lado izquierdo y aplicar el teorema de Gauss en el segundo y tercer término en la ecuación [\(4.29\)](#page-75-0) de donde se obtiene lo siguiente:

<span id="page-75-2"></span>
$$
\int_{\delta x} \frac{\partial Q}{\partial t} dx + \left[ (UQ)_{j+1} - (UQ)_j \right] + gA_{j+1/2} \left[ y_{j+1} - y_j \right] + \int_{\delta x} gA \left[ S_f - S_b \right] dx = 0 \tag{4.30}
$$

Para el caso de la primera integral del lado izquierdo se considera una aproximación temporal como en la ecuación  $(4.19)$  entonces se tiene que:

<span id="page-75-1"></span>
$$
\int_{\delta x} \frac{\partial Q}{\partial t} dx = \frac{\partial Q}{\partial t} \int_{\delta x} dx \approx \Delta x_j \frac{Q_{j+1/2}^{n+1} - Q_{j+1/2}^n}{\Delta t}
$$
\n(4.31)

Sustituyendo la ecuación  $(4.31)$  en  $(4.30)$  y considerando una aproximación en diferencias viento arriba en el término temporal se obtiene:

<span id="page-75-3"></span>
$$
\frac{Q_{j+1/2}^{n+1} - Q_{j+1/2}^n}{\Delta t} + \frac{(UQ)_{j+1} - (UQ)_j}{\Delta x} + \frac{gA_{j+1/2}[y_{j+1} - y_j]}{\Delta x} + \int_{\delta x} gA[S_f - S_b] dx = 0 \tag{4.32}
$$

En la ecuación [\(4.32\)](#page-75-3) se considera una aproximación  $\theta$  como en [\(4.20\)](#page-73-2) para el tercer término que representa la variación de la presión hidrostática dentro del VC. Por otro lado, el término advectivo se evaluará en el tiempo *n*. Además, para los términos adicionales de fricción y pendiente del canal se aplicará una formulación semi-discreta, de manera que se tiene el siguiente modelo para la ecuación de cantidad de movimiento:

<span id="page-75-4"></span>
$$
\frac{Q_{j+1/2}^{n+1} - Q_{j+1/2}^n}{\Delta t} + \frac{(UQ)_{j+1}^n - (UQ)_j^n}{\Delta x} + gA_{j+1/2} \left( \frac{y_{j+1} - y_j}{\Delta x} - S_b \right) + \frac{gn^2 |Q_{j+1/2}^n| Q_{j+1/2}^{n+1}}{A_{j+1/2}^n \left( R_{j+1/2}^{4/3} \right)^n} = 0
$$
\n(4.33)

#### $Formulación del término advection$

En el caso del valor *UQ* que se integra sobre el elemento *j*, se calcula usando el esquema upwind en función del promedio del gasto en las fronteras del VC, de manera similar a la ecuación  $(4.27)$  tal que:

<span id="page-76-1"></span>
$$
(UQ)_{j+1/2}^n = \frac{Q_{j+1/2}^n + Q_{j-1/2}^n}{2} \begin{cases} U_{j-1/2}^n & si \quad \frac{Q_{j+1/2}^n + Q_{j-1/2}^n}{2} \ge 0\\ U_{j+1/2}^n & si \quad \frac{Q_{j+1/2}^n + Q_{j-1/2}^n}{2} < 0 \end{cases}
$$
\n
$$
(4.34)
$$

Con esto, se tiene una descripción discreta para el sistema  $(4.11)$  y  $(4.12)$ . Sin embargo, como en la subsección [3.3.3,](#page-62-0) es necesario aplicar las condiciones de frontera para las celdas adyacentes a los límites del dominio de solución. En la siguiente sección se presenta el modelo acoplado en un sistema de ecuaciones en forma matricial que incluye los valores en las fronteras del dominio.

## <span id="page-76-2"></span>**4.2. Modelo discreto acoplado**

Sean las ecuaciones discretas [\(4.24\)](#page-74-3) y [\(4.33\)](#page-75-4) de masa y cantidad de movimiento tal que:

$$
\frac{\partial V_j}{\partial y}\Big|_{y_j^n} \left(y_j^{n+1} - y_j^n\right) + \Delta t (Q_{j+1/2}^{n+\theta} - Q_{j-1/2}^{n+\theta})
$$

$$
\frac{Q_{j+1/2}^{n+1} - Q_{j+1/2}^n}{\Delta t} + \frac{(UQ)_{j+1}^n - (UQ)_j^n}{\Delta x} + gA_{j+1/2} \left(\frac{y_{j+1} - y_j}{\Delta x} - S_b\right)
$$

$$
+ \frac{gn^2 |Q_{j+1/2}^n |Q_{j+1/2}^{n+1}}{A_{j+1/2}^n \left(R_{j+1/2}^{4/3}\right)^n} = 0
$$

Al desarrollar los términos de la aproximación temporal en la ecuación de conservación de masa [\(4.24\)](#page-74-3) se obtiene lo siguiente:

$$
\frac{\partial V_j}{\partial y}\bigg|_{y_j^n} \left( y_j^{n+1} - y_j^n \right) + \Delta t \left[ \theta Q_{j+1/2}^{n+1} + (1 - \theta) Q_{j+1/2}^n - \theta Q_{j-1/2}^{n+1} - (1 - \theta) Q_{j-1/2}^n \right] = 0
$$

Al despejar los términos asociados al tiempo  $n + 1$  se tiene que:

$$
\frac{\partial V_j}{\partial y}\bigg|_{y_j^n} y_j^{n+1} + \Delta t \theta Q_{j+1/2}^{n+1} - \Delta t \theta Q_{j-1/2}^{n+1} = \frac{\partial V_j}{\partial y}\bigg|_{y_j^n} y_j^n - \Delta t (1-\theta) Q_{j+1/2}^n - Q_{j-1/2}^n
$$

Agrupando los coeficientes asociados a las variables en el tiempo *n* + 1 como:

<span id="page-76-0"></span>
$$
a_1 Q_{j-1/2}^{n+1} + b_1 y_j^{n+1} + c_1 Q_{j+1/2}^{n+1} = e_{1,j}
$$
\n(4.35)

Con los coeficientes que se enlistan a continuación:

$$
a_1 = -\theta \Delta t \tag{4.36}
$$

77

$$
b_1 = \frac{\partial V_j}{\partial y}\bigg|_{y_j^n} \tag{4.37}
$$

$$
c_1 = \theta \Delta t \tag{4.38}
$$

$$
e_{1,j} = \frac{\partial V_j}{\partial y}\bigg|_{y_j^n} y_j^n - \Delta t (1-\theta) Q_{j+1/2}^n - Q_{j-1/2}^n \tag{4.39}
$$

De manera similar, para la conservación de cantidad de movimiento, a partir de la ecuación [\(4.33\)](#page-75-4) se tiene que:

$$
\frac{1}{\Delta t} \left[ Q_{j+1/2}^{n+1} - Q_{j+1/2}^n \right] + \frac{1}{\Delta x} \left[ (UQ)_{j+1}^n - (UQ)_j^n \right] +
$$
\n
$$
g A_{j+1/2}^n \left( \frac{1}{\Delta x} y_{j+1}^{n+\theta} - y_j^{n+\theta} - S_b \right) + \frac{gn^2 |Q_{j+1/2}^n| Q_{j+1/2}^{n+1}}{A_{j+1/2}^n \left( R_{j+1/2}^{4/3} \right)^n} = 0
$$

Considerando la aproximación  $\theta$  para evaluar el tirante como en la ecuación [\(4.20\)](#page-73-2) tal que:

<span id="page-77-0"></span>
$$
y^{n+\theta} = \theta y^{n+1} + (1 - \theta) y^n \tag{4.40}
$$

Sustituyendo la ecuación  $(4.40)$  en  $(4.33)$  se obtiene lo siguiente:

$$
\[Q_{j+1/2}^{n+1} - Q_{j+1/2}^n\] + \lambda \left[ (UQ)_{j+1}^n - (UQ)_j^n\right] + \lambda g A_{j+1/2}^n \left[\theta y_{j+1}^{n+1} + (1-\theta) y_{j+1}^n\right] - \lambda g A_{j+1/2}^n \left[\theta y_j^{n+1} + (1-\theta) y_j^n\right] - \Delta t g A_{j+1/2}^n S_b + \Delta t \frac{g n^2 |Q_{j+1/2}^n| Q_{j+1/2}^{n+1}}{A_{j+1/2}^n \left(R_{j+1/2}^{4/3}\right)^n} = 0
$$

donde  $\lambda = \Delta t / \Delta x$ , indica la relación de velocidad de propagación. Por lo tanto, al despejar los términos del tiempo  $n + 1$  en la ecuación anterior resulta:

$$
Q_{j+1/2}^{n+1} + \lambda g A_{j+1/2}^n \theta \left( y_{j+1}^{n+1} - y_j^{n+1} \right) + \Delta t \frac{g n^2 |Q_{j+1/2}^n| Q_{j+1/2}^{n+1}}{A_{j+1/2}^n \left( R_{j+1/2}^{4/3} \right)^n}
$$
  
=  $Q_{j+1/2}^n - \lambda \left[ (UQ)_{j+1}^n - (UQ)_j^n \right] - \lambda g A_{j+1/2}^n (1 - \theta) \left( y_{j+1}^n - y_j^n \right) + \Delta t g A_{j+1/2}^n S_b$ 

Al agrupar el término de fricción asociado al gasto en el tiempo  $n+1$  y desarrollar la ecuación anterior, se puede expresar como:

$$
\left[1 + \Delta t \frac{gn^{2}|Q_{j+1/2}^{n}|}{A_{j+1/2}^{n} (R_{j+1/2}^{4/3})^{n}}\right] Q_{j+1/2}^{n+1} + \lambda g A_{j+1/2}^{n} \theta \left(y_{j+1}^{n+1} - y_{j}^{n+1}\right)
$$
\n
$$
= Q_{j+1/2}^{n} - \lambda \left[ (UQ)_{j+1}^{n} - (UQ)_{j}^{n}\right] - \lambda g A_{j+1/2}^{n} (1 - \theta) \left(y_{j+1}^{n} - y_{j}^{n}\right) + \Delta t g A_{j+1/2}^{n} S_{b}
$$
\n(4.41)

Finalmente, para cada incógnita del tiempo  $n + 1$  se tiene lo siguiente:

$$
\left[1 + \Delta t \frac{gn^{2}|Q_{j+1/2}^{n}|}{A_{j+1/2}^{n} (R_{j+1/2}^{4/3})^{n}}\right] Q_{j+1/2}^{n+1} - \lambda g A_{j+1/2}^{n} \theta y_{j+1}^{n+1} - y_{j}^{n+1} + \lambda g A_{j+1/2}^{n} \theta y_{j+1}^{n+1}
$$
\n
$$
= Q_{j+1/2}^{n} - \lambda \left[ (UQ)_{j+1}^{n} - (UQ)_{j}^{n}\right] - \lambda g A_{j+1/2}^{n} (1 - \theta) [y_{j+1}^{n} - y_{j}^{n}] + \Delta t g A_{j+1/2}^{n} S_{b}
$$
\n
$$
(4.42)
$$

Agrupando los coeficientes evaluados en el tiempo *n*, entonces:

<span id="page-78-0"></span>
$$
b_2 y_j^{n+1} + c_2 Q_{j+1/2}^{n+1} + d_2 y_{j+1}^{n+1} = e_{2,j}
$$
\n(4.43)

donde los coeficientes son:

$$
b_2 = -\lambda g A_{j+1/2}^n \theta \tag{4.44}
$$

<span id="page-78-2"></span>
$$
c_2 = \left[1 + \Delta t \frac{gn^2 |Q_{j+1/2}^n|}{A_{j+1/2}^n \left(R_{j+1/2}^{4/3}\right)^n}\right] \tag{4.45}
$$

$$
d_2 = \lambda g A_{j+1/2}^n \theta = -b_2 \tag{4.46}
$$

$$
e_{2,j} = Q_{j+1/2}^n - \lambda \left[ (UQ)_{j+1}^n - (UQ)_{j}^n \right] - \lambda g A_{j+1/2}^n (1 - \theta) [y_{j+1}^n - y_j^n] + \Delta t g A_{j+1/2}^n S_b \quad (4.47)
$$

El sistema de ecuaciones [\(4.35\)](#page-76-0) y [\(4.43\)](#page-78-0) se aplica para las cedas centrales en el dominio de solución, sin embargo, para obtener un problema bien planteado es necesario imponer las condiciones de frontera para las celdas adyacentes a los l´ımites del dominio espacial. Previo a esto, se presenta una descripción sobre el espacio discreto de solución y las características de la malla que se utilizará.

#### <span id="page-78-3"></span>**4.2.1 Esquema de discretización**

Para la discretización espacial, se propone una estrategia conocida como *'staggered grid'* o tipo tresbolillo o también, malla escalonada como muestra la figura [4.2.](#page-78-1) La implementación de esta malla permite calcular los flujos numéricos de manera más simple y añade estabilidad al modelo [\(Stelling & Duinmeijer,](#page-139-0) [2003\)](#page-139-0).

<span id="page-78-1"></span>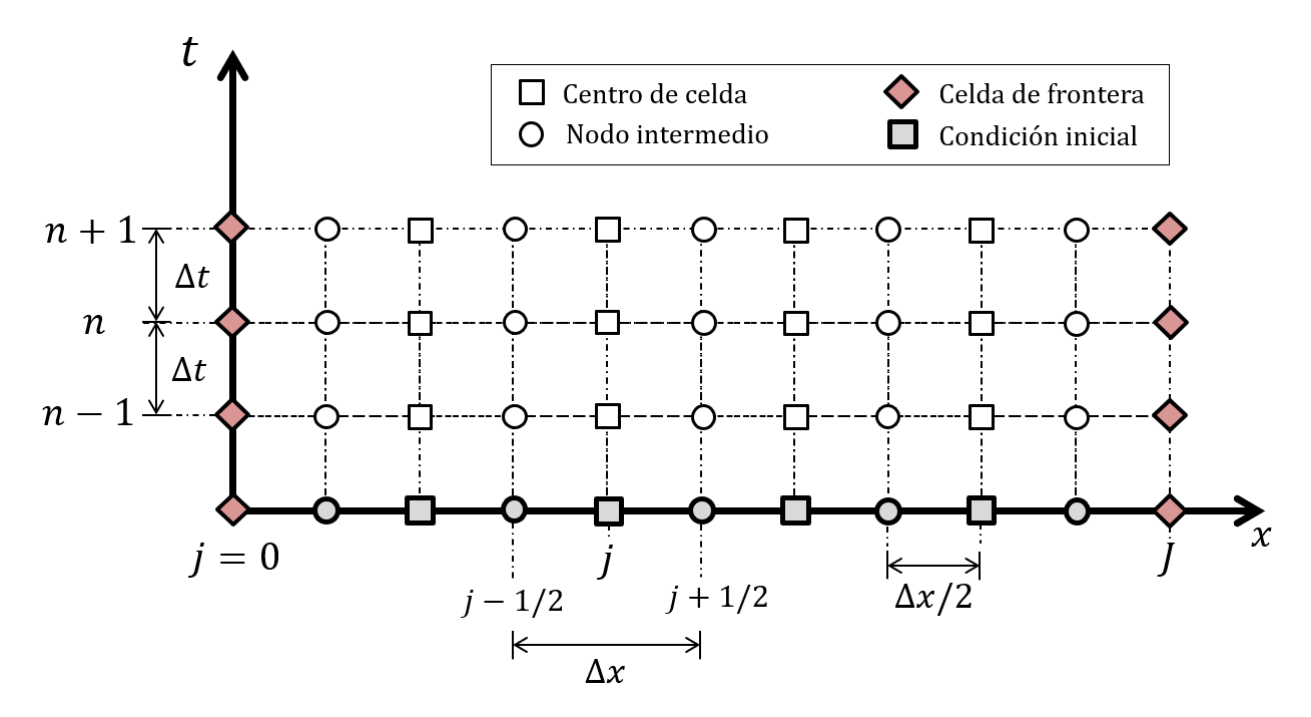

**Figura 4.2:** Esquema del espacio solución  $\Omega$  para volumen finito.

Entonces, la coordenada espacial de las celdas en la malla propuesta es la de *x<sup>j</sup>* para denotar el centro de celda, y *xj*±1*/*<sup>2</sup> para nodos intermedios o intercaras de las celdas, donde el valor discreto del tirante se asocia a los nodos enteros y se asume constante en todo el intervalo  $[x_{j-1/2}, x_{j\pm 1/2}]$  o también  $\Delta x_j = x_{j+1/2} - x_{j-1/2}$ . Además, el valor de la velocidad  $U_{j+1/2}$ , se define en los nodos intermedios tal que  $Q_{j+1/2} = A_{j+1/2}U_{j+1/2}$ .

En el plano temporal, se propone un esquema semi-implícito ya que solo algunos términos de las ESV se discretizan de manera implícita y para el cálculo del incremento temporal se utiliza la condición CFL, necesaria para la estabilidad del modelo [\(Courant et al.,](#page-137-0) [1967\)](#page-137-0). Esta condición establece que el paso de tiempo debe ser tal que permita la propagación de la información a velocidades correctas, de manera que:

$$
\Delta t \le \frac{\Delta x}{U + \sqrt{g A/B}}\tag{4.48}
$$

Para métodos numéricos explícitos, esta condición es suficiente, pero no necesaria, por lo que generalmente requieren un paso de tiempo m´as peque˜no. Por otro lado, los esquemas completamente implícitos conducen a métodos que son incondicionalmente estables, pero con un mayor costo computacional [\(Aldrighetti,](#page-136-0) [2007\)](#page-136-0).

#### **4.2.2 Condiciones de frontera**

#### **Condici´on de frontera izquierda**

Para un flujo subcrítico se tiene la condición de frontera del lado izquierdo definida por la ecuación [\(4.7\)](#page-71-1), tal que  $Q(0, t) = g(t)$ ,  $\forall t > 0$ , por lo que al aplicar esta condición en el sistema compuesto por las ecuaciones [\(4.35\)](#page-76-0) y [\(4.43\)](#page-78-0) se obtiene lo siguiente:

$$
a_1 Q_{1/2}^{n+1} + b_1 y_1^{n+1} + c_1 Q_{3/2}^{n+1} = e_{1,1}
$$
  

$$
b_2 y_1^{n+1} + c_2 Q_{3/2}^{n+1} + d_2 y_2^{n+1} = e_{2,1}
$$

Debido a que el valor de  $Q_{1/2}^{n+1}$  $\frac{n+1}{1/2}$  es siempre conocido, entonces las ecuaciones para la primera celda en el domino son las siguientes:

<span id="page-79-0"></span>
$$
b_1 y_1^{n+1} + d_1 Q_{3/2}^{n+1} = e_{1,1} - a_1 g^{n+1}
$$
\n(4.49)

<span id="page-79-1"></span>
$$
b_2 y_1^{n+1} + c_2 Q_{3/2}^{n+1} + d_2 y_2^{n+1} = e_{2,1}
$$
\n(4.50)

Adem´as, el coeficiente *e*1*,*<sup>1</sup> es tal que:

$$
e_{1,1} = \left. \frac{\partial V_j}{\partial y} \right|_{y_1^n} y_1^n - \Delta t (1 - \theta) Q_{3/2}^n - g^n \tag{4.51}
$$

#### Condición de frontera derecha

Para este modelo se proponen tres opciones para evaluar la descarga de un canal, las cuales se indican a continuación:

a) Tirante constante.- Esta condición representa la descarga de un río en un gran embalse, lago o el mar y se expresa de la siguiente manera:

<span id="page-80-0"></span>
$$
\dot{y}_J^{n+1} = h\left(t^{n+1}\right); \quad \forall \quad t > 0 \tag{4.52}
$$

**b**) Nivel variable.- Cambio del nivel en función del tránsito de una avenida, en este caso se puede considerar que se tiene una frontera de flujo para el nivel *∂y ∂x*  $\Big|_{x=J\Delta x} = 0$ , y en forma práctica se propone la siguiente relación:

<span id="page-80-1"></span>
$$
\dot{y}_{J}^{n+1} = \frac{y_{J-3}^{n} + 2y_{J-2}^{n} + y_{J-1}^{n}}{4}; \quad \forall \quad t > 0
$$
\n(4.53)

**c**) Ley de descarga. – Para este escenario, se propone una función para evaluar el nivel con el gasto que se descarga tal que:

<span id="page-80-2"></span>
$$
\dot{y}_J^{n+1} - f\left(Q_J^{n+1}\right) = 0; \quad \forall \quad t > 0 \tag{4.54}
$$

Las ecuaciones  $(4.52)$ ,  $(4.53)$  y  $(4.54)$  se pueden aplicar en función del problema que se tenga. En este trabajo se utilizará la condición de tirante constante aguas abajo. De modo que para la última celda central cuando  $j + 1 = J$  se tiene la siguiente relación:

$$
b_1 y_{J-1}^{n+1} + a_1 Q_{J-3/2}^{n+1} + c_1 Q_{J-1/2}^{n+1} = e_{1,J-1}
$$
  

$$
b_2 y_{J-1}^{n+1} + d_2 y_J^{n+1} + c_2 Q_{J-1/2}^{n+1} = e_{2,J-1}
$$

Puesto que  $\dot{y}_{J}^{n+1}$  es conocido en todo tiempo, se puede despejar de la ecuación de cantidad de movimiento, de manera que el sistema para la ´ultima celda es el siguiente:

<span id="page-80-3"></span>
$$
b_1 y_{J-1}^{n+1} + a_1 Q_{J-3/2}^{n+1} + c_1 Q_{J-1/2}^{n+1} = e_{1,J-1}
$$
\n
$$
(4.55)
$$

<span id="page-80-4"></span>
$$
b_2 y_{J-1}^{n+1} + c_2 Q_{J-1/2}^{n+1} = e_{2,J-1} - d_2 \dot{y}_J^{n+1}
$$
\n(4.56)

Adem´as, el coeficiente *e*2*,J*−<sup>1</sup> es tal que:

$$
e_{2,J-1} = Q_{J-1/2}^n - \lambda \left[ (UQ)_{J}^n - (UQ)_{J-1}^n \right] - \lambda g A_{J-1/2}^n (1 - \theta) \left( \dot{y}_J^n - y_{J-1}^n \right) + \Delta t g A_{J-1/2}^n S_b
$$
\n(4.57)

Finalmente, para resolver el sistema de ecuaciones conformado por [\(4.35\)](#page-76-0) y [\(4.43\)](#page-78-0) para las celdas centrales, [\(4.49\)](#page-79-0) y [\(4.50\)](#page-79-1) para la frontera izquierda, aguas arriba del flujo, mientras que para la frontera derecha se utiliza [\(4.55\)](#page-80-3) y [\(4.56\)](#page-80-4).

Entonces, se propone acoplar estas ecuaciones en un sistema matricial de la forma  $\mathbf{A} \cdot \mathbf{X}^{n+1} =$ **b**, donde **A** es la matriz de coeficientes, la cual es tridiagonal lineal,  $\mathbf{X}^{n+1}$  son las incógnitas de nivel y gasto en el tiempo  $t = n + 1$ . Por último, **b** es el vector que contiene la solución en el tiempo  $t = n$  y que, además, incluye las condiciones de frontera. La figura [4.3,](#page-81-0) muestra de manera esquem´atica el arreglo matricial propuesto para acoplar del modelo discreto y con esto obtener la solución al sistema mediante cualquier método algebraico.

<span id="page-81-0"></span>

|                     |                |                  |                  |                  |                    |                |                |           | $n+1$ |                     |
|---------------------|----------------|------------------|------------------|------------------|--------------------|----------------|----------------|-----------|-------|---------------------|
| $\lceil b_1 \rceil$ | $c_1$          | $\overline{0}$   | $\cdots$         |                  |                    |                |                | $y_1$     |       | $[e_{1,1} - a_1 g]$ |
| b <sub>2</sub>      | c <sub>2</sub> | $d_2$            | $\boldsymbol{0}$ |                  |                    |                |                | $Q_{3/2}$ |       | $e_{2,1}$           |
| $\overline{0}$      | $a_1$          | $b_1$            | $c_1$            |                  |                    |                |                | $y_2$     |       | $e_{1,2}$           |
| $\ddot{\cdot}$      | $\theta$       | b <sub>2</sub>   | c <sub>2</sub>   | $d_2$            | $\theta$           |                | $\vdots$       | $Q_{5/2}$ |       | $e_{2,2}$           |
| $\vdots$            | $\dddotsc$     | $\boldsymbol{0}$ | $a_1$            | $b_1$            | c <sub>1</sub>     |                | $\bullet$      | $y_3$     |       | $e_{1,3}$           |
|                     |                |                  | $\boldsymbol{0}$ | $b_2$            | $\mathfrak{C}_2$   | $d_2$          | $\overline{0}$ | $Q_{7/2}$ |       | $e_{2,3}$           |
|                     |                |                  |                  | $\boldsymbol{0}$ | $\boldsymbol{a}_1$ | $b_1$          | $c_1$          | $y_4$     |       | $e_{1,4}$           |
| $L_{\rm 0}$         |                |                  |                  |                  | $\theta$           | b <sub>2</sub> | $c_2$          | $LQ_9/2$  |       | $-e_{2,4}$ .        |

**Figura 4.3:** Sistema matricial del modelo discreto de las ESV.

# **4.3. An´alisis de consistencia num´erica**

La aproximación del modelo discreto presentado en la sección anterior es de primer orden, lo que se puede verificar mediante un análisis de consistencia numérica, para esto, se debe cumplir que las ecuaciones discretas reproduzcan el modelo continuo a medida que los intervalos en la malla tienden a cero. A partir del modelo semi-implícito de las ecuaciones  $(4.21)$  y  $(4.33)$ .

$$
V_j\left(y_j^{n+1}\right) = V_j\left(y_j^n\right) - \Delta t(Q_{j+1/2}^{n+\theta} - Q_{j-1/2}^{n+\theta})
$$

$$
\frac{Q_{j+1/2}^{n+1}-Q_{j+1/2}^n}{\Delta t}+\frac{\left(UQ\right)_{j+1}^n-\left(UQ\right)_{j}^n}{\Delta x}+gA_{j+1/2}\left(\frac{y_{j+1}-y_j}{\Delta x}-S_b\right)+\frac{gn^2|Q_{j+1/2}^n|Q_{j+1/2}^{n+1}}{A_{j+1/2}^n\left(R_{j+1/2}^{4/3}\right)^n}=0
$$

Para el análisis de consistencia de las ecuaciones discretas, se consideran las siguientes expansiones en serie de Taylor para los términos individuales de las ecuaciones anteriores.

<span id="page-81-4"></span>
$$
y_j^n = y(x_j, t_n + \Delta t) = y \tag{4.58}
$$

<span id="page-81-1"></span>
$$
V_j^n = V(x_j, t_n + \Delta t) = V \tag{4.59}
$$

<span id="page-81-2"></span>
$$
V_j^{n+1} = V(x_j, t_n + \Delta t) = V + \Delta t \frac{\partial V}{\partial t} + \frac{\Delta t^2}{2} \frac{\partial^2 V}{\partial t^2} + O\left(\Delta t\right)^3 \tag{4.60}
$$

<span id="page-81-3"></span>
$$
Q_{j+1/2}^{n+1} = Q(x_j + \Delta x/2, t_n + \Delta t)
$$
  
=  $Q + \frac{\Delta x}{2} \frac{\partial Q}{\partial x} + \Delta t \frac{\partial Q}{\partial t} + \frac{\Delta x^2}{8} \frac{\partial^2 Q}{\partial x^2} + \frac{\Delta t^2}{2} \frac{\partial^2 Q}{\partial t^2} + \frac{\Delta x \Delta t}{2} \frac{\partial^2 Q}{\partial x \partial t} + O(\Delta x/2, \Delta t)^3$  (4.61)

$$
Q_{j-1/2}^{n+1} = Q(x_j - \Delta x/2, t_n + \Delta t)
$$
  
=  $Q - \frac{\Delta x}{2} \frac{\partial Q}{\partial x} + \Delta t \frac{\partial Q}{\partial t} + \frac{\Delta x^2}{8} \frac{\partial^2 Q}{\partial x^2} + \frac{\Delta t^2}{2} \frac{\partial^2 Q}{\partial t^2} - \frac{\Delta x \Delta t}{2} \frac{\partial^2 Q}{\partial x \partial t} + O(-\Delta x/2, \Delta t)^3$  (4.62)

<span id="page-82-3"></span>
$$
Q_{j+1/2}^n = Q(x_j + \Delta x/2, t_n) = Q + \frac{\Delta x}{2} \frac{\partial Q}{\partial x} + \frac{\Delta x^2}{8} \frac{\partial^2 Q}{\partial x^2} + O\left(\frac{\Delta x}{2}\right)^3 \tag{4.63}
$$

<span id="page-82-0"></span>
$$
Q_{j-1/2}^n = Q(x_j - \Delta x/2, t_n) = Q - \frac{\Delta x}{2} \frac{\partial Q}{\partial x} + \frac{\Delta x^2}{8} \frac{\partial^2 Q}{\partial x^2} + O\left(-\frac{\Delta x}{2}\right)^3 \tag{4.64}
$$

<span id="page-82-4"></span>
$$
Q_{j+3/2}^{n} = Q(x_j + 3\Delta x/2, t_n) = Q + \frac{3\Delta x}{2} \frac{\partial Q}{\partial x} + \frac{9\Delta x^2}{8} \frac{\partial^2 Q}{\partial x^2} + O\left(\frac{3\Delta x}{2}\right)^3
$$
(4.65)

<span id="page-82-1"></span>
$$
y_j^{n+1} = y(x_j, t_n + \Delta t) = y + \Delta t \frac{\partial y}{\partial t} + \frac{\Delta t^2}{2} \frac{\partial^2 y}{\partial t^2} + O(\Delta t)^3 \tag{4.66}
$$

$$
y_{j+1}^{n+1} = y (x_j + \Delta x, t_n + \Delta t)
$$
  
=  $y + \Delta x \frac{\partial y}{\partial x} + \Delta t \frac{\partial y}{\partial t} + \frac{\Delta x^2}{2} \frac{\partial^2 y}{\partial x^2} + \frac{\Delta t^2}{2} \frac{\partial^2 y}{\partial t^2} + \frac{\Delta x \Delta t}{2} \frac{\partial^2 y}{\partial x \partial t} + O(\Delta x, \Delta t)^3$  (4.67)

$$
y_{j+1}^n = y(x_j + \Delta x, t_n) = y + \Delta x \frac{\partial y}{\partial x} + \frac{\Delta x^2}{2} \frac{\partial^2 y}{\partial x^2} + O(\Delta x)^3 \tag{4.68}
$$

<span id="page-82-2"></span>
$$
A_{j+1/2}^{n} = A(x_j + \Delta x/2, t_n) = A + \frac{\Delta x}{2} \frac{\partial A}{\partial x} + \frac{\Delta x^2}{8} \frac{\partial^2 A}{\partial x^2} + O(\Delta x/2)^3 \tag{4.69}
$$

$$
(R_{j+1/2}^{n})^{-4/3} = \left[ R\left(x_j + \frac{\Delta x}{2}, t_n\right) \right]^{-4/3}
$$
  
=  $R^{-4/3} - \frac{2}{3} \Delta x R^{-7/3} \frac{\partial R}{\partial x} + \frac{7}{18} \Delta x^2 R^{-10/3} \frac{\partial^2 R}{\partial x^2} + O\left(\Delta x/2\right)^3$  (4.70)

Al sustituir las ecuaciones  $(4.59)$  y  $(4.60)$  en  $(4.21)$  y desarrollar los términos a la potencia  $n + \theta$ , entonces:

$$
\Delta t \frac{\partial V}{\partial t} + \frac{\Delta t^2}{2} \frac{\partial^2 V}{\partial t^2} + O(\Delta t)^3 +
$$
  
 
$$
\Delta t \left\{ \theta Q_{j+1/2}^{n+1} + (1 - \theta) Q_{j+1/2}^n - \theta Q_{j-1/2}^{n+1} - (1 - \theta) Q_{j-1/2}^n \right\} = 0
$$

En la expresión anterior se sustituyen las aproximaciones  $(4.61)-(4.64)$  $(4.61)-(4.64)$ , con lo que se obtiene lo siguiente:

$$
\frac{\partial V}{\partial t} + \frac{\Delta t}{2} \frac{\partial^2 V}{\partial t^2} + O\left(\Delta t\right)^3 \n+ \left\{ \theta \left[ \Delta x \frac{\partial Q}{\partial x} + \Delta x \Delta t \frac{\partial^2 Q}{\partial x \partial t} + O\left(\Delta x/2, \Delta t\right)^3 \right] + (1 - \theta) \left[ \Delta x \frac{\partial Q}{\partial x} + O\left(\Delta x/2\right)^3 \right] \right\} = 0
$$

Al dividir la expresión anterior entre  $\Delta x$  se obtiene:

$$
\frac{\partial A}{\partial t} + \frac{\Delta t}{2} \frac{\partial^2 A}{\partial t^2} + O\left(\Delta t\right)^3 \n+ \left\{ \theta \left[ \frac{\partial Q}{\partial x} + \Delta t \frac{\partial^2 Q}{\partial x \partial t} + O\left(\Delta x/2, \Delta t\right)^3 \right] + (1 - \theta) \left[ \frac{\partial Q}{\partial x} + O\left(\Delta x/2\right)^3 \right] \right\} = 0
$$

Finalmente, es posible escribir la ecuación anterior como:

$$
\ell(y, Q; x, t) = \frac{\partial A}{\partial t} + \left[ \theta \frac{\partial Q}{\partial x} + (1 - \theta) \frac{\partial Q}{\partial x} \right] + \frac{\Delta t}{2} \frac{\partial^2 A}{\partial t^2} + O(\Delta t)^3
$$

$$
+ \left\{ \theta \left[ \Delta t \frac{\partial^2 Q}{\partial x \partial t} + O(\Delta x/2, \Delta t)^3 \right] + (1 - \theta) O(\Delta x/2)^3 \right\} = 0
$$
\n(4.71)

De manera que cuando  $\theta = 1$ , se puede expresar lo siguiente:

<span id="page-83-2"></span>
$$
\ell(y, Q; x, t) = \frac{\partial A}{\partial t} + \frac{\partial Q}{\partial x} + \Delta t \left[ \frac{\partial^2 Q}{\partial x \partial t} + \frac{1}{2} \frac{\partial^2 A}{\partial t^2} + O\left(\Delta x/2, \Delta t\right)^3 \right]
$$
(4.72)

Por lo que, la conservación de masa en el modelo discreto es consistente cuando  $\Delta t, \Delta x \to 0$ .

De manera similar para la cantidad de movimiento, al sustituir la relación [\(4.58\)](#page-81-4) en el primer término de la ecuación  $(4.33)$  tal que:

<span id="page-83-0"></span>
$$
Q_{j+1/2}^{n+1} - Q_{j+1/2}^n = \Delta t \frac{\partial Q}{\partial t} + \frac{\Delta t^2}{2} \frac{\partial^2 Q}{\partial t^2} + \frac{\Delta x \Delta t}{2} \frac{\partial^2 Q}{\partial x \partial t} + O\left(\Delta x/2, \Delta t\right)^3 \tag{4.73}
$$

En el caso del gradiente de la presión hidrostática, se utilizan las aproximaciones indicadas en  $(4.66)$  y  $(4.69)$  con lo que se obtiene:

$$
gA_{j+1/2}^n \frac{y_{j+1}^{n+\theta} - y_j^{n+\theta}}{\Delta x} = \frac{gA_{j+1/2}^n}{\Delta x} \left[ \theta y_{j+1}^{n+1} + (1-\theta)y_{j+1}^n - \theta y_j^{n+1} - (1-\theta)y_j^n \right]
$$

Por lo tanto, al desarrollar la ecuación anterior es posible obtener lo siguiente:

<span id="page-83-1"></span>
$$
gA_{j+1/2}^{n} \frac{y_{j+1}^{n+\theta} - y_{j}^{n+\theta}}{\Delta x} = \frac{g}{\Delta x} \left[ A + \frac{\Delta x}{2} \frac{\partial A}{\partial x} + \frac{\Delta x^{2}}{8} \frac{\partial^{2} A}{\partial x^{2}} + O(\Delta x/2)^{3} \right]
$$

$$
\cdot \left[ \theta \left( \Delta x \frac{\partial y}{\partial x} + \frac{\Delta x^{2}}{2} \frac{\partial^{2} y}{\partial x^{2}} + \frac{\Delta x \Delta t}{2} \frac{\partial^{2} y}{\partial x \partial t} + O(\Delta x, \Delta t)^{3} \right) + (1 - \theta) \left( \Delta x \frac{\partial y}{\partial x} + \frac{\Delta x^{2}}{2} \frac{\partial^{2} y}{\partial x^{2}} + O(\Delta x)^{3} \right) \right]
$$
(4.74)

Para el término advectivo, considerando la regla upwind de la ecuación [\(4.34\)](#page-76-1), si la velocidad del flujo es positiva (de izquierda a derecha), es posible desarrollar el segundo término de la ecuación  $(4.33)$  de la siguiente forma:

$$
\frac{(UQ)_{j+1}^n - (UQ)_j^n}{\Delta x} = \frac{1}{\Delta x} \left[ \frac{Q_{j+3/2}^n + Q_{j+1/2}^n}{2} U_{j+1/2}^n - \frac{Q_{j+1/2}^n + Q_{j-1/2}^n}{2} U_{j-1/2}^n \right]
$$

Entonces, al sustituir las aproximaciones  $(4.63)$  a  $(4.65)$  en la ecuación anterior se tiene que:

<span id="page-84-0"></span>
$$
\frac{(UQ)_{j+1}^{n} - (UQ)_{j}^{n}}{\Delta x} = \left[ \left( \frac{Q}{\Delta x} + \frac{\partial Q}{\partial x} + \frac{5}{8} \Delta x \frac{\partial^{2} Q}{\partial x^{2}} + O\left( 3\Delta x/2 \right)^{3} \right) \cdot \left( \frac{U}{\Delta x} + \frac{1}{2} \frac{\partial U}{\partial x} + \frac{\Delta x}{8} \frac{\partial^{2} U}{\partial x^{2}} + O\left( \Delta x/2 \right)^{3} \right) - \left( \frac{Q}{\Delta x} + \Delta x \frac{\partial^{2} Q}{\partial x^{2}} + O\left( \Delta x/2 \right)^{3} \right) \cdot \left( 4.75 \right) \cdot \left( \frac{U}{\Delta x} - \frac{1}{2} \frac{\partial U}{\partial x} + \frac{\Delta x}{8} \frac{\partial^{2} U}{\partial x^{2}} + O\left( \Delta x/2 \right)^{3} \right) \right]
$$
\n(4.75)

De manera que al sustituir las expresiones  $(4.73)$ ,  $(4.74)$  y  $(4.75)$  en la ecuación  $(4.33)$  resulta lo siguiente:

<span id="page-84-1"></span>
$$
m(y, Q; x, t) = \left(\frac{\partial Q}{\partial t} + \frac{\Delta t}{2} \frac{\partial^2 Q}{\partial t^2} + \frac{\Delta x}{2} \frac{\partial^2 Q}{\partial x \partial t} + O(\Delta x/2, \Delta t)^3\right) + \left[\left(\frac{Q}{\Delta x} + \frac{\partial Q}{\partial x} + \frac{5}{8} \Delta x \frac{\partial^2 Q}{\partial x^2} + O(3\Delta x/2)^3\right) \left(\frac{U}{\Delta x} + \frac{1}{2} \frac{\partial U}{\partial x} + \frac{\Delta x}{8} \frac{\partial^2 U}{\partial x^2} + O(\Delta x/2)^3\right) - \left(\frac{Q}{\Delta x} + \Delta x \frac{\partial^2 Q}{\partial x^2} + O\left(\frac{\Delta x}{2}\right)^3\right) \left(\frac{U}{\Delta x} - \frac{1}{2} \frac{\partial U}{\partial x} + \frac{\Delta x}{8} \frac{\partial^2 U}{\partial x^2} + O(\Delta x/2)^3\right) \right] + g\left(A + \frac{\Delta x}{2} \frac{\partial A}{\partial x} + \frac{\Delta x^2}{8} \frac{\partial^2 A}{\partial x^2} + O(\Delta x/2)^3\right) - \left[\theta \left(\frac{\partial y}{\partial x} + \frac{\Delta x}{2} \frac{\partial^2 y}{\partial x^2} + \frac{\Delta t}{2} \frac{\partial^2 y}{\partial x \partial t} + O(\Delta x, \Delta t)^3\right) + (1 - \theta) \left(\frac{\partial y}{\partial x} + \frac{\Delta x}{2} \frac{\partial^2 y}{\partial x^2} + O(\Delta x)^3\right)\right] + \left[\frac{gn^2 \left|Q + \frac{\Delta x}{2} \frac{\partial Q}{\partial x} + \frac{\Delta x^2}{8} \frac{\partial^2 Q}{\partial x^2} + O(\Delta x/2)^3\right|}{A + \frac{\Delta x \partial A}{2} \frac{\partial A}{\partial x} + \frac{\Delta x^2}{8} \frac{\partial^2 A}{\partial x^2} + O(\Delta x/2)^3\right] \cdot \left[R^{-4/3} - \frac{2}{3} \Delta x R^{-7/3} \frac{\partial R}{\partial x} + \frac{7}{18} \Delta x^2 R^{-10/3} \frac{\partial^2 R}{\partial x^2} + O(\Delta x/2)^3\right] \cdot \left[Q + \frac{\Delta x}{2
$$

Por lo tanto, cuando  $\Delta t, \Delta x \to 0$  las ecuaciones [\(4.72\)](#page-83-2) y [\(4.76\)](#page-84-1) son tales que:

$$
\ell(y, Q; x, t) = \frac{\partial A}{\partial t} + \frac{\partial Q}{\partial x} = 0
$$
\n(4.77)

$$
m(y, Q; x, t) = \frac{\partial Q}{\partial t} + \frac{\partial Q}{\partial x} \frac{\partial U}{\partial x} + gA \left( \frac{\partial y}{\partial x} - S_b \right) + \left\{ \frac{gn^2 |Q|}{AR^{4/3}} Q \right\} = 0 \tag{4.78}
$$

De esta manera, se demuestra que el esquema discreto de volumen finito para el sistema de las ESV consistente numéricamente bajo cualquier norma, a medida que la malla se refina y

se puede expresar de la siguiente manera:

$$
\left\| \mathcal{L}(y, Q; x, t) - \ell(y, Q; x, t) \right\| \}\n\left\| \mathcal{M}(y, Q; x, t) - m(y, Q; x, t) \right\|
$$
 cuando  $\Delta t, \Delta x \to 0$  (4.79)

#### **4.4. An´alisis de estabilidad**

A partir de las ecuaciones discretas de Saint-Venant [\(3.35\)](#page-45-0) y [\(4.43\)](#page-78-0) se propone realizar un análisis de estabilidad del tipo von Neumann. Este tipo de análisis se utiliza para determinar la estabilidad numérica de los métodos de discretización empleados en la aproximación de una EDP y se basa en la descomposición de las soluciones discretas en ondas de Fourier, lo que permite analizar la propagación de errores numéricos a lo largo del dominio de solución. Mediante la evaluación de los factores de amplificación de las ondas discretas, es posible determinar la estabilidad y la propagación o atenuación de los errores generados en función del tiempo o el espacio [\(Abbott & Basco,](#page-136-1) [1989\)](#page-136-1).

Entonces, se propone el acomodo siguiente para las ecuaciones discretas:

<span id="page-85-0"></span>
$$
a_1 Q_{j-1/2}^{n+1} + b_1 y_j^{n+1} + c_1 Q_{j+1/2}^{n+1} = f_1 Q_{j-1/2}^n + f_2 y_j^n + f_3 Q_{j+1/2}^n \tag{4.80}
$$

<span id="page-85-1"></span>
$$
b_2 y_j^{n+1} + c_2 Q_{j+1/2}^{n+1} + d_2 y_{j+1}^{n+1} = Q_{j+1/2}^n + h_1 Q_{j+1}^n + h_2 Q_j^n + h_3 y_{j+1}^n + h_4 y_j^n + h_5 y_{j+1/2}^n \tag{4.81}
$$

donde:

<span id="page-85-2"></span>
$$
f_1 = (1 - \theta) \Delta t \tag{4.82}
$$

<span id="page-85-4"></span>
$$
f_2 = \frac{\partial V_j}{\partial y}\bigg|_{y_j^n} \tag{4.83}
$$

$$
f_3 = -\left(1 - \theta\right)\Delta t \tag{4.84}
$$

<span id="page-85-5"></span>
$$
h_1 = -\lambda U_{j+1}^n \tag{4.85}
$$

<span id="page-85-6"></span>
$$
h_2 = \lambda U_j^n \tag{4.86}
$$

<span id="page-85-7"></span>
$$
h_3 = -\lambda g A_{j+1/2}^n (1 - \theta) \tag{4.87}
$$

<span id="page-85-8"></span>
$$
h_4 = \lambda g A_{j+1/2}^n (1 - \theta)
$$
\n(4.88)

<span id="page-85-3"></span>
$$
h_5 = \Delta t g B_{j+1/2}^n S_b \tag{4.89}
$$

Las ecuaciones discretizadas [\(4.80\)](#page-85-0) y [\(4.81\)](#page-85-1) forman un sistema de ecuaciones algebraicas no lineales. Sin embargo, para aplicar el m´etodo de estabilidad de von Neumann o de Fourier es necesario transformarlo en un sistema lineal [\(Morton & Mayers,](#page-138-0) [2005\)](#page-138-0). Para esto se considerará la siguiente: los términos correspondientes al tiempo  $n+1$  en el lado izquierdo y al tiempo *n* en el lado derecho de las ecuaciones  $(4.80)$  y  $(4.81)$  se tratarán como las variables de propagación de perturbaciones o de análisis en alta frecuencia y longitud de onda corta.

Por otro lado, los coeficientes definidos en las ecuaciones  $(4.82)-(4.89)$  $(4.82)-(4.89)$  se considerarán como variables para una frecuencia cero o de referencia.

De esta manera, las ecuaciones [\(4.45\)](#page-78-2), [\(4.83\)](#page-85-4), [\(4.85\)](#page-85-5), [\(4.86\)](#page-85-6), [\(4.87\)](#page-85-7), [\(4.88\)](#page-85-8) y [\(4.89\)](#page-85-3) pueden ser expresadas de la siguiente manera:

$$
c_2 = \left(1 + \Delta t \frac{gn2Q_o}{A_o R_o^{4/3}}\right)
$$
\n(4.90)

$$
f_2 = \frac{dV_o}{dy} \tag{4.91}
$$

$$
h_1 = -\lambda U_o \tag{4.92}
$$

$$
h_2 = \lambda U_o \tag{4.93}
$$

$$
h_3 = -\lambda g A_o (1 - \theta) \tag{4.94}
$$

$$
h_4 = \lambda g A_o (1 - \theta) \tag{4.95}
$$

$$
h_5 = \Delta t g B_o S_b \tag{4.96}
$$

Dado que este nuevo sistema es lineal y posee coeficientes constantes, es posible resolverlo mediante una expansión en serie discreta de Fourier [\(Aldama & Aguilar C.,](#page-136-2) [1996\)](#page-136-2). Las componentes discretas de Fourier para las variables de perturbación se representan como:

<span id="page-86-0"></span>
$$
y_j^n = \hat{y}\rho_m^n e^{ikj\Delta x} \tag{4.97}
$$

<span id="page-86-1"></span>
$$
Q_j^n = \hat{Q}\rho_m^n e^{ikj\Delta x} \tag{4.98}
$$

donde  $\rho_m^n$ , es el factor de amplificación del *m-ésimo* modo de Fourier y  $k$  es el número de onda. Las ecuaciones  $(4.97)$  y  $(4.98)$  representan las variables de propagación discretas en el espacio Fourier para una longitud de onda arbitraria. Por lo tanto, al sustituir estas ecuaciones en el sistema [\(4.80\)](#page-85-0)-[\(4.81\)](#page-85-1) y desarrollar se tiene lo siguiente:

$$
\hat{y}\rho_m^n e^{ikj\Delta x} \left[b_1 \rho - f_2\right] + \hat{Q}\rho_m^n e^{ikj\Delta x} \left[a_1 \rho e^{-ik\Delta x/2} + c_1 \rho e^{ik\Delta x/2} - f_1 e^{-ik\Delta x/2} - f_3 e^{ik\Delta x/2}\right] = 0
$$
  

$$
\hat{y}\rho^n e^{ikj\Delta x} \left[b_2 \rho + d_2 \rho e^{ik\Delta x} - h_3 e^{ik\Delta x} - h_4 - h_5 e^{ik\Delta x/2}\right]
$$
  

$$
+ \hat{Q}\rho^n e^{ikj\Delta x} \left[c_2 \rho e^{ik\Delta x/2} - e^{ik\Delta x/2} - h_1 e^{ik\Delta x} - h_2\right] = 0
$$

Agrupando términos semejantes, se puede expresar:

<span id="page-86-3"></span>
$$
\hat{y}\rho^n e^{ikj\Delta x} \left[ f_2(\rho - 1) \right] + \hat{Q}\rho^n e^{ikj\Delta x} \left[ \left( e^{ik\Delta x/2} - e^{-ik\Delta x/2} \right) \left( c_1 \rho + f_1 \right) \right] = 0 \tag{4.99}
$$

<span id="page-86-4"></span>
$$
\hat{y}\rho^{n}e^{ikj\Delta x}\left[\left(e^{ik\Delta x}-1\right)(d_{2}\rho+h_{4})-h_{5}e^{ik\Delta x/2}\right] + \hat{Q}\rho^{n}e^{ikj\Delta x}\left[e^{ik\Delta x/2}\left(c_{2}\rho-1\right)+h_{2}\left(e^{ik\Delta x}-1\right)\right]=0
$$
\n(4.100)

Además, para expresar las ecuaciones anteriores en términos de  $\alpha = k\Delta x/2$ , se consideran las siguientes identidades:

<span id="page-86-2"></span>
$$
sen(\alpha) = \frac{e^{i\alpha} - e^{-i\alpha}}{2i} \tag{4.101}
$$

$$
e^{i\alpha} = \cos(\alpha) + i \operatorname{sen}(\alpha) \tag{4.102}
$$

<span id="page-87-0"></span>
$$
e^{2i\alpha} - 1 = 2i \ e^{i\alpha} \text{sen}(\alpha) = -2 \ \text{sen}^2(\alpha) + 2i \ \text{cos}(\alpha) \text{sen}(\alpha) \tag{4.103}
$$

Al sustituir las ecuaciones  $(4.101)-(4.103)$  $(4.101)-(4.103)$ , es posible agrupar los términos de las ecuaciones  $(4.99)$  y  $(4.100)$  de la siguiente forma:

<span id="page-87-1"></span>
$$
e^{2i\alpha} - 1 = -2 \operatorname{sen}^{2}(\alpha) + 2i \operatorname{cos}(\alpha)\operatorname{sen}(\alpha) = \Lambda_{1}
$$
\n(4.104)

$$
e^{i\alpha} = \cos(\alpha) + i \operatorname{sen}(\alpha) = \Lambda_2 \tag{4.105}
$$

<span id="page-87-2"></span>
$$
\left(e^{i\alpha} - e^{-i\alpha}\right) = 2i \ \text{sen}(\alpha) = \Lambda_3 \tag{4.106}
$$

Sustituyendo las ecuaciones [\(4.104\)](#page-87-1)-[\(4.106\)](#page-87-2) en el sistema [\(4.99\)](#page-86-3)-[\(4.100\)](#page-86-4) se obtiene:

$$
\hat{y}\rho^{n}e^{ikj\Delta x}[f_{2}(\rho-1)] + \hat{Q}\rho^{n}e^{ikj\Delta x}[A_{3}(c_{1}\rho+f_{1})] = 0
$$
\n(4.107)

$$
\hat{y}\rho^{n}e^{ikj\Delta x} \left[ (d_{2}\rho + h_{4})\Lambda_{1} - h_{5}\Lambda_{2} \right] + \hat{Q}\rho^{n}e^{ikj\Delta x} \left[ (c_{2}\rho - 1)\Lambda_{2} + h_{2}\Lambda_{1} \right] = 0 \tag{4.108}
$$

Finalmente, es posible expresar el sistema de ecuaciones en forma matricial como:

$$
\rho^n e^{ikj\Delta x} \begin{bmatrix} f_2(\rho - 1) & (c_1 \rho + f_1) \Lambda_3 \\ (d_2 \rho + h_4) \Lambda_1 - h_5 \Lambda_2 & (c_2 \rho - 1) \Lambda_2 + h_2 \Lambda_1 \end{bmatrix} \begin{bmatrix} \hat{y} \\ \hat{Q} \end{bmatrix} = \begin{bmatrix} 0 \\ 0 \end{bmatrix}
$$
(4.109)

El problema anterior tiene una solución diferente a la trivial cuando su determinante es distinto de cero, por lo que al calcular el determinante e igualar a cero se obtiene que:

<span id="page-87-3"></span>
$$
(f_2(\rho - 1)) ((c_2 \rho - 1) \Lambda_2 + h_2 \Lambda_1) - ((d_2 \rho + h_4) \Lambda_1 - h_5 \Lambda_2) ((c_1 \rho + f_1) \Lambda_3) = 0 \quad (4.110)
$$

Desarrollando la ecuación [\(4.110\)](#page-87-3) como:

$$
\left(\Lambda_1 f_2 h_2 \rho - \Lambda_1 f_2 h_2 + \Lambda_2 c_2 f_2 \rho^2 - \Lambda_2 c_2 f_2 \rho - \Lambda_2 f_2 \rho + \Lambda_2 f_2\right) - \left(\Lambda_1 \Lambda_3 c_2 d_2 \rho^2 + \Lambda_1 \Lambda_3 c_2 h_4 \rho + \Lambda_1 \Lambda_3 d_2 f_1 \rho + \Lambda_1 \Lambda_3 f_1 h_4 - \Lambda_2 \Lambda_3 c_2 h_5 \rho - \Lambda_2 \Lambda_3 f_1 h_5\right) = 0
$$

Agrupando en términos de la variable  $\rho$ , se puede expresar lo siguiente:

<span id="page-87-4"></span>
$$
A\rho^2 + B\rho + C = 0\tag{4.111}
$$

Con los coeficientes:

$$
A = (\Lambda_2 c_2 f_2 - \Lambda_1 \Lambda_3 c_2 d_2) \tag{4.112}
$$

$$
B = (f_2 (\Lambda_1 h_2 - \Lambda_2 c_2 - \Lambda_2) - \Lambda_3 (\Lambda_1 c_2 h_4 + \Lambda_1 d_2 f_1 - \Lambda_2 c_2 h_5))
$$
(4.113)

$$
C = -\Lambda_1 f_2 h_2 + \Lambda_2 f_2 - \Lambda_3 f_1 (\Lambda_1 h_4 - \Lambda_2 h_5) \tag{4.114}
$$

Al resolver la ecuación [\(4.111\)](#page-87-4) es posible obtener la relación de dispersión para el esquema de volumen finito aplicado al modelo conservativo de las ESV tal que:

<span id="page-87-5"></span>
$$
\rho = -\frac{B}{2A} \pm \frac{1}{2A} \sqrt{B^2 - 4AC} \tag{4.115}
$$

Aplicando la condición de estabilidad crítica cuando  $|\rho| \leq 1$  en la relación de dispersión  $(4.115)$  se obtiene:

<span id="page-87-6"></span>
$$
|\rho| = \left| -\frac{B}{2A} \pm \frac{1}{2A} \sqrt{B^2 - 4AC} \right| \le 1
$$
\n(4.116)

La ecuación anterior indica la condición de estabilidad límite del MVF aplicado al sistema de ESV. En la siguiente subsección, se evalúa la relación de dispersión  $(4.116)$  y se construyen los retratos de amplitud para el esquema presentado en este capítulo.

#### **4.4.1 Retratos de amplitud**

Los retratos de amplitud son herramientas visuales que permiten examinar la condición de estabilidad límite del esquema numérico utilizado cuando  $|\rho| \leq 1$  y son el resultado de graficar el módulo de la relación de dispersión discreta [\(4.116\)](#page-87-6).

<span id="page-88-0"></span>Para obtener los retratos de amplitud de la relación de dispersión numérica del esquema discreto, se utilizarán los números de Courant indicados en la tabla [4.1,](#page-88-0) así como un factor de peso temporal  $\theta = 0.60$ .

**Tabla 4.1:** Valores del número de Courant para retratos de amplitud.

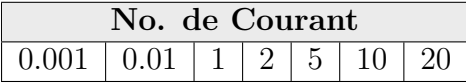

Adem´as, se considerar´a un canal trapezoidal de 2*,* 000 *m* de largo por el que circula un gasto de 300 *m*<sup>3</sup>*/s*, con ancho en su base de 70 *m*, talud 1:4 y el coeficiente de rugosidad de Manning en el canal es de 0.014. Para evaluar el esquema en flujo subcrítico y supercrítico se definirán para dos valores de la pendiente del fondo del canal, de modo que, para subcrítico se considera  $S_{b_1} = 0.0001$  y para flujo supercrítico  $S_{b_2} = 0.01$ . Con lo anterior es posible obtener los siguientes resultados.

<span id="page-88-1"></span>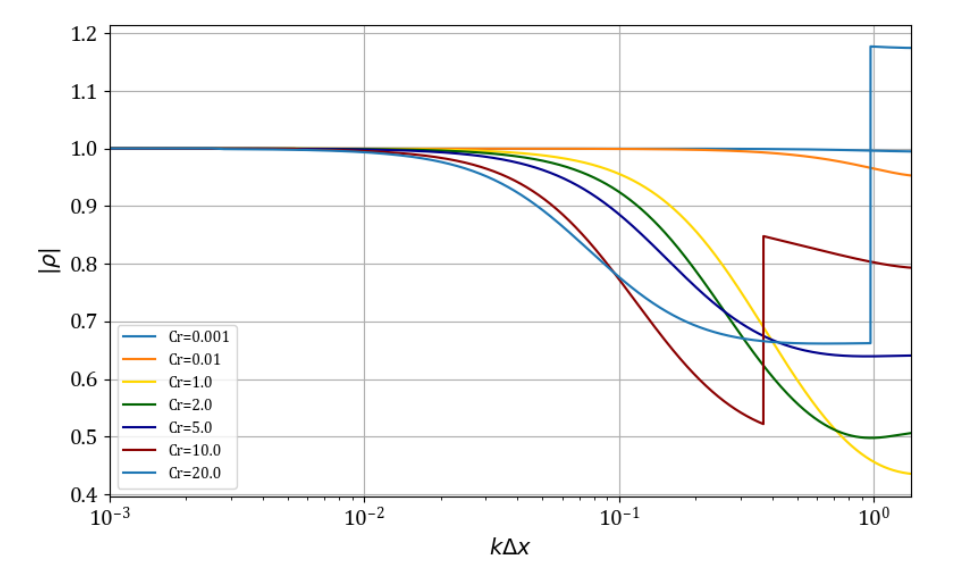

**Figura 4.4:** Retrato de amplitud para régimen subcrítico.

En el análisis de los retratos de amplitud, un esquema se considera libre de disipación para cualquier longitud de onda cuando el factor de amplificación  $|\rho| = 1$ . De acuerdo con la Morton y Mayers [\(2005\)](#page-138-0), valores superiores a la unidad (|*ρ*| *>* 1) resultan en un incremento de la amplitud de las ondas a lo largo del tiempo. Por otro lado, valores inferiores a la unidad (|*ρ <* 1) provocan un amortiguamiento de las ondas.

Del mismo modo, al considerar la pendiente  $S_{b_2}$  para el caso supercrítico se tiene lo siguiente:

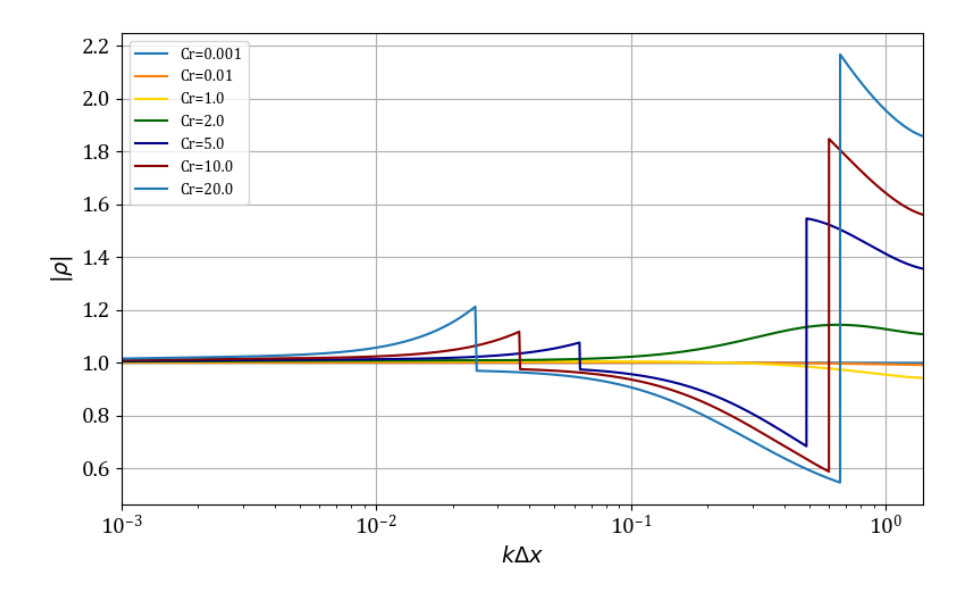

**Figura 4.5:** Retrato de amplitud para régimen supercrítico.

Con esto, se puede decir que para régimen subcrítico (ver figura [4.4\)](#page-88-1) el esquema se vuelve inestable cuando el número de Courant es mayor que 20, mientras que para régimen supercrítico el esquema solo es estable para números de Courant menores que 1. Además, de la relación de dispersión discreta [\(4.116\)](#page-87-6), es posible construir un plano de estabilidad con respecto al parámetro temporal  $\theta \in [0,1]$  como se muestra en la figura [4.6](#page-89-0) para régimen subcrítico y en la figura [4.7](#page-90-0) para régimen supercrítico

<span id="page-89-0"></span>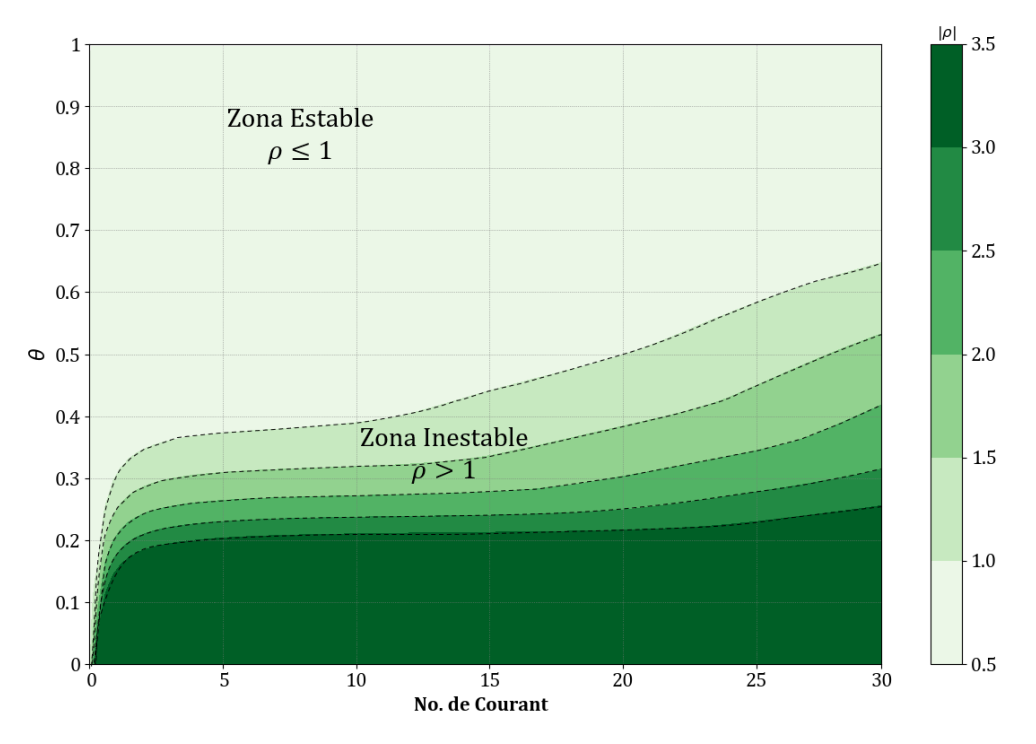

Figura 4.6: Estabilidad del esquema para régimen subcrítico.

<span id="page-90-0"></span>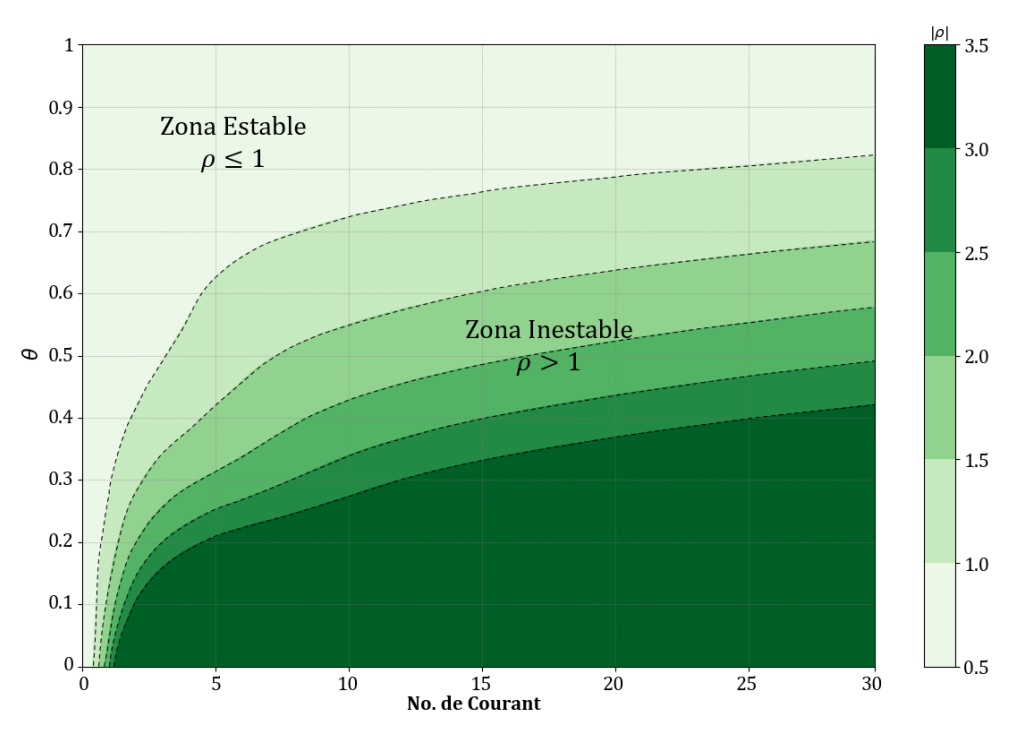

**Figura 4.7:** Estabilidad del esquema para régimen supercrítico.

# <span id="page-90-2"></span>**4.5. Variaci´on en la conservaci´on de masa y cantidad de movimiento**

La conservación de masa entre diferentes secciones transversales del canal implica que las tasas de flujo volumétrico en estas secciones sean iguales. La masa que ingresa a través de un elemento diferencial de área  $dA_1$  por la sección 1 en la figura [4.8,](#page-90-1) es tal que  $\rho_1 U_1 dA_1$ , y de manera análoga para la sección 2 la masa de fluido que sale es igual a  $\rho_2 U_2 dA_2$ .

<span id="page-90-1"></span>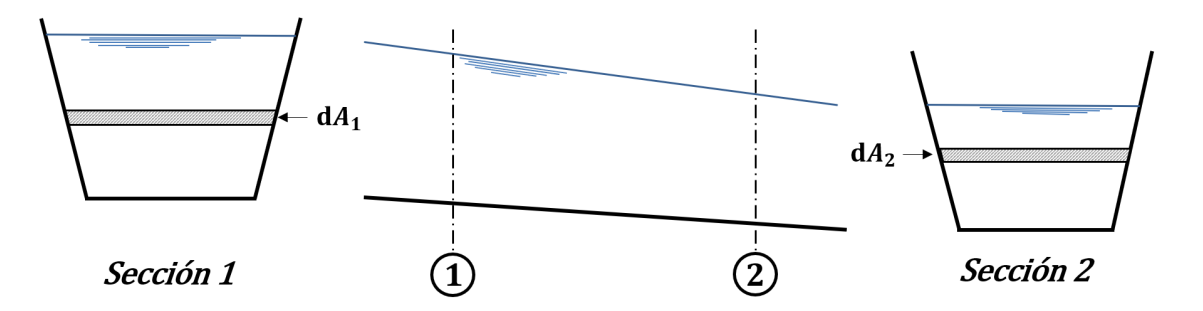

**Figura 4.8:** Esquema de cambio de sección en un canal.

El principio de conservación de masa establece que:

$$
\int \rho_1 U_1 dA_1 = \int \rho_2 U_2 dA_2
$$

Debido a que el flujo se considera incompresible e isotermo  $\rho_1 = \rho_2$ , así como la velocidad uniforme en toda la sección, entonces se puede expresar lo siguiente:

$$
U_1 \int dA_1 = U_2 \int dA_2
$$

De otra forma, la ecuación anterior se puede escribir como:

$$
U_1 A_1 = U_2 A_2
$$

Con esto, la variación en la conservación de masa  $\Phi$  en el espacio discreto se puede evaluar como sigue:

<span id="page-91-2"></span>
$$
\Phi = A_{j+1} U_{j+1} - A_j U_j \tag{4.117}
$$

<span id="page-91-0"></span>Considerando también que la variación del área con respecto al tirante es  $dA = B(y)dy$  para secciones de tipo trapezoidal, triangular y rectangular, como se muestra en la figura [4.9](#page-91-0) a continuación.

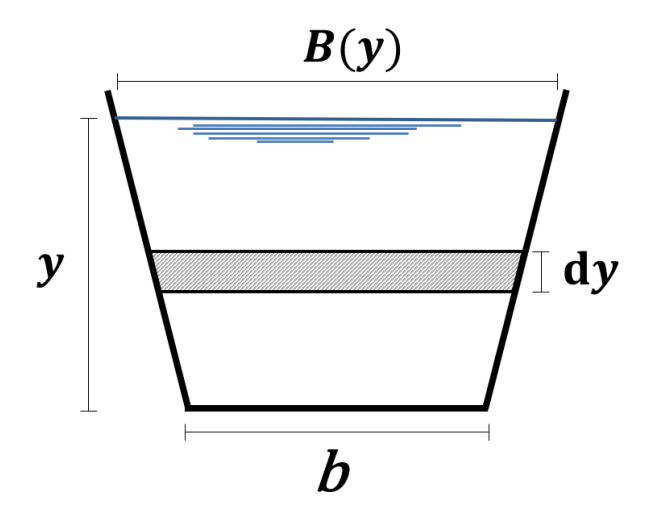

**Figura 4.9:** Elemento diferencial de área en una sección.

Para obtener una expresión que permita evaluar la variación en la cantidad de movimiento a lo largo del canal, es posible evaluar las fuerzas de presión  $P(y)$  y la tasa de cambio en el momentum  $\dot{m} = UQ$  como sigue:

$$
P_1 + m_1 = P_2 + m_2
$$

Al desarrollar esta expresión se obtiene:

<span id="page-91-1"></span>
$$
P_1 - P_2 = \dot{m}_2 - \dot{m}_1 \tag{4.118}
$$

Además, para evaluar la presión en cada sección se considera el siguiente cambio de variable  $y = \xi$ , de manera que para un elemento diferencial de área, se puede escribir lo siguiente:

$$
\int_0^{\xi = y} P(\xi) = \int_0^{\xi = y} \rho g \xi \, dA(\xi) = \int_0^{\xi = y} \rho g \xi \, B(\xi) \, d\xi
$$

Desarrollando la ecuación anterior:

$$
\rho g \left[ \int_0^{\xi = y} b \xi \ d\xi + 2k \int_0^{\xi = y} \xi^2 \ d\xi \right] = \rho g \left[ b \frac{\xi^2}{2} \Big|_0^{\xi = y} + 2k \frac{\xi^3}{3} \Big|_0^{\xi = y} \right]
$$

Por lo tanto, la fuerza de presión se puede evaluar como:

<span id="page-92-0"></span>
$$
P(y) = \rho g y^2 \left[ \frac{b}{2} + \frac{2k y}{3} \right]
$$
\n
$$
(4.119)
$$

Al sustituir la ecuación  $(4.119)$  en  $(4.118)$  para obtener:

$$
\rho g \left\{ y_1^2 \left[ \frac{b_1}{2} + \frac{2k_1 y_1}{3} \right] - y_2^2 \left[ \frac{b_2}{2} + \frac{2k_2 y_2}{3} \right] \right\} = \rho \left( U_2 Q_2 - U_1 Q_1 \right) \tag{4.120}
$$

Finalmente, la variación en la cantidad de movimiento entre dos secciones se puede evaluar como:

<span id="page-92-1"></span>
$$
g\left\{y_1^2\left[\frac{b_1}{2} + \frac{2k_1y_1}{3}\right] - y_2^2\left[\frac{b_2}{2} + \frac{2k_2y_2}{3}\right]\right\} = (U_2Q_2 - U_1Q_1) \tag{4.121}
$$

La ecuación  $(4.121)$  se puede escribir de la siguiente manera:

<span id="page-92-2"></span>
$$
\Theta = (U_2 Q_2 - U_1 Q_1) - g \left\{ y_1^2 \left[ \frac{b_1}{2} + \frac{2k_1 y_1}{3} \right] - y_2^2 \left[ \frac{b_2}{2} + \frac{2k_2 y_2}{3} \right] \right\}
$$
(4.122)

En el dominio discreto de solución, la ecuación  $(4.122)$  se puede evaluar como:

<span id="page-92-3"></span>
$$
\Theta = \left( U_{j+1} Q_{j+1} - U_j Q_j \right)
$$
  
+ $g \left\{ (y^n)_{j+1}^2 \left[ \frac{b_{j+1}}{2} + \frac{2k_j y_{j+1}^n}{3} \right] - (y^n)_j^2 \left[ \frac{b_j}{2} + \frac{2k_j y_j^n}{3} \right] \right\}$  (4.123)

Además, es posible expresar las ecuaciones  $(4.117)$  y  $(4.123)$  en términos adimensionales, de tal manera que la conservación de masa y la cantidad de movimiento se evaluarán con las siguientes expresiones:

$$
\frac{\Phi}{q_o} \tag{4.124}
$$

$$
\frac{\Theta}{q_o^2/y_o^2} \tag{4.125}
$$

Con esto, concluye la construcción del modelo discreto, así como la manera de evaluar los principios de conservación de masa y cantidad de movimiento; por lo que es posible desarrollar el algoritmo de solución al modelo propuesto en este capítulo. Como se mencionó en la subsección [4.2.1,](#page-78-3) la propuesta está basada en una malla escalonada utilizando una integración temporal semi-implícita en el sistema de ecuaciones acopladas desarrollado en la sección [4.2](#page-76-2) que se puede resolver por los métodos de solución convencionales.

# 5

# **ESCENARIOS DE PRUEBA**

<span id="page-94-0"></span>Para validar el funcionamiento del modelo propuesto, los escenarios de simulación de los apartados 5.1-5.3 serán los considerados por Pastrana [2016](#page-138-1) en los cuales cada prueba está compuesta de tres tramos en donde se desarrolla una transición en el tramo intermedio. Los parámetros generales para estas pruebas se muestran en la tabla [5.1.](#page-94-0)

| Parámetro                | Valor       | Unidades |                  |
|--------------------------|-------------|----------|------------------|
| Gasto                    | ∢o          | 300      | $[m^3/s]$        |
| Intervalo espacial       | $\Lambda x$ |          | $\boldsymbol{m}$ |
| Pendiente                |             | 0.0001   |                  |
| Coeficiente de rugosidad | $\, n$      | ብ በ14    |                  |

**Tabla 5.1:** Valores generales para las pruebas numéricas 1 a 6.

Las transiciones consideradas en las pruebas se presentan en la tabla [5.2,](#page-94-1) en la que se indica el número de la prueba con el tipo de transición que se desarrolla y la geometría de la sección transversal. En los casos donde ocurre un cambio en la forma geométrica, prueba  $5 \times 6$ , el orden de la transici´on se presenta de izquierda a derecha.

| No. de prueba | Tipo de transición | Forma de la sección       |  |  |
|---------------|--------------------|---------------------------|--|--|
|               | Reducción suave    | Trapezoidal               |  |  |
| $\mathcal{D}$ | Ampliación suave   | Triangular                |  |  |
| 3             | Reducción abrupta  | Rectangular               |  |  |
| 4             | Ampliación abrupta | Trapezoidal               |  |  |
| 5             | Cambio de sección  | Rectangular - Trapezoidal |  |  |
| 6             | Cambio de sección  | Trapezoidal - Triangular  |  |  |

<span id="page-94-1"></span>**Tabla 5.2:** Transiciones consideradas en las pruebas numéricas 1 a 6.

Para el desarrollo de las pruebas numéricas indicadas en la tabla [5.2,](#page-94-1) la condición inicial se obtuvo considerando un gasto constante de  $Q_o = 300 \, m^3/s$  y ejecutando el modelo desarrollado en el capítulo [4](#page-70-0) en flujo permanente hasta alcanzar un flujo estable así como un régimen subcrítico, por lo que en la frontera aguas abajo se estableció la condición  $(4.52)$ considerando el tirante normal del último tramo tal que  $y_f = y_n$ .

La condición transitoria de estas pruebas se describe por un hidrograma de entrada tipo escalón como el de la figura [5.1](#page-95-0) para la frontera aguas arriba, iniciando en el segundo 2 y con una duración total de 50 segundos, el cual considera un gasto máximo de  $Q_{max} = 330 \frac{m^3}{s}$ . Para la frontera aguas abajo, se estableció la condición  $(4.52)$  esto es, un tirante fijo  $y<sub>f</sub>$  igual al utilizado para obtener la condición inicial.

<span id="page-95-0"></span>Las pruebas contenidas en las secciones  $5.1, 5.2$  $5.1, 5.2$  $5.1, 5.2$  y  $5.3$  comparten la información anterior, a partir de estas generalidades en cada prueba se presentan las características particulares, así como los resultados obtenidos para cada uno de los casos.

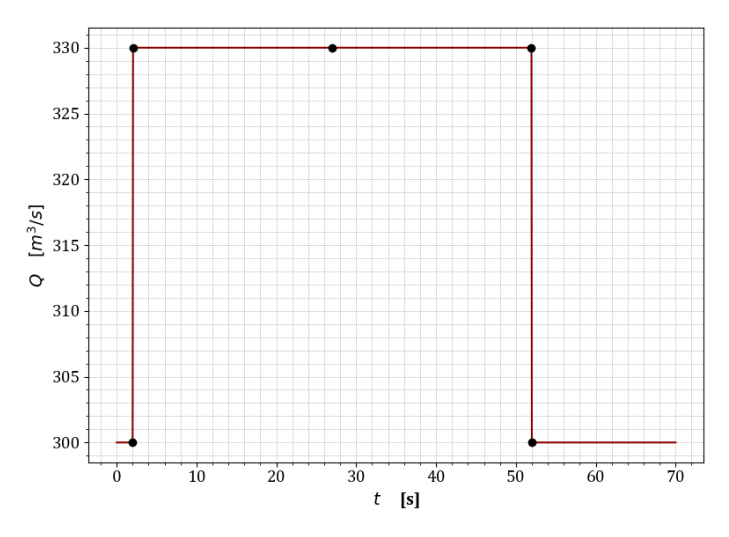

**Figura 5.1:** Hidrograma de entrada para las pruebas numéricas 1-6.

En la sección [5.4,](#page-123-0) se trata con canales más pequeños y se consideran distintos valores para el gasto base, así como para el hidrograma del estado transitorio, sin embargo, se utilizó un número de Courant de 1, así como un factor de peso temporal  $\theta = 0.6$  para todas las pruebas de este trabajo. Así mismo, se evalúa la variación en la conservación de masa y cantidad de movimiento de acuerdo con lo indicado en la sección [4.5.](#page-90-2)

# <span id="page-95-1"></span>**5.1.** Pruebas de transición suave

#### **5.1.1** Prueba 1. Reducción suave en sección trapezoidal

Este caso consta de un canal de 500 *m* de longitud que inicia con un ancho de 60 *m* en el cual se presenta una reducción suave y termina con un ancho de 50 m, dicha transición se desarrolla a lo largo de 100 *m* y en este tramo, el talud del canal se reduce de 2 hasta llegar a 1 al terminar la transición como se indica en la tabla [5.3.](#page-95-2) El tirante en la frontera aguas abajo es el tirante normal correspondiente a la sección final tal que  $y_f = y_n \approx 3.60224$  *m*.

<span id="page-95-2"></span>

|                     |         | TRAMO <sub>1</sub> |         | TRAMO 2 | TRAMO <sub>3</sub> |         |  |  |  |
|---------------------|---------|--------------------|---------|---------|--------------------|---------|--|--|--|
|                     | Inicio  | Final              | Inicio  | Final   | Inicio             | Final   |  |  |  |
| Cadenamiento        | $0+000$ | $0 + 020$          | $0+020$ | $0+120$ | $0+120$            | $0+500$ |  |  |  |
| Elevación del fondo | 163     | 162.998            | 162.998 | 162.988 | 162.988            | 162.95  |  |  |  |
| Ancho de la base    | 60      | 60                 | 60      | 50      | 50                 | 50      |  |  |  |
| Talud               |         |                    |         |         |                    |         |  |  |  |

**Tabla 5.3:** Características geométricas de la transición en la prueba 1.

<span id="page-96-0"></span>La condición inicial para esta prueba se presenta en la figura [5.2,](#page-96-0) en la cual se muestran en el mismo eje horizontal, una vista en planta del canal, así como el nivel del agua a través de la transición, la distribución de la velocidad y la variación en el área hidráulica.

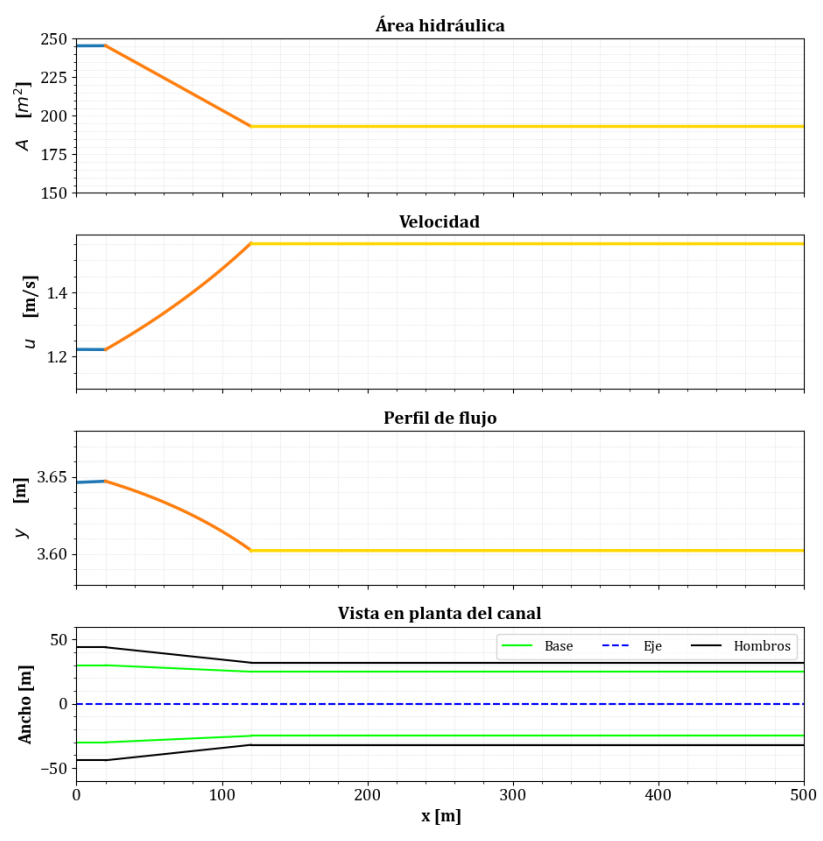

Figura 5.2: Condición inicial de la prueba 1.

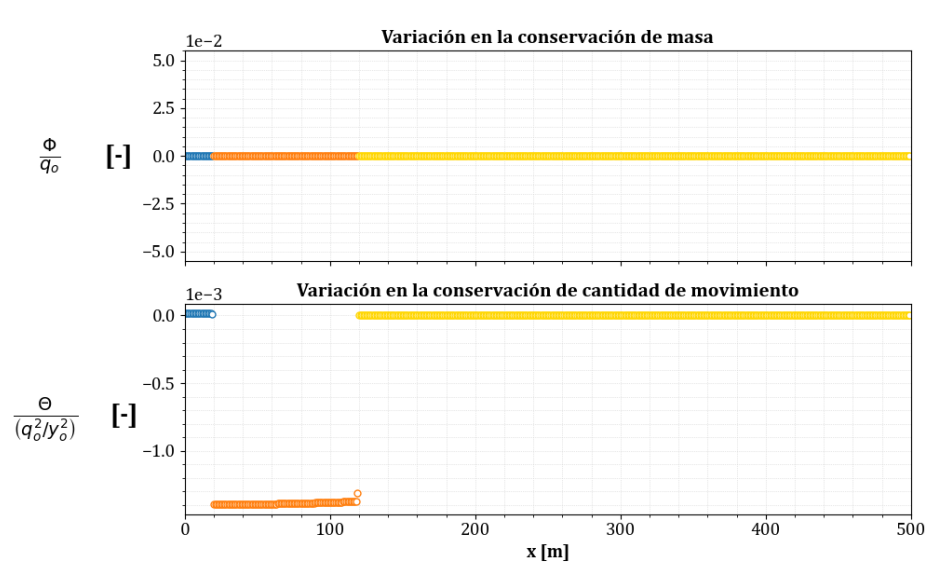

**Figura 5.3:** Evaluación de la conservación de masa y cantidad de movimiento en la condición inicial de la prueba 1.

Para esta prueba, el paso de tiempo para la simulación en estado transitorio obtenido con la condición CFL es de  $\Delta t \approx 0.14485$  *s*. A continuación, se presentan estos resultados en una superficie en la que para cada paso de tiempo en el eje transversal, se grafica el perfil del canal sobre el eje *x*, mientras que en el eje vertical se encuentran los valores para las características hidráulicas de gasto, área, velocidad y tirante, así como la variación de masa y cantidad de movimiento.

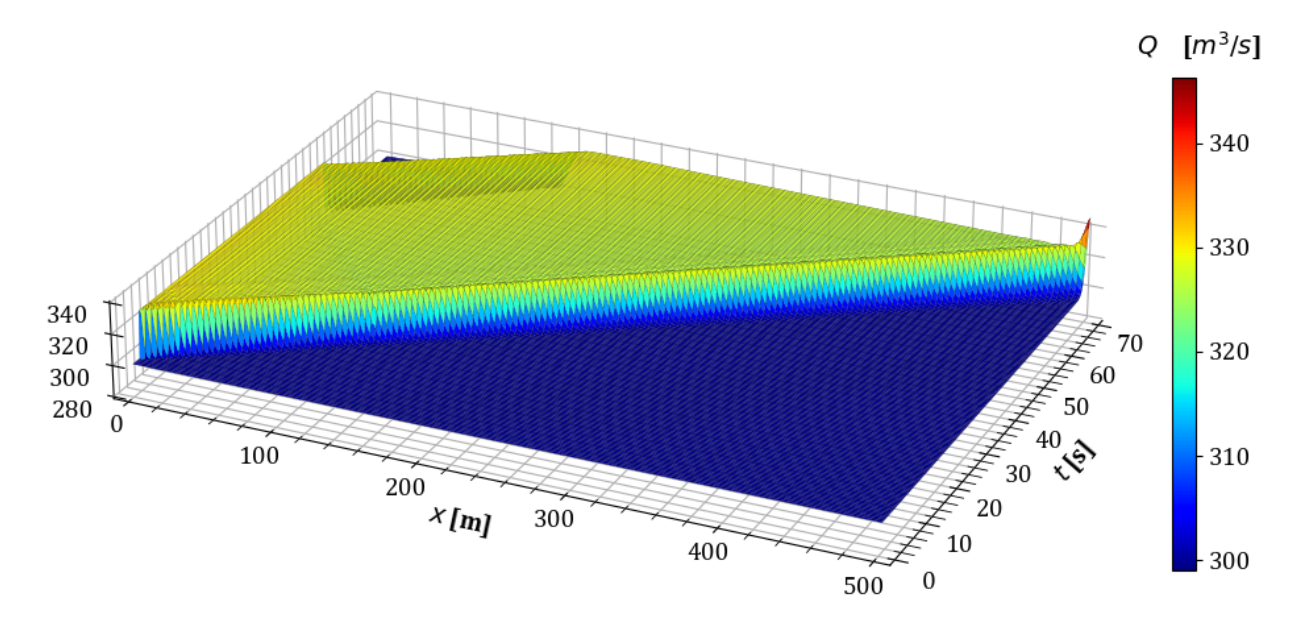

**Figura 5.4:** Variación del gasto en estado transitorio en la prueba 1.

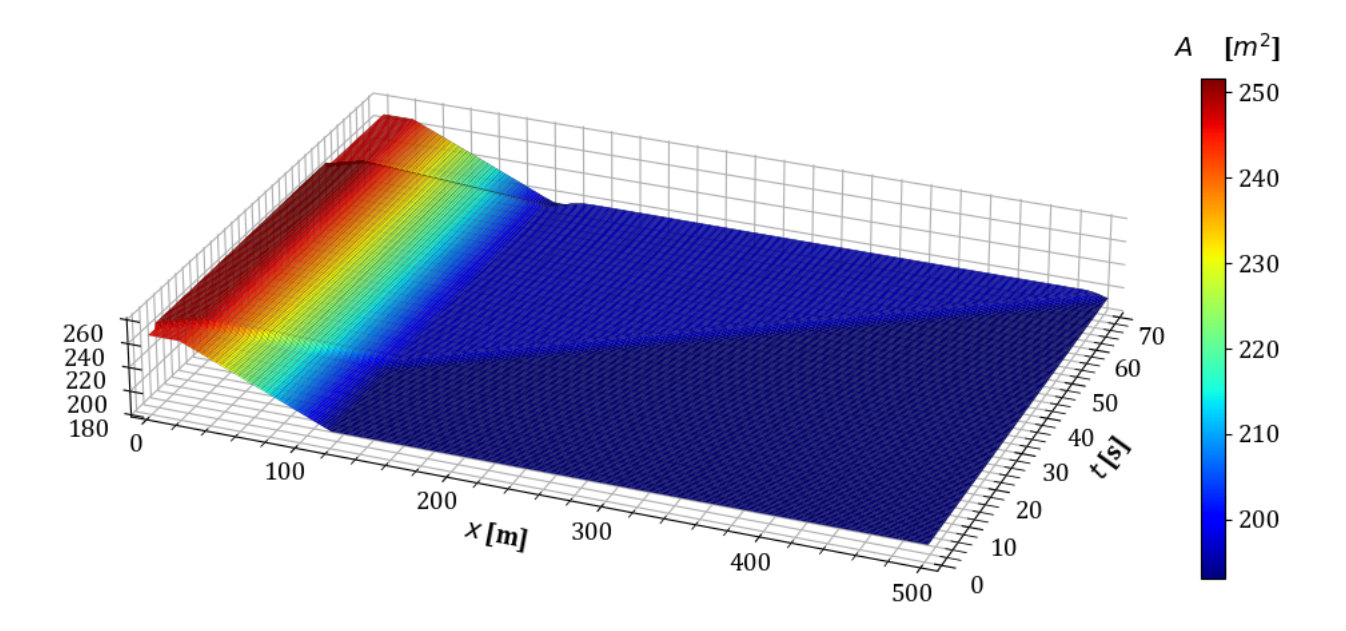

**Figura 5.5:** Variación del área hidráulica en estado transitorio en la prueba 1.

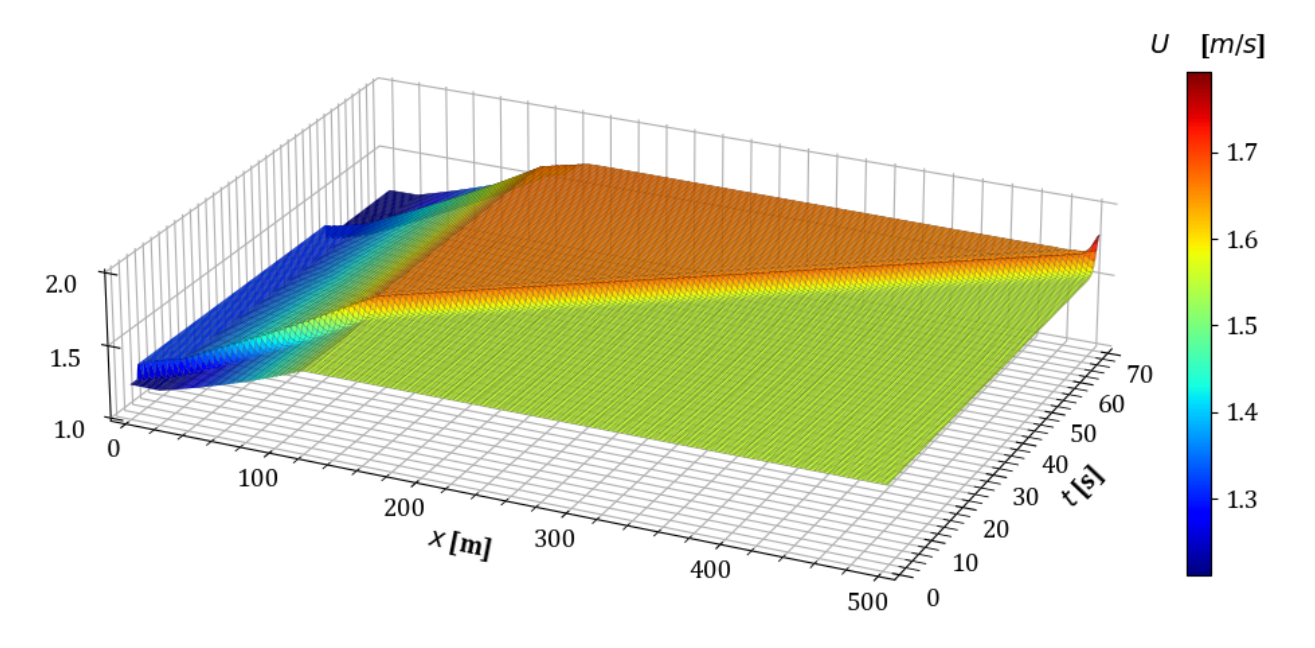

**Figura 5.6:** Variación de la velocidad en estado transitorio en la prueba 1.

Del mismo modo, la variación del tirante en el tiempo para la primera prueba se muestra en la figura [5.7](#page-98-0) en la que se observa el tránsito del hidrograma canal hasta llegar al final del tercer tramo después de 70 segundos.

<span id="page-98-0"></span>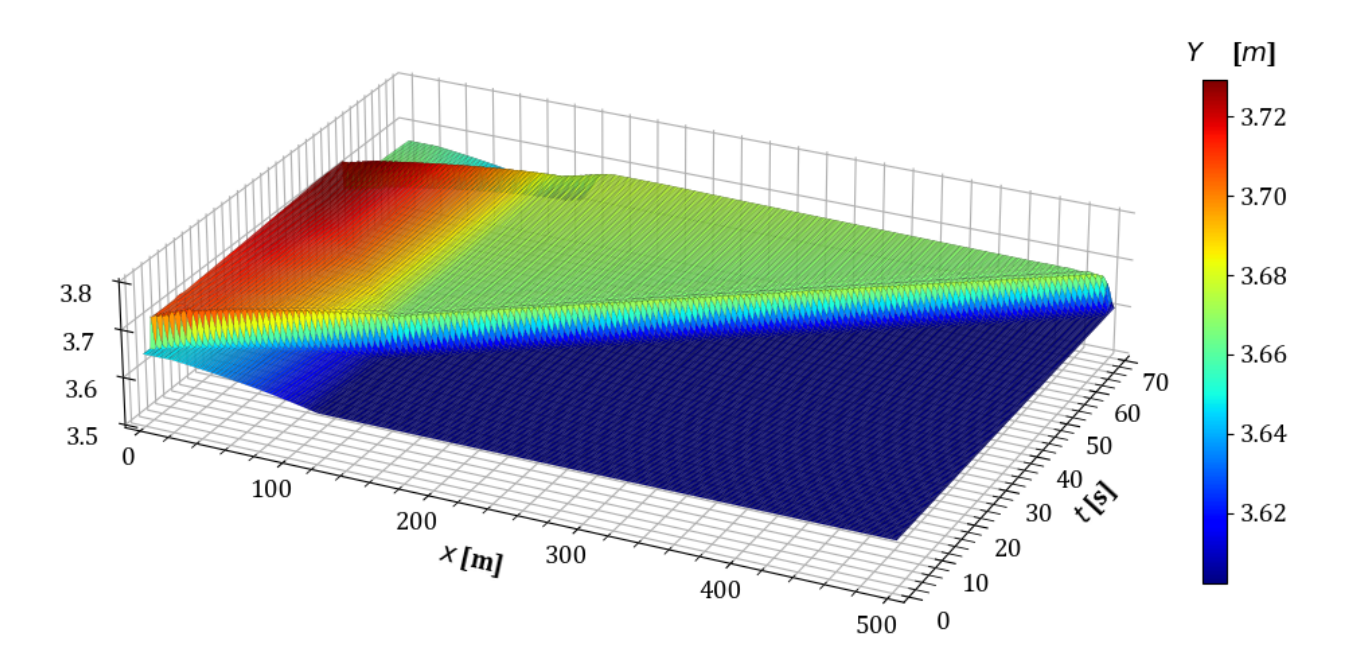

**Figura 5.7:** Variación del tirante en estado transitorio en la prueba 1.

Así mismo, la conservación en la masa y la cantidad de movimiento, siguiendo lo establecido en la sección [4.5](#page-90-2) con lo que se obtienen los siguientes resultados.

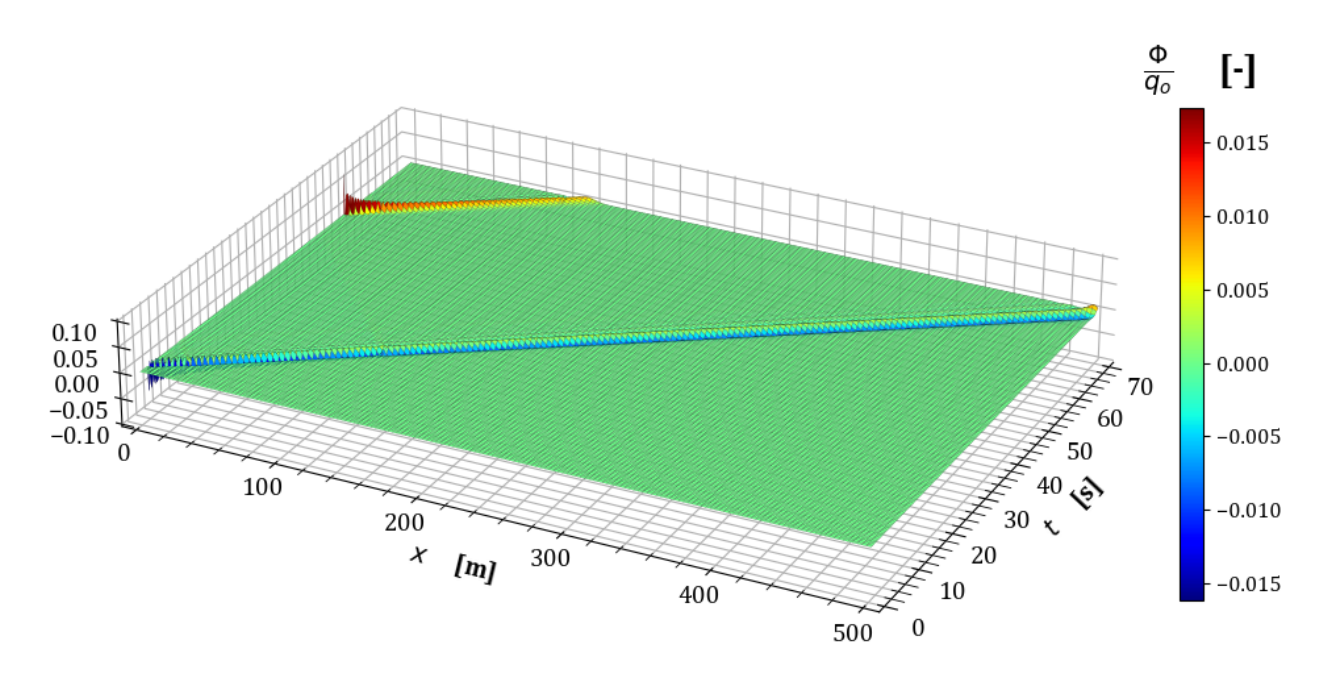

**Figura 5.8:** Variación en la conservación de masa  $\frac{\Phi}{q_o}$  en la prueba 1.

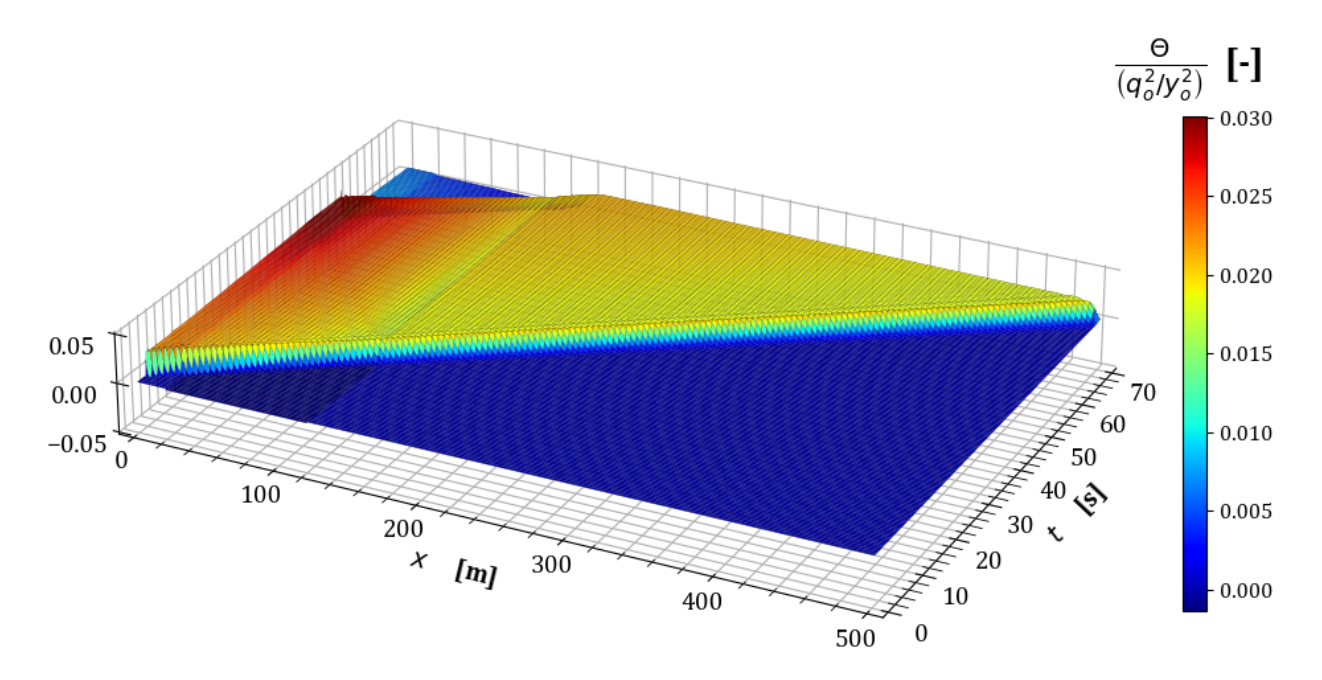

**Figura 5.9:** Variación en la conservación de cantidad de movimiento  $\frac{\Theta y_o^2}{q_o^2}$  en la prueba 1.

# **5.1.2** Prueba 2. Ampliación suave en sección triangular

Este escenario se compone de un canal de  $500 \; m$  de longitud total cuya sección transversal es de tipo triangular, en el cual se presenta una ampliación suave que se define por un cambio en el talud tal y como se indica en la tabla [5.4.](#page-100-0) La transición se desarrolla a lo largo de

 $100 m$  y el tirante en la frontera aguas abajo es el tirante normal correspondiente a la sección final tal que  $y_f = y_n \approx 7.68732$  *m*.

<span id="page-100-0"></span>

|                     | TRAMO 1 |         | TRAMO 2 |         | TRAMO 3 |         |
|---------------------|---------|---------|---------|---------|---------|---------|
|                     | Inicio  | Final   | Inicio  | Final   | Inicio  | Final   |
| Cadenamiento        | $0+000$ | $0+020$ | $0+020$ | $0+120$ | $0+120$ | $0+500$ |
| Elevación del fondo | 163     | 162.998 | 162.998 | 162.988 | 162.988 | 162.95  |
| Talud               | 1.5     | 1.5     | 1.5     |         |         |         |

**Tabla 5.4:** Características geométricas de la transición en la prueba 2.

<span id="page-100-1"></span>Con esto, la condición inicial se muestra en la figura [5.10,](#page-100-1) en donde a diferencia de la prueba anterior, el tirante aumenta a medida que el flujo pasa por la transición, en consecuencia, la velocidad decrece a través de la ampliación.

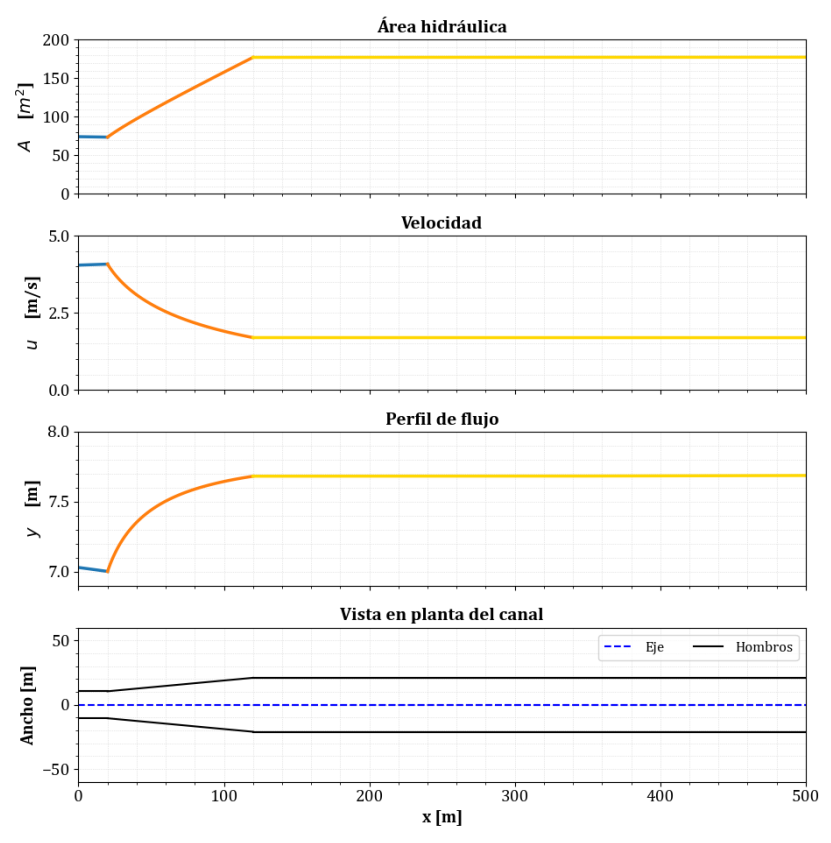

Figura 5.10: Condición inicial de la prueba 2.

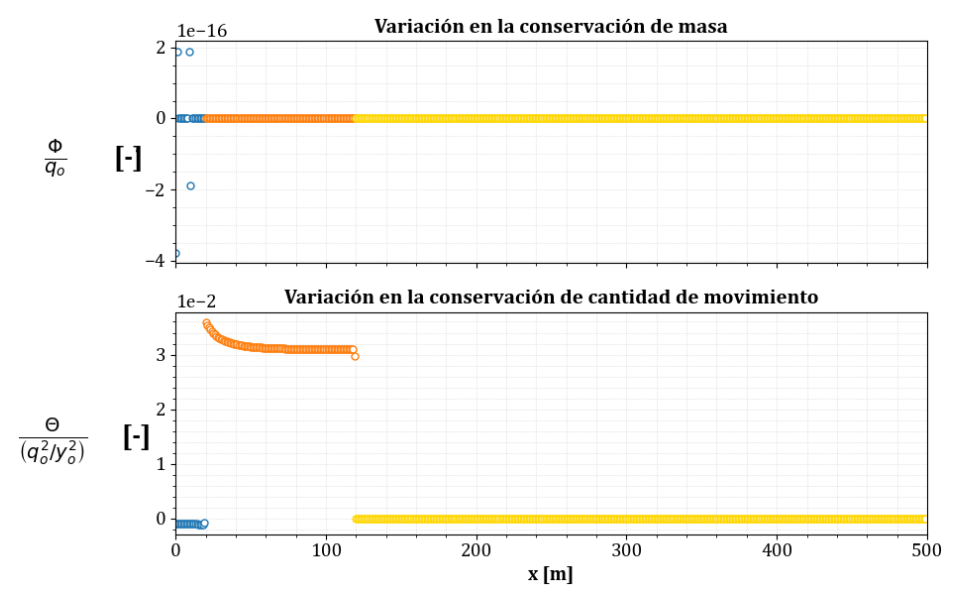

Figura 5.11: Evaluación de la conservación de masa y cantidad de movimiento en la condición inicial de la prueba 2.

Para esta prueba, el paso de tiempo de la simulación en estado transitorio es de ∆*t* ≈ 0.10085 *s*. A continuación se presentan los resultados del tránsito del hidrograma mostrado en la figura [5.1.](#page-95-0)

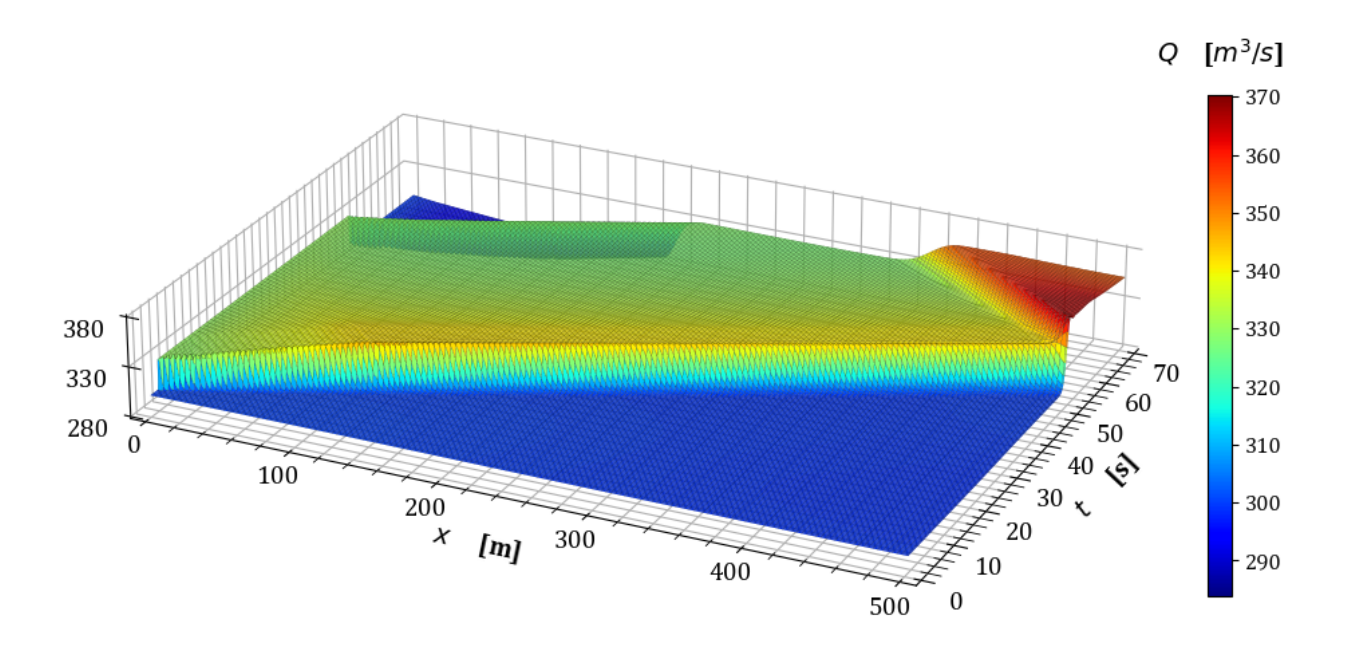

**Figura 5.12:** Variación del gasto en estado transitorio en la prueba 2.

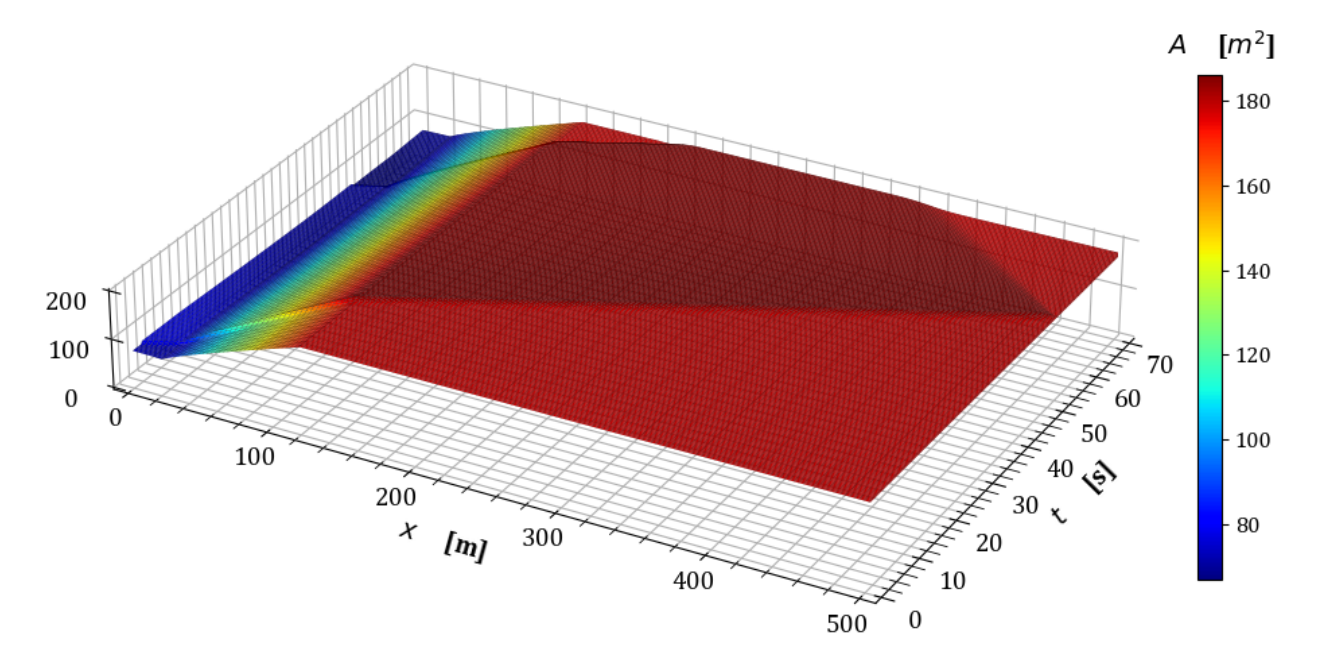

Figura 5.13: Variación del área hidráulica en estado transitorio en la prueba 2.

De este modo, la evolución de la velocidad y el tirante en el tiempo se muestran en las figuras [5.14](#page-102-0) y [5.15](#page-103-0) respectivamente.

<span id="page-102-0"></span>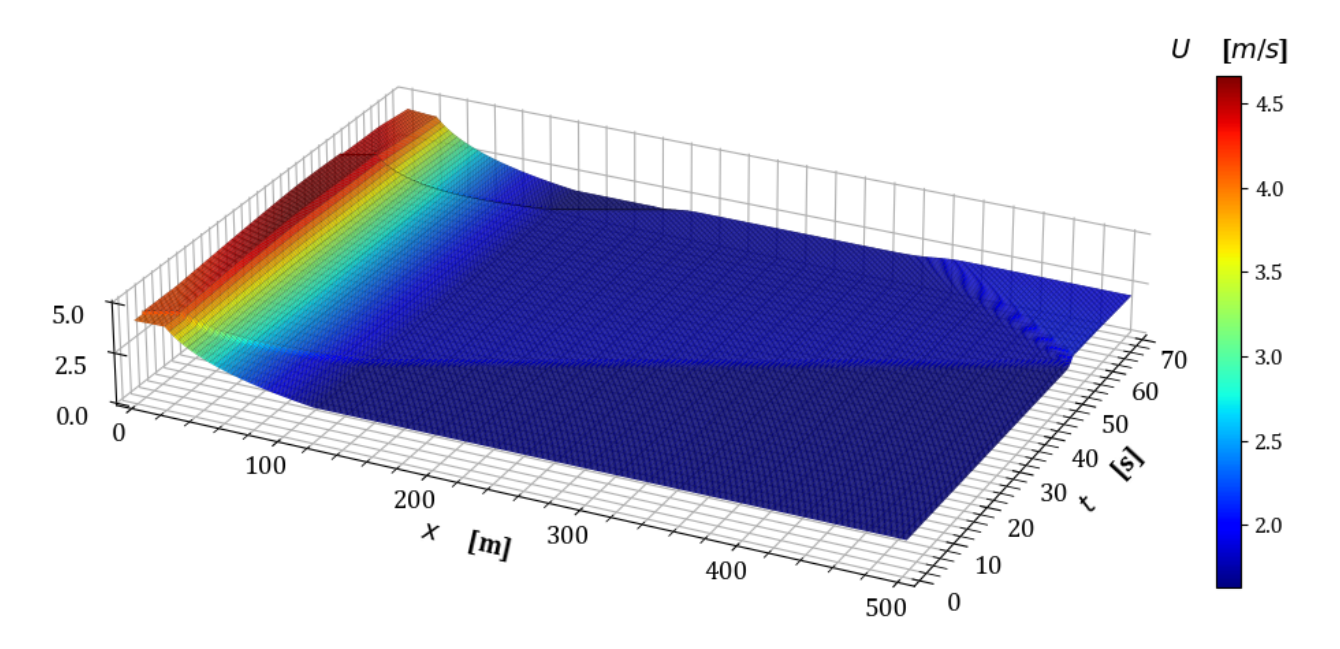

Figura 5.14: Variación de la velocidad en estado transitorio en la prueba 2.

<span id="page-103-0"></span>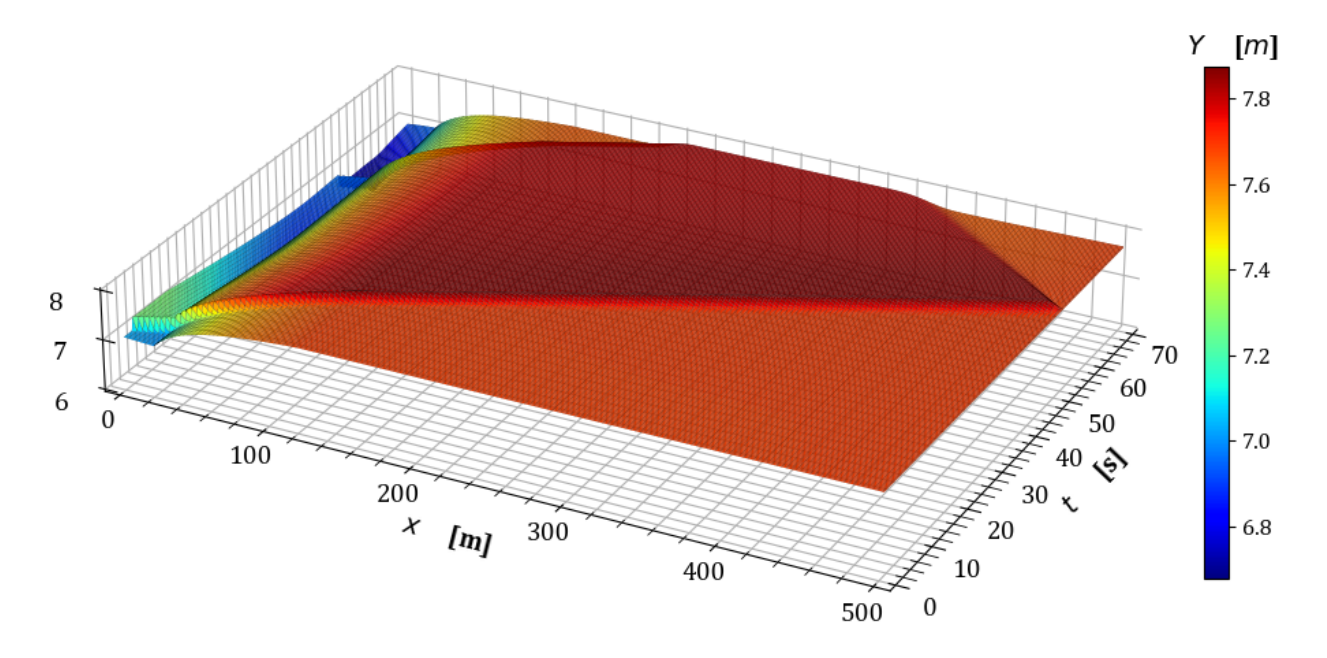

Figura 5.15: Variación del tirante en estado transitorio en la prueba 2.

Del mismo modo, para la conservación en la masa y la cantidad de movimiento en el estado transitorio se obtienen los siguientes resultados.

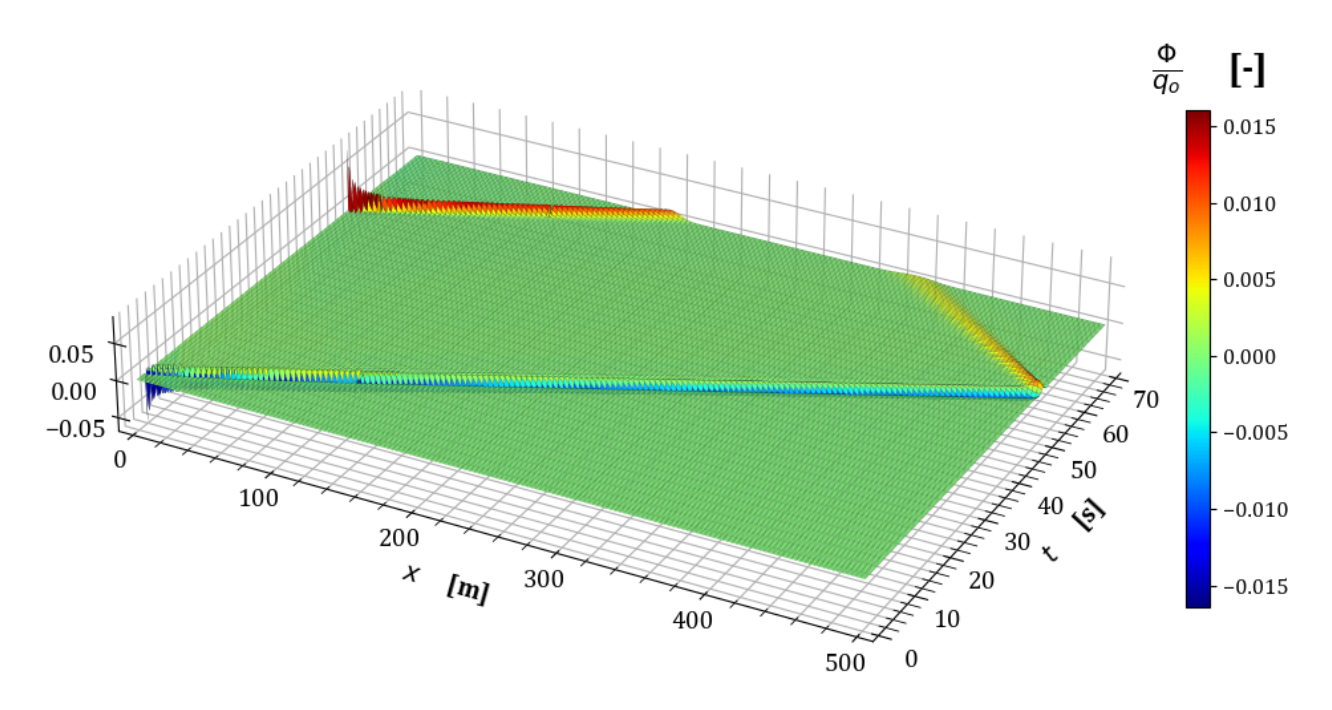

**Figura 5.16:** Variación en la conservación de masa  $\frac{\Phi}{q_o}$  en la prueba 2.

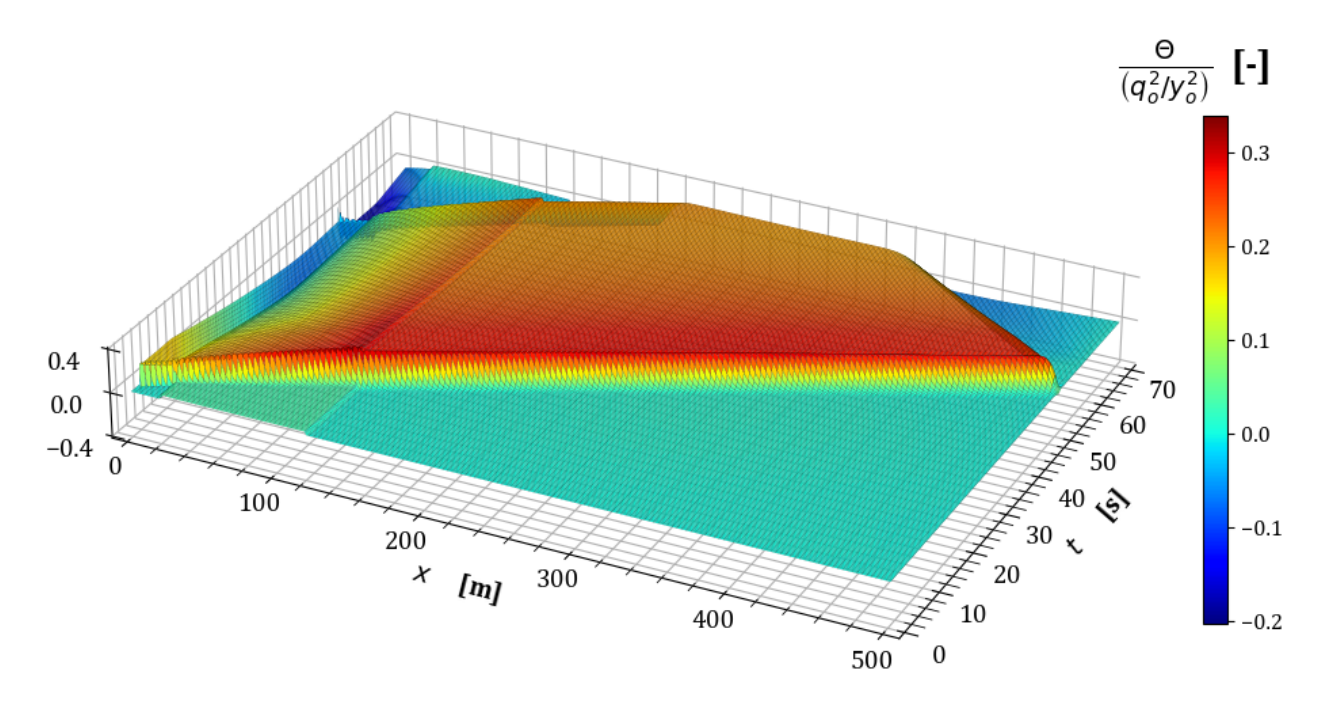

**Figura 5.17:** Variación en la conservación de cantidad de movimiento  $\frac{\Theta y_o^2}{q_o^2}$  en la prueba 2.

Con los resultados de la prueba 2 para el estado transitorio, concluye la primera sección de escenarios con los que se verifica el funcionamiento del modelo para transiciones suaves, el siguiente apartado está dedicado a las pruebas en transiciones abruptas, lo que implica que el tramo de transición será muy corto en comparación a los revisados en el presente apartado.

# <span id="page-104-0"></span>**5.2.** Pruebas de transición abrupta

## **5.2.1** Prueba 3. Reducción abrupta en sección rectangular

La primera condición de prueba en el caso de transiciones abruptas considera un canal rectangular con una longitud total de 400 m, en el cual se presenta una reducción definida por un cambio en el ancho de la base de 60 *m* a 50 *m* en un tramo 5 *m* de longitud tal y como se indica en la tabla [5.5.](#page-104-1) El tirante normal en la frontera aguas abajo corresponde a la sección final tal que  $y_f = y_n \approx 3.79414 \ m$ .

<span id="page-104-1"></span>

|                     |         | TRAMO 1 |         | TRAMO 2    | TRAMO <sub>3</sub> |         |  |
|---------------------|---------|---------|---------|------------|--------------------|---------|--|
|                     | Inicio  | Final   | Inicio  | Final      | Inicio             | Final   |  |
| Cadenamiento        | $0+000$ | $0+050$ | $0+050$ | $0 + 0.55$ | $0 + 055$          | $0+400$ |  |
| Elevación del fondo | 163     | 162.995 | 162.995 | 162.9945   | 162.9945           | 162.96  |  |
| Ancho de la base    | 60      | 60      | 60      | 50         | 50                 | 50      |  |

**Tabla 5.5:** Características geométricas de la transición en la prueba 3.

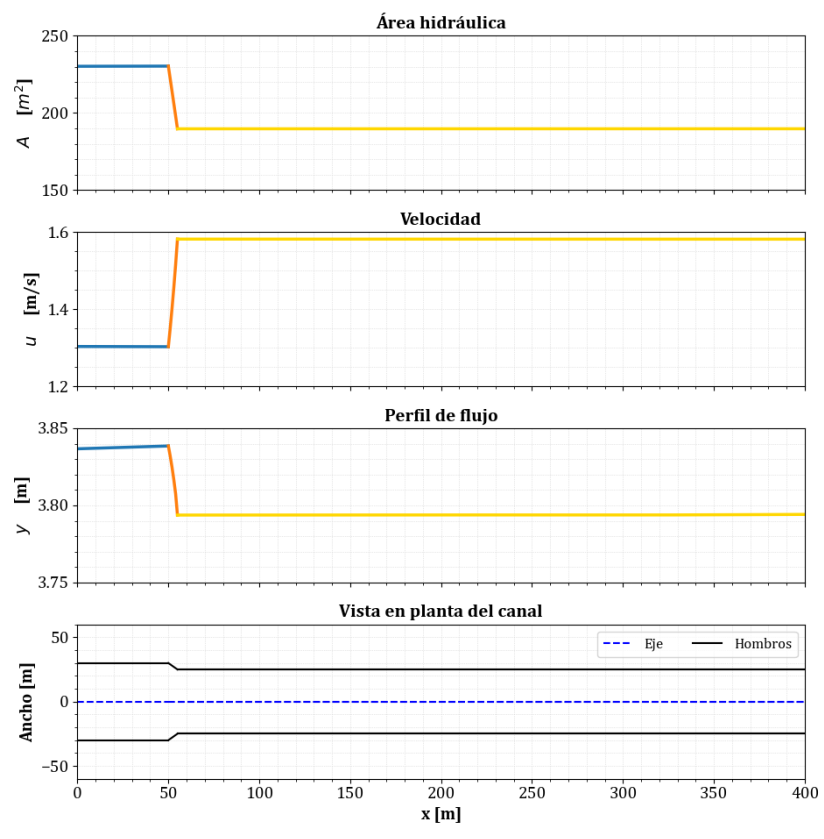

Figura 5.18: Condición inicial de la prueba 3.

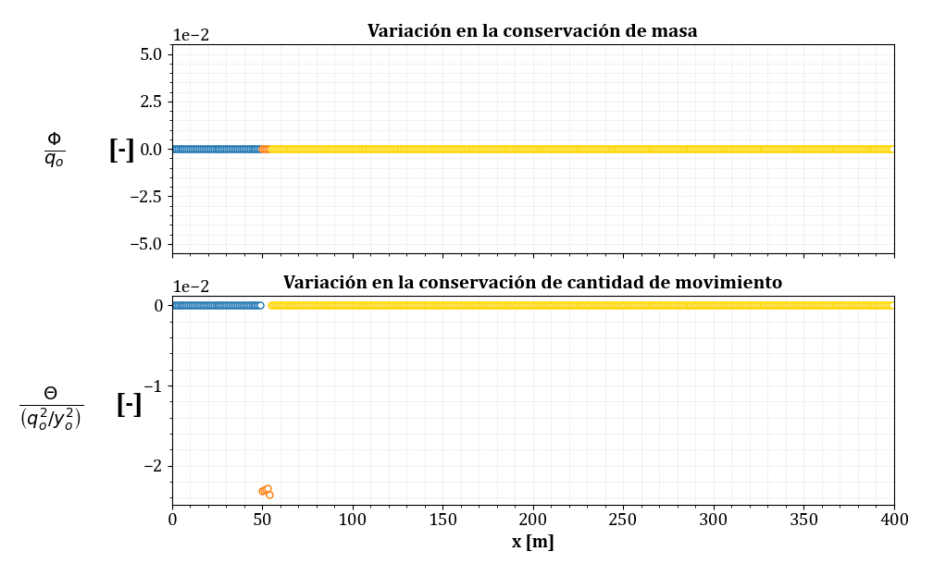

Figura 5.19: Evaluación de la conservación de masa y cantidad de movimiento en la condición inicial de la prueba 3.

La condición inicial de esta prueba muestra que la masa es conservada a lo largo del canal y de forma similar a los casos anteriores la variación en la cantidad de movimiento ocurre solo

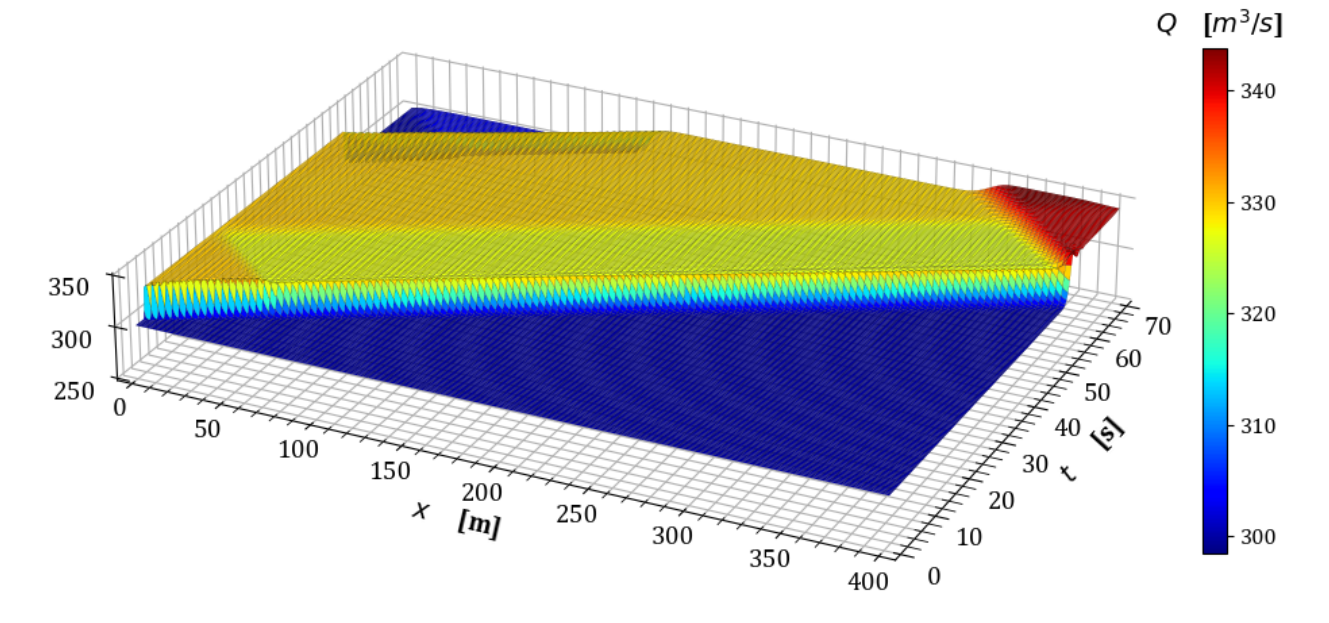

en la transici´on. En el caso transitorio, el paso de tiempo para este caso es de ∆*t* ≈ 0*.*13456 *s*. Los resultados siguientes muestran el comportamiento del flujo a través de esta reducción.

Figura 5.20: Variación del gasto en estado transitorio en la prueba 3.

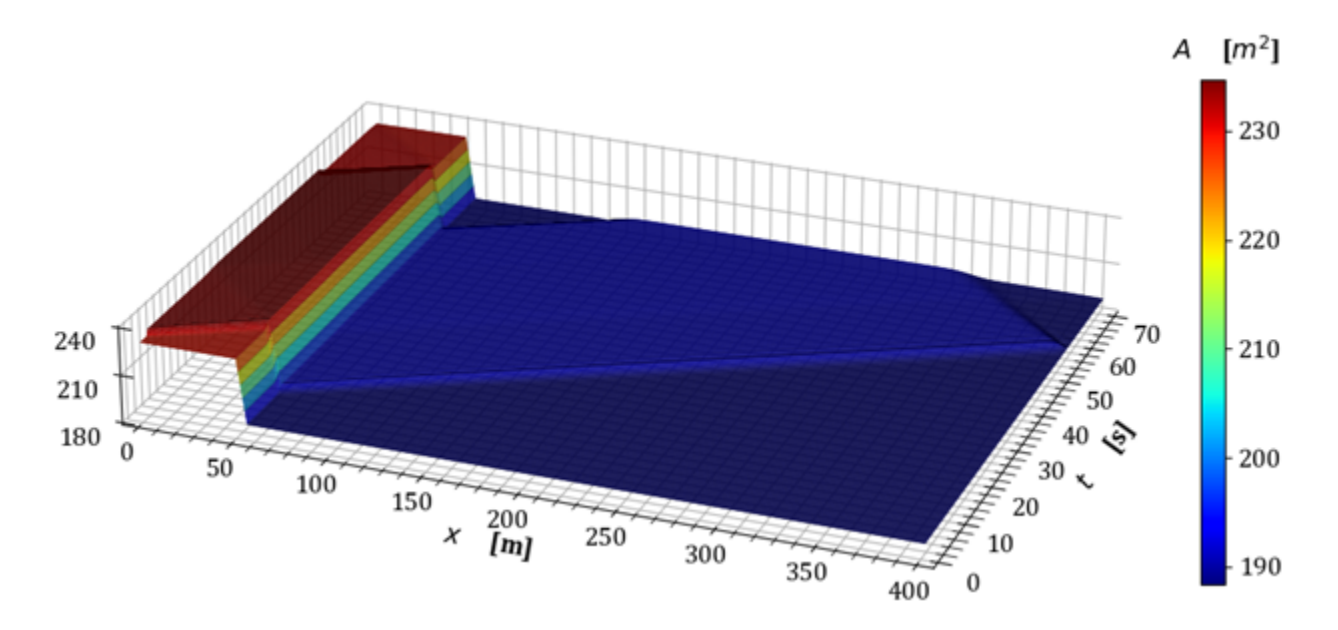

Figura 5.21: Variación del área hidráulica en estado transitorio en la prueba 3.

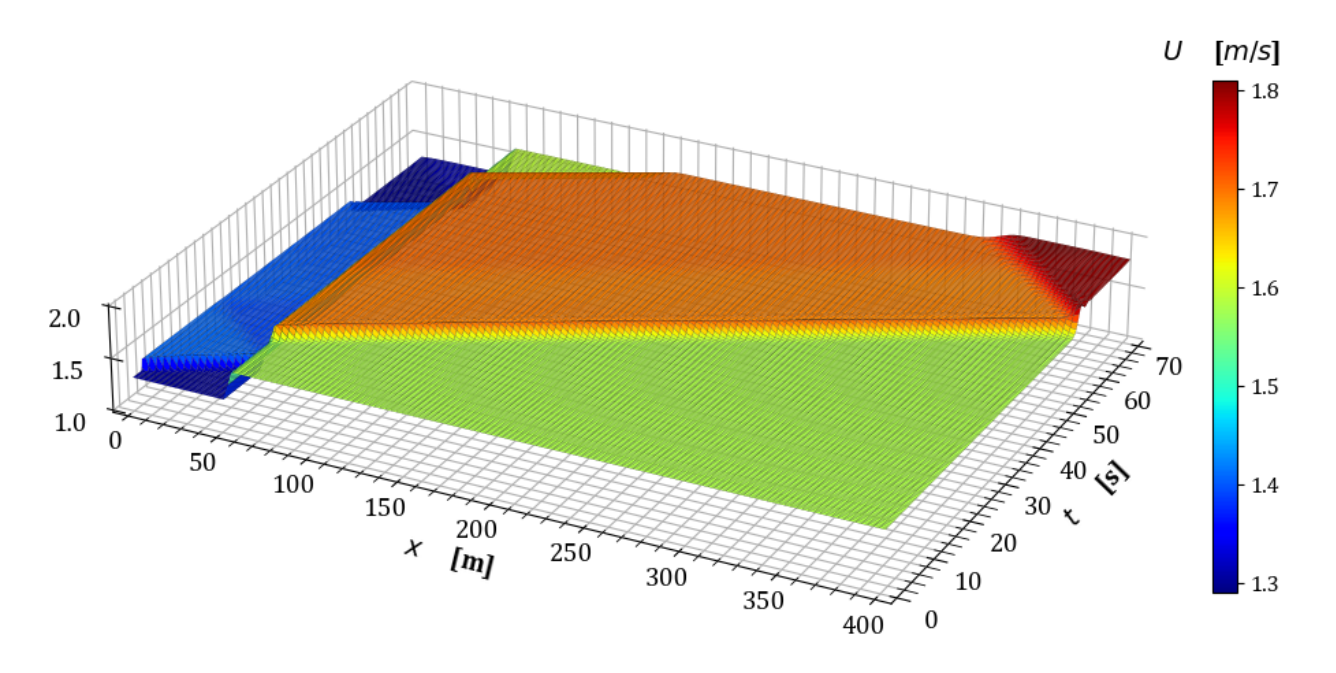

Figura 5.22: Variación de la velocidad en estado transitorio en la prueba 3.

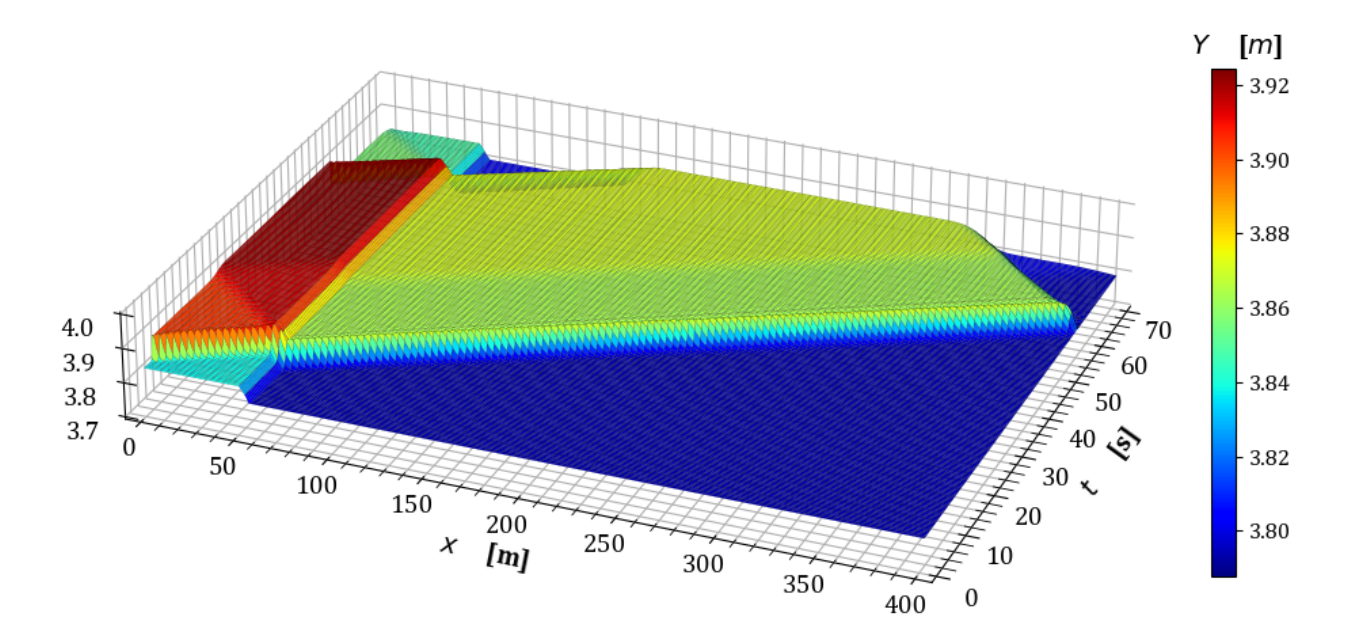

**Figura 5.23:** Variación del tirante en estado transitorio en la prueba 3.

De igual manera, la conservación en la masa y la cantidad de movimiento, siguiendo lo establecido en la sección [4.5,](#page-90-2) con lo que se obtienen los siguientes resultados.
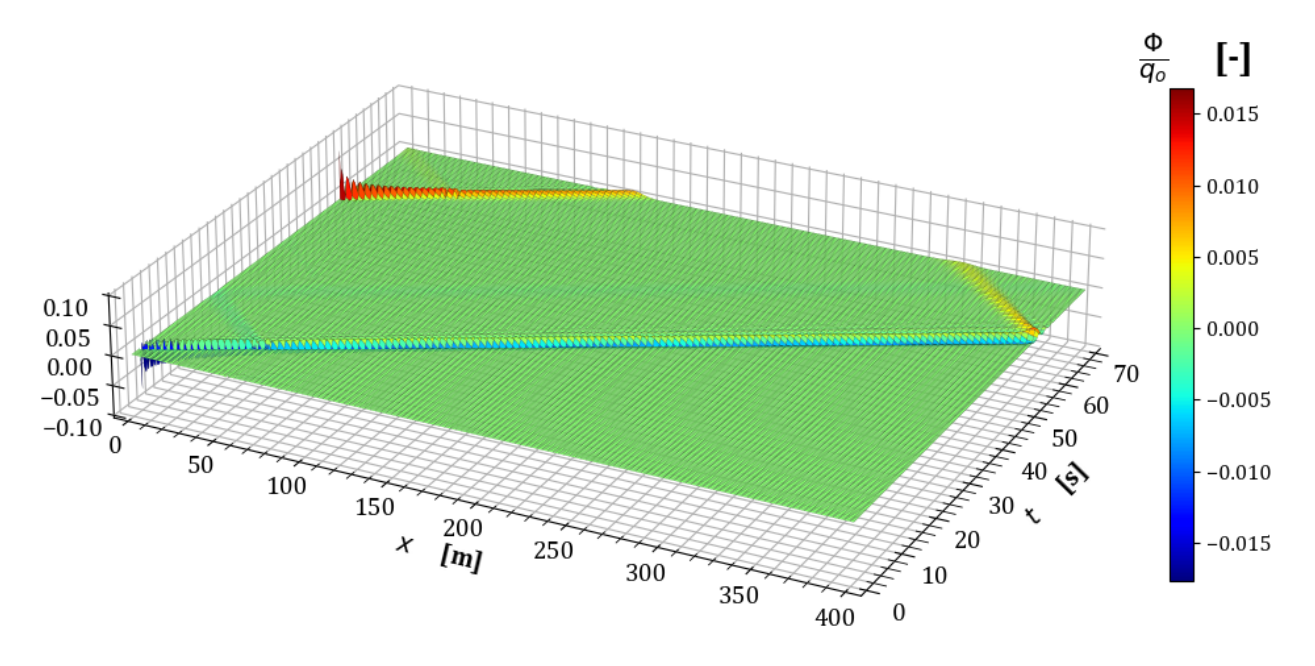

**Figura 5.24:** Variación en la conservación de masa  $\frac{\Phi}{q_o}$  en la prueba 3.

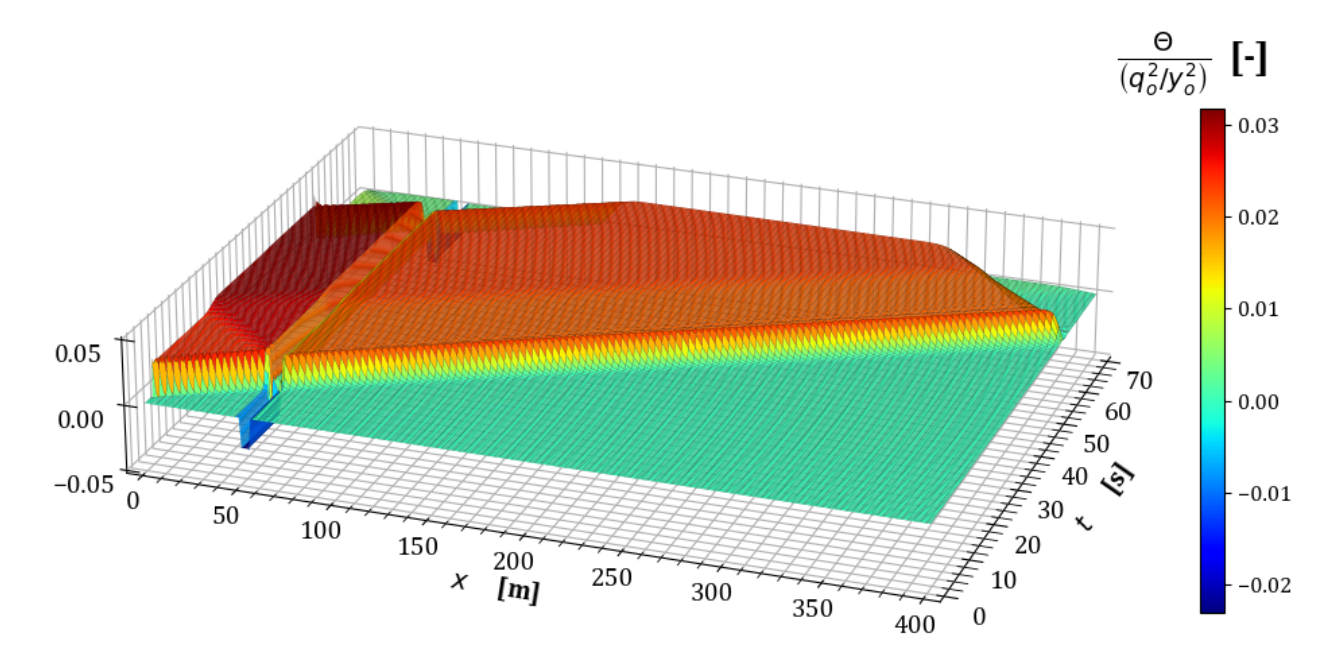

**Figura 5.25:** Variación en la conservación de cantidad de movimiento  $\frac{\Theta y_o^2}{q_o^2}$  en la prueba 3.

#### **5.2.2** Prueba 4. Ampliación abrupta en sección trapezoidal

De manera an´aloga a la prueba anterior, en este caso se considera de un canal con una longitud total de 400 m y sección transversal trapezoidal, la cual presenta una ampliación abrupta que inicia con un ancho de 50 *m* y termina con otro de 60 *m*, adem´as el talud del canal se amplía de 1 a 2 al final de la transición y se desarrolla a lo largo de 5 m como se indica en la tabla [5.6.](#page-109-0) El tirante normal en la frontera aguas abajo es  $y_f = y_n \approx 3.16443$  *m*.

<span id="page-109-0"></span>

|                     | TRAMO <sub>1</sub> |         | TRAMO <sub>2</sub> |            | <b>TRAMO 3</b> |           |
|---------------------|--------------------|---------|--------------------|------------|----------------|-----------|
|                     | Inicio             | Final   | Inicio             | Final      | Inicio         | Final     |
| Cadenamiento        | $0+000$            | $0+050$ | $0+050$            | $0 + 0.55$ | $0 + 0.55$     | $0 + 400$ |
| Elevación del fondo | 163                | 162.995 | 162.995            | 162.9945   | 162.9945       | 162.96    |
| Ancho de la base    | 50                 | 50      | 50                 | 60         | 60             | 60        |
| Talud               |                    |         |                    | ച          |                | റ         |

**Tabla 5.6:** Características geométricas de la transición en la prueba 4.

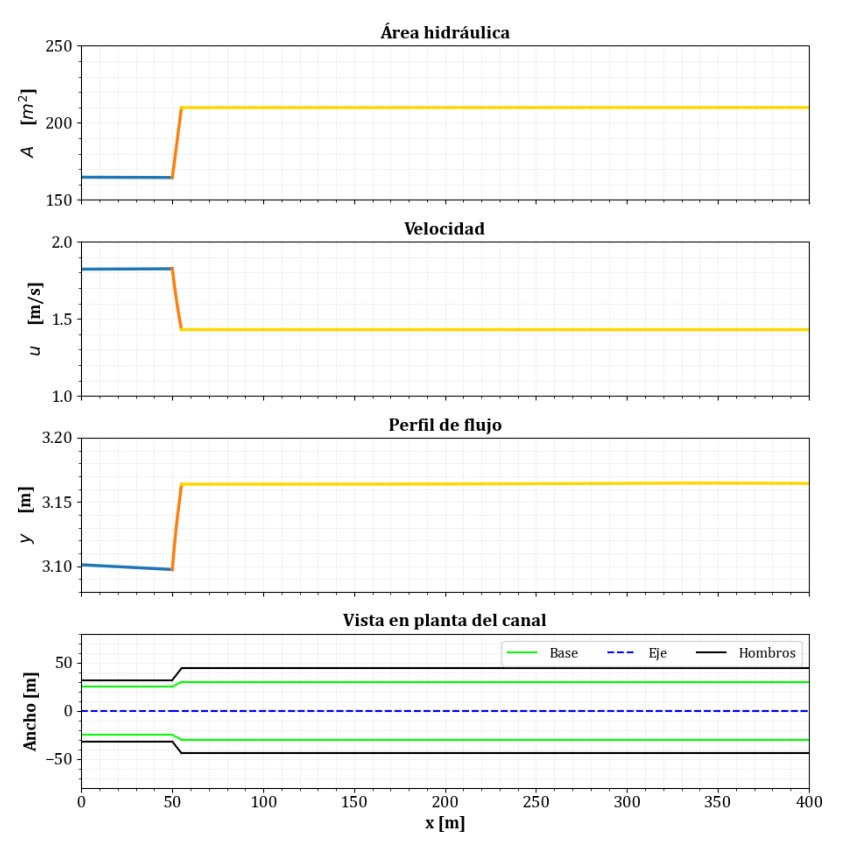

Figura 5.26: Condición inicial de la prueba 4.

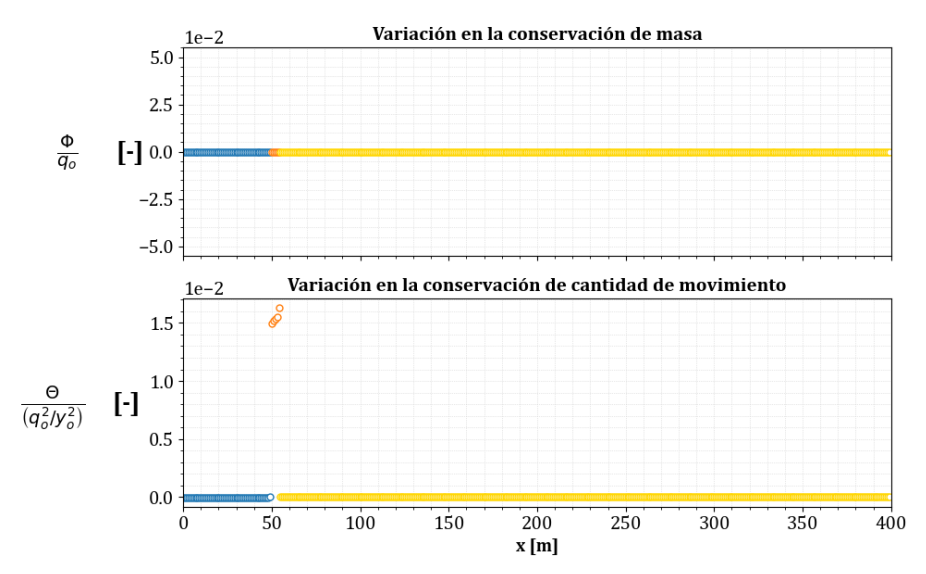

Figura 5.27: Evaluación de la conservación de masa y cantidad de movimiento en la condición inicial de la prueba 4.

En el estado transitorio, la simulación del hidrograma propuesto en la figura [5.1](#page-95-0) con el modelo desarrollado en el cap´ıtulo [4](#page-70-0) y con un paso de tiempo ∆*t* ≈ 0*.*13925 *s*. Para esta prueba se obtienen los siguientes resultados.

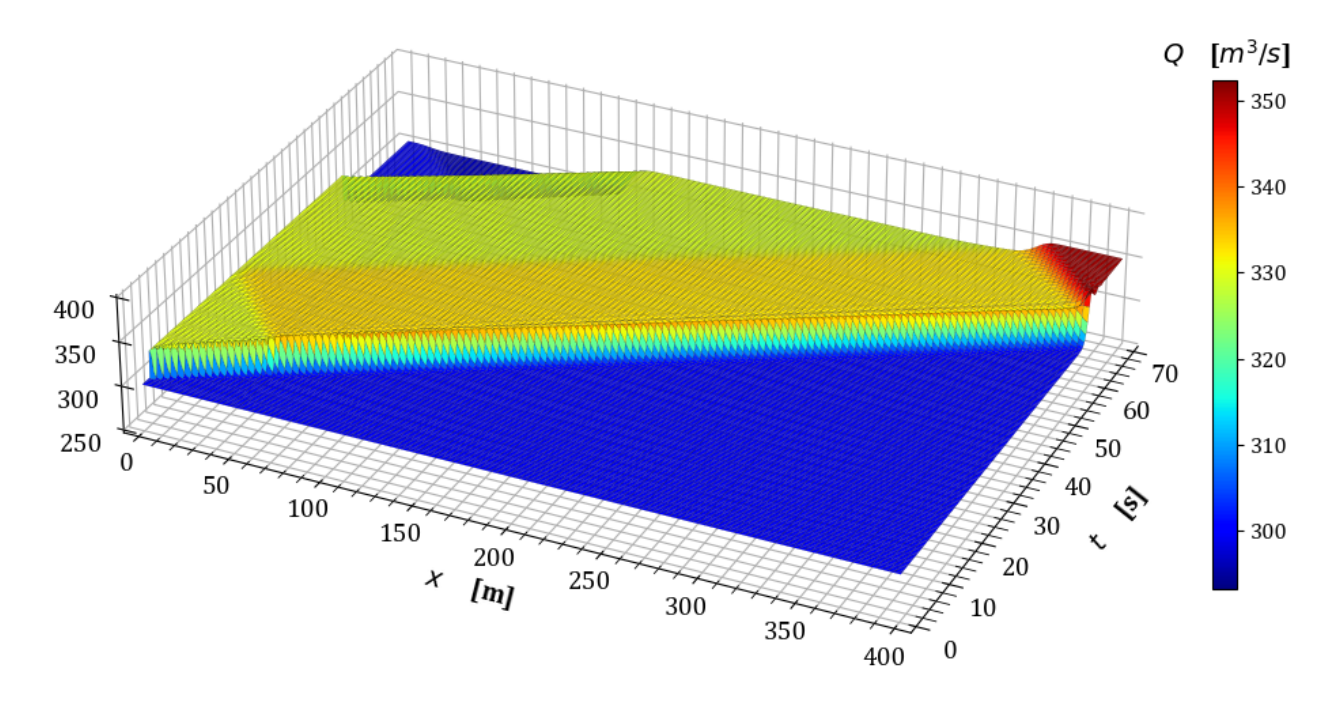

**Figura 5.28:** Variación del gasto en estado transitorio en la prueba 4.

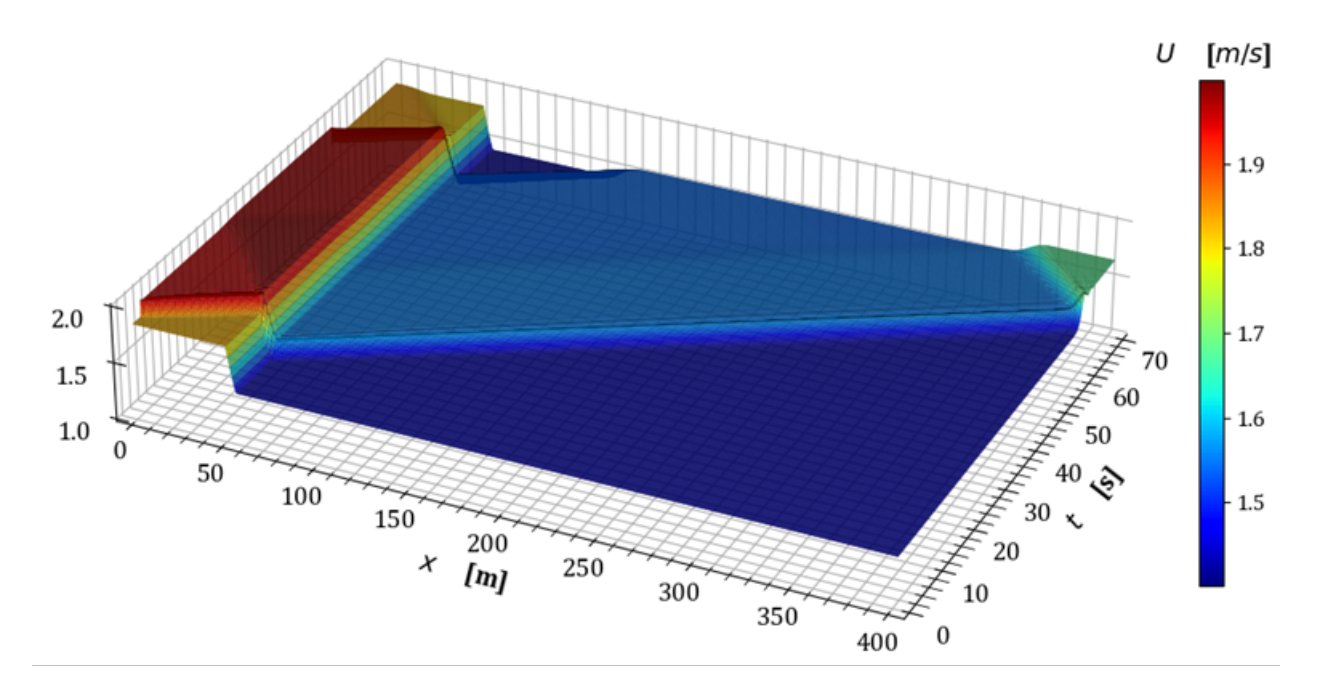

Figura 5.29: Variación del área hidráulica en estado transitorio en la prueba 4.

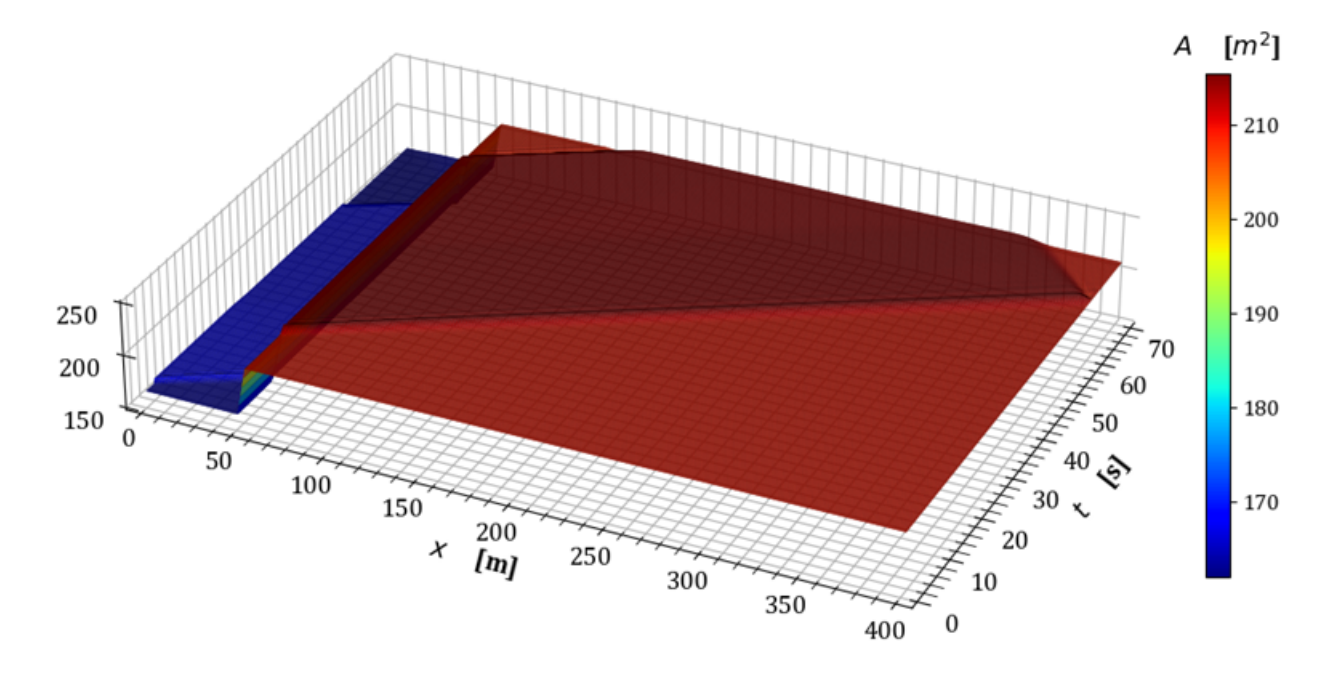

Figura 5.30: Variación de la velocidad en estado transitorio en la prueba 4.

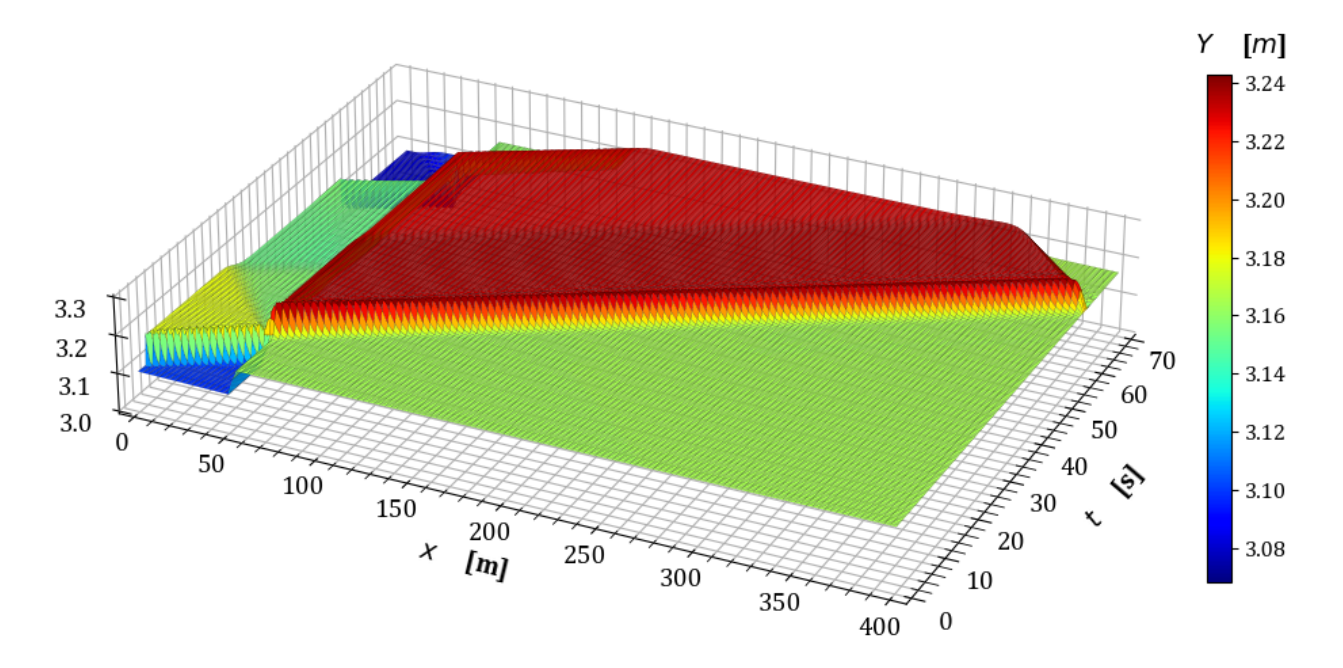

Figura 5.31: Variación del tirante en estado transitorio en la prueba 4.

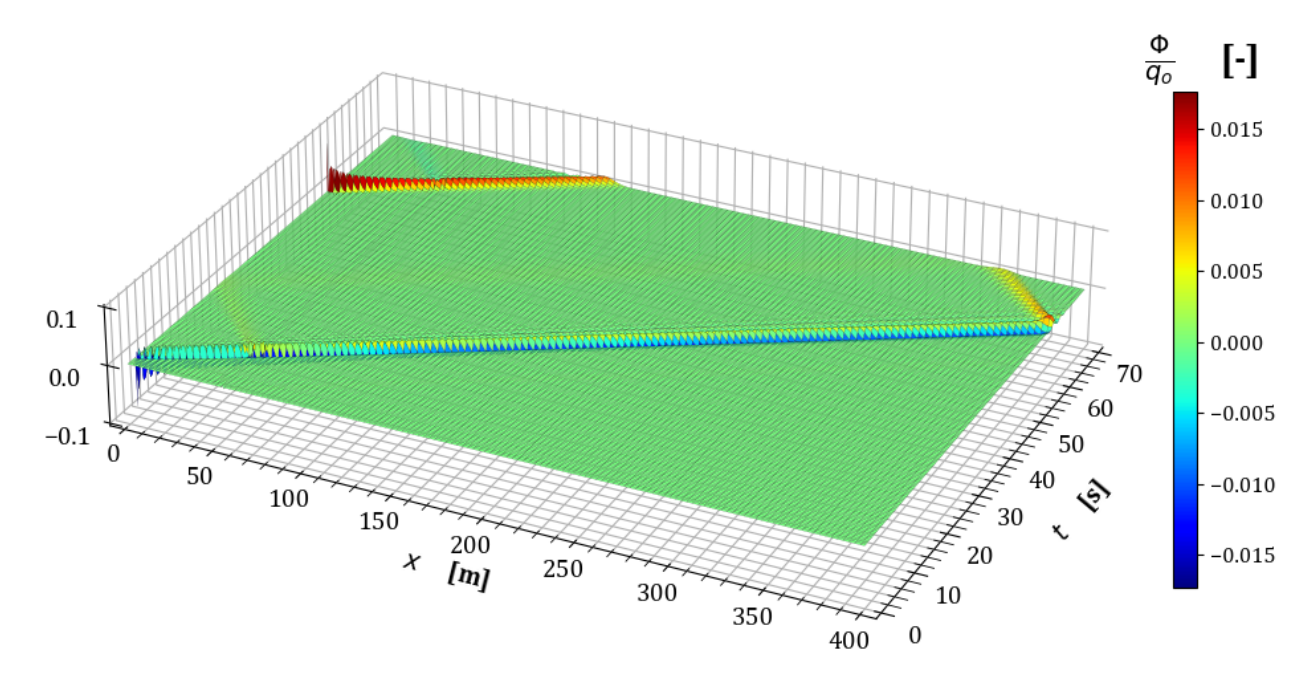

**Figura 5.32:** Variación en la conservación de masa  $\frac{\Phi}{q_o}$  en la prueba 4.

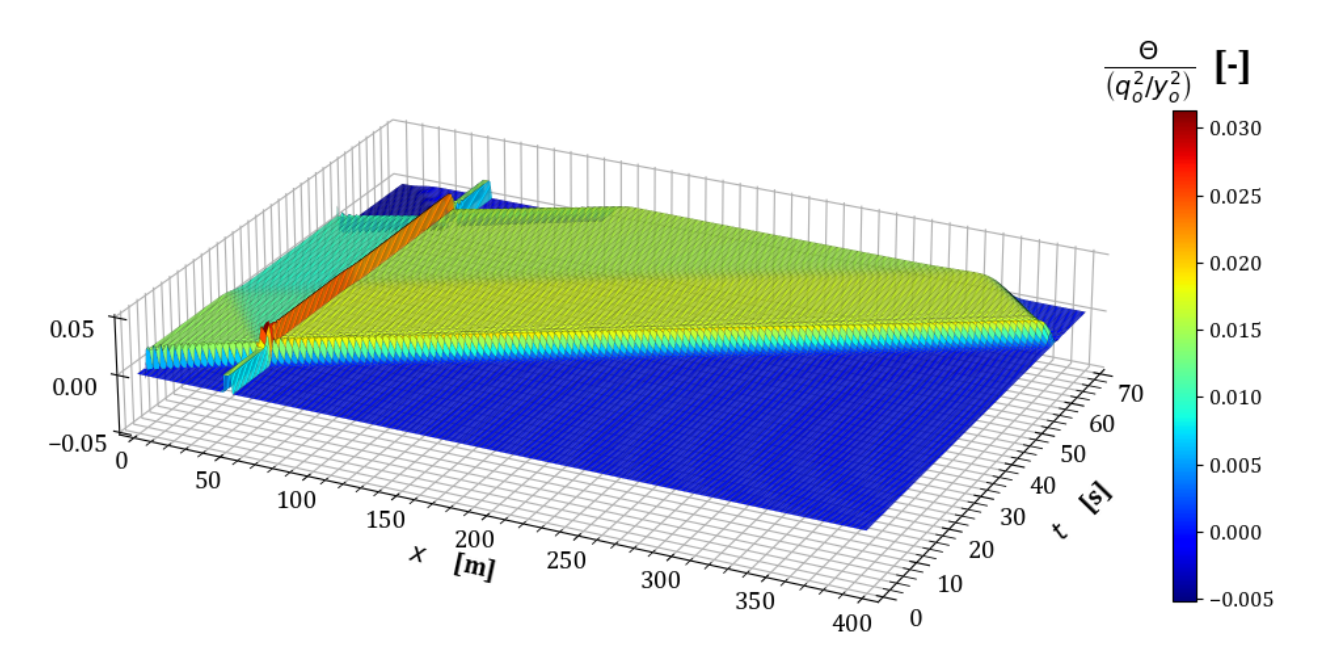

**Figura 5.33:** Variación en la conservación de cantidad de movimiento  $\frac{\Theta y_o^2}{q_o^2}$  en la prueba 4.

Con los resultados anteriores, concluye este apartado de escenarios con los que se verifica el funcionamiento del modelo cuando las transiciones son abruptas. En el siguiente apartado, se consideran transiciones en los que la forma geométrica de la sección transversal del canal es modificada.

### <span id="page-113-1"></span>**5.3.** Pruebas de cambio de sección

#### **5.3.1** Prueba 5. Cambio de sección rectangular a trapezoidal

Para validar el desempeño del modelo en cambios de sección, la presente prueba considera un canal de 500 m de longitud total con una sección rectangular al inicio y al terminar la transición, se modifica a una trapezoidal. Como se indica en la tabla [5.7,](#page-113-0) el ancho de la base no se altera $b_1 = b_2 = 50$   $m$ , sin embargo, el talud cambia de 0 a 3 en un tramo 100  $m$ de longitud. El tirante normal en la frontera aguas abajo es  $y_f = y_n \approx 3.43453$  *m*.

<span id="page-113-0"></span>

|                     | TRAMO 1 |         | TRAMO 2 |         | TRAMO <sub>3</sub> |         |
|---------------------|---------|---------|---------|---------|--------------------|---------|
|                     | Inicio  | Final   | Inicio  | Final   | Inicio             | Final   |
| Cadenamiento        | $0+000$ | $0+050$ | $0+050$ | $0+150$ | $0+150$            | $0+500$ |
| Elevación del fondo | 163     | 162.995 | 162.995 | 162.985 | 162.985            | 162.95  |
| Talud               |         |         |         |         |                    |         |

**Tabla 5.7:** Características geométricas de la transición en la prueba 5.

<span id="page-114-0"></span>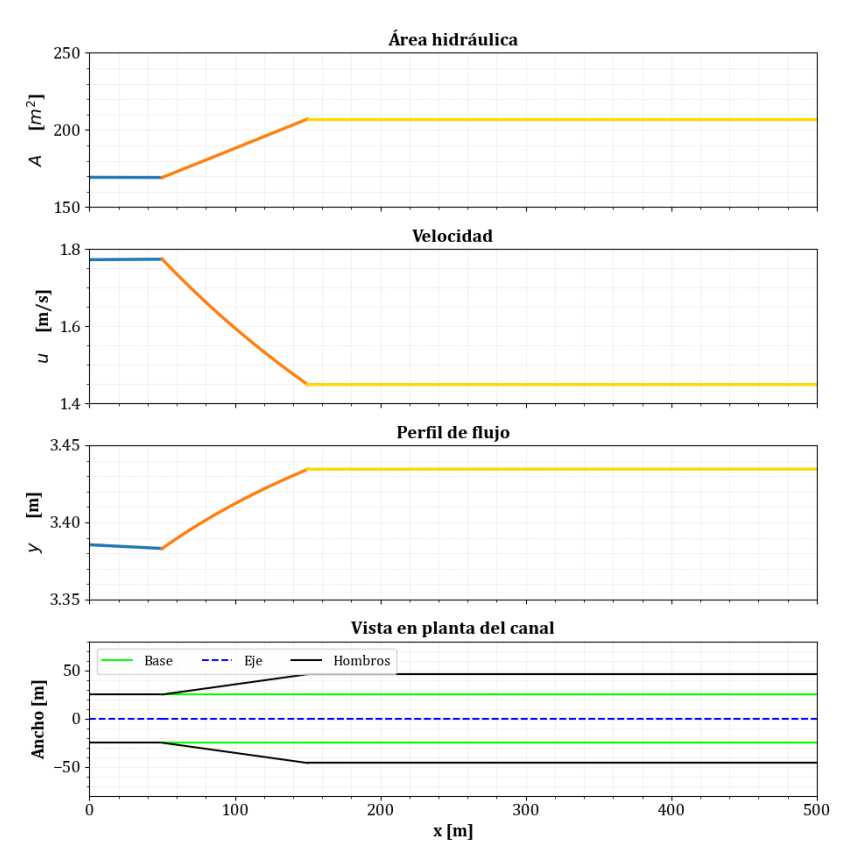

Figura 5.34: Condición inicial de la prueba 5.

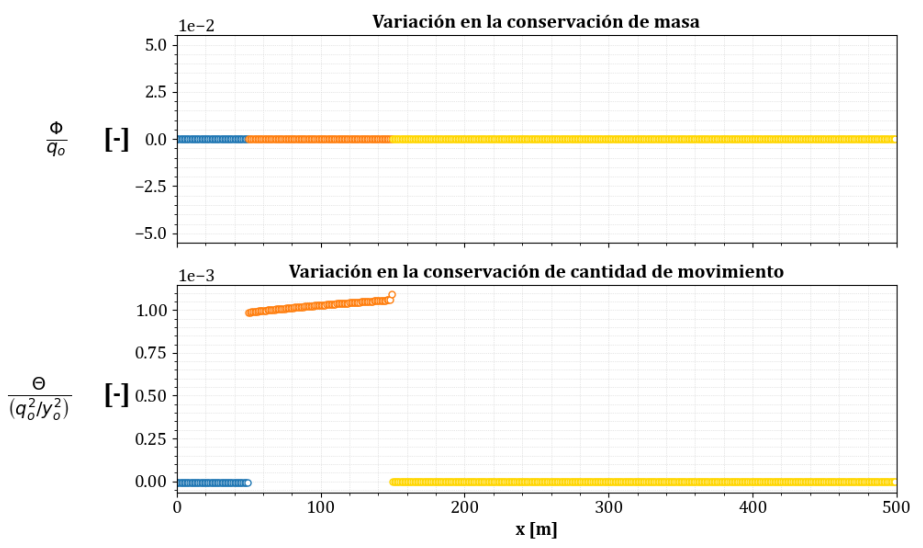

**Figura 5.35:** Evaluación de la conservación de masa y cantidad de movimiento en la condición inicial de la prueba 5.

A partir de las condiciones presentadas en la figura [5.34,](#page-114-0) al transitar el hidrograma mostrado en la figura [5.1](#page-95-0) para un cambio de sección de rectangular a trapezoidal con las características indicadas en la tabla [5.7](#page-113-0) y con un incremento temporal de ∆*t* ≈ 0*.*13271 *s* se obtienen los

#### siguientes resultados.

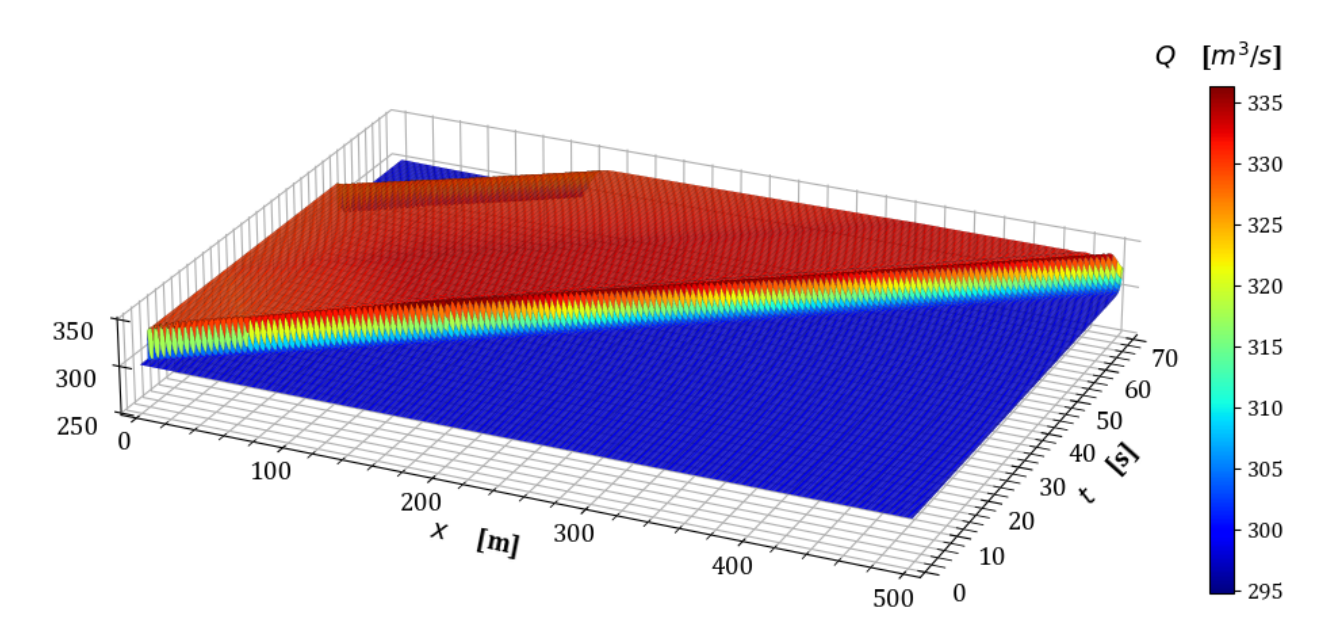

Figura 5.36: Variación del gasto en estado transitorio en la prueba 5.

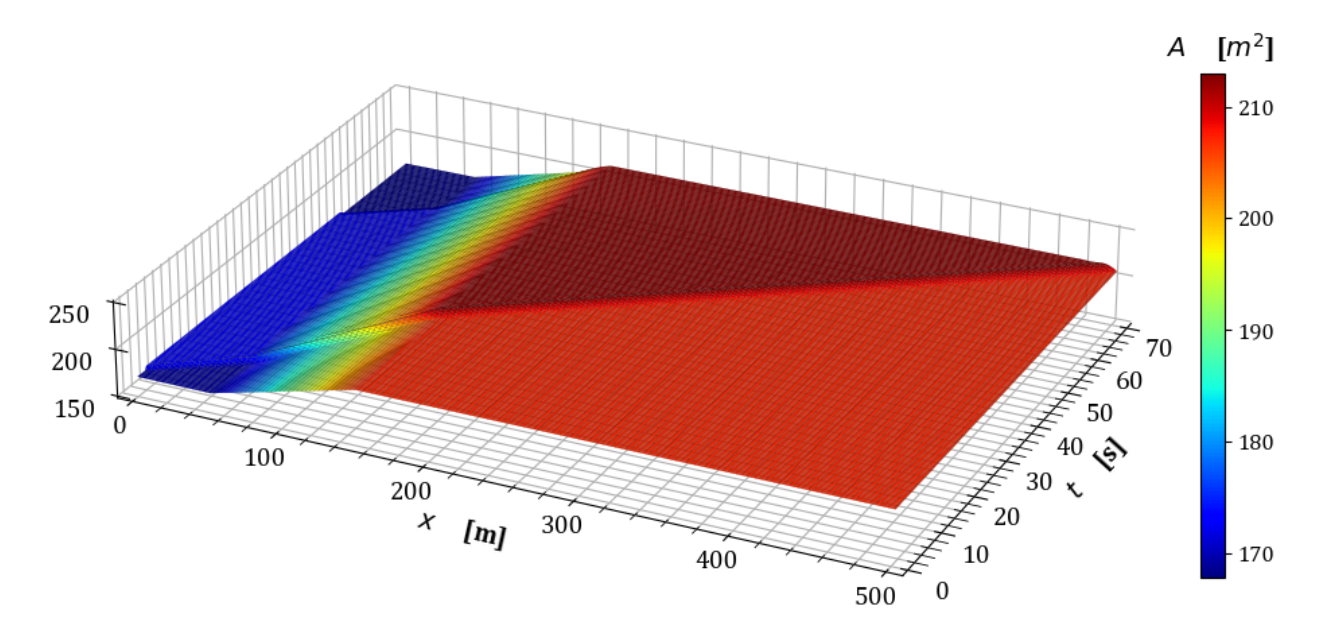

Figura 5.37: Variación del área hidráulica en estado transitorio en la prueba 5.

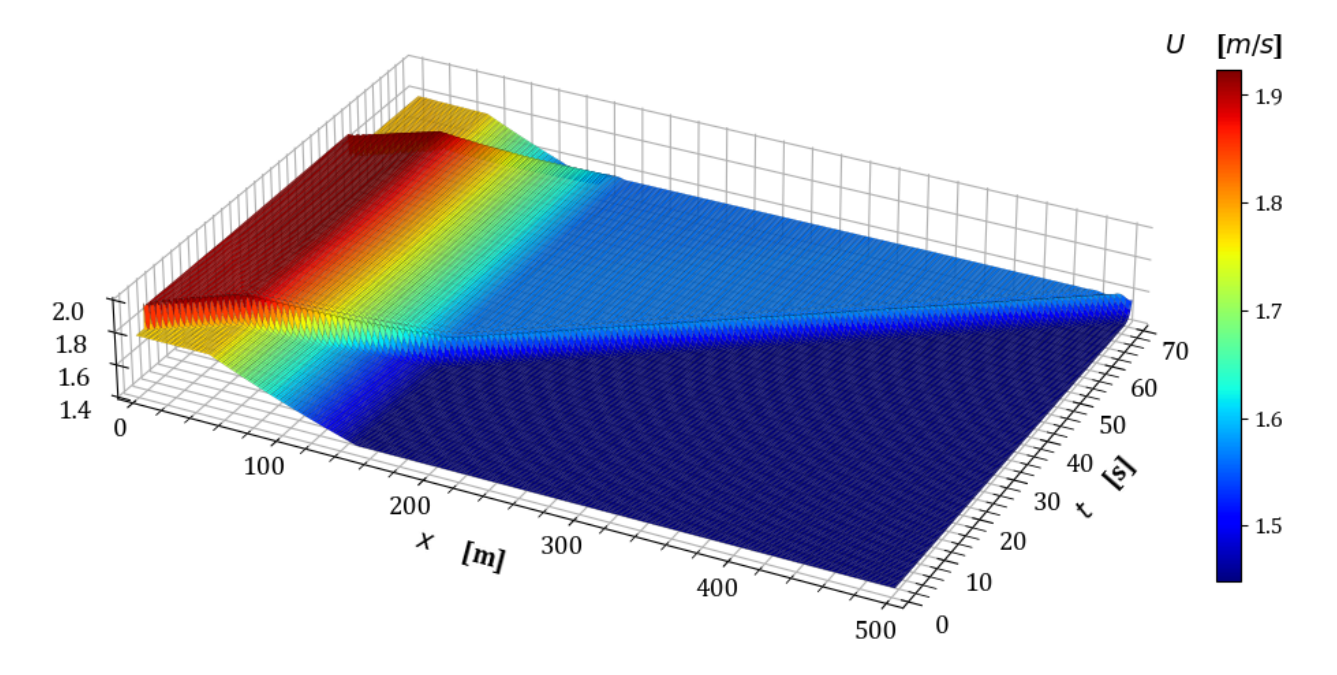

Figura 5.38: Variación de la velocidad en estado transitorio en la prueba 5.

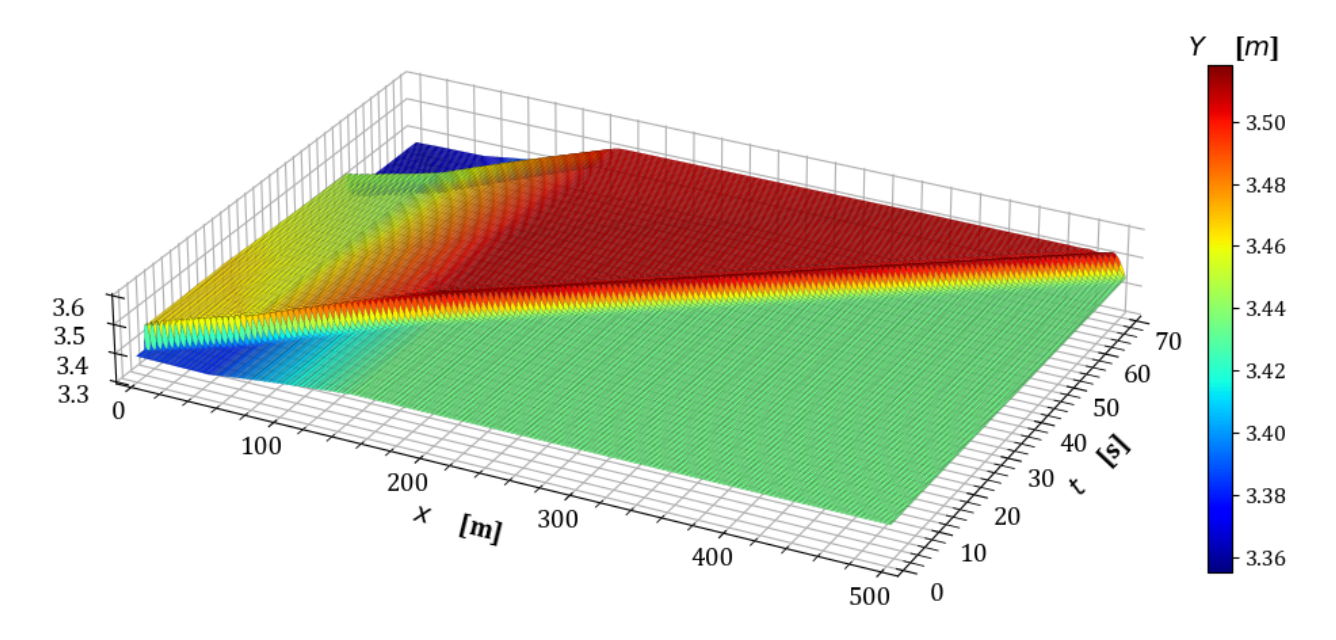

Figura 5.39: Variación del tirante en estado transitorio en la prueba 5.

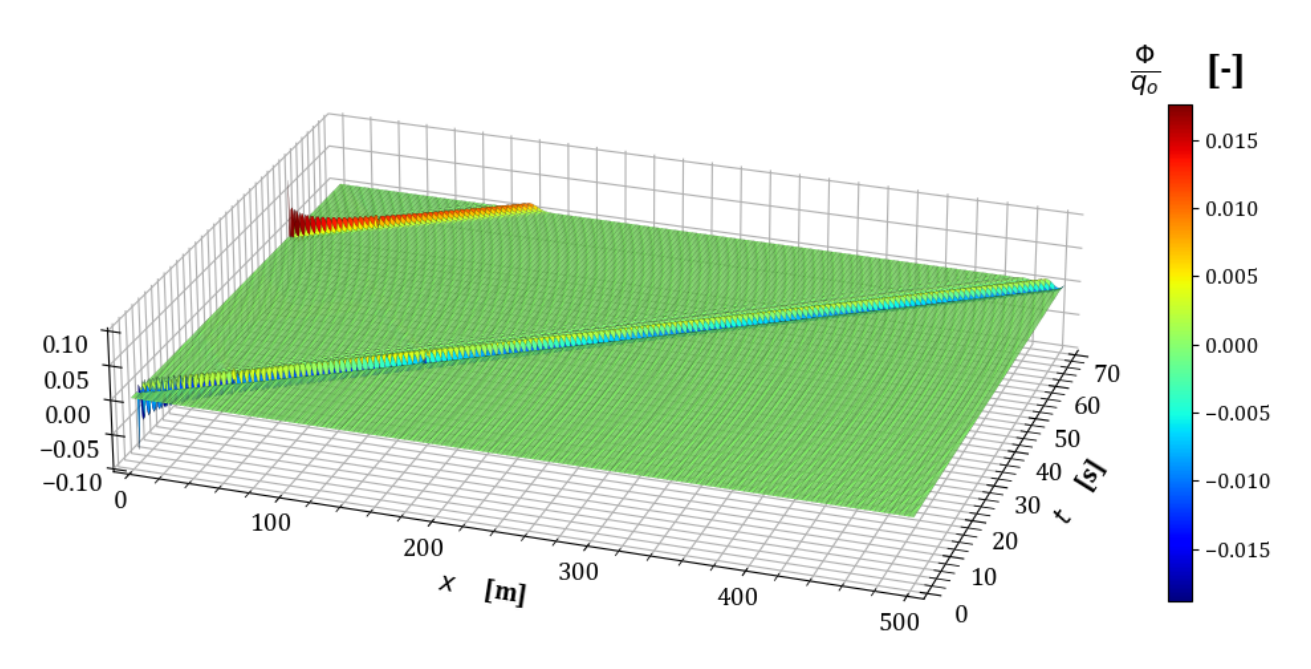

**Figura 5.40:** Variación en la conservación de masa  $\frac{\Phi}{q_o}$  en la prueba 5.

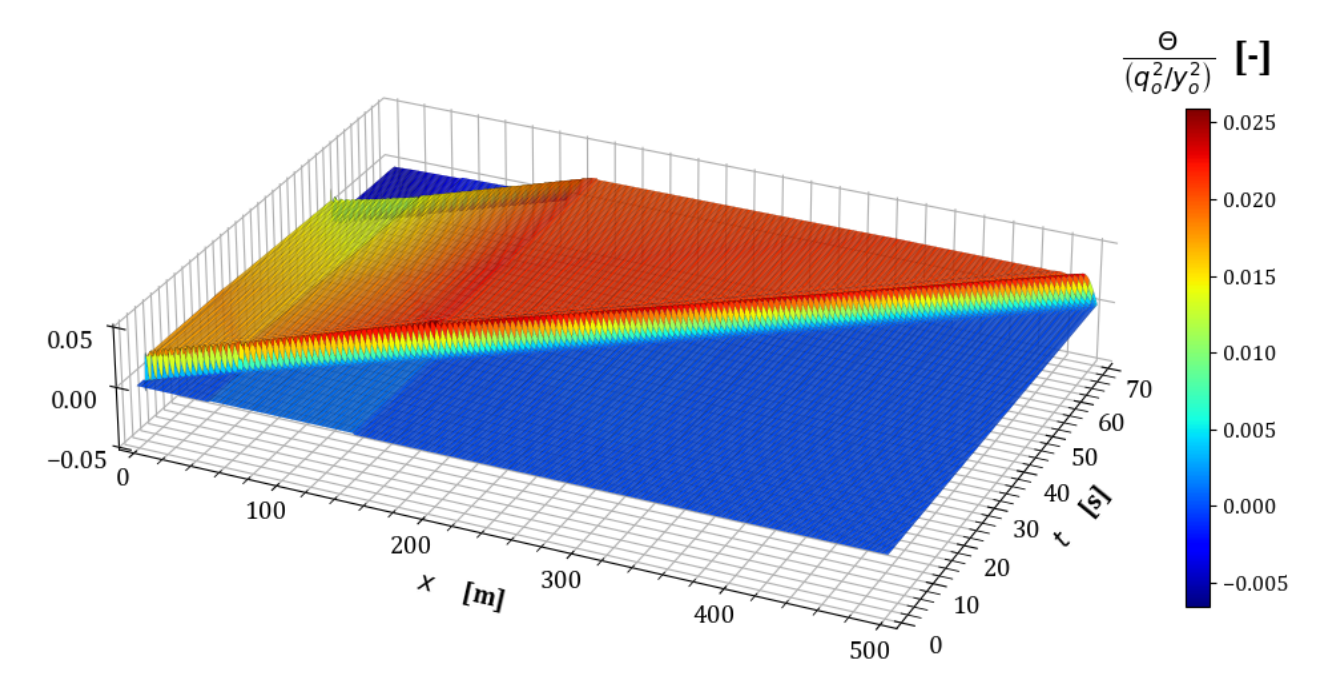

**Figura 5.41:** Variación en la conservación de cantidad de movimiento  $\frac{\Theta y_o^2}{q_o^2}$  en la prueba 5.

### **5.3.2** Prueba 6. Cambio de sección trapezoidal a triangular

Para este escenario, se considera un canal con una longitud total de 500  $m$ , cuya sección inicial es trapezoidal y después de la transición se modifica a triangular. Dicha transición se desarrolla a lo largo de un tramo de 100 m. Además, en este caso el talud permanece constante como se indica en la tabla [5.8](#page-118-0) y el tirante normal en la frontera aguas abajo es  $y_f = y_n \approx 7.68732 \ m$ .

<span id="page-118-0"></span>

|                     | TRAMO 1 |           | TRAMO 2   |         | TRAMO <sub>3</sub> |         |
|---------------------|---------|-----------|-----------|---------|--------------------|---------|
|                     | Inicio  | Final     | Inicio    | Final   | Inicio             | Final   |
| Cadenamiento        | $0+000$ | $0 + 050$ | $0 + 050$ | $0+150$ | $0+150$            | $0+500$ |
| Elevación del fondo | 163     | 162.995   | 162.995   | 162.985 | 162.985            | 162.95  |
| Ancho de la base    | 40      | 40        | 40        |         |                    |         |
| Talud               | З       |           |           |         |                    |         |

**Tabla 5.8:** Características geométricas de la transición en la prueba 6.

<span id="page-118-1"></span>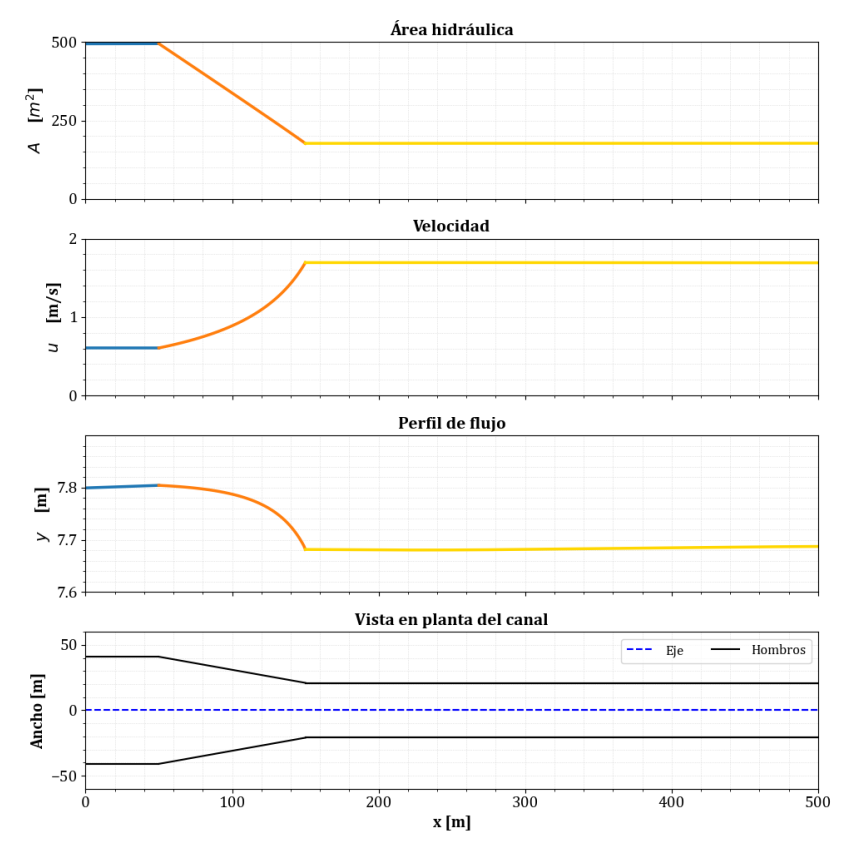

Figura 5.42: Condición inicial de la prueba 6.

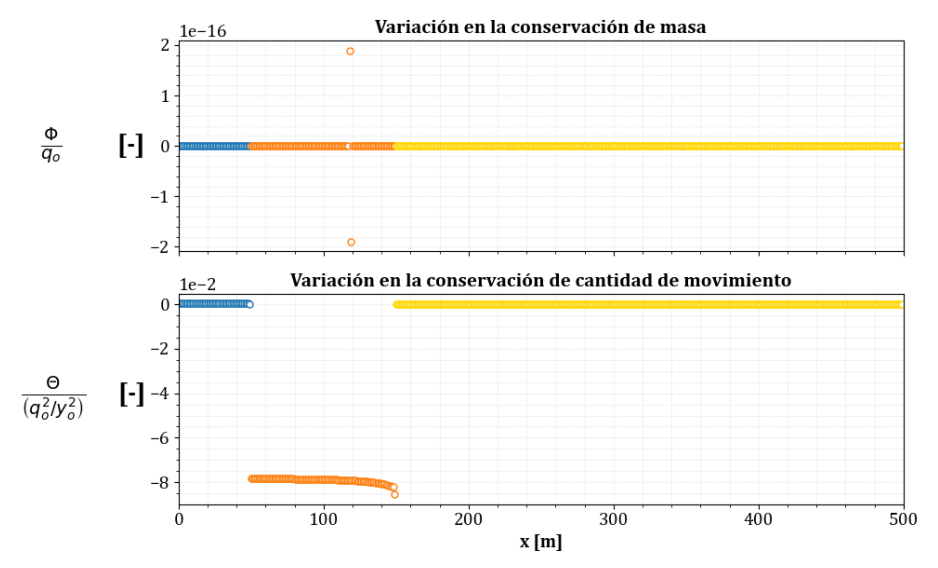

Figura 5.43: Evaluación de la conservación de masa y cantidad de movimiento en la condición inicial de la prueba 6.

Con la condición inicial de la figura [5.42,](#page-118-1) es posible evaluar el modelo en estado transitorio considerando un intervalo temporal de ∆*t* ≈ 0*.*12370 *s*, con lo que se obtienen los siguientes resultados.

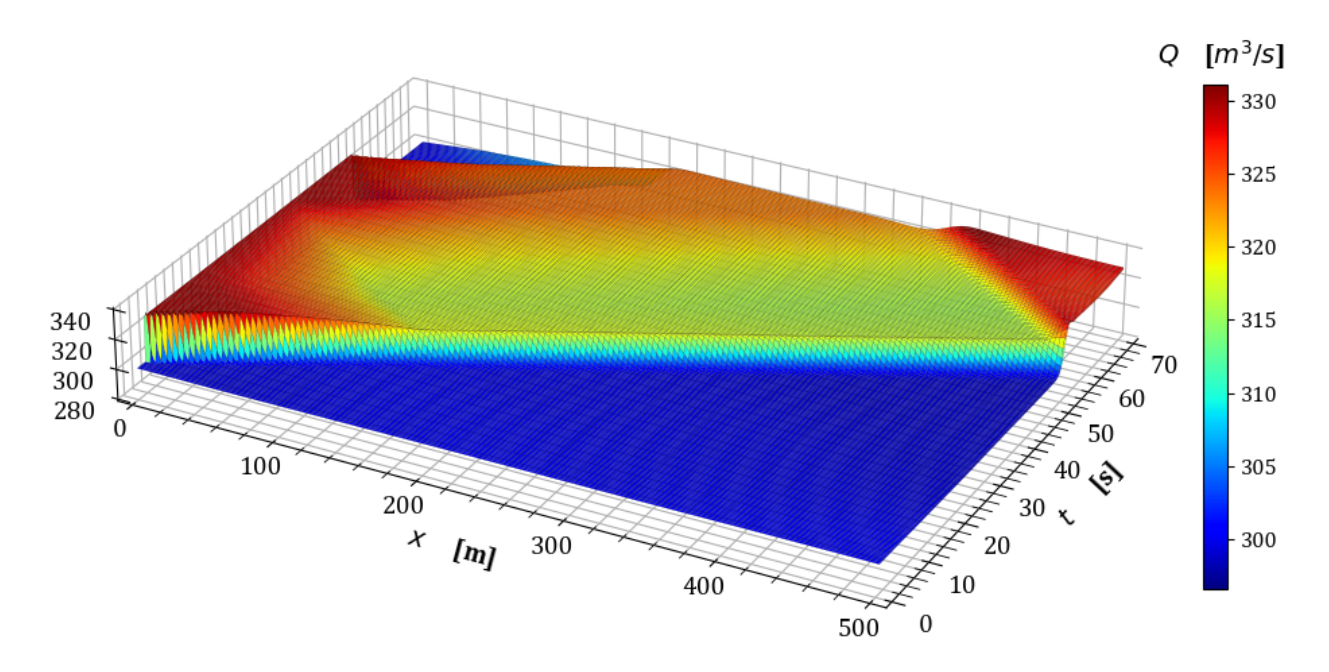

**Figura 5.44:** Variación del gasto en estado transitorio en la prueba 6.

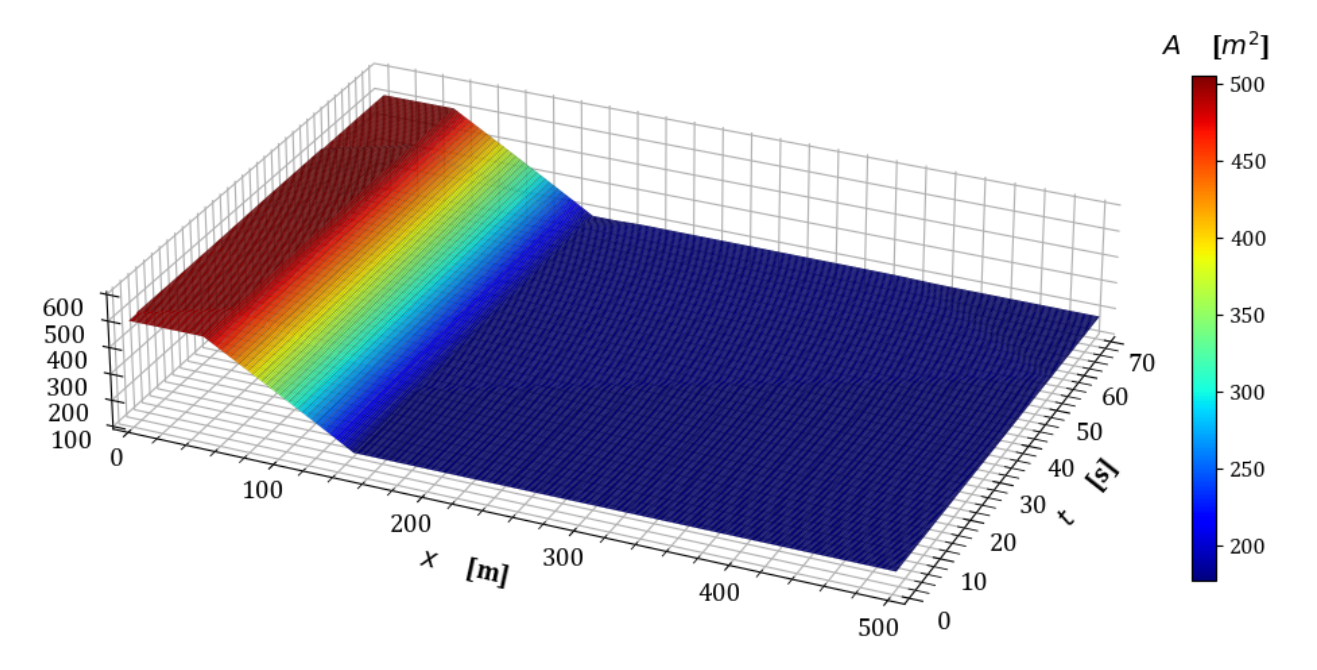

Figura 5.45: Variación del área hidráulica en estado transitorio en la prueba 6.

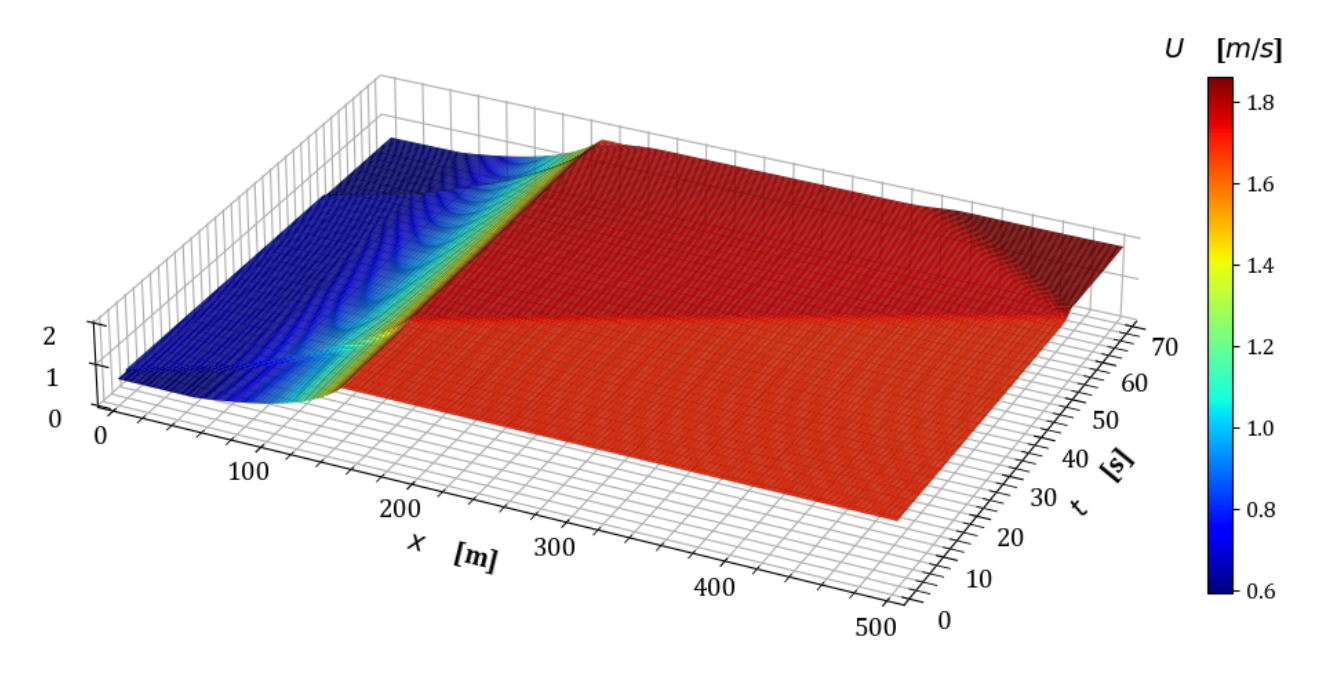

Figura 5.46: Variación de la velocidad en estado transitorio en la prueba 6.

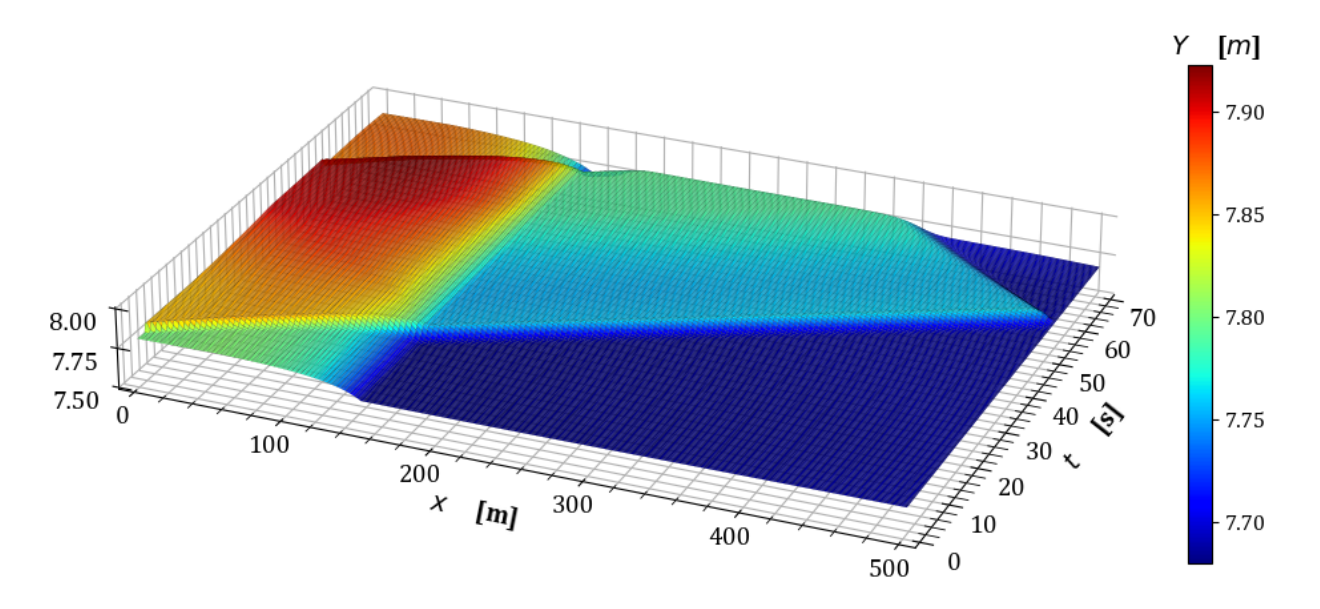

Figura 5.47: Variación del tirante en estado transitorio en la prueba 6.

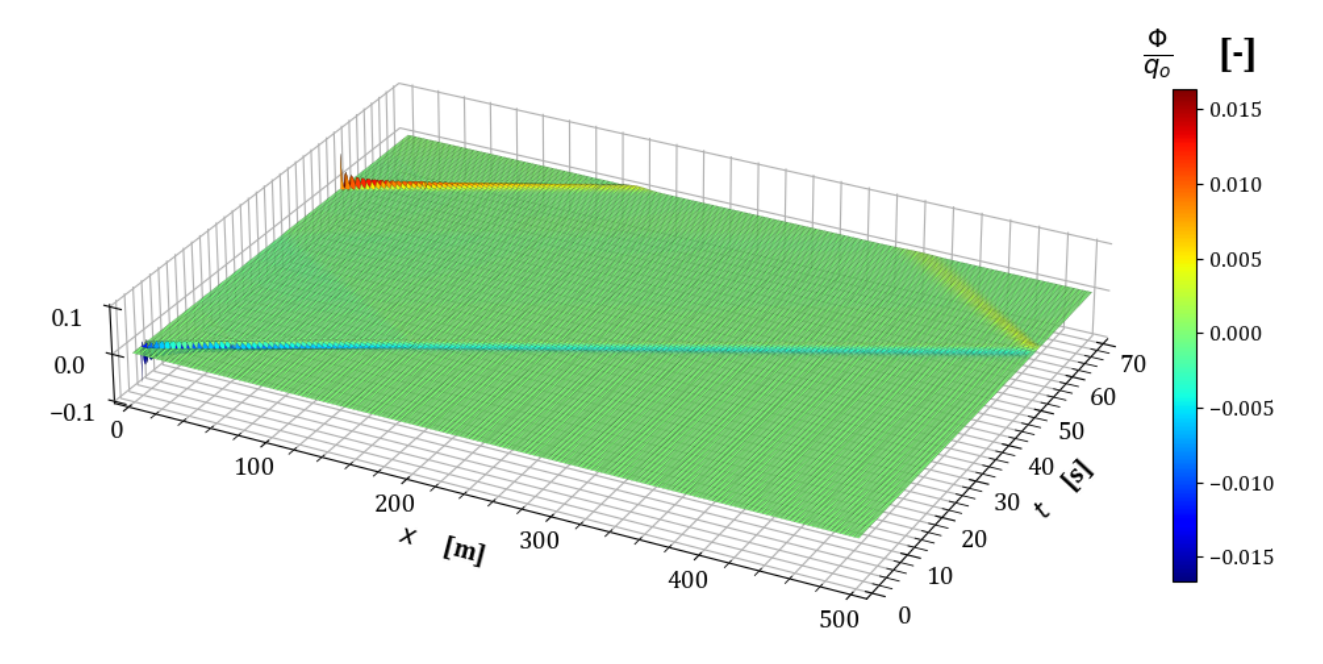

**Figura 5.48:** Variación en la conservación de masa  $\frac{\Phi}{q_o}$  en la prueba 6.

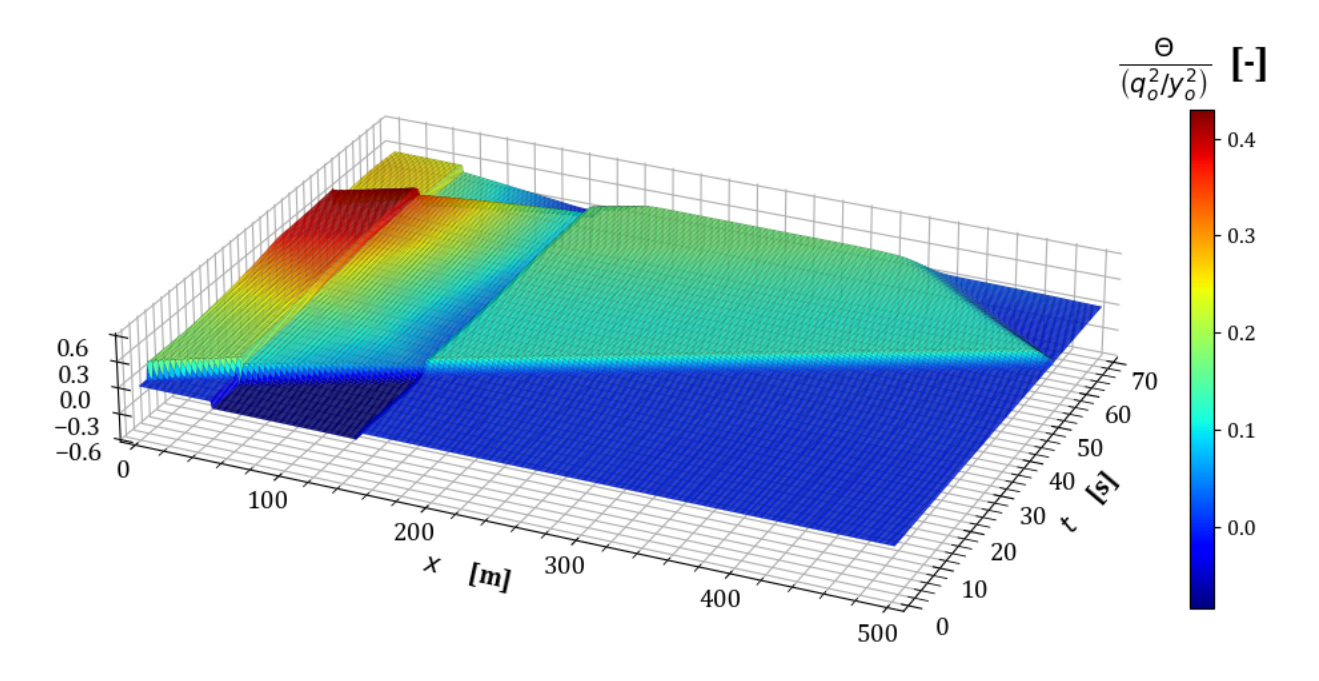

**Figura 5.49:** Variación en la conservación de cantidad de movimiento  $\frac{\Theta y_o^2}{q_o^2}$  en la prueba 6.

Con los resultados anteriores, se verifica el funcionamiento del modelo cuando las transiciones son en la forma geométrica de la sección transversal. Las pruebas consideradas en el siguiente apartado incluyen casos en los que ocurre más de una transición en el canal. De manera general se presentan casos de reducción y ampliación suaves con un cambio en la forma geométrica del canal.

### <span id="page-123-1"></span>**5.4. Pruebas con m´ultiples transiciones**

Esta sección presenta casos de aplicación para el modelo discreto desarrollado en el capítulo [4](#page-70-0) considerando canales que contienen dos o más tipos de transición. Los escenarios de este apartado consideran canales con dimensiones menores a las pruebas anteriores, no obstante, en estas pruebas se conserva la pendiente de 0*.*0001, as´ı como el coeficiente de rugosidad de Manning de 0.014 en todos los tramos, de igual forma, el coeficiente de ponderación temporal  $\theta = 0.6$  y  $Cr = 1$ .

<span id="page-123-0"></span>Además, la condición transitoria se evalúa de manera similar a las pruebas de los apartados anteriores, de modo que el hidrograma de entrada es en forma de escalón como se muestra en la figura [5.50](#page-123-0) pero considerando un gasto menor dadas las características geométricas seleccionadas tal que  $Q_o = 40 \frac{m^3}{s}$ .

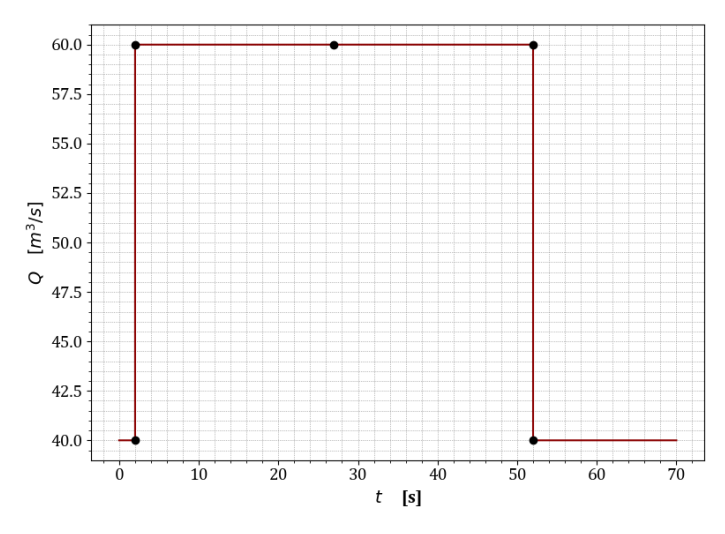

**Figura 5.50:** Hidrograma de entrada para las pruebas con múltiples transiciones.

#### **5.4.1 Prueba 7. Puente canal**

Esta estructura consta de un canal sostenido sobre pilares o estribos y son utilizados para transportar agua, estos puentes son construidos para conducir el líquido a través de valles o incluso por encima de r´ıos. Para esta prueba se consider´o un canal trapezoidal cuya base al inicio tiene un ancho de 5 *m* y talud 1:1. Previo al inicio del puente existe una pequeña transición de 10 *m* de largo cuya sección final es rectangular ( $k = 0$ ) y con un ancho que permanece constante. Al terminar la transici´on, inicia un tramo rectangular de 30 *m* de largo. Al concluir el puente, ocurre otra transición a lo largo de 10 *m* en la que el canal vuelve a la forma de trapezoidal considerada en el primer tramo.

La condición inicial mostrada en la figura [5.51,](#page-124-0) considera un gasto base de  $Q_o = 40 \frac{m^3}{s}$ , con un tirante normal en la frontera aguas debajo de  $y_f = y_n \approx 3.82679$  *m*. Así mismo, la variación en la conservación de masa y momentum en la figura [5.52](#page-124-1) muestra una pequeña variación en la masa a lo largo de todo el canal, mientras que la cantidad de movimiento <span id="page-124-0"></span>varía al pasar por las transiciones.

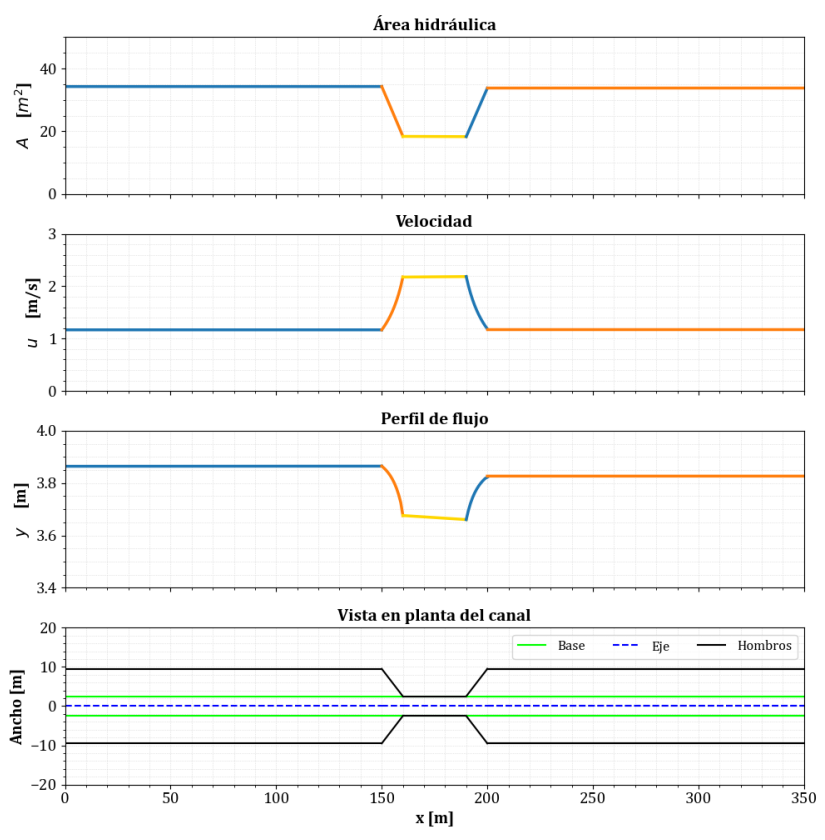

Figura 5.51: Condición inicial de la prueba 7.

<span id="page-124-1"></span>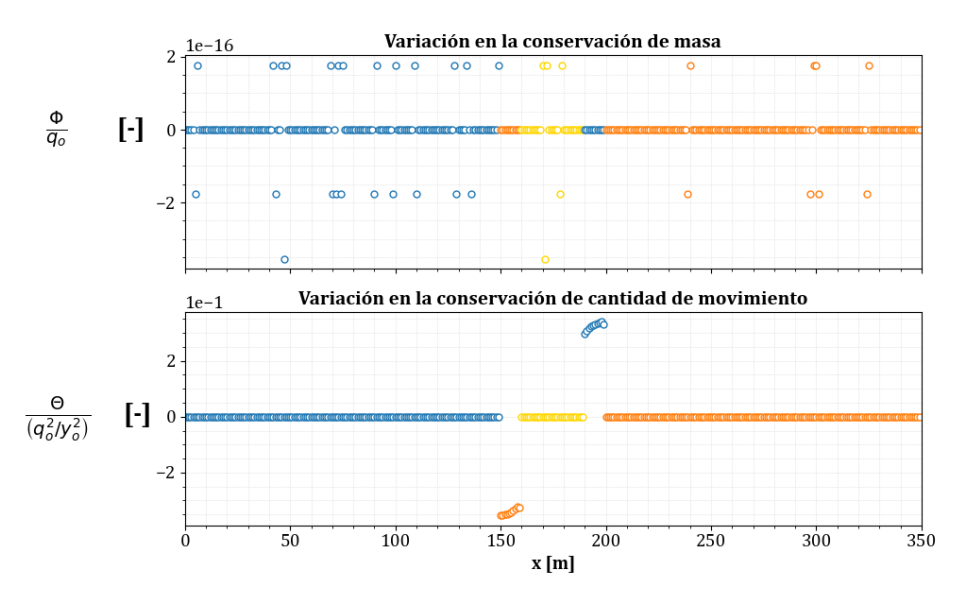

Figura 5.52: Evaluación de la conservación de masa y cantidad de movimiento en la condición inicial de la prueba 7.

Con esta condición inicial, a continuación se presentan los resultados obtenidos al transitar

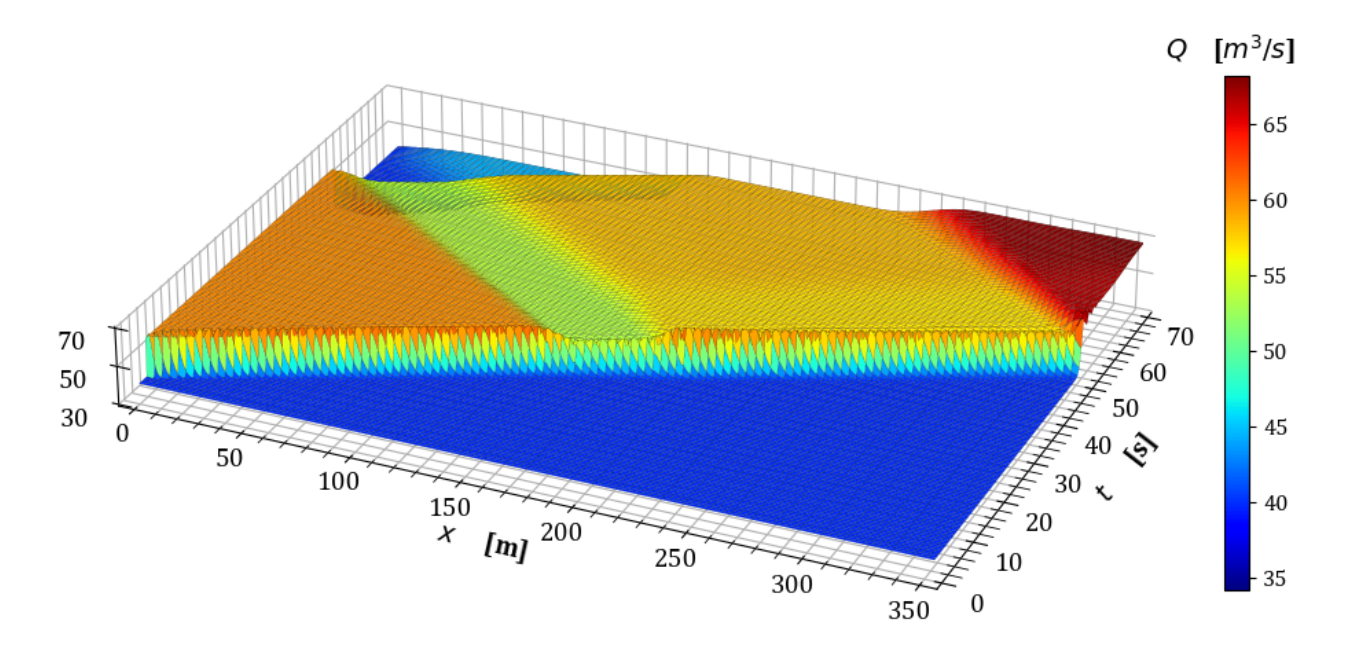

el hidrograma de la figura [5.50](#page-123-0) por este canal con un intervalo temporal ∆*t* ≈ 0*.*15859 *s*.

Figura 5.53: Variación del gasto en estado transitorio en la prueba 7.

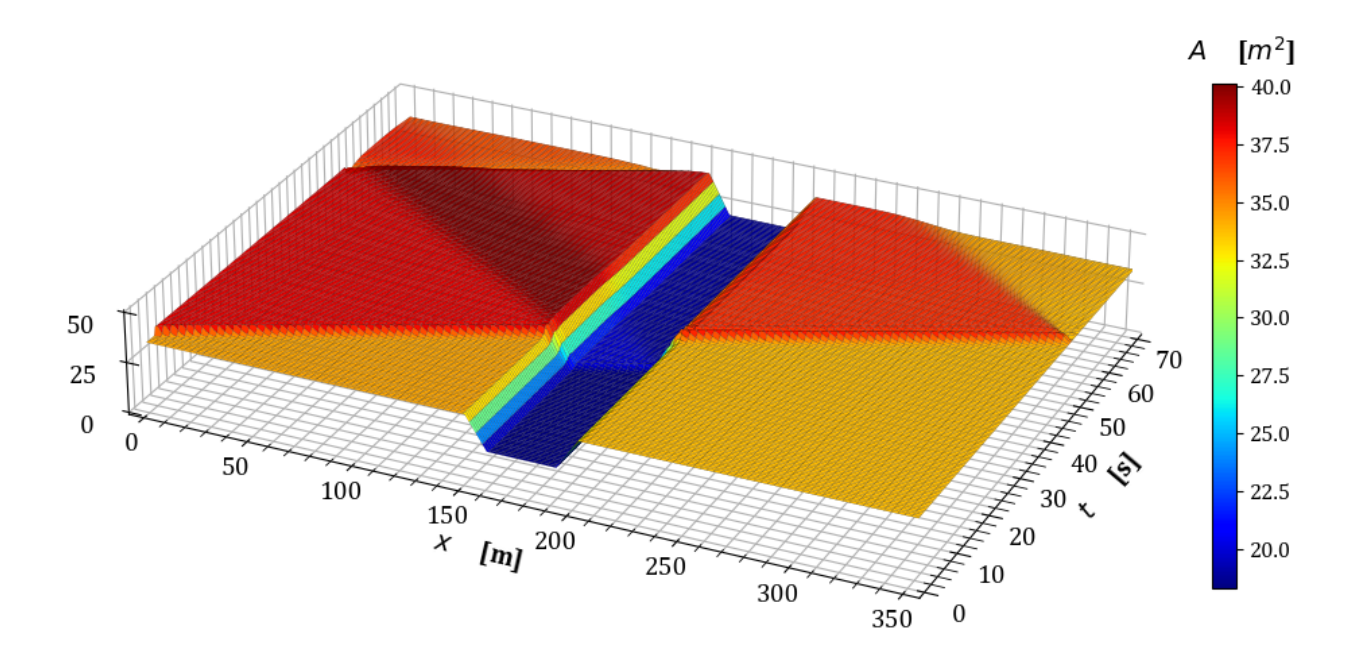

Figura 5.54: Variación del área hidráulica en estado transitorio en la prueba 7.

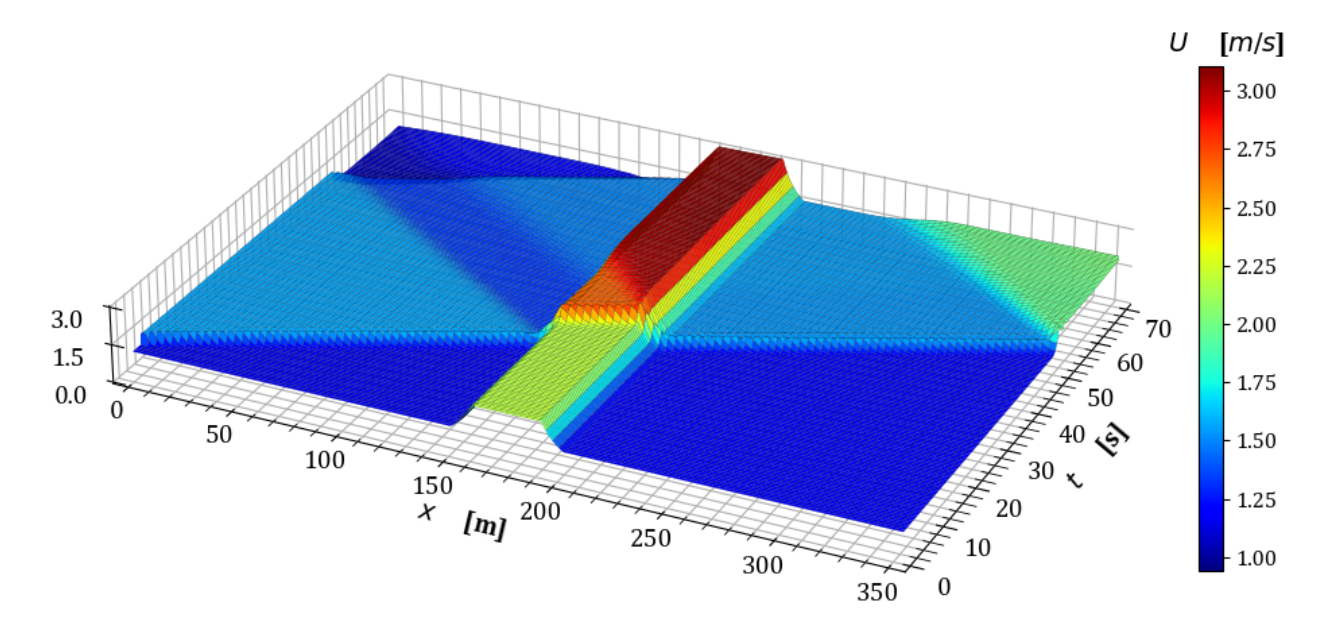

Figura 5.55: Variación de la velocidad en estado transitorio en la prueba 7.

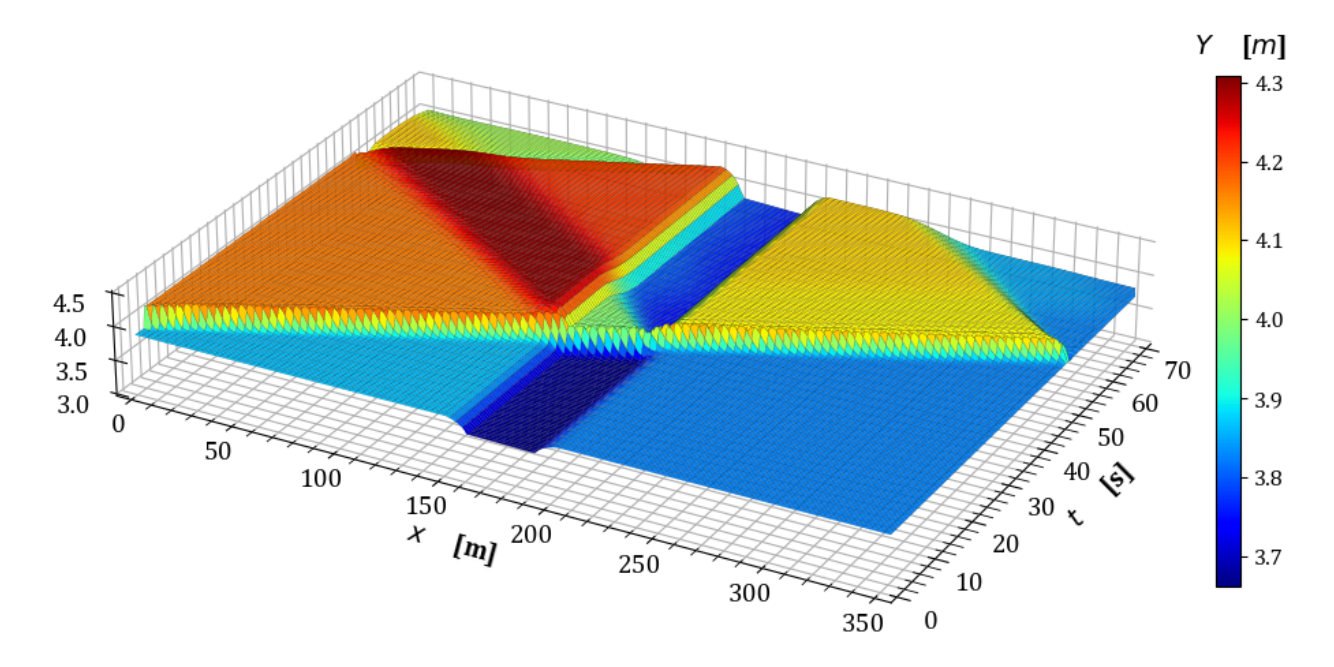

Figura 5.56: Variación del tirante en estado transitorio en la prueba 7.

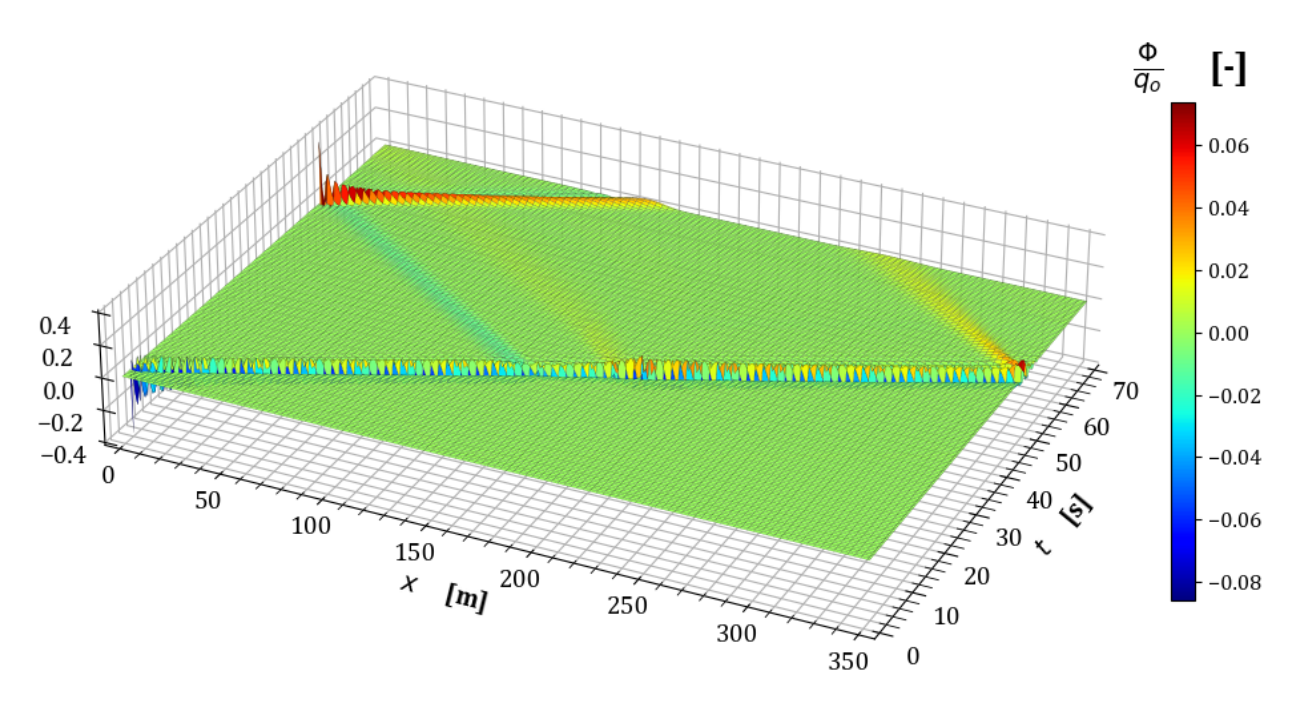

**Figura 5.57:** Variación en la conservación de masa  $\frac{\Phi}{q_o}$  en la prueba 7.

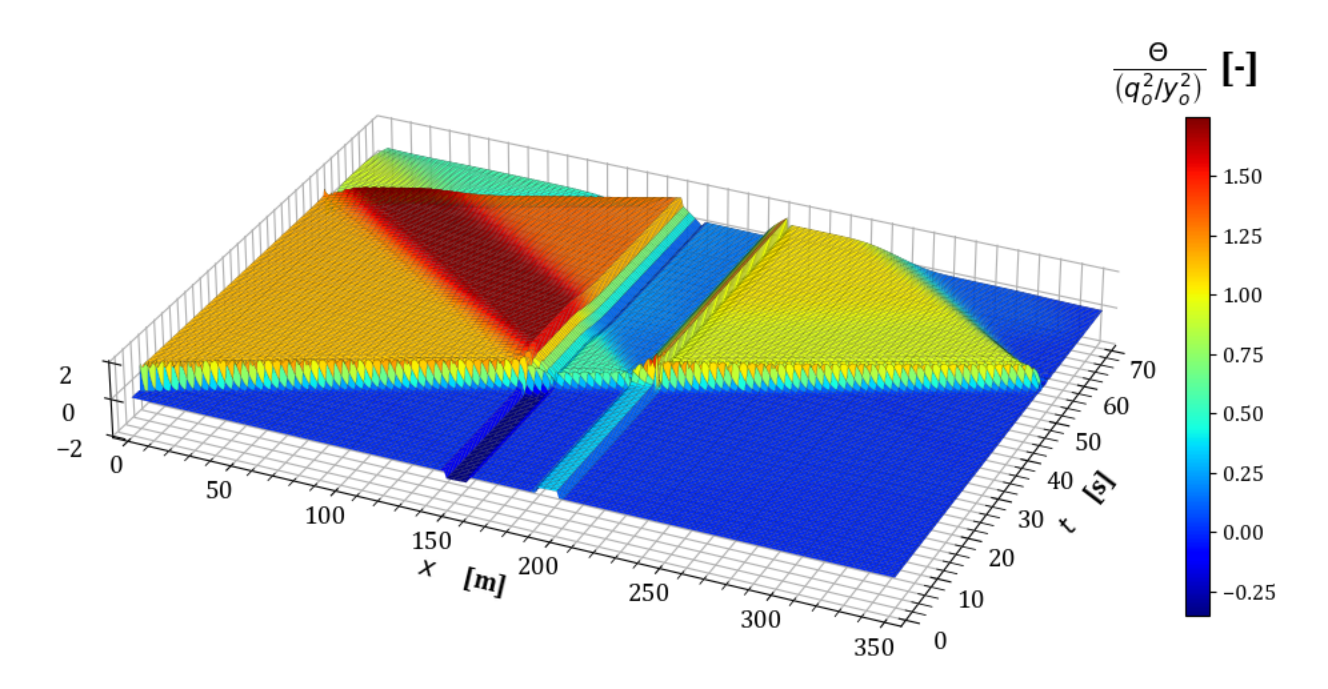

**Figura 5.58:** Variación en la conservación de cantidad de movimiento  $\frac{\Theta y_o^2}{q_o^2}$  en la prueba 7.

Hasta ahora, se ha considerado un incremento temporal constante con la condición de CFL para calcular el ∆*t* utilizando un n´umero de Courant igual a 1 en todas las pruebas realizadas en este trabajo. Sin embargo, para observar las propiedades de propagación del esquema, a continuación se muestran los resultados de gasto y tirante en estado transitorio para la prueba 7 utilizando un *Cr* = 2.5 con lo que se tiene un  $\Delta t \approx 0.396s$ .

<span id="page-128-0"></span>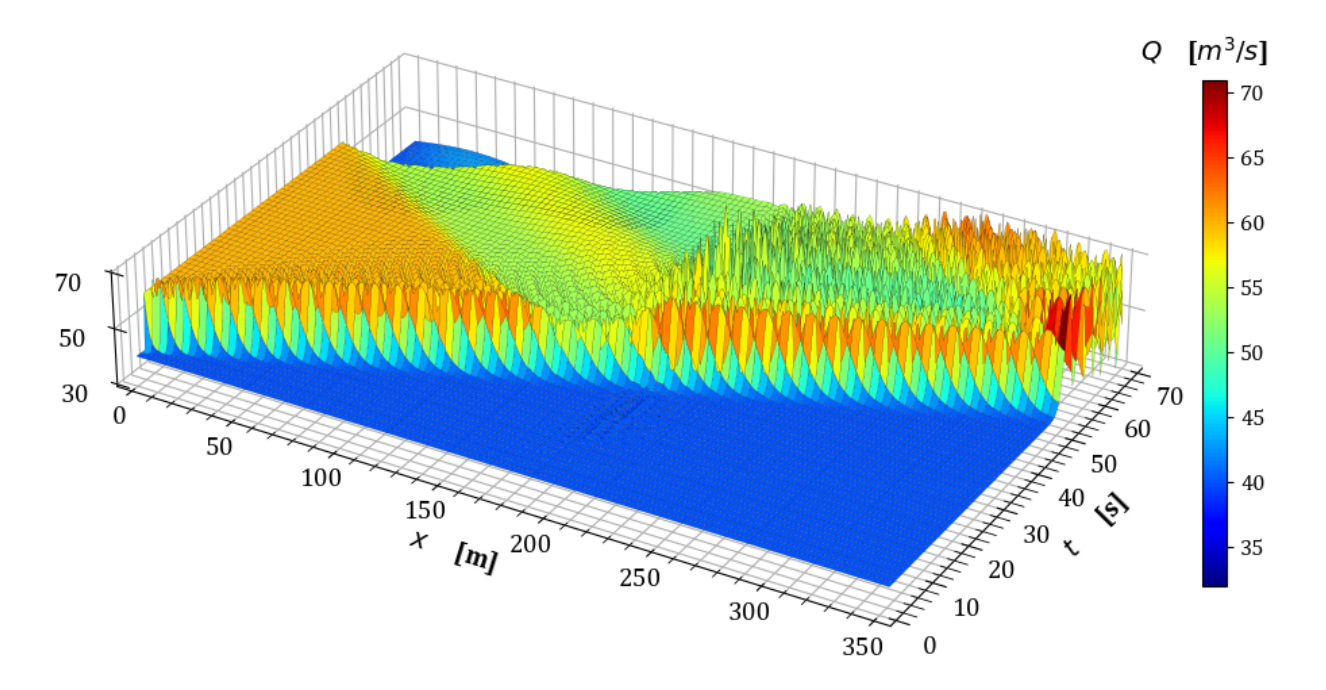

**Figura 5.59:** Variación del gasto en estado transitorio en la prueba 7 con  $Cr = 2.5$ .

<span id="page-128-1"></span>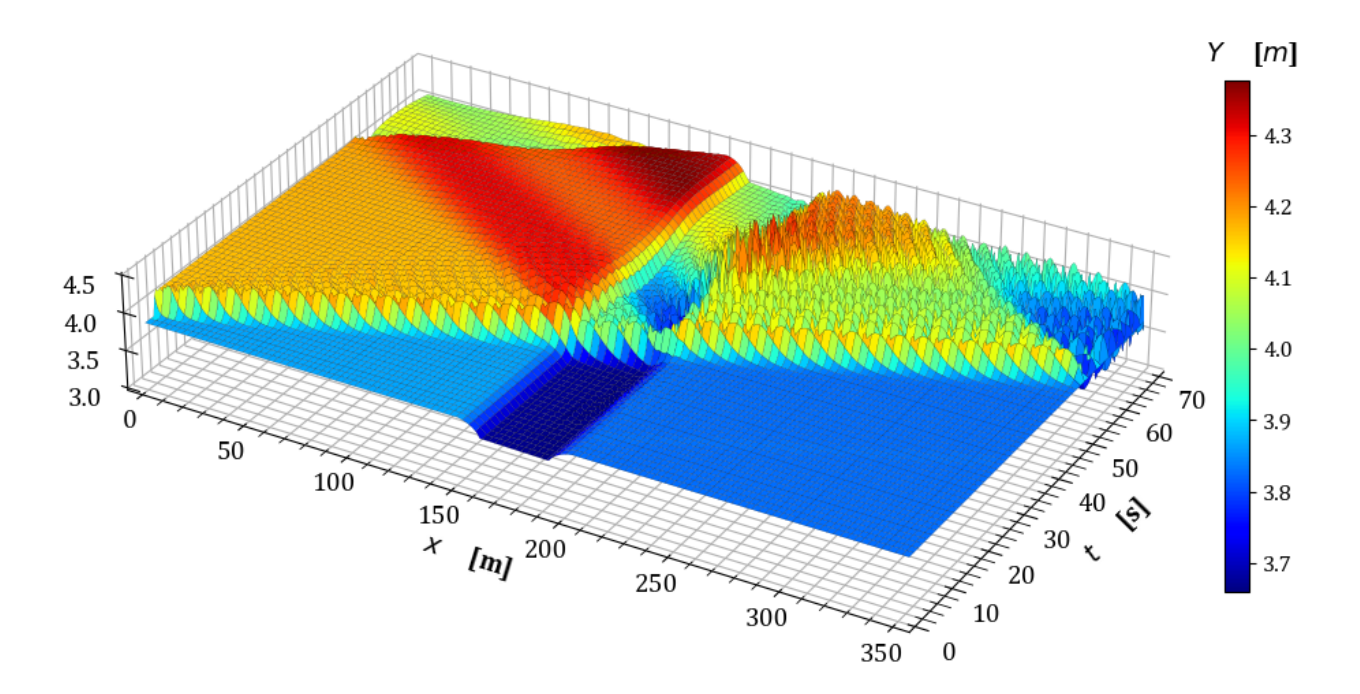

**Figura 5.60:** Variación del tirante en estado transitorio en la prueba 7 con  $Cr = 2.5$ .

El análisis anterior muestra la posibilidad de probar diferentes configuraciones de resolución espacial y temporal en el modelo. Se observa que el modelo es convergente en términos de la propagación de ondas de alta frecuencia, pero genera registros con una variabilidad perceptible como se muestra en las figuras [5.59](#page-128-0) y [5.60,](#page-128-1) especialmente en condiciones de propagación de ondas de longitud corta. Sin embargo, en la operación normal de una obra hidráulica, se tiene una frecuencia baja y longitud de onda larga, y para estos casos el modelo proporciona resultados adecuados, como es el caso de *Cr* = 1. Por lo tanto, para mejorar la simulación para frecuencias más altas es conveniente revisar la forma de resolver los términos no lineales.

#### **5.4.2** Prueba 8. Transición de canal trapezoidal a circular

Este escenario considera un canal que inicia con una sección trapezoidal con un ancho en su base de 3 *m* y talud 1:1, en el que ocurre una transición de 50 *m* de largo. La sección final es esta transición es rectangular  $(k = 0)$  y cuenta con un ancho de 6 m. Al terminar esta sección, comienza un ducto circular de 6 m de diámetro y de 100 m de largo. Concluido este tramo, existe otra transición en la que después de 50 m la sección transversal vuelve a la forma trapezoidal considerada en el primer tramo con un tirante normal en la frontera aguas abajo de  $y_f = y_n \approx 4.49438$  *m*.

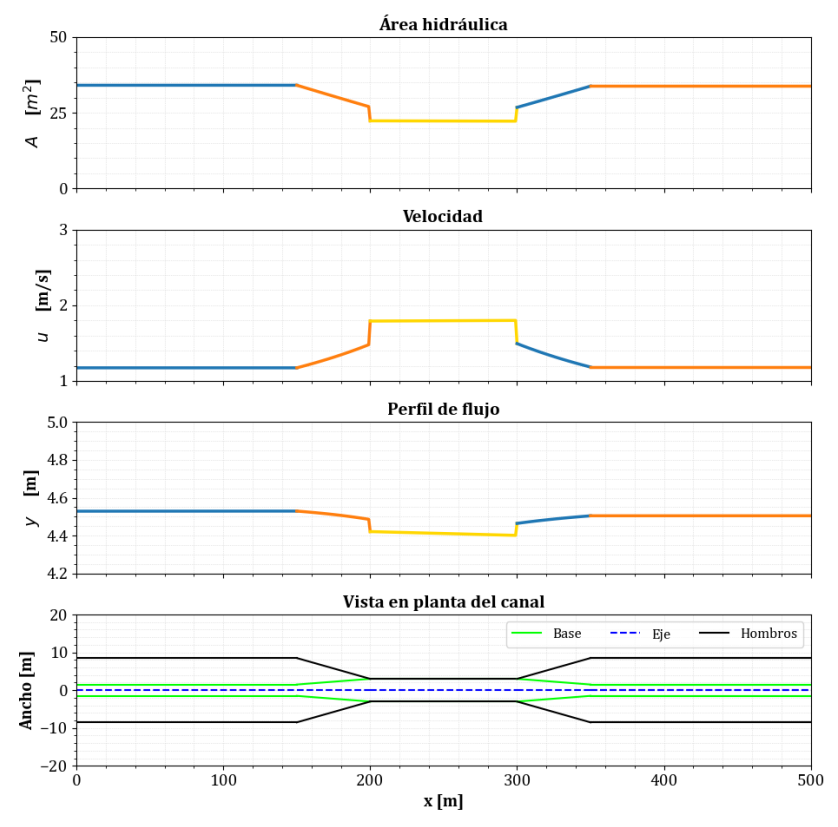

**Figura 5.61:** Condición inicial de la prueba 8.

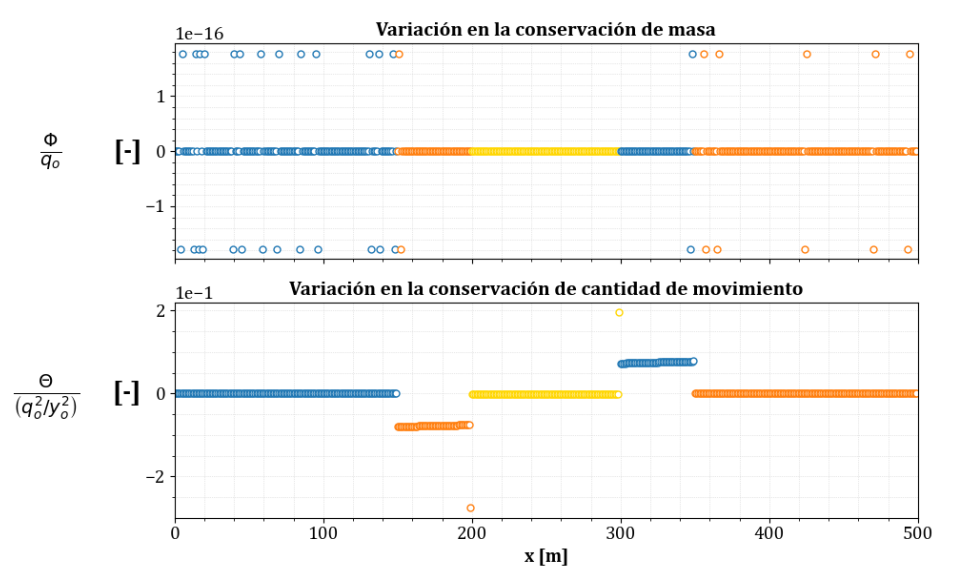

Figura 5.62: Evaluación de la conservación de masa y cantidad de movimiento en la condición inicial de la prueba 8.

Para el estado transitorio se consideró el hidrograma de la figura [5.50](#page-123-0) y con intervalo temporal de ∆*t* ≈ 0*.*15535 *s*, con lo cual se obtienen los siguientes resultados.

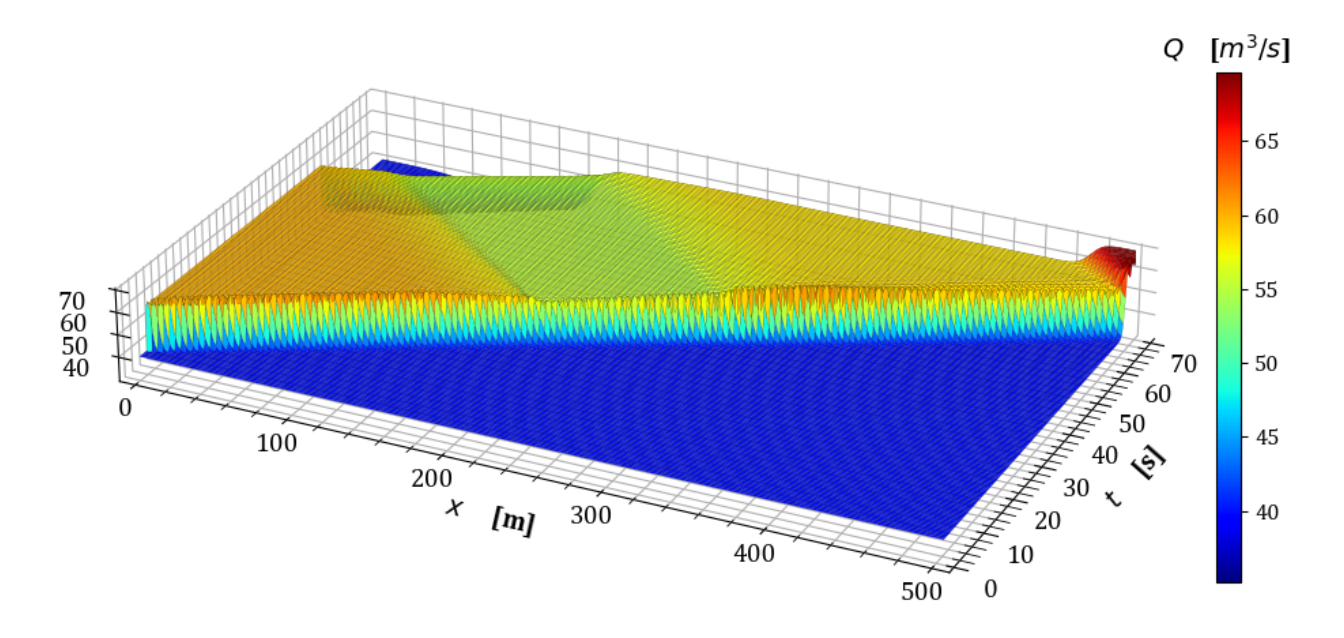

**Figura 5.63:** Variación del gasto en estado transitorio en la prueba 8.

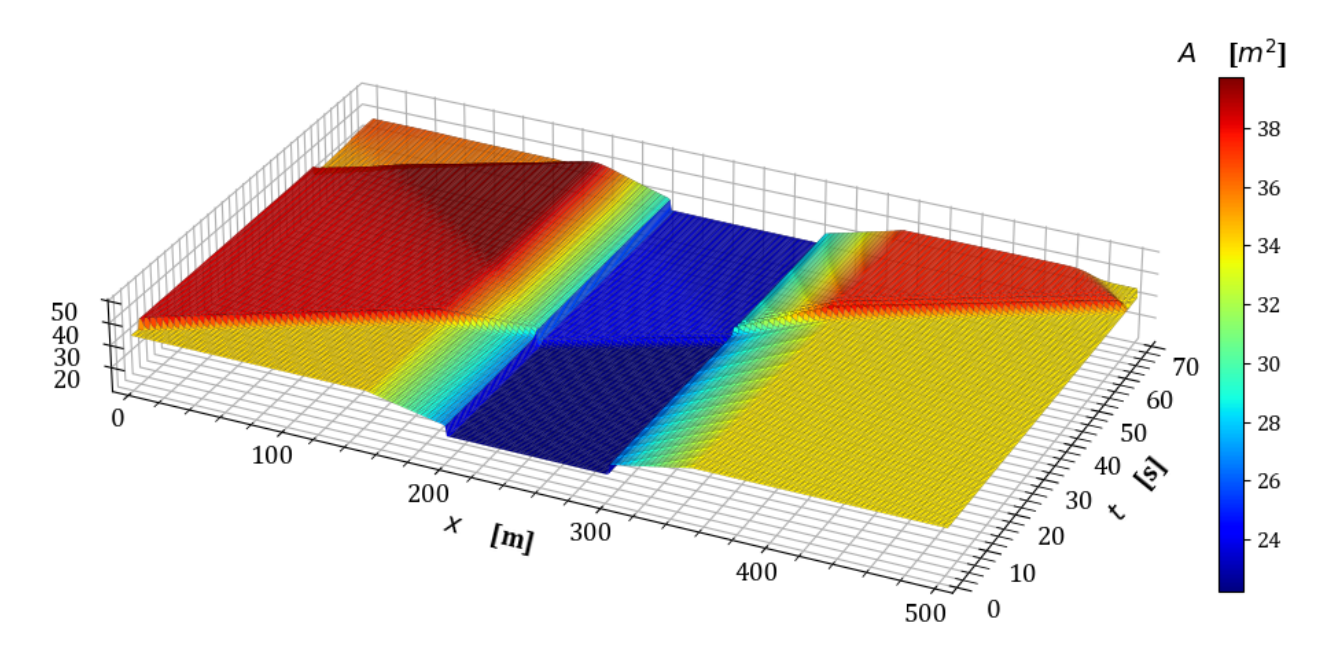

Figura 5.64: Variación del área hidráulica en estado transitorio en la prueba 8.

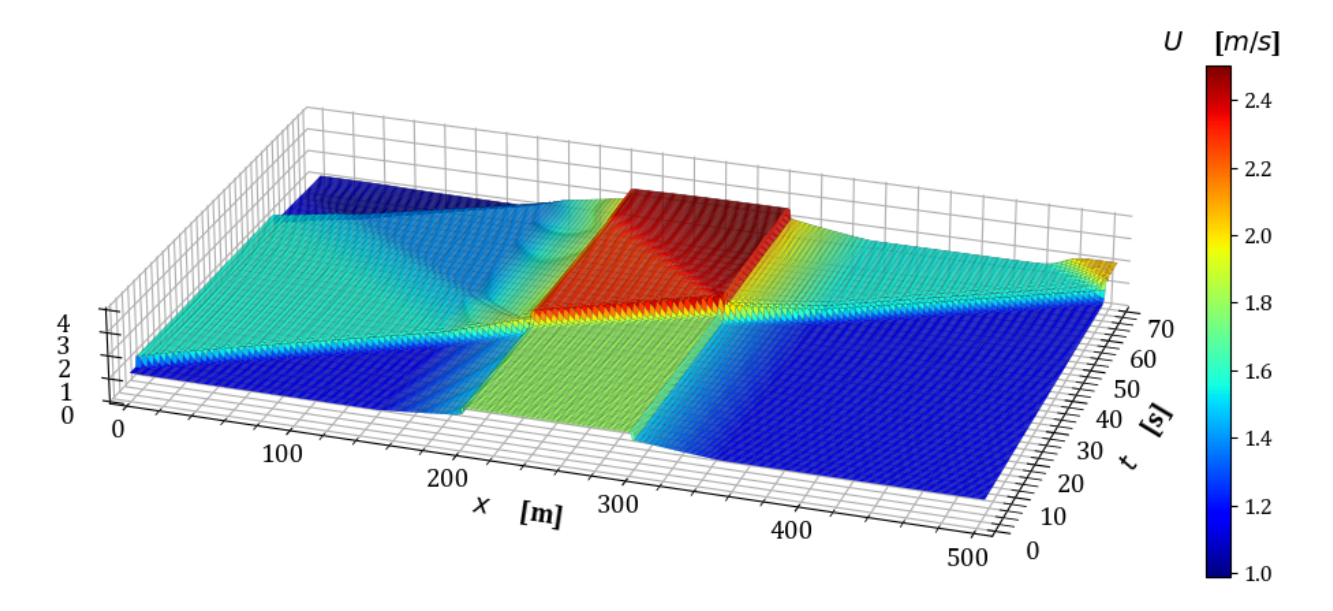

Figura 5.65: Variación de la velocidad en estado transitorio en la prueba 8.

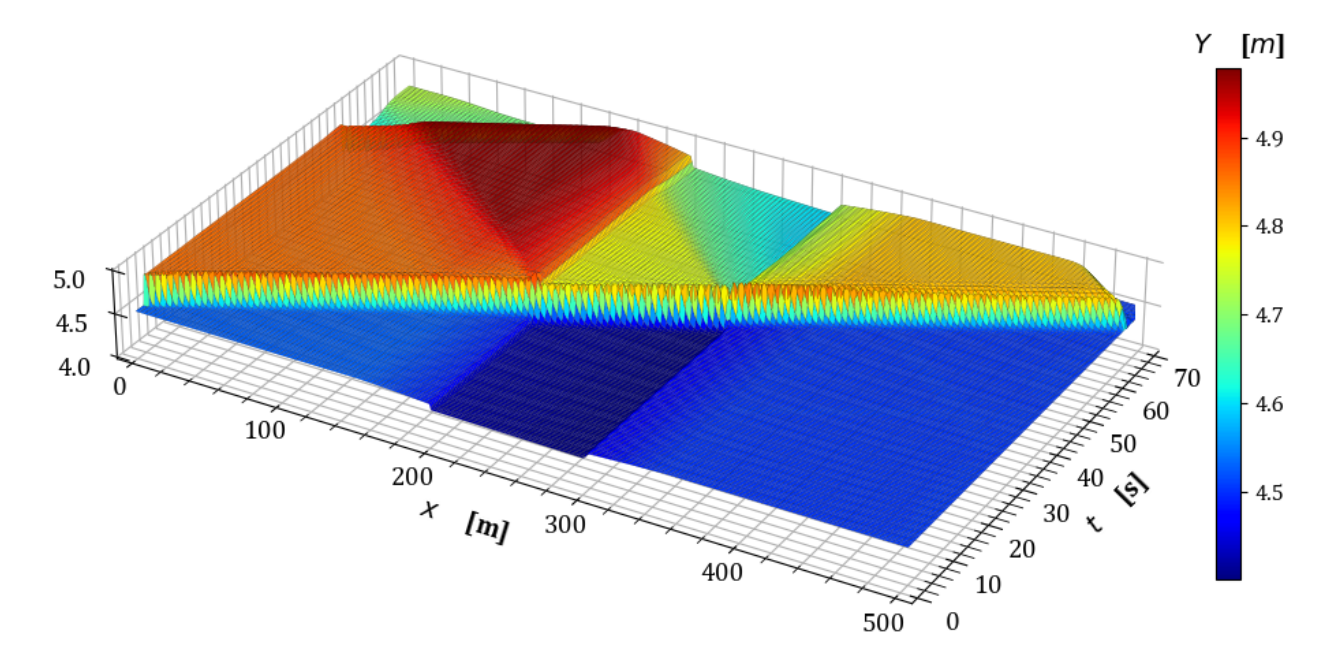

Figura 5.66: Variación del tirante en estado transitorio en la prueba 8.

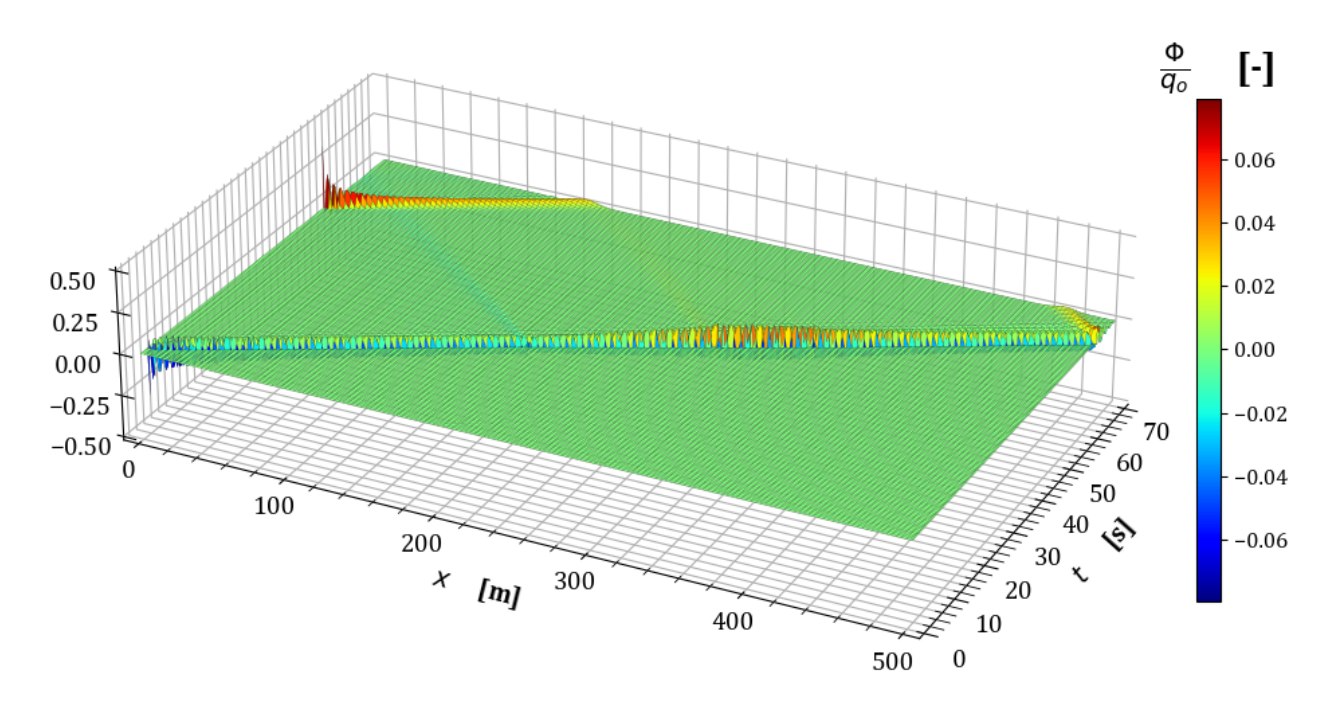

**Figura 5.67:** Variación en la conservación de masa  $\frac{\Phi}{q_o}$  en la prueba 8.

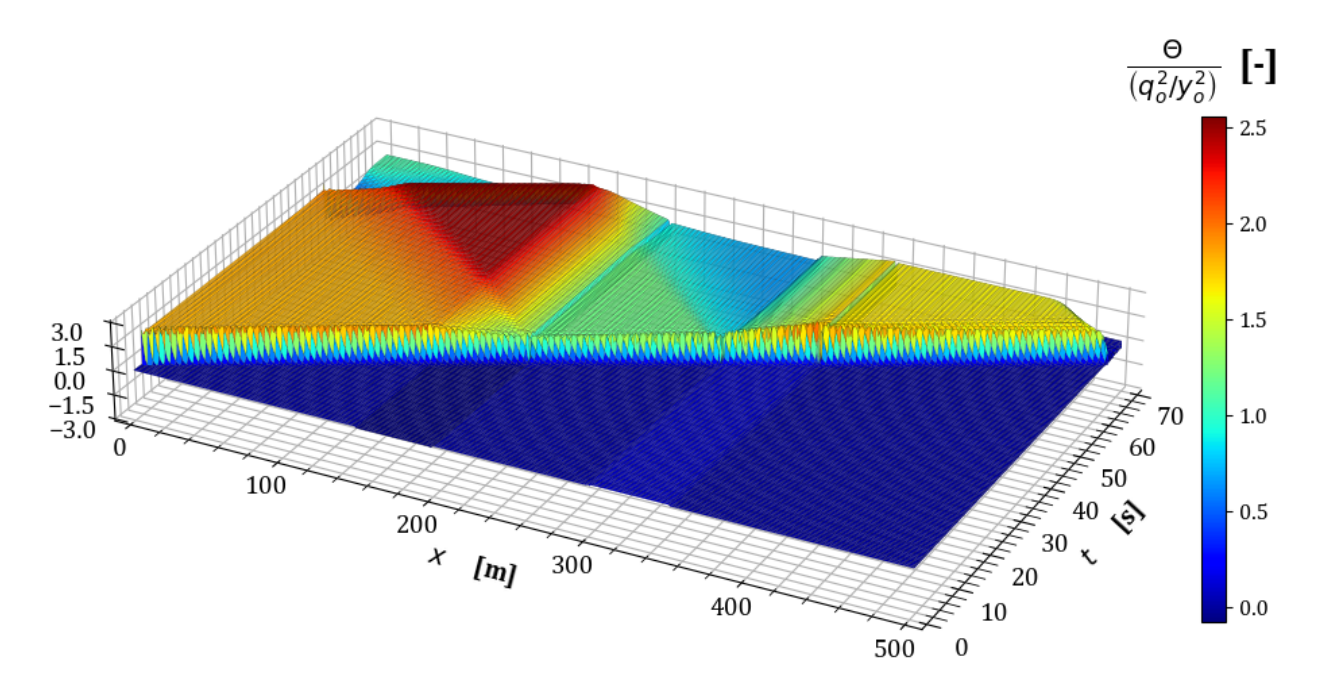

**Figura 5.68:** Variación en la conservación de cantidad de movimiento  $\frac{\Theta y_o^2}{q_o^2}$  en la prueba 8.

Con los resultados anteriores, concluye esta selección de escenarios en las que se verifica el funcionamiento del modelo cuando las transiciones son en la forma geométrica de la sección transversal y se combinan con reducciones y ampliaciones suaves. En el anexo [A](#page-140-0) se consideran las pruebas 3 y 4 del presente capítulo, con un intervalo de discretización espacial variable y una condición de entrada de gasto distinta a las anteriores de tipo escalón.

# 6

# **CONCLUSIONES Y RECOMENDA-CIONES**

En este trabajo se desarrolló un modelo de simulación a partir de la integración de las ESV en una dimensión. La formulación se basa en el MVF para la discretización espacial con una malla escalonada. Para la variación temporal, se utilizó un esquema semi-implícito. El esquema discreto se resuelve mediante un sistema matricial cuyos coeficientes se evalúan en el tiempo anterior, por lo que no requiere de técnicas iterativas para resolver la no linealidad original de la ESV lo que implica un menor número de operaciones en el proceso de solución.

El modelo desarrollado en el capítulo [4](#page-70-0) es consistente con las ecuaciones de origen y las propiedades conservativas del MVF permiten tratar de manera las discontinuidades de manera adecuada como las transiciones utilizadas en el capítulo [5.](#page-94-0) Además, el esquema discreto es estable para valores del número de Courant  $Cr < 20 \text{ y } \theta > 0.5$  cuando el régimen del flujo es subcrítico.

Así mismo, se incorporó de manera satisfactoria el modelo propuesto en el capítulo [4](#page-70-0) al SMT utilizado por Cruz [2015](#page-137-0) y Pastrana [2016,](#page-138-0) especialmente en la construcción topológica del canal. Sin embargo, en este trabajo no se consideraron estructuras de regulación ni términos de gasto lateral, lo que sugiere una recomendación para futuras investigaciones.

Un aspecto importante de las pruebas numéricas contenidas en el capítulo [5,](#page-94-0) es que se realizaron empleando un  $\Delta x = cte = 1$  *m*. Para los casos considerados, el modelo resolvió de manera adecuada al utilizar una malla regular y no requiere de intervalos más pequeños en las transiciones. Sin embargo, en el anexo  $A$  se presentan las pruebas  $3 \times 4$  de la sección [5.2](#page-104-0) considerando un  $\Delta x$  variable y una condición de entrada similar al de una avenida, con lo que se obtienen resultados satisfactorios.

La relación intrínseca entre el tamaño espacial de la celda y el paso de tiempo implica que, al trabajar con celdas más pequeñas, el paso de tiempo en la solución transitoria es también más pequeño, esto es una condición de utilizar  $Cr = 1$ . No obstante, para trabajos futuros se pueden explorar las propuestas existentes que plantean una discretización adaptativa en función de los patrones del flujo para capturar con mayor detalle las discontinuidades como en la propuesta de [Haleem et al.](#page-137-1) [\(2015\)](#page-137-1) o esquemas de orden superior con limitadores de flujo. Los resultados de las pruebas numéricas a través de transiciones tanto suaves como abruptas y de cambio de forma en la sección transversal, presentados en las secciones [5.1,](#page-95-1) [5.2](#page-104-0) y [5.3](#page-113-1) respectivamente, son similares a los reportados por Pastrana [2016,](#page-138-0) con la distinción de que en este modelo, el tránsito del hidrograma (ver figura [5.1\)](#page-95-0) recorre el canal en un tiempo menor. Esto puede ser debido al uso de la malla escalonada y al esquema upwind utilizado para discretizar el término de advección que considera la dirección del flujo para evaluar los términos en las fronteras de cada VC, en contraste al esquema de Preissmann en el que se implementa un factor de ponderación espacial para los nodos vecinos.

Además, los escenarios considerados en la sección [5.4](#page-123-1) son una prueba de la capacidad del SMT para manejar múltiples transiciones en una corta longitud, así como la extensión a canales circulares, lo que abre otro campo de aplicación en el que consideren sistemas de conducción de alcantarillado o sistemas urbanos de captación pluvial.

En el anexo [C](#page-153-0) se presentan algunas pruebas comparativas de algunos casos considerados en el cap´ıtulo [5](#page-94-0) y se contrastan con los resultados obtenidos con el modelo Iber, utilizando las mismas consideraciones geométricas y de frontera para el estado transitorio. Se destaca la capacidad del modelo unidimensional desarrollado en este trabajo en términos de su similitud con el modelo bidimensional de Iber, sin embargo, se observa que con este último se obtienen resultados suavizados, especialmente al transitar el escalón considerado en la condición de entrada.

# $\bf BIBLIOGRAFÍA$

- Abbot, M. (1979). *Computational hydrualics: elements of the theory of free surface flows*. Londres: Pitman Publising Limited.
- Abbott, M., & Basco, D. (1989). *Computational fluid dynamics*. New-York: Longman Scientific Technical.
- Aboites, L. (2009). *La decadencia del agua de la nación: estudio sobre desigualdad social y cambio pol´ıtico en m´exico (segunda mitad del siglo xx*. Ciudad de M´exico: El Colegio de México.
- Aguilar C., A. (2002). *Propiedades de propagación de esquemas numéricos para la simulación de flujos a superficie libre*. Tesis Doctoral,. UNAM.
- Aldama, A., & Aguilar C., A. (1996). Stability analysis of a general preissmann scheme. , *2* , 37-44.
- Aldrighetti, E. (2007). *Compotational hydraulic techniques for the saint venant equations in arbitrarily shaped geometry*. Trento Italia: Tesis doctoral, Univeridad de Trento.
- Aldrighetti, E., & Zanolli, P. (2005). A high resolution scheme for flows in open channels with arbitrary cross-section. *International journal for numerical methods in fluids*,  $47(8$ -9), 817–824.
- Alvarez, J., & Flores, M. (1984). *Hidrodin´amica: bases para hidra´ulica fluvial*. UNAM, Instituto de Ingeniería.
- Asnaashari, A., Akhtari, A., Dehghani, A., & Bonakdari, H. (2016). Experimental and numerical investigation of the flow field in the gradual transition of rectangular to trapezoidal open channels. *Engineering Applications of Computational Fluid Mechanics*, *10* (1), 272–282.
- Bermudez, A., & Vazquez, M. (1994). Upwind methods for hyperbolic conservation laws with source terms. *Computers Fluids*, *23* (8), 1049–1071.
- Bird, R., Stewart, W., Lightfoot, E., & Klingenberg, D. (2015). *Introductory transport phenomena*. Wiley Global Education.
- Bladé, E., Cea, L., Corestein, G., Escolano, E., Puertas, J., & Vázquez-Cendón, E. (2014). Iber—river modelling simulation tool. *Revista internacional de m´etodos num´ericos para c´alculo y dise˜no en ingenier´ıa*, *30* (1), 30 1.
- Bladé, E., Sánchez-Juny, M., Arbat Bofill, M., & Dolz Ripollès, J. (2019). Computational modeling of fine sediment relocation within a dam reservoir by means of artificial flood generation in a reservoir cascade. *Water Resources Research*, *55* (4).
- Bradford, S., & Sanders, B. (2002). Finite-volume model for shallow-water flooding of arbitrary topography. *Journal of hydraulic engineering*, *128* (3), 289–298.
- Brunner, G. (2010). *Hec-ras river analysis system hydraulic reference manual*. Davis, CA, USA: US Army Corps of Engineers.
- Burden, R., & Faires, J. (1985). *Análisis numérico*. México D.F: Grupo Editorial Iberoamericana.
- Casulli, V. (1990). Semi-implicit finite difference methods for the two-dimensional shallow water equations. *Journal of Computational Physics*, *86* (1), 56–74.
- Cengel, Y., & Cimbala, J. (2010). *Fluid mechanics.(2ndedn*. McGraw-Hill Education.
- Chanson, H. (2004). *Hydraulics of open channel flow*. . Elsevier.
- Chaudhry, M. (1979). *Applied hydraulic transients.*
- Chaudhry, M. (2007). *Open-channel flow*. Springer Science Business Media.
- Chow, V. (1959). *Open-channel hydraulics*. Nueva York: Mc. Grall Hill.
- Courant, R., Friedrichs, K., & Lewy, H. (1967). On the partial difference equations of mathematical physics. *IBM journal of Research and Development*, *11* (2), 215–234.
- Covarrubias Herrera, C. (2016). *Modelo n´umerico para analizar el flujo en bifurcaciones en canales*. Jiutepec: Tesis Maestria UNAM.
- <span id="page-137-0"></span>Cruz Mayo, P. (2015). *Modelo hidrodin´amico de canales de riego con compuertas de regulación*. Universidad Nacional Autónoma de México.
- Cunge, J. (1980). *Practical aspects of computational river hydraulics*. London: Pitman Publishing Ltd.
- Darwish, M., & Moukalled, F. (2021). *The finite volume method in computational fluid dynamics: an advanced introduction with openfoam® and matlab®*. Springer.
- Guinot, V. (2009). Upwind finite volume solution of sensitivity equations for hyperbolic systems of conservation laws with discontinuous solutions. *Computers fluids*, *38* (9), 1697–1709.
- <span id="page-137-1"></span>Haleem, D., Kesserwani, G., & Caviedes-Voullième, D. (2015). Haar wavelet-based adaptive finite volume shallow water solver. *Journal of Hydroinformatics*, *17* (6), 857–873.
- Harten, A., Lax, P., & Leer, B. (1983). On upstream differencing and godunov-type schemes for hyperbolic conservation laws. *SIAM review*, *25* (1), 35–61.

Henderson, F. (1996). *Open channel flow.*

- Hodges, B. (2013). Challenges in continental river dynamics. *Environmental modelling software*, *50* , 16–20.
- Hodges, B. (2019). Conservative finite-volume forms of the saint-venant equations for hydrology and urban drainage. *Hydrology and Earth System Sciences*, *23* (3 )).
- James, C. (2020). *Hydraulic structures*. Cham, Switzerland: Springer.
- Kundu, P., Cohen, I., & Dowling, D. (2015). *Fluid mechanics*. Academic press.
- Lapidus, G., L. & Pinder. (1999). *Numerical solution of partial differential equations in science and engineering*. John Wiley Sons.
- LeVeque, R. (2002). *Finite volume methods for hyperbolic problems* (Vol. 31). Cambridge University press.
- Liu, F., & Hodges, B. (2014). Applying microprocessor analysis methods to river network modelling. *Environmental Modelling Software*, *52* , 234–252.
- Mazumder, S. (2015). *Numerical methods for partial differential equations: finite difference and finite volume methods*. Academic Press.
- Morton, K., & Mayers, D. (2005). *Numerical solution of partial differential equations: an introduction*. Cambridge university press.
- Moukalled, F., Mangani, L., & Darwish, M. (2016). *The finite volume method*. Springer.
- Navon, I. (1979). Finite-element simulation of the shallow-water equations model on a limited-area domain. *Applied Mathematical Modelling*, *3* (5), 337–348.
- Nikpour, M., Khosravinia, P., & Farsadizadeh, D. (2018). Experimental and numerical investigation of supercritical flow in contraction and expansion of open channels. *Arabian Journal of Geosciences*, *11* , 1–11.
- Osher, S., & Solomon, F. (1982). Upwind difference schemes for hyperbolic systems of conservation laws. *Mathematics of computation*, *38* (158), 339–374.
- Paiva, R., Collischonn, W., & Buarque, D. (2013). Validation of a full hydrodynamic model for large-scale hydrologic modelling in the amazon. *Hydrological Processes*, *27* (3), 333–346.
- Panton, R. (2013). *Incompressible flow*. John Wiley Sons.
- <span id="page-138-0"></span>Pastrana, E. (2016). Evaluación de la ecuación de cantidad de movimiento en la transición de un canal. In U. M´exico (Ed.), *Posgrado de maestr´ıa y doctorado en ingenier´ıa.* Jiutepec, Morelos, México: Tesis de Maestría.
- Patankar, S. (1980). *Numerical heat transfer and fluid flow*. CRC press.
- Pedroza, G., E. & Hinojosa. (2014). *Manejo y distribución del aqua en distritos de riego. breve introducción didáctica*. Jiutepec, Morelos, México: Instituto Mexicano de Tecnología del Agua.
- Roe, P. (1981). Approximate riemann solvers, parameter vectors, and difference schemes. *Journal of computational physics*, *43* (2), 357–372.
- Sanders, B. (2001). High-resolution and non-oscillatory solution of the st. venant equations in non-rectangular and non-prismatic channels. *Journal of hydraulic Research*, *39* (3), 321–330.
- Steffler, P., & Yee-Chung, J. (1993). Depth averaged and moment equations for moderately shallow free surface flow. *Journal of Hydraulic Research*, *31* (1), 5–17.
- Stelling, G., & Duinmeijer, S. (2003). A staggered conservative scheme for every froude number in rapidly varied shallow water flows. *International journal for numerical methods in fluids*, *43* (12), 1329–1354.
- Szymkiewicz, R. (2010). *Numerical modeling in open channel hydraulics* (Vol. Vol. 83). Springer Science Business Media.
- Toro, E., Spruce, M., & Speares, W. (1994). Restoration of the contact surface in the hll-riemann solver. *Shock waves*, *4* , 25–34.
- U.S.B.R. (1991). *Canal systems automation manual*. Washington D.C: US Department of the Interior.
- Versteeg, H., & Malalasekera, W. (2007). *An introduction to computational fluid dynamics: the finite volume method*. Pearson Education.
- Welahettige, P., Vaagsaether, K., & Lie, B. (2018). A solution method for one-dimensional shallow water equations using flux limiter centered scheme for open venturi channels. *The Journal of Computational Multiphase Flows*, *10* (4), 228–238.
- Whitaker, S. (2013). *Fundamental principles of heat transfer*. Elsevier.
- Xing, Y., & Shu, C. (2005). High order finite difference weno schemes with the exact conservation property for the shallow water equations. *Journal of Computational Physics*, *208* (1), 206–227.
- Yen, B. (1973). Open-channel flow equations revisited. *Journal of the engineering mechanics division*, *99* (5), 979–1009.

## **ANEXOS**

#### <span id="page-140-0"></span>**A. Pruebas con malla irregular**

Para verificar los resultados obtenidos con el modelo, modelo al implementar una malla irregular, se consideran las pruebas 3 y 4 de la sección [5.2,](#page-104-0) ahora con una discretización espacial que varía por tramos tal que  $\Delta x = [0.5 \, m, 0.2 \, m, 1 \, m]$ ; de manera que en el tramo correspondiente a la transición se utiliza el intervalo más pequeño  $\Delta x = 0.2m$ . Además, se utiliza un hidrograma de entrada distinto al de las pruebas anteriores, el cual se muestra en la figura [A.1.](#page-140-1) La condición inicial se obtiene al simular el flujo en estado permanente considerando el tirante normal en la frontera aguas abajo y un gasto base de *Q<sup>o</sup>* = 300*m*<sup>3</sup>*/s* como se realizó en el capítulo [5.](#page-94-0)

<span id="page-140-1"></span>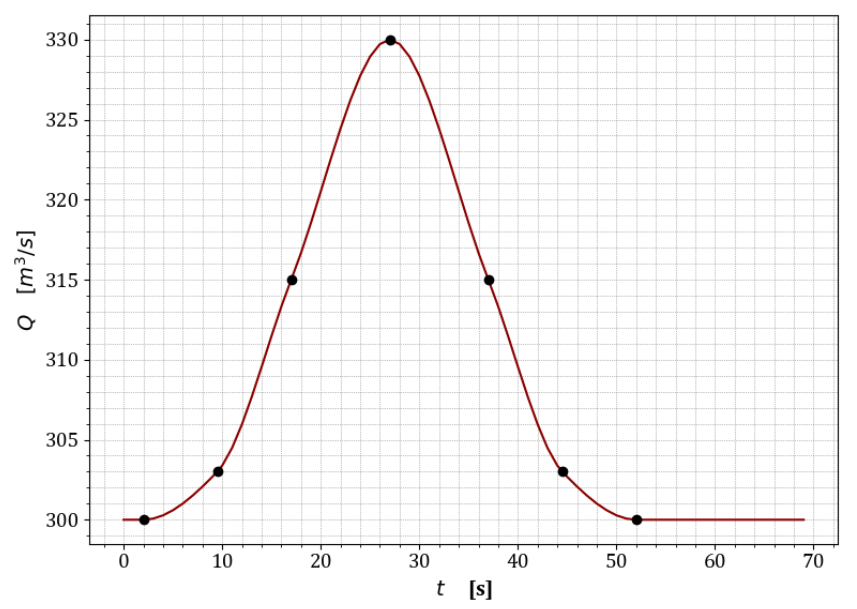

**Figura A.1:** Hidrograma de entrada para pruebas con malla irregular.

#### A.1 **Prueba 3. Reducción abrupta en sección rectangular y** ∆*x* **variable**

En este caso se consideran las características geométricas indicadas en la tabla [5.5](#page-104-1) con la única variante en el intervalo de discretización espacial, el cual se considera por tramos como ∆*x* = [0*.*5 *m,* 0*.*2 *m,* 1 *m*], de manera que, en el tramo intermedio en el que se desarrollan las transiciones se tiene el menor  $\Delta x$ . La condición inicial se obtuvo al simular el flujo permanente hasta estabilizar la solución considerando el tirante normal en la frontera aguas abajo, con lo que se obtienen los siguientes resultados.

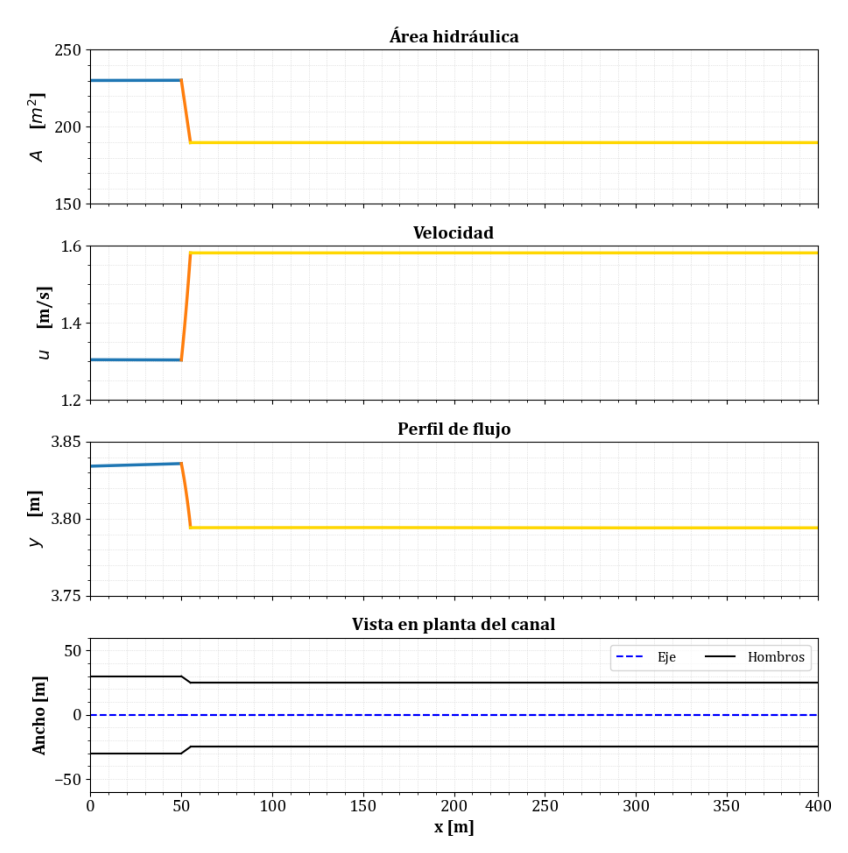

Figura A.2: Condición inicial para la prueba 3 con malla irregular.

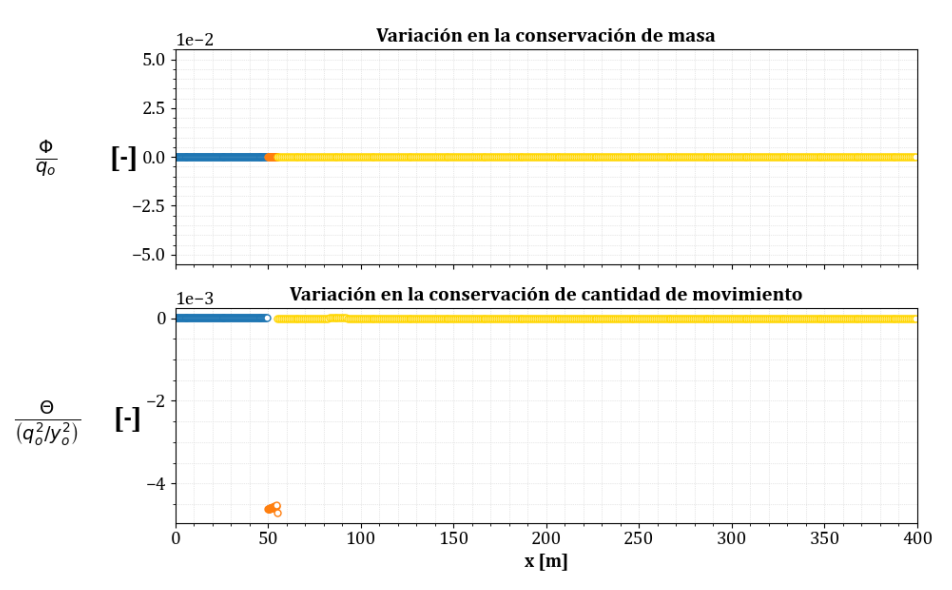

**Figura A.3:** Evaluación de la conservación de masa y cantidad de movimiento en la condición inicial de la prueba 3 con malla irregular.

En el caso transitorio, el paso de tiempo para este caso es de ∆*t* ≈ 0*.*03526 *s*. Los resultados siguientes muestran el comportamiento del hidrograma mostrado en la figura [A.1](#page-140-1) a través de esta reducción.

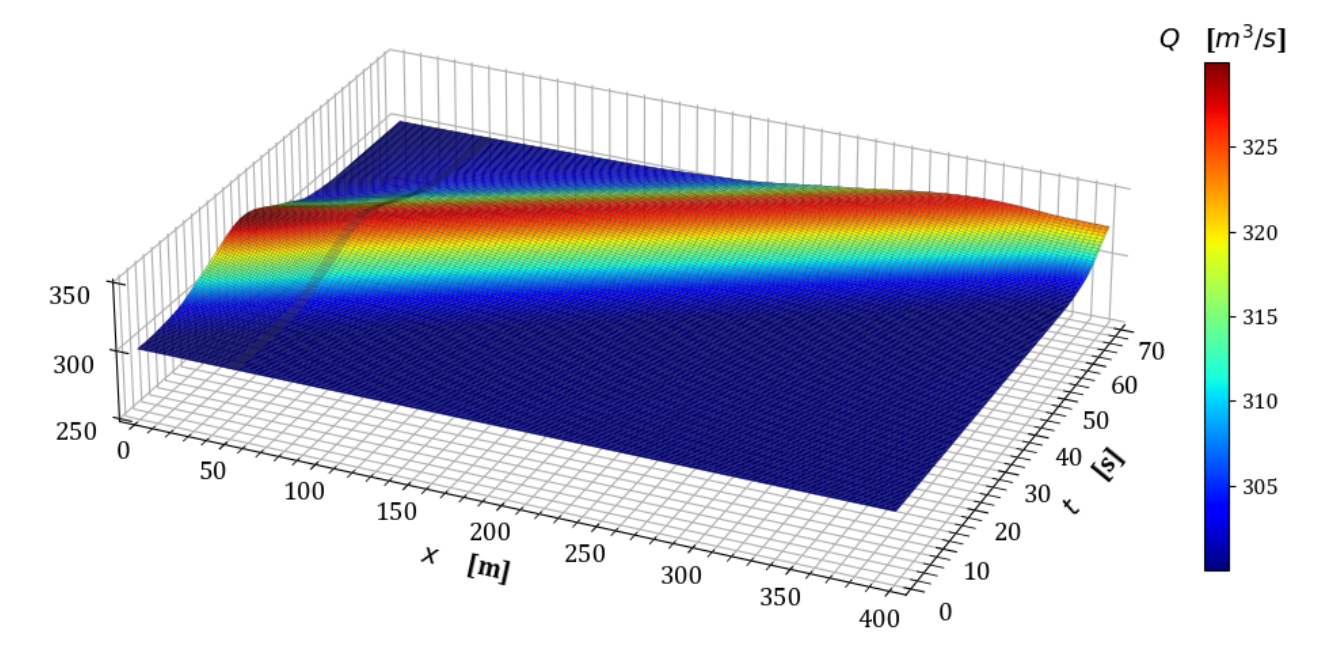

**Figura A.4:** Variación del gasto en estado transitorio en la prueba 3.

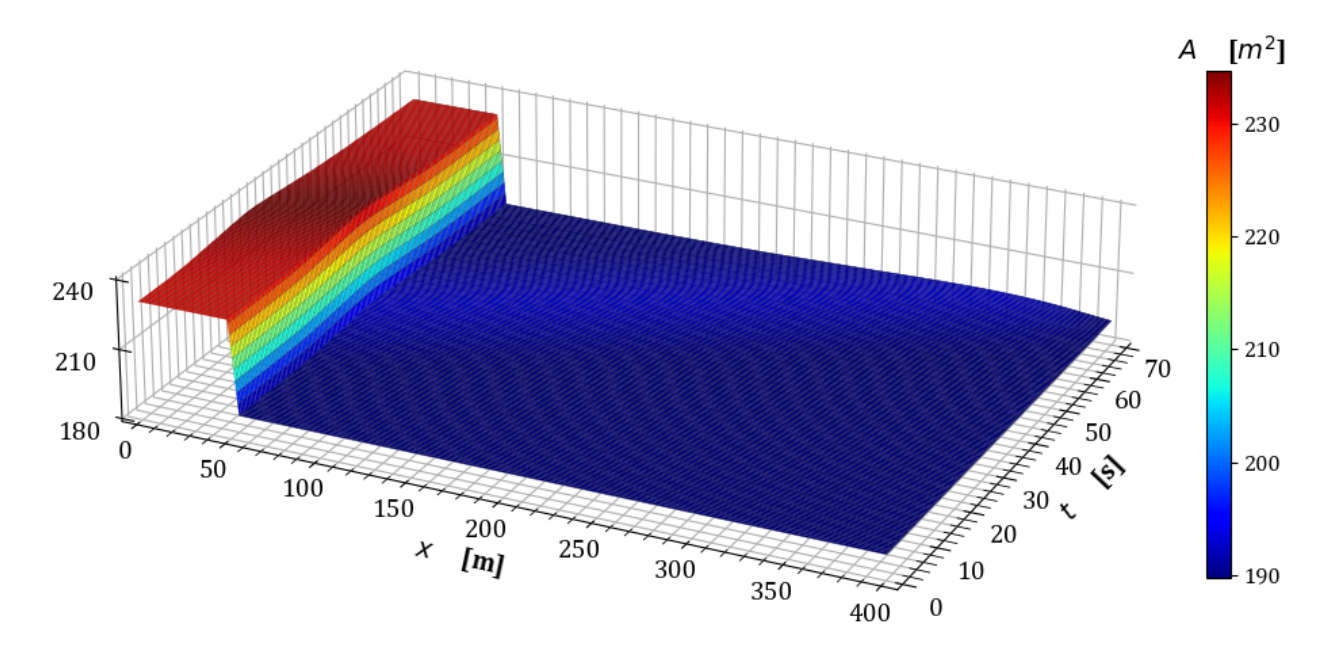

**Figura A.5:** Variación del área hidráulica en estado transitorio en la prueba 3.

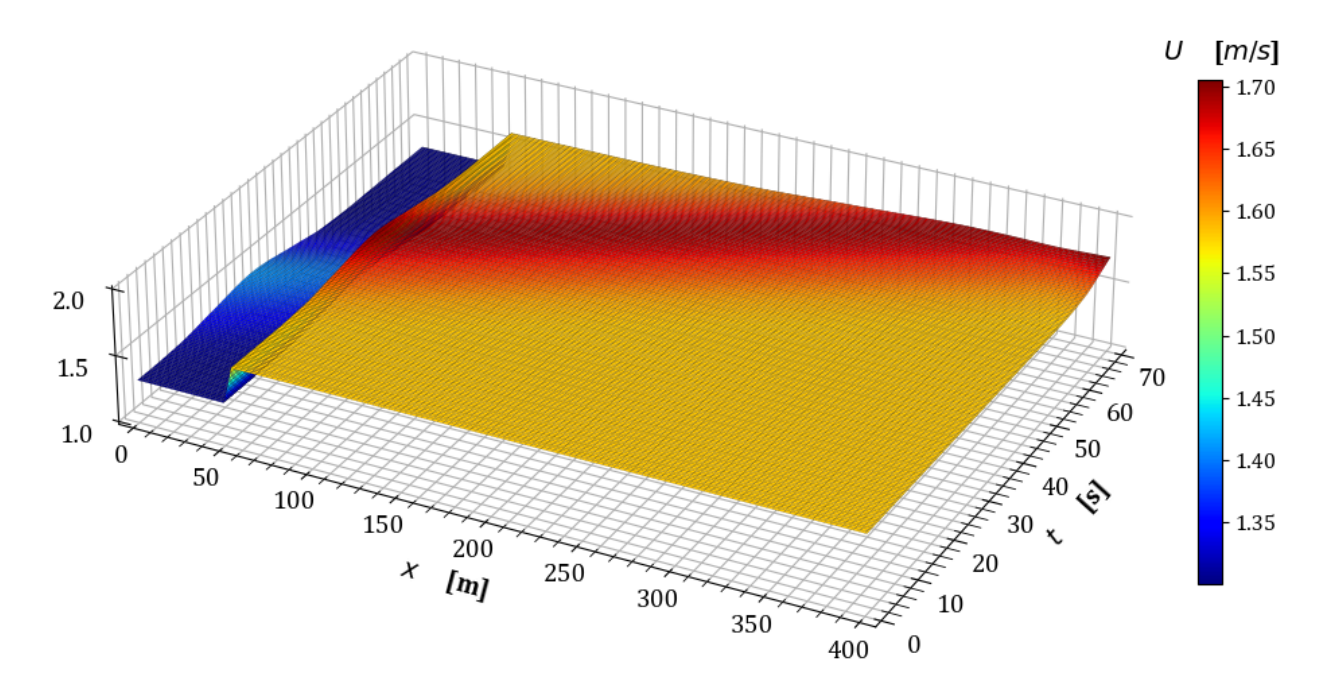

Figura A.6: Variación de la velocidad en estado transitorio en la prueba 3.

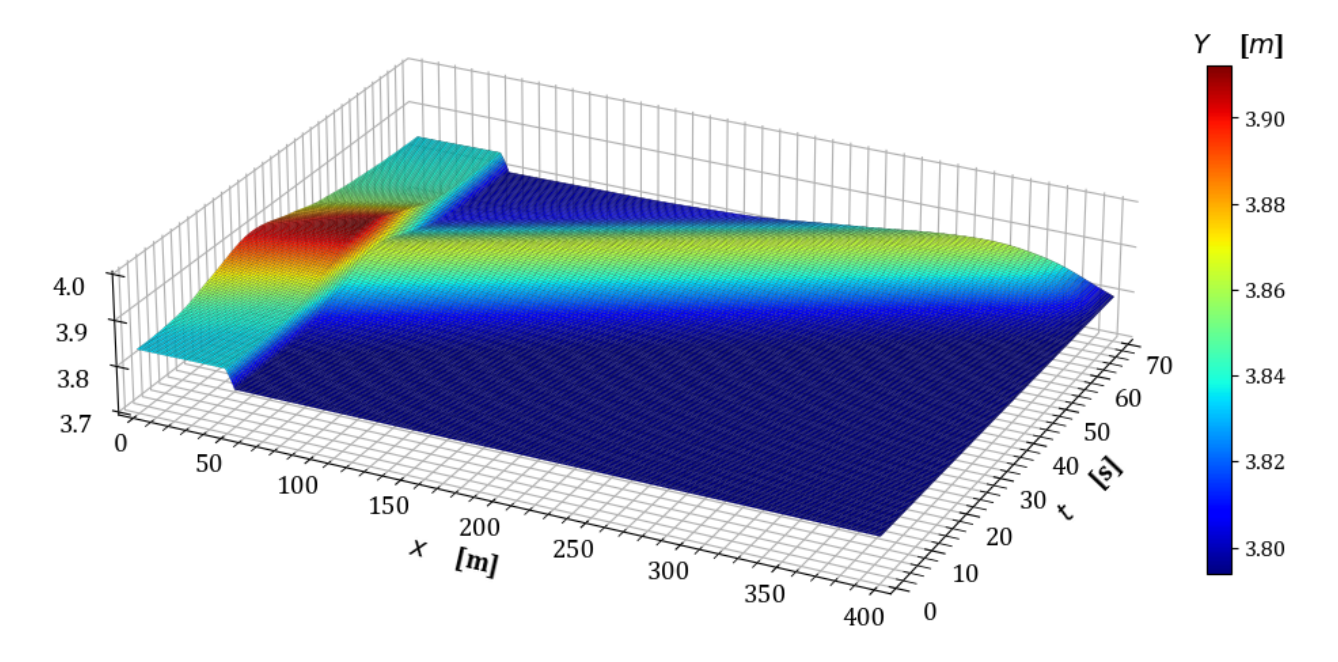

Figura A.7: Variación del tirante en estado transitorio en la prueba 3.
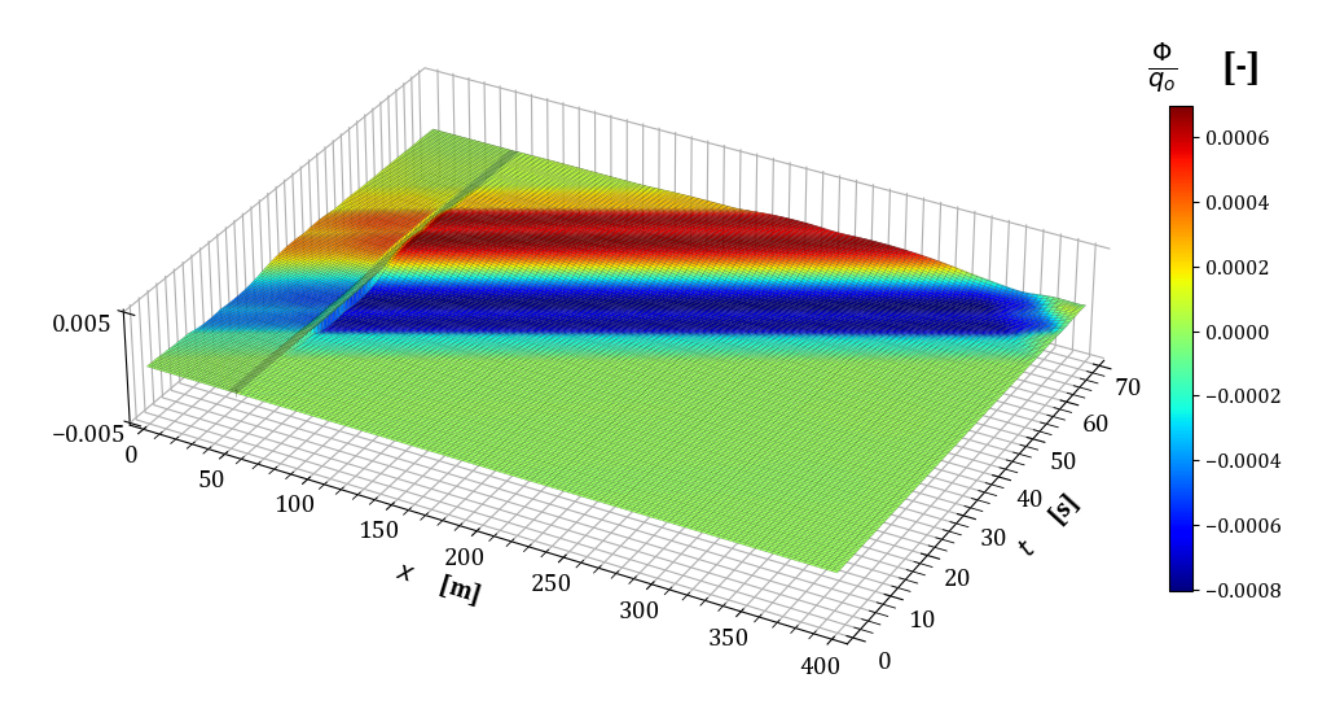

**Figura A.8:** Variación en la conservación de masa  $\frac{\Phi}{q_o}$  en la prueba 3 con malla irregular.

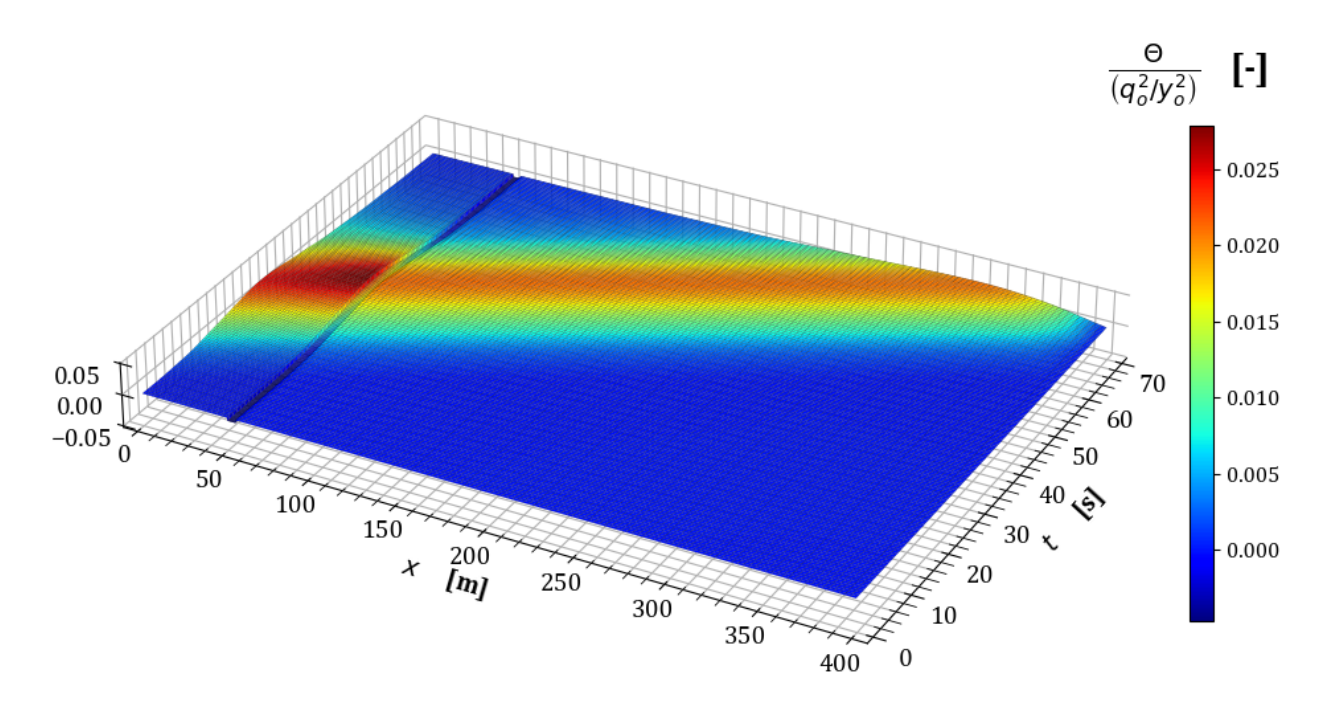

**Figura A.9:** Variación en la conservación de cantidad de movimiento  $\frac{\Theta y_o^2}{q_o^2}$  en la prueba 3 con malla irregular.

## **A.2 Prueba 4. Ampliación abrupta en sección trapezoidal y**  $\Delta x$ **variable**

En este caso se consideran las características geométricas indicadas en la tabla [5.6](#page-109-0) con variante en el vector de discretización espacial por tramos como  $\Delta x = [0.5 \, m, \, 0.2 \, m, \, 1 \, m].$ La condición inicial se obtuvo al simular el flujo permanente hasta estabilizar la solución considerando el tirante normal en la frontera aguas abajo como el indicado en la sección [5.2.2,](#page-108-0) con lo que se obtienen los siguientes resultados.

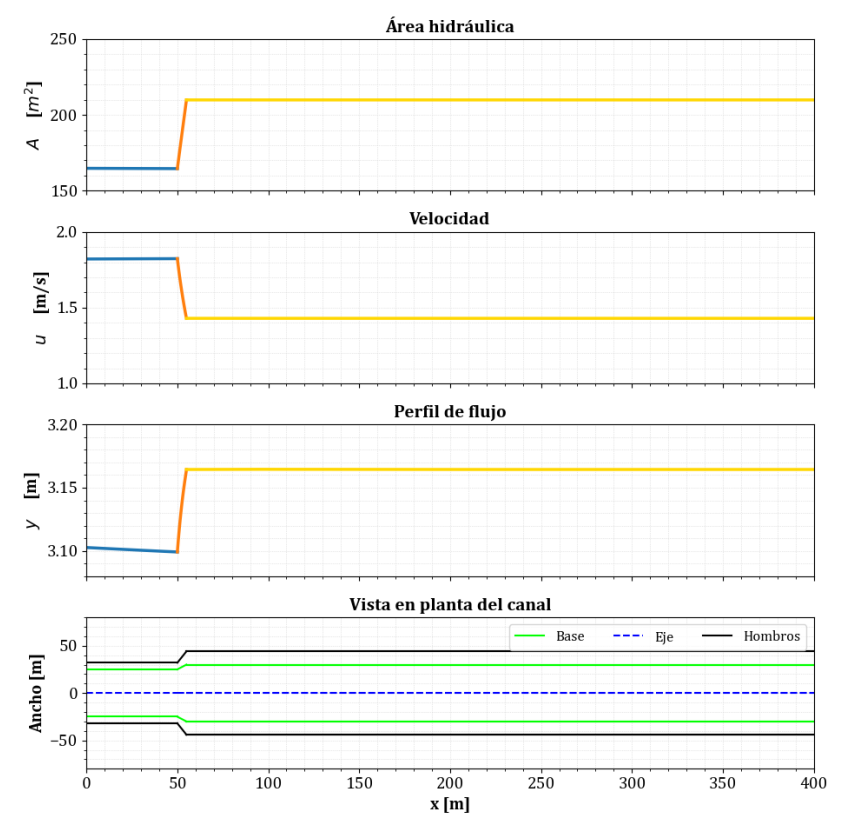

**Figura A.10:** Condición inicial para la prueba 4 con malla irregular.

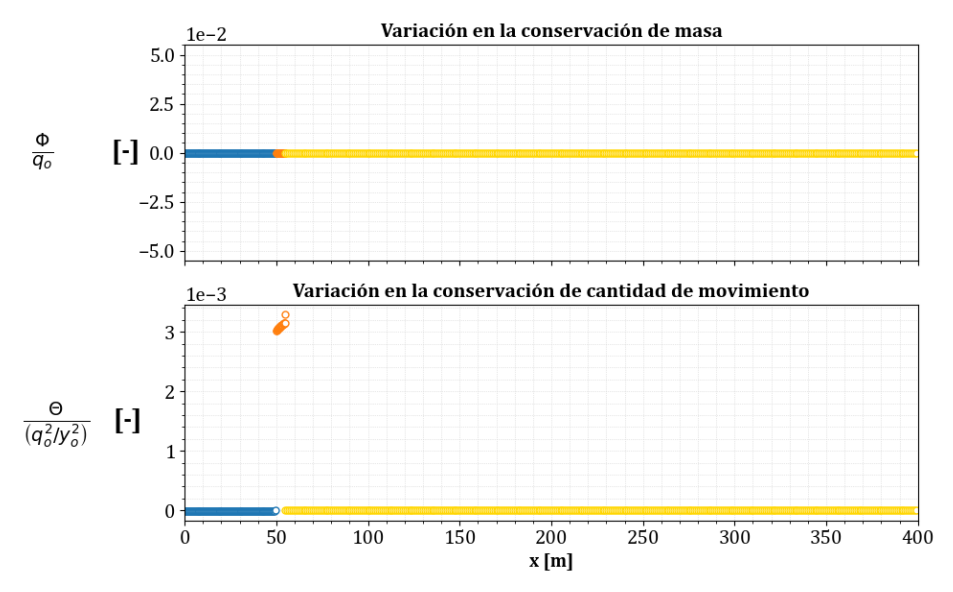

Figura A.11: Evaluación de la conservación de masa y cantidad de movimiento en la condición inicial de la prueba 4 con malla irregular.

En el estado transitorio, la simulación del hidrograma propuesto en la figura [A.1](#page-140-0) y con un paso de tiempo ∆*t* ≈ 0*.*069598 *s*, para esta prueba se obtienen los siguientes resultados.

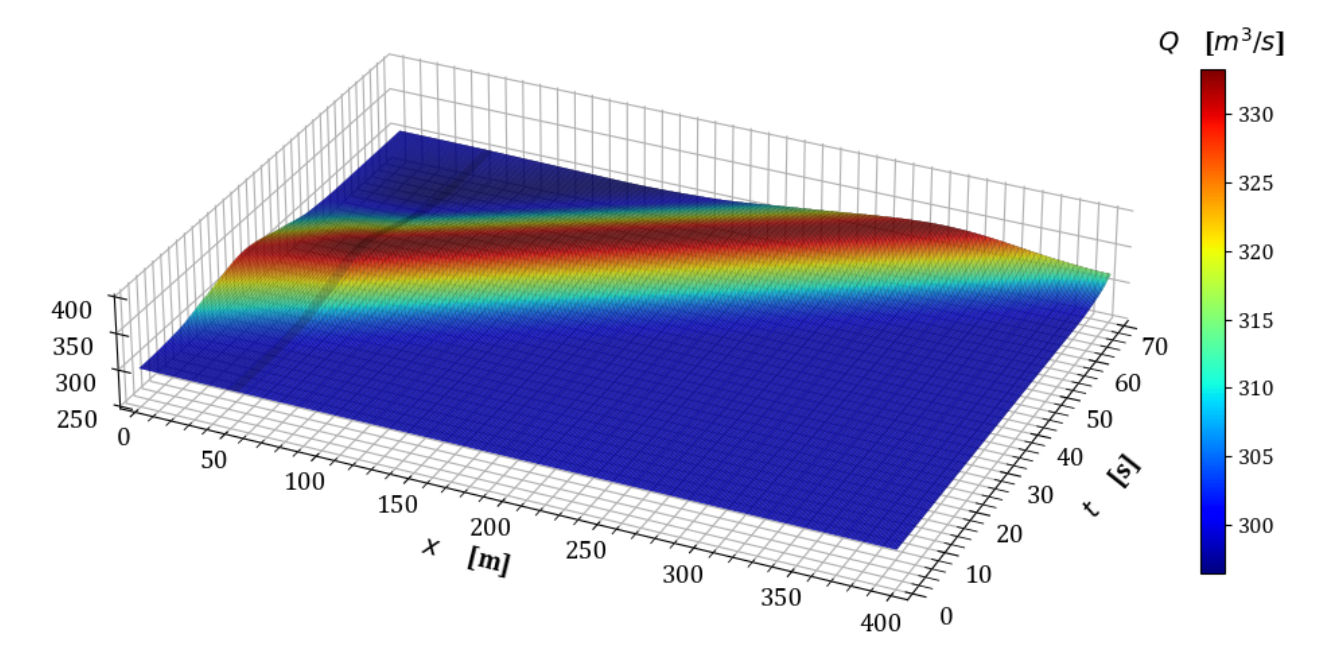

**Figura A.12:** Variación del gasto en estado transitorio en la prueba 4.

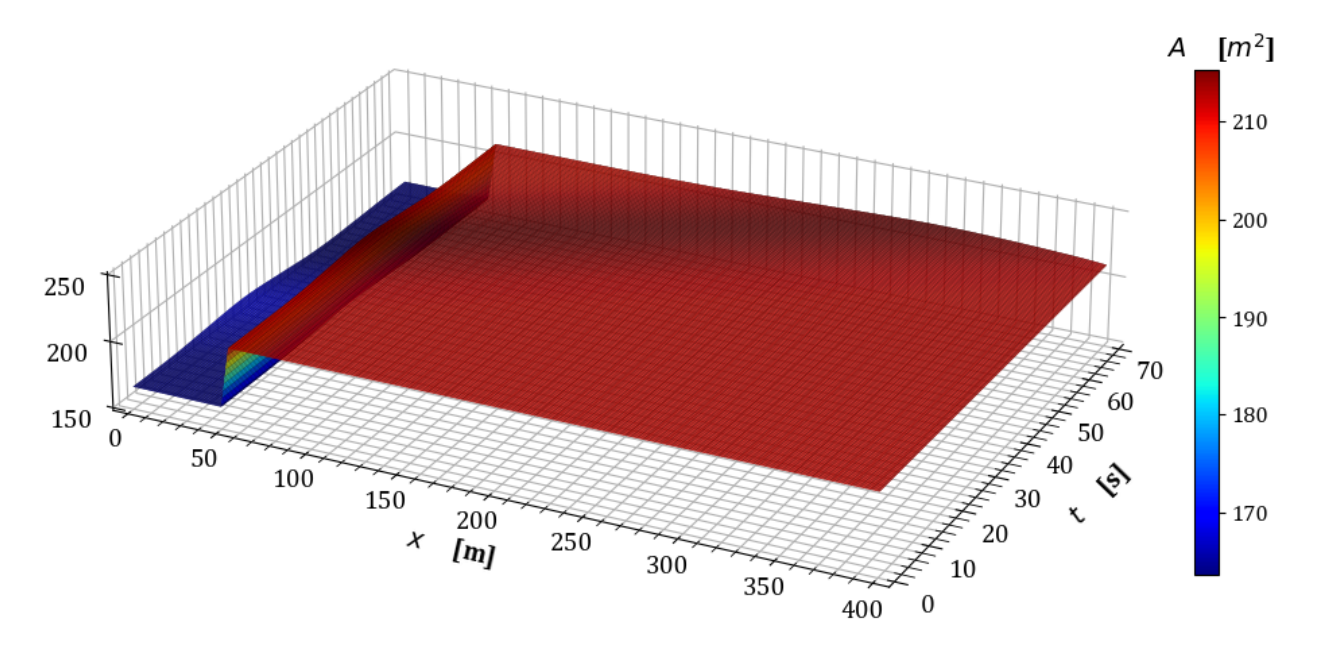

Figura A.13: Variación del área hidráulica en estado transitorio en la prueba 4.

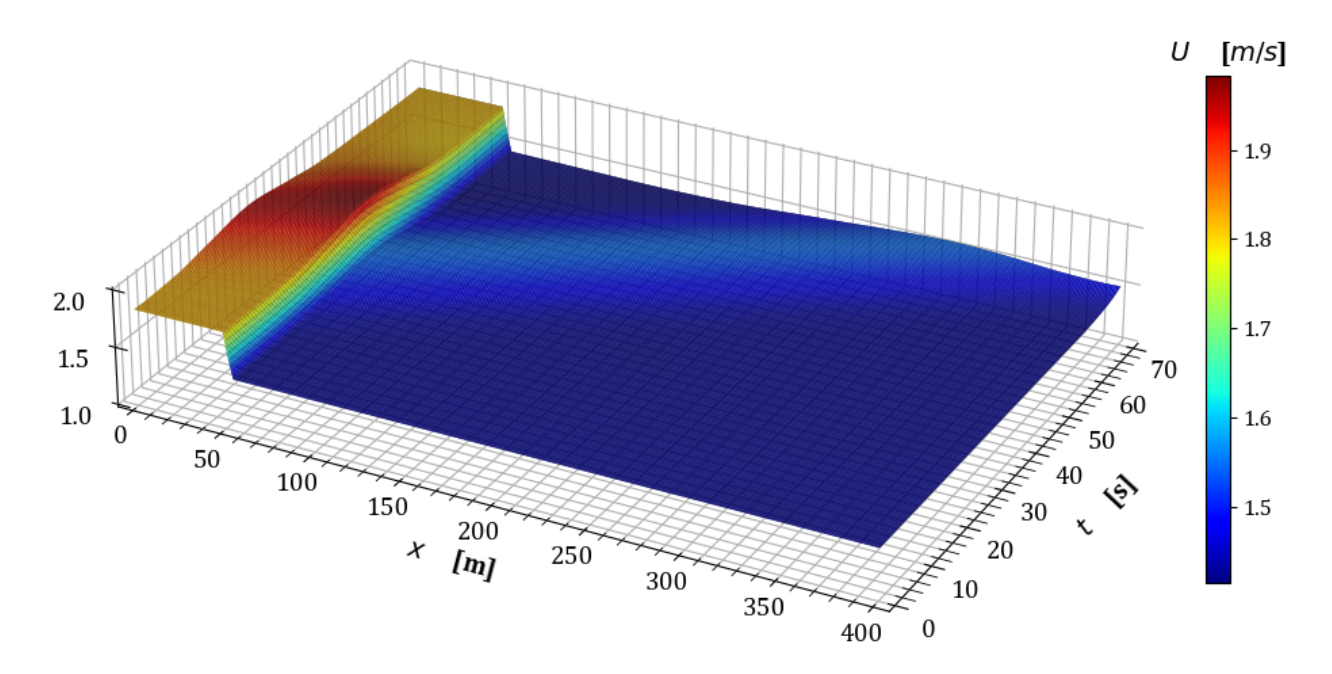

Figura A.14: Variación de la velocidad en estado transitorio en la prueba 4.

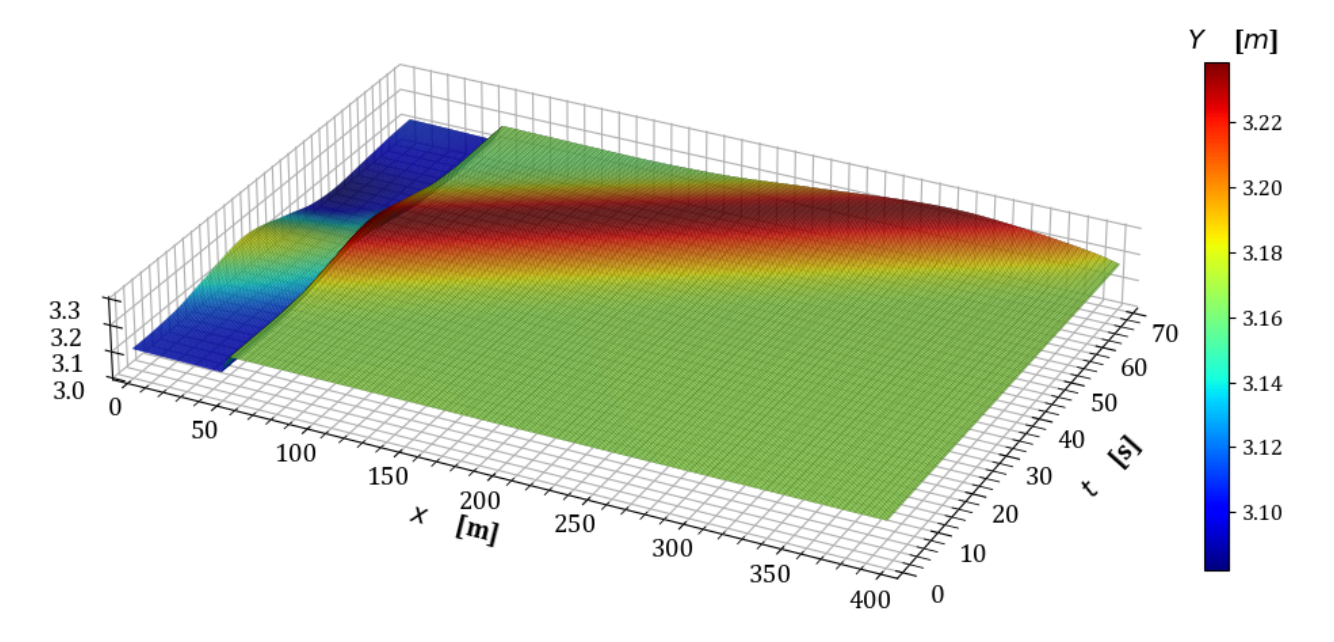

Figura A.15: Variación del tirante en estado transitorio en la prueba 4.

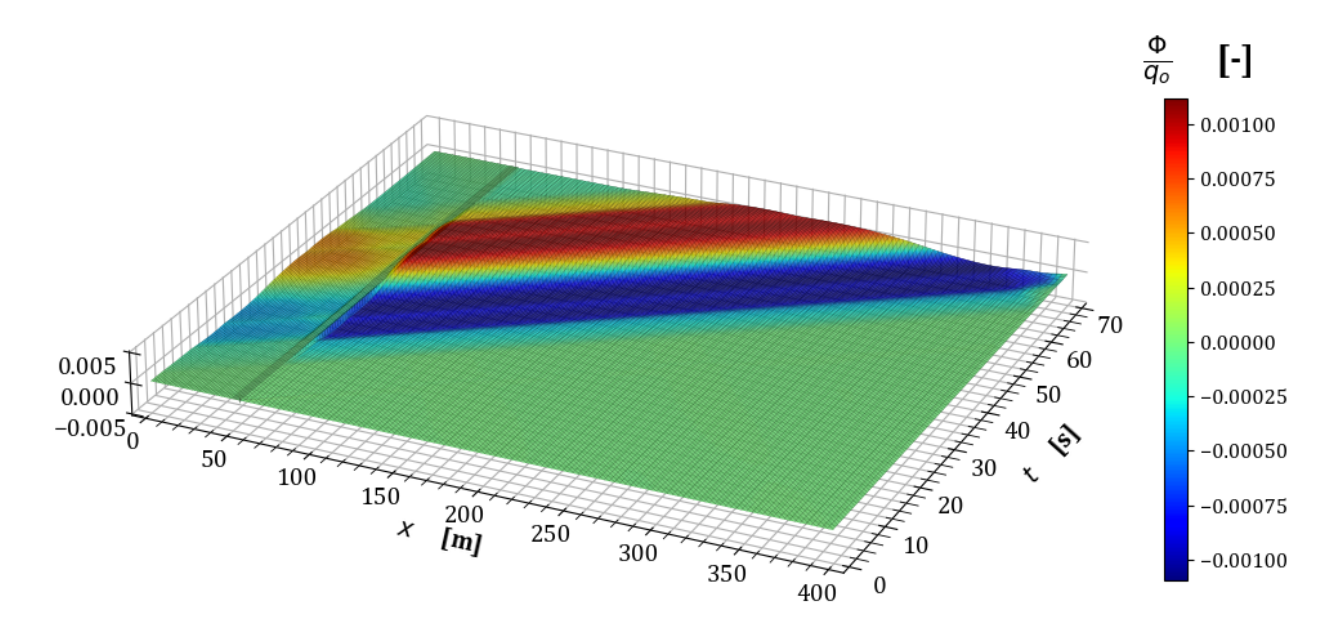

**Figura A.16:** Variación en la conservación de masa  $\frac{\Phi}{q_o}$  en la prueba 4 con malla irregular.

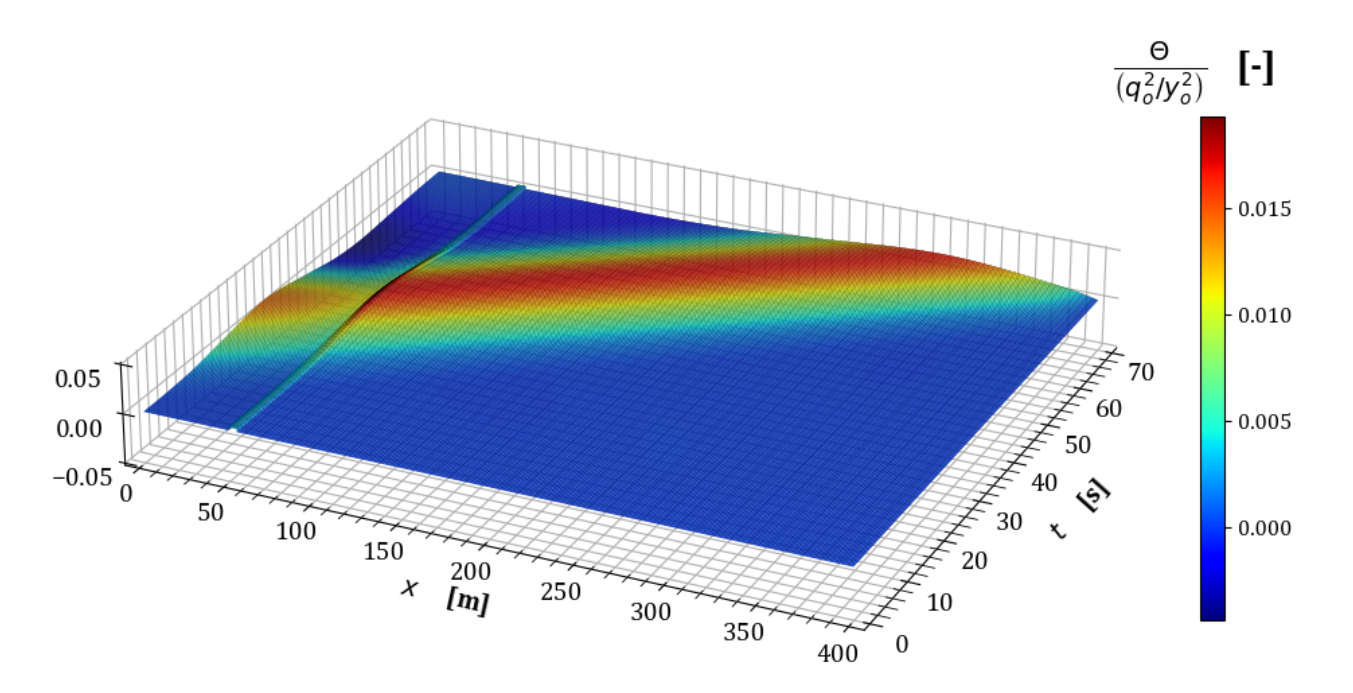

**Figura A.17:** Variación en la conservación de cantidad de movimiento  $\frac{\Theta y_o^2}{q_o^2}$  en la prueba 4 con malla irregular.

Con esto concluye este anexo de pruebas numéricas con las que se verifica el funcionamiento del modelo utilizando una malla irregular con transiciones abruptas. En el siguiente anexo, se incluye un canal sin transiciones, en el que se considera una condición inicial cercana a la seca y para el estado transitorio, una entrada repentina de agua hasta estabilizar el flujo.

## **B. Prueba de llenado**

Esta prueba considera una condición cercana a cuando un canal trapezoidal con taludes 1:3 de 100 *m* de longitud se encuentra seco. En este caso el gasto al inicio es de *Q<sup>o</sup>* = 0*.*01 *m*<sup>3</sup>*/s*, y se utiliza un hidrograma de entrada como el que se muestra en la figura [B.18.](#page-150-0) As´ı mismo, la condición inicial se obtiene al simular el flujo en estado permanente.

<span id="page-150-0"></span>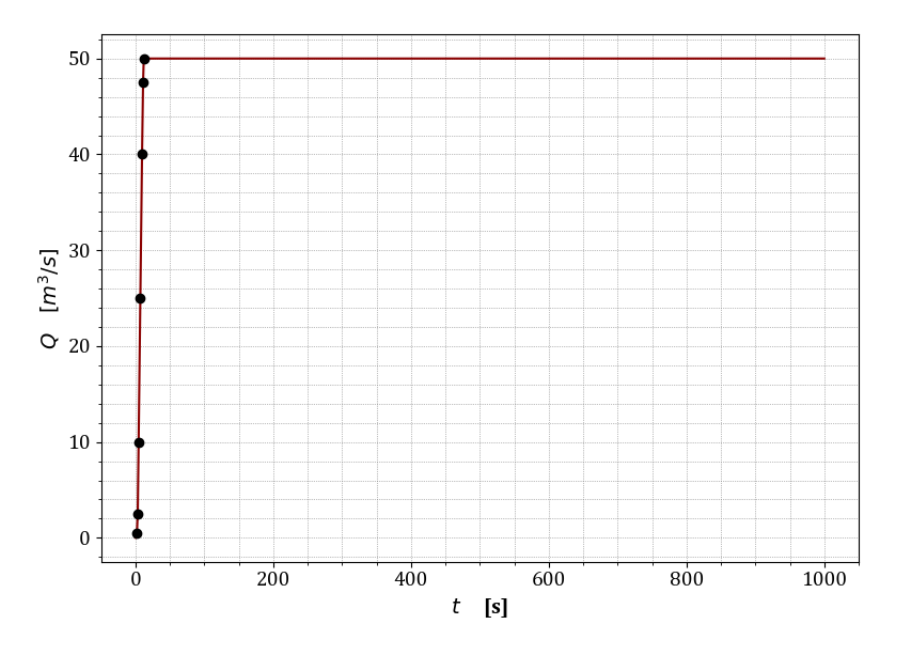

**Figura B.18:** Hidrograma de entrada para prueba de llenado.

El intervalo de discretización espacial es de  $\Delta x = 0.1$  *m* en todo el dominio, así como el factor de peso temporal  $\theta = 0.6$  y un número de Courant  $Cr = 1$ . Con estos parámetros, los resultados de la condición inicial se muestran en la figura [B.19](#page-151-0) en la que el tirante en el canal es cercano a 1 *cm*. Por otro lado, la conservación de masa y cantidad de movimiento de la condición inicial se indica en la figura [B.20.](#page-151-1)

<span id="page-151-0"></span>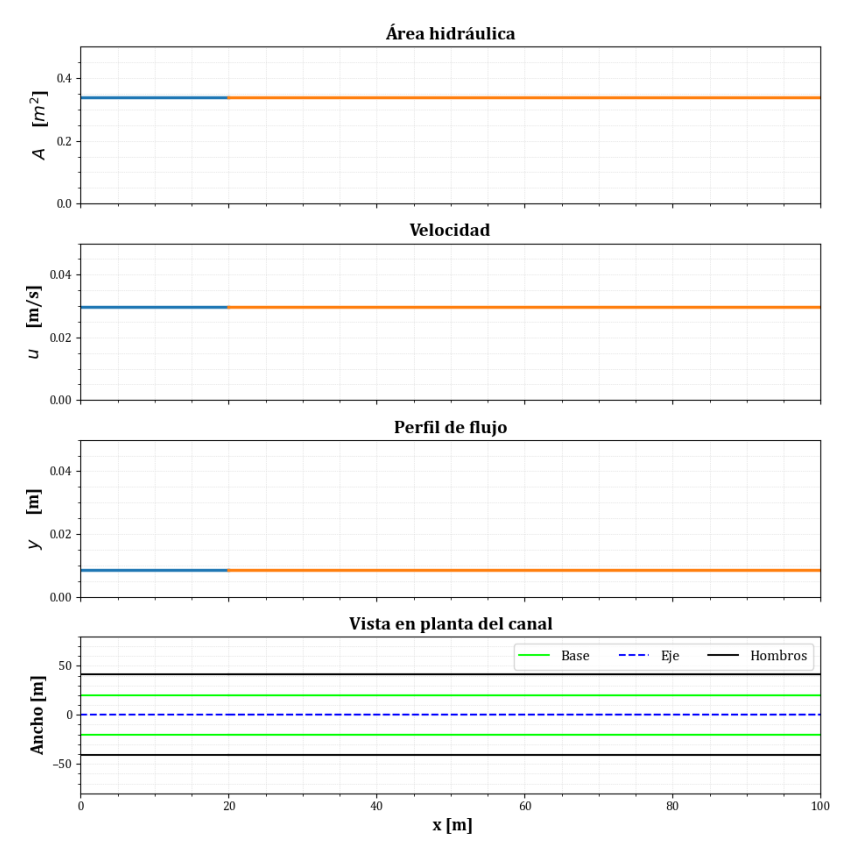

Figura B.19: Condición inicial para la prueba de llenado.

<span id="page-151-1"></span>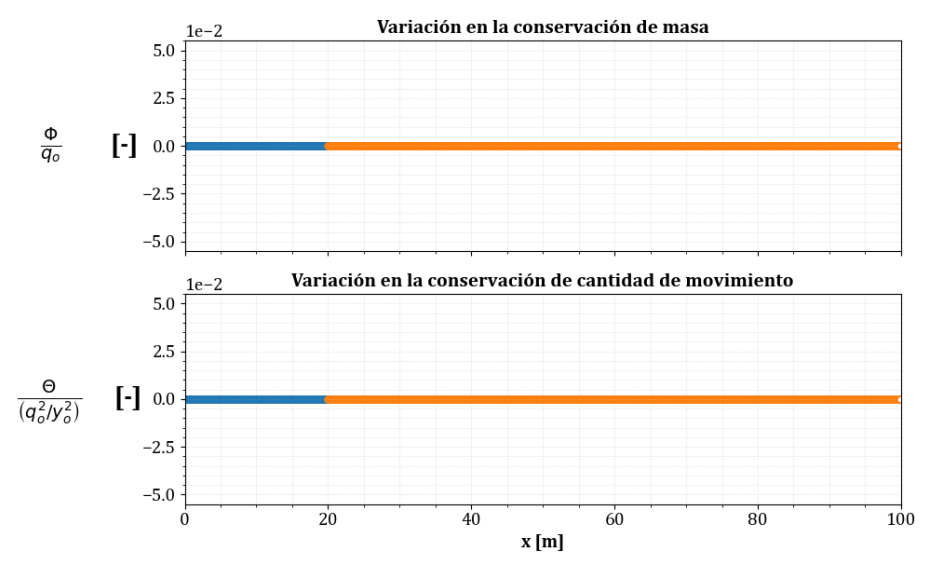

**Figura B.20:** Evaluación de la conservación de masa y cantidad de movimiento en la condición inicial de la prueba de llenado.

En el estado transitorio, la simulación del hidrograma propuesto en la figura [B.18](#page-150-0) con el modelo desarrollado en el cap´ıtulo [4](#page-70-0) y con un paso de tiempo ∆*t* ≈ 0*.*5238 *s*, para esta prueba se obtienen los siguientes resultados.

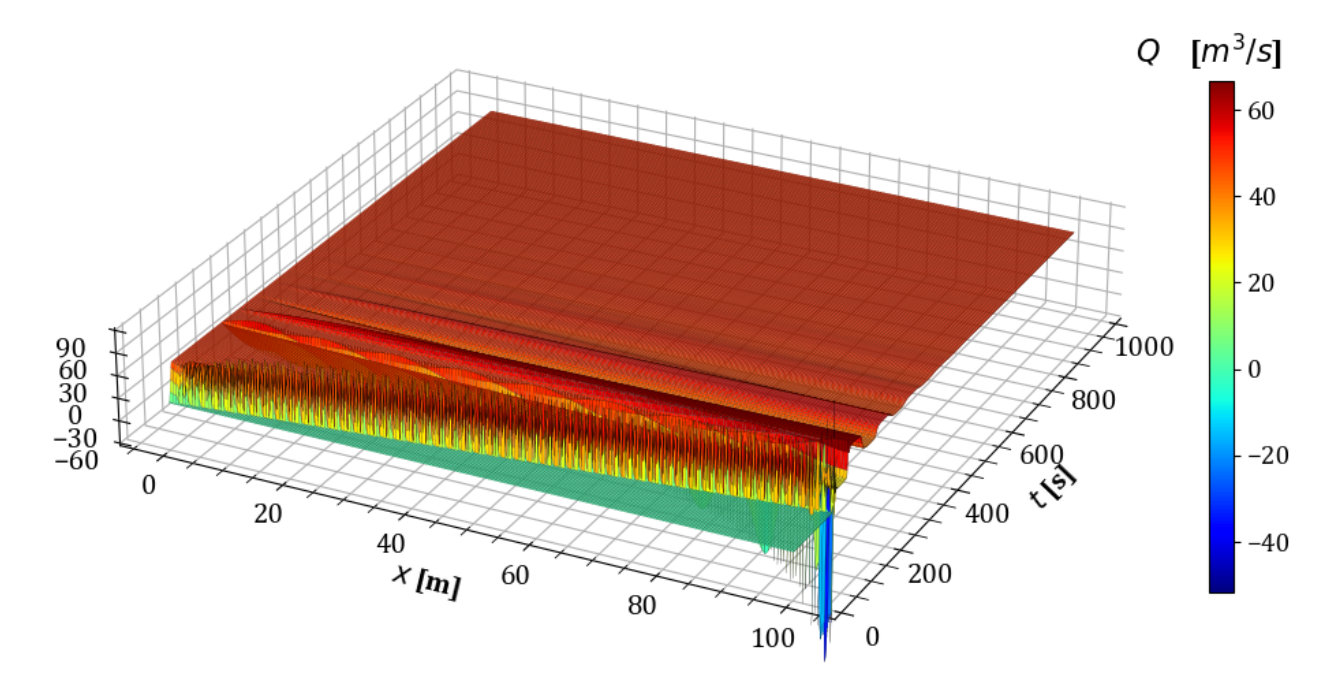

Figura B.21: Variación del gasto en estado transitorio en la prueba de llenado.

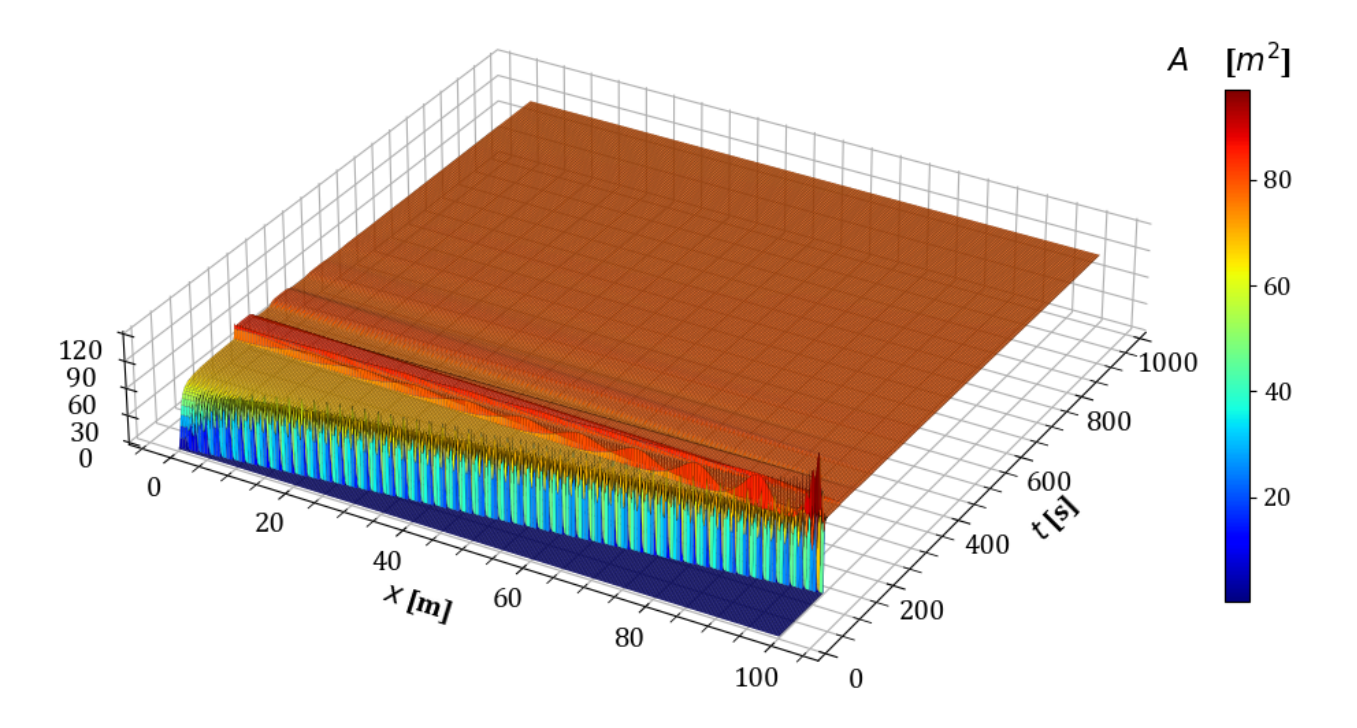

Figura B.22: Variación del área hidráulica en estado transitorio en la prueba de llenado.

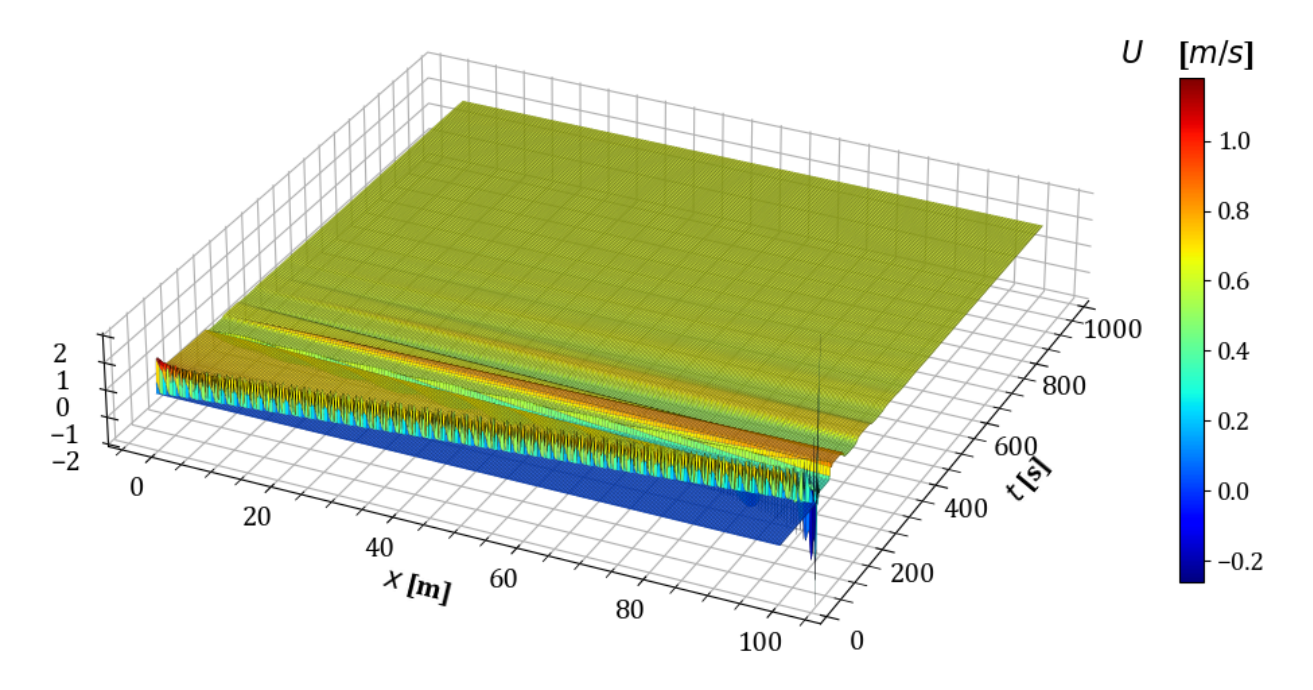

Figura B.23: Variación de la velocidad en estado transitorio en la prueba de llenado.

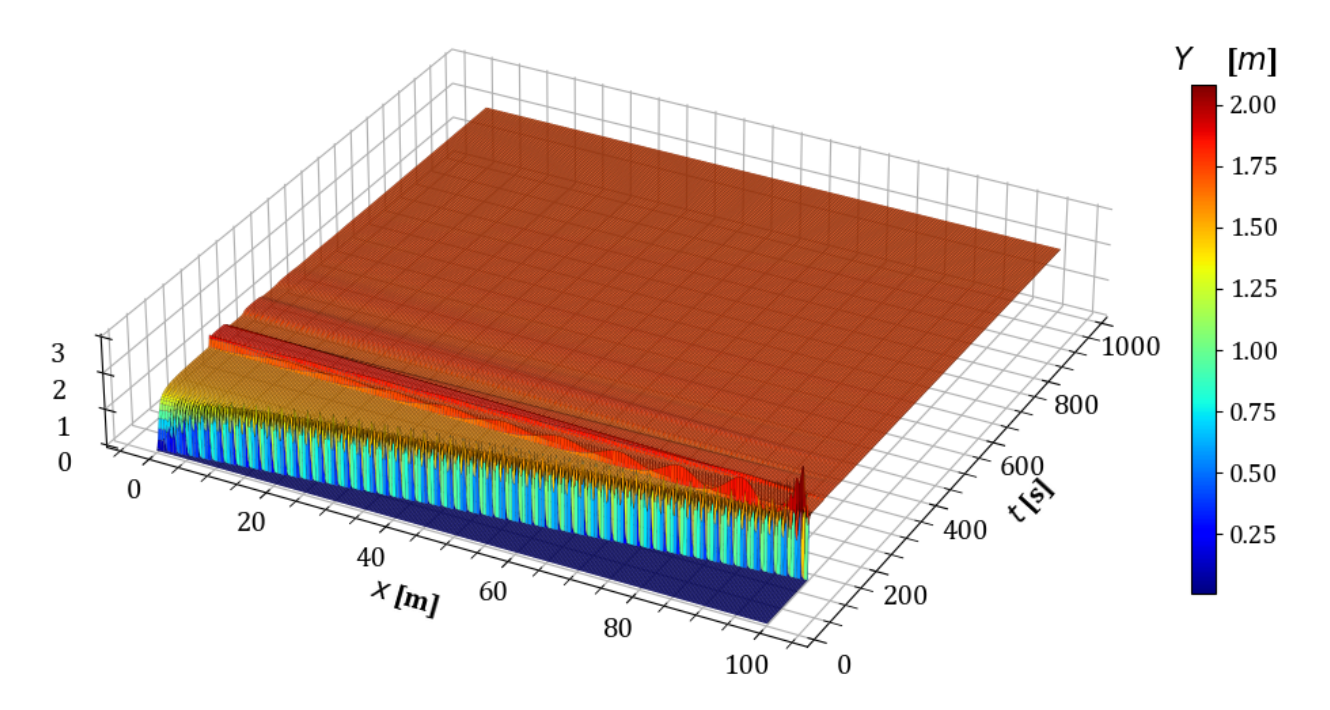

Figura B.24: Variación del tirante en estado transitorio en la prueba de llenado.

## **C. Pruebas comparativas con el modelo Iber**

Para verificar los resultados obtenidos con el modelo, se realizaron algunas de las pruebas contenidas en el capítulo [5](#page-94-0) con el modelo Iber, el cual es un software de simulación utilizado en ingeniería y resuelve las ESV en dos dimensiones, además de incorporar un módulo de turbulencia y uno para el transporte de sedimentos. En particular, Iber aplica el MVF con esquemas avanzados para la discretización del término convectivo, como el esquema descentrado de Roe y una extensión de orden 2 con un limitador de pendiente Minmod, que evita las oscilaciones en regiones con máximos o mínimos locales Bladé et al. [\(2014\)](#page-136-0).

Entre las ventajas de Iber, se destaca su capacidad para simular escenarios complejos, su disponibilidad como software de libre uso y el respaldo de una sólida comunidad con una amplia documentación disponible. El software cuenta con una interfaz gráfica que facilita la definición práctica de la geometría. En el caso de las pruebas comparativas realizadas, se trazaron las líneas principales del canal a partir de los vértices que definen cada tramo. Además, se utilizó una malla estructurada con un intervalo espacial de 1 m. La condición de frontera aguas abajo se estableció como el tirante normal correspondiente a cada prueba. Para obtener la condición inicial, se simuló el flujo uniforme durante 2,500 *s* y una vez transcurrido este tiempo se transitó el hidrograma mostrado en la figura [5.1.](#page-95-0)

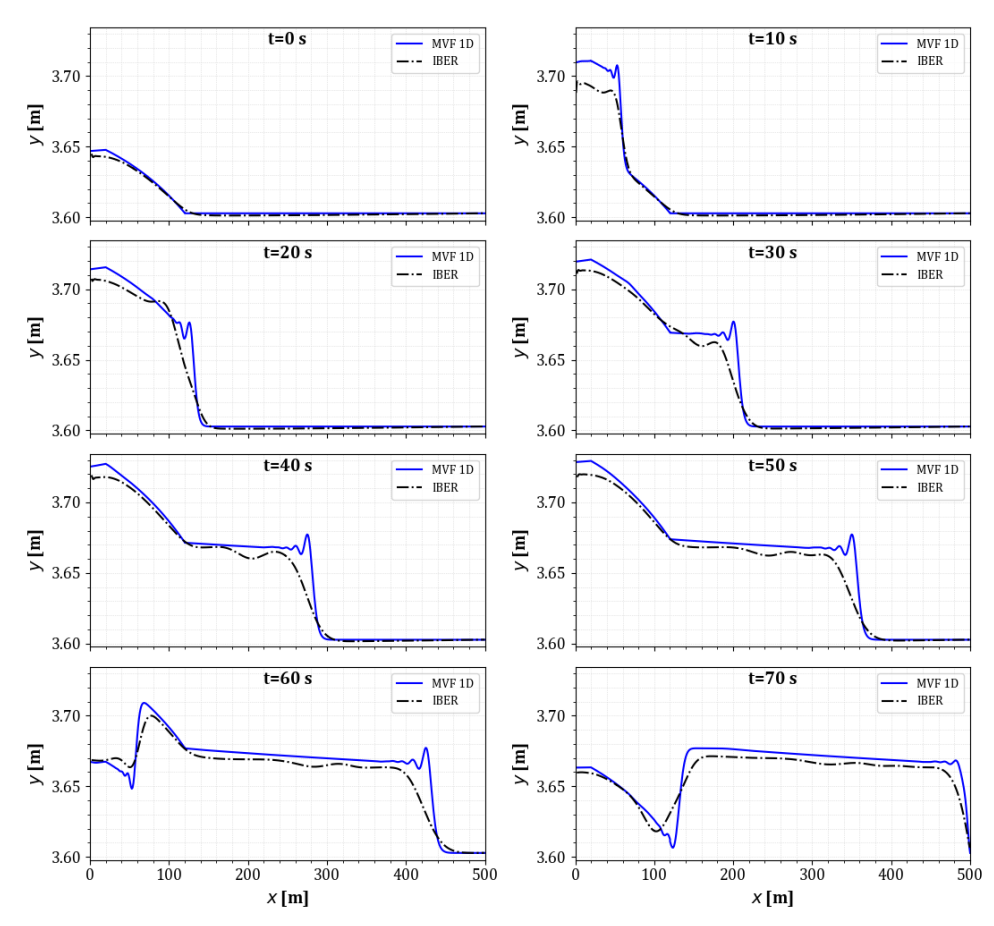

**Figura C.25:** Comparativa de la evolución transitoria de la prueba 1.

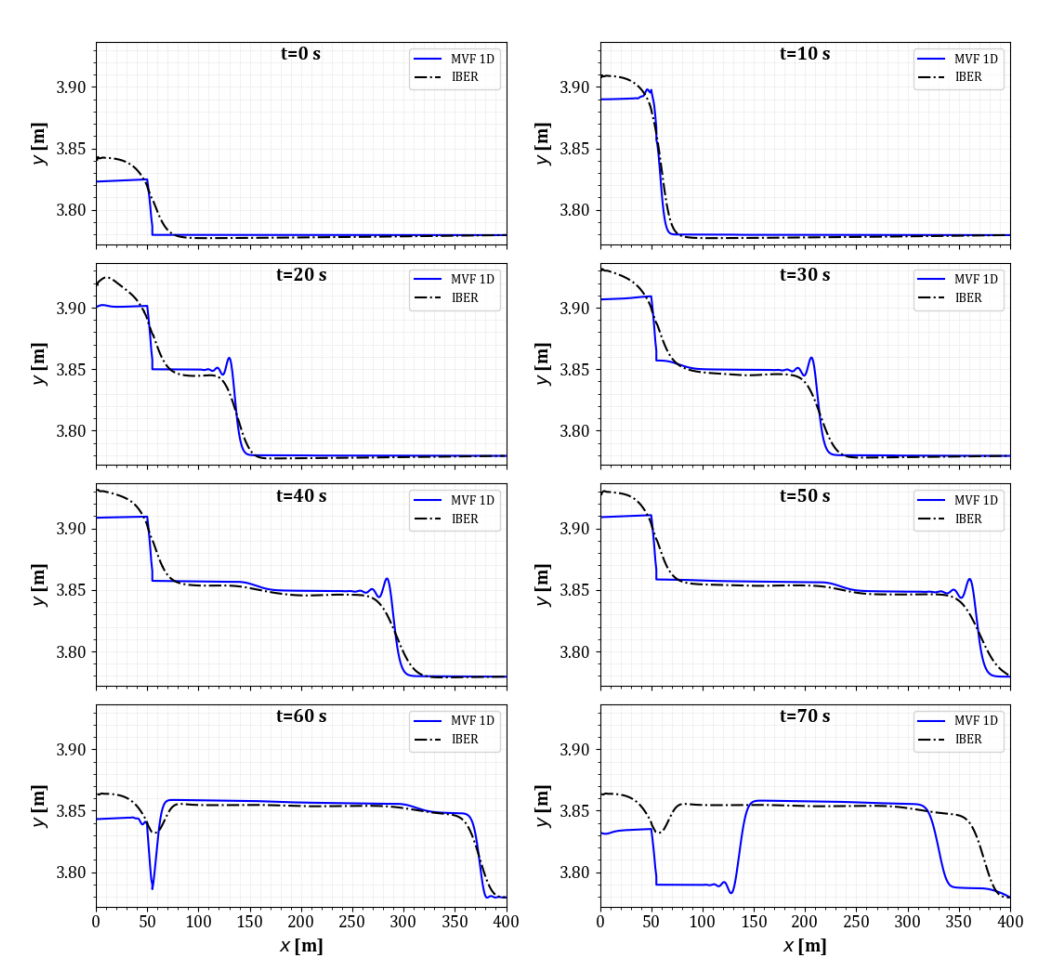

Figura C.26: Comparativa de la evolución transitoria de la prueba 3.

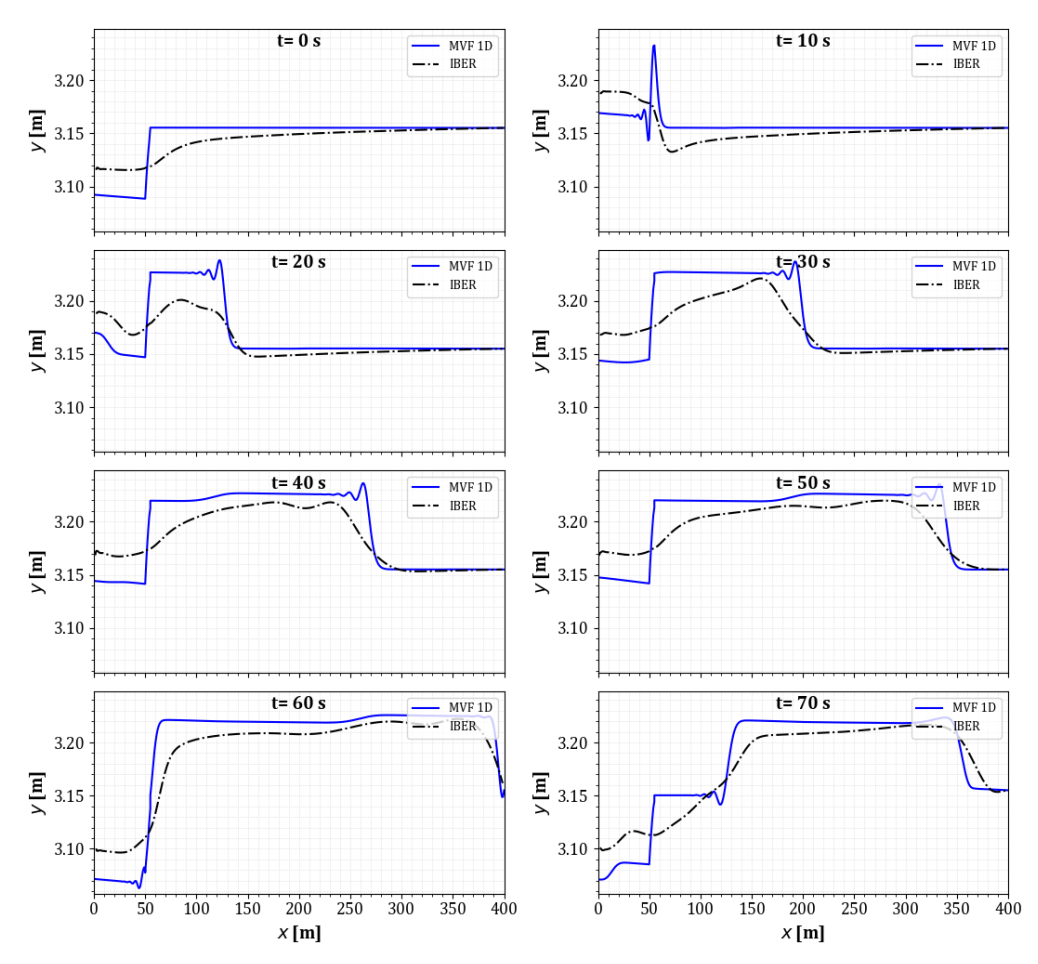

Figura C.27: Comparativa de la evolución transitoria de la prueba 4.

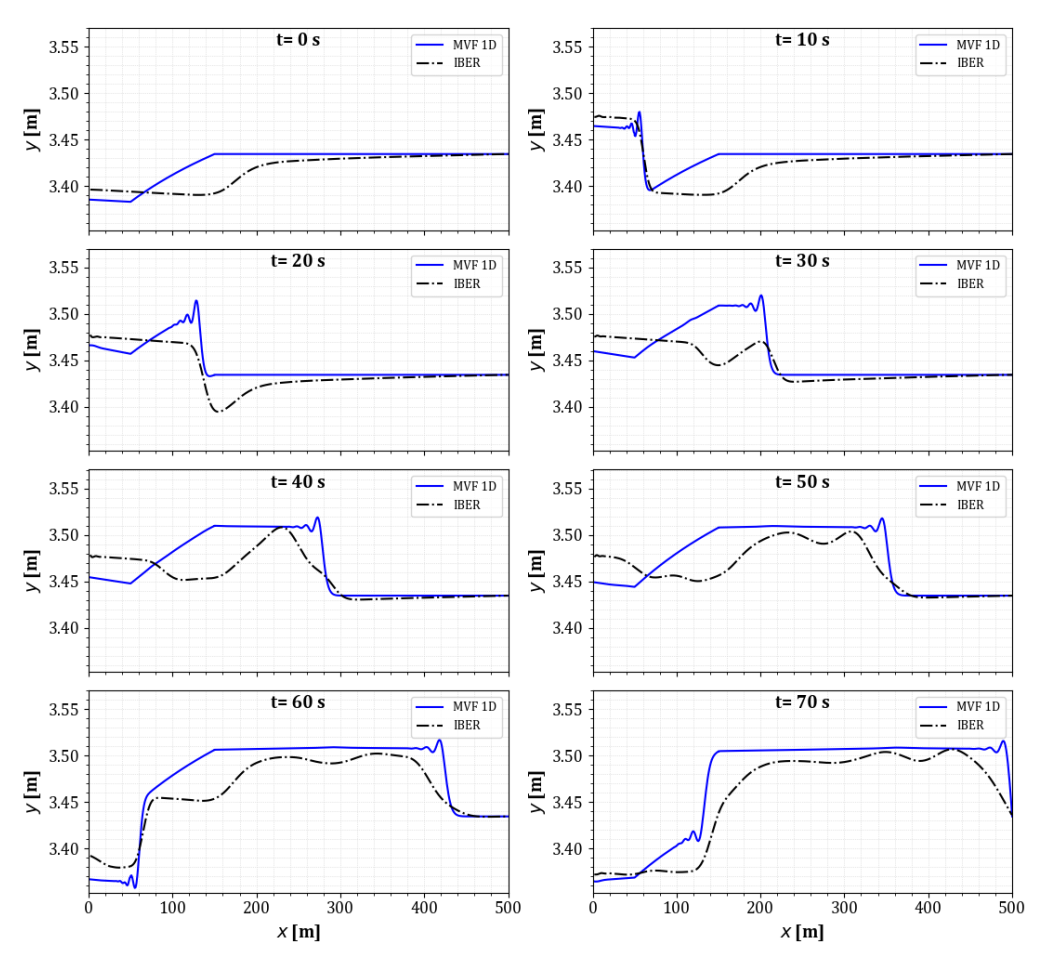

Figura C.28: Comparativa de la evolución transitoria de la prueba 5.